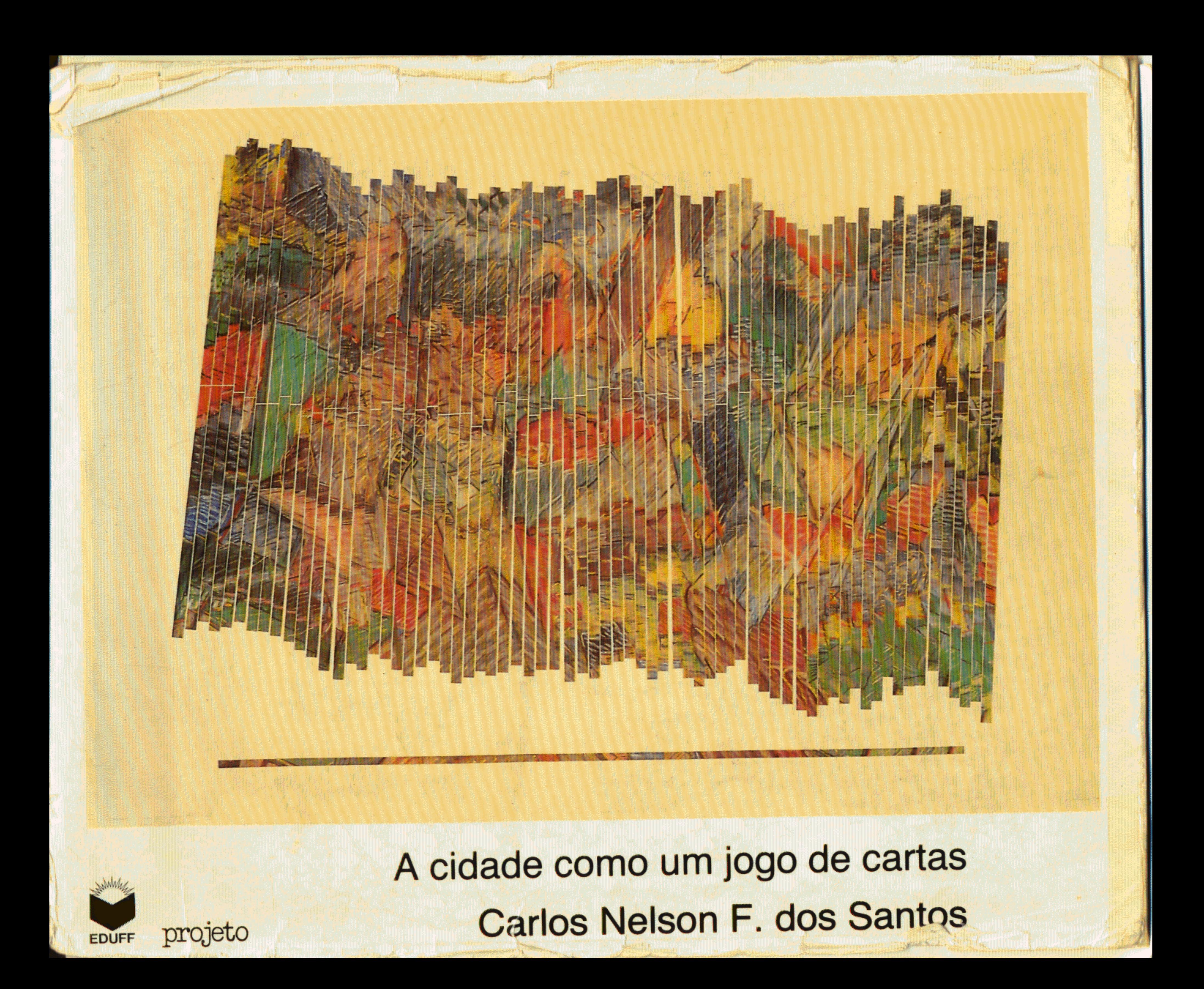

et cidade como um jogo de cartas

Universidade Federal Fluminense Editora Universitária - Niterói

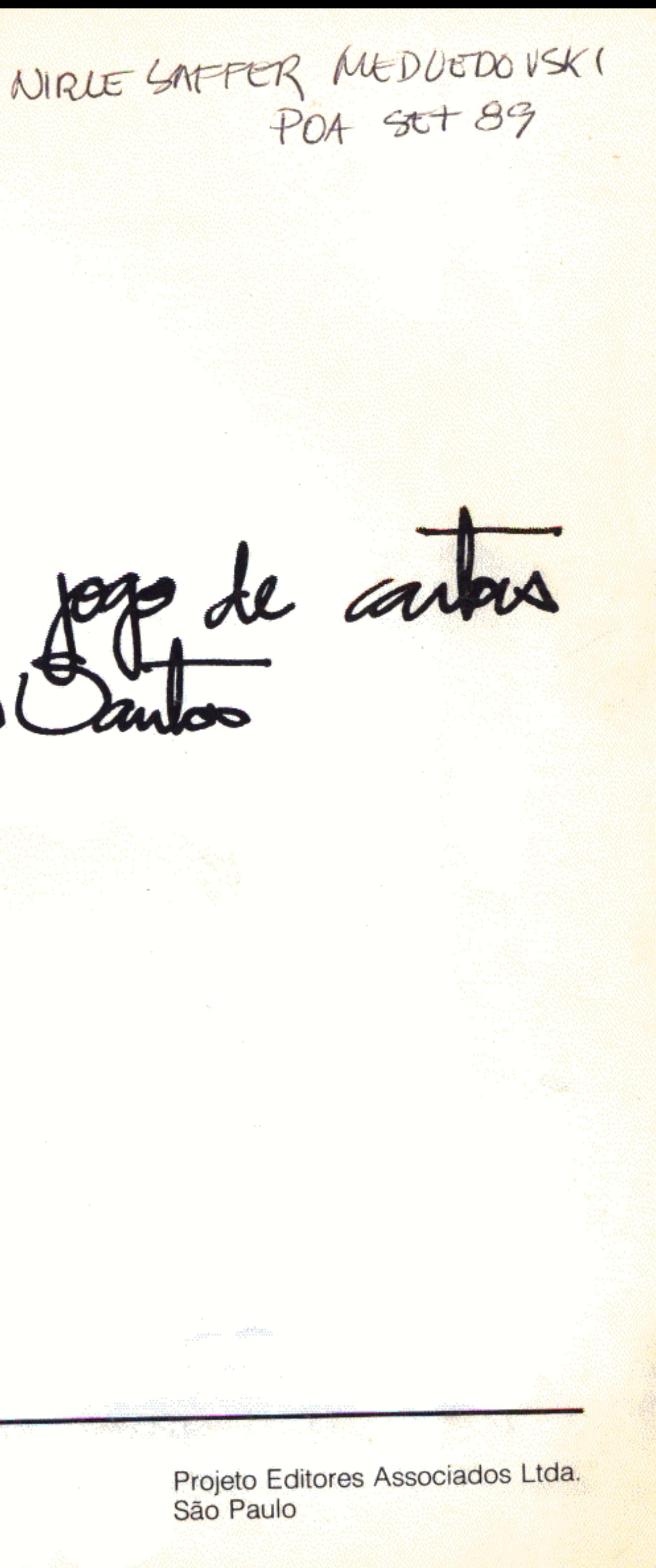

ental Anticodes en 1980.<br>대표, Street en 1980 - Twitter  $\mathcal{L}_{\text{max}}$  and  $\mathcal{L}_{\text{max}}$  and  $\mathcal{L}_{\text{max}}$  . The second contract of  $\mathcal{L}_{\text{max}}$ 

and Mary

Santos, Carlos Nelson F. dos S237c A cidade como um jogo de cartas/Carlos Nelson F. dos Santos. - Niterói: Universidade Federal Fluminense: EDUFF; São Paulo: Projeto Editores, 1988. 192 p.; il. ISBN 85-228-0074-X (EDUFF) ISBN 85-7165-001-2 (Projeto Editores) 1. Planejamento urbano. 2. Urbanismo 3. Arquitetura e sociedade. 4. Cidades. I. Título.

CDD 711.4

![](_page_3_Picture_0.jpeg)

Este livro foi realizado com base no estudo Seis Novas Cidades em Roraima (IBAM, Rio, 1985) e na tese para concurso de professor-titular da Escola de Arquitetura e Urbanismo da Universidade Federal Fluminense (UFF,

Não teria sido possível fazer este trabalho sem as preciosas colaborações de Alberto Costa Lopes, Isabel Cristina Eiras de Oliveira, Joaquim Castro Aguiar, Maria de Lourdes Menezes e

Também contribuíram Arno Vogel, Eduardo Mendes de Vasconcellos

Co-edição

#### Editora Universitária - EDUFF Projeto Editores Associados Ltda

### Universidade Federal Fluminense

Hildiberto Ramos Cavalcantti de Albuquerque Junior Reitor

Aloísio Carlos Tortelly Costa Vice-Reitor

#### Editora Universitária - EDUFF

Ceres Marques de Moraes Diretora

Estela dos Santos

Comissão Editorial

Isa Costa Maria Antonia dos Santos Botelho Maria Aparecida T. de O. Venturini Vicente Custódio Moreira de Souza

Supervisão Editorial

Isabel Cristina Eiras de Oliveira

Projeto Editores Associados Ltda.

Vicente Wissenbach Editor

PW Gráficos e Editores Associados Ltda. Execução Editorial

**Editor Executivo** Eugenio Alex Wissenbach

Copyright Carlos Nelson Ferreira dos Santos C

É proibida a reprodução, por qualquer meio, total ou parcial desta obra sem a devida autorização das editoras.

![](_page_4_Picture_17.jpeg)

EDUFF - Editora Universitária Rua Miguel de Frias, 9 Icaraí - Niterói - Rio de Janeiro CEP 24220 - Tel. 717-8080 - R. 200

![](_page_4_Picture_19.jpeg)

Projeto Editores Associados Ltda. Av. Dr. Arnaldo, 1947 São Paulo - São Paulo CEP 01255 - Tel. 864-7477

Fotocomposição Fotolito Impressão/acabamento

PW. Argefoto e Linoart Bandeirante S/A Gráfica e Editores São Paulo, outubro de 1988

Capa

"Linhas Coloridas", Milton Machado 1984

- pastel e recortes sobre papel, 70 x 100 cm.

- da série "3 Desarranjos": linhas que só formam desenho coerente quando ocorrem desarranjos.

- da exposição "Somas e Desarranjos", Galeria Saramenha, Rio, 1985.

- Coleção Sr. Gérard Loeb, São Paulo.

- foto de Pedro Oswaldo Cruz.

or other percore at mas como paginas escritas: a cidade dix tudo b que devas pensar, te pag répetir visitas Tamara, não faga mais do que registrar os nomes com os quans se define a si mesma e a cada una de suas partes. (Cabrino, 1984:25)

## Sumário

![](_page_6_Picture_52.jpeg)

 $\sim 10^{-1}$ 

91 As ruas

- da grelha
- urbano
- ocupação especial
- estrutura e equipamentos urbanos
- rbanos
- ntos urbanos
- como lei
- o de lei de urbanismo e edificação
- a fundiário

 $\sim 3$ 

- ገ
- 

 $\mathcal{Q}^{\pm}$ 

![](_page_7_Picture_0.jpeg)

![](_page_8_Picture_0.jpeg)

Parece que as origens do baralho, conforme o conhecemos hoje, estão na China. Lá teria sido inventado, a partir do l'Ching, o Tarot sagrado. Um jogo de cartas com figuras e números, onde, através de intrincadas correlações simbólicas. se procurava restabelecer a harmonia entre o mundo cotidiano e contingente e a imutabilidade das determinações celestes.

O Tarot pode ter surgido na China em tempos anteriores a Cristo. Dentro das concepções culturais chinesas, servia, ao mesmo tempo, a fins profanos e divinos. Através da leitura das cartas, ganhavam sentido as trivialidades aparentemente desconexas do dia-a-dia, submetidas às regras de uma realidade fixa, maior e transcendente. O jogo, em seu conjunto, propunha uma lógica fechada, apreensível através de flagrantes correspondentes à grande universalidade da vida e da história, só perceptível aos homens de forma descontínua, por meio de fragmentos. A aleatoriedade das condutas, potencial perigo para a sociedade, e a necessidade de reafirmar regras "artificiais", estabelecidas por convenção, encontravam uma contrapartida na sequência ideal de figuras, conformando estruturas, hierarquias, ordens uma totalidade enfim.

Os atores que exercem a prática social viveriam em grande angústia se não dispusessem de "chaves-conversoras" do gênero. Os grandes princípios que orientam o mundo e que permitem a solidariedade são frágeis, tendem a virar abstrações. Repousam na memória coletiva e precisam ser relembrados a todo tempo para que não se dissolvam nas solicitações prementes e imediatas a que todo indivíduo tem de atender. O Tarot deveria ser uma das muitas fórmulas que permitiam a cada chinês se identificar com os outros, superando e, ao mesmo tempo, explicando a singularidade, de outra maneira ininteligível, da sua experiência pessoal. Para tornar aceitáveis destinos e fados caprichosos, havia um código

## Um jogo de cartas

![](_page_9_Picture_0.jpeg)

de interpretação comum. Como todo bom simbolismo, construído coletivamente, e como toda norma abrangente e duradoura, situado fora deste mundo, obedecendo a disposições eternas. Um jogo de conivências, compensadoras ou, pelo menos, consoladoras do non-sense das perdas e ganhos do dia-a-dia e restauradoras da unidade.

Dubugras (1983), sem citar fontes, diz que o Tarot é divulgado pela Europa no século XIV. As cartas perambulam por várias partes e vão se modificando.

Na versão primitiva havia 78, das quais 22 especiais, chamadas arcanos. Cada arcano era único e fazia parte de uma sequência representativa das ordenações externas da sociedade e internas do homem (suas virtudes, paixões e impulsos).

No Ocidente, seja por força de perseguições religiosas, seja por descontextualização cultural, abandonam-se as figuras mágicas. Restam apenas os naipes que, antes, desempenhavam papel secundário, pois não se referiam a acontecimentos e só forneciam informações complementares às interpretações.

O baralho vira, então, um passatempo que já não tem nada de sagrado. E reduzido a 52 cartas, agrupadas em conjuntos de quatro naipes, onde os números se sucedem em ordem crescente de um a dez. São complementados pelas imagens de valete, dama e rei, que, através de outra linguagem, também expressam ordenamento.

Mantém-se de pé, no entanto, o princípio especular. A sociedade européia, ao jogar baralho, está "se jogando" ou "brincando" de repetir seu próprio desempenho. As cartas representam as diversas formas de oposição ou conjugação. Cada naipe é uma classe: copas, o clero; espadas, a nobreza; ouros, a burguesia; e paus, os camponeses. E fácil deduzir que, até que a burguesia pudesse se impor e fazer sua revolução, o naipe superior era espadas. O predomínio de ouros é recente. A troca de precedências dá um suporte óbvio ao argumento.

医细胞原 网络小树

![](_page_10_Picture_0.jpeg)

## Comos e porquês introdutórios

O presente trabalho consiste em uma série de reflexões sobre como se formam e desenvolvem as cidades, se ordenam e controlam os espaços edificados. Os conceitos e formulações, a título de demonstração, são aplicados a uma proposta prática.

Nas últimas décadas, a sociedade brasileira tem se esforçado bastante para realizar sua vocação histórica, expandindo as fronteiras na direção oeste. As mudanças demográficas em regiões há pouco tempo vazias têm sido notáveis.

Por outro lado, ao longo do século XX, o país tem demonstrado, por inúmeros exemplos, a associação emblemática da cidade com anseios por progresso e modernização que embebem toda a sociedade nacional. Começando pelo Rio de Pereira Passos, se atinge o clímax em Brasília. A ideologia da cidade nova, materialização da utopia, que antecipa e realiza as possibilidades do futuro, fica em definitivo legitimada.

O exercício de produção de espaços urbanos, prolongado por quase cem anos, já está a exigir paradas críticas, reconsiderações teóricas. Atividade infelizmente rara e difícil para quem, como nós arquitetos, esteve tão ocupado realizando, que não pôde se dar ao luxo de pensar muito. Pior ainda: para quem conseguiu separar, de modo tão perverso frente às propostas mais consequentes da arquitetura e do urbanismo, o ato de pensar de suas consequências.

Corremos o risco de ter gente filosofando inutilmente de um lado, enquanto, do outro, tudo acontece de qualquer maneira. Nas palavras de Saint-John Perse (s/d), "as cidades se constroem enquanto as mulheres sonham". Já Aldo van Eick (1974) nos aconselha a "apontar as estrelas-alvo antes que os foguetes partam". É verdade, é preciso tentá-lo. Aí está a verdadeira tarefa acadêmica: refazer uma área de domínio profissional, propondo novos conceitos, examinando os resultados do que antes era apresentado como verdade.<sup>1</sup>

Verdade naturalmente a comprovar, pois, para o autêntico espírito científico que deveria comandar todas as ações universitárias, certezas, por definição, só podem ser transitórias.

Em 1982, a União criou seis novos Municípios no Território Federal de Roraima. Antes só existiam dois. Abre-se assim a possibilidade de desenvolvimento de meia dúzia de centros urbanos na mais longínqua fronteira de expansão do país. Recoloca-se o tema das cidades-novas, "novidade-velha" no cenário da moderna urbanização brasileira. Várias questões são pertinentes: mais uma vez vai se começar do zero, fingindo que não existe toda uma experiência acumulada? O que tem de ser revisto? As "cidades do futuro" devem ignorar as práticas correntes e as lógicas de uso do espaço consagradas historicamente? Vale a pena "correr o risco", propor um desenho conformador, quando prestigiados modelos de abordagem urbana estão privilegiando os enfoques da economia política, fora dos quais tudo não passaria de epifenômenos desprezíveis?<sup>2</sup> Modelos e tipologias físicas podem escapar às seduções do autoritarismo e conformar linguagens libertadoras? Como fazer para que se tornem instrumentos de uso e domínio amplo? É possível, em lugar das habituais utopias onde uma perfeição congelada e neutra e perseguida através de um único e definitivo esforço, construir uma cidade no presente e com várias possibilidades de declinação em outros tempos?

Aqui é apresentada uma tentativa de resolver tais questões, através de um roteiro básico, ao mesmo tempo conceitual e pragmático, cujo objetivo é orientar os planos específicos para cada uma das novas cidades em Roraima. O roteiro é também uma exposição de princípios. Está comprometido com a intenção de envolver a prática do urbanismo, a edificação da cidade e dos seus espaços habitáveis, com a construção, em outro nível, da identidade dos seus moradores.

Uma das maiores invenções dos pioneiros gregos foi a articulação entre cidade, assembléia e esperança de liberdade 3 Política é, sem dúvida, a mais promissora filha de polis. Nas cidades e através das oportunidades de conscientização que passam a oferecer,<sup>4</sup> reside a esperança desta inédita realização histórica: a existência de um cidadão brasileiro pleno, seguro quanto aos seus direitos e generoso quanto aos deveres em relação à sociedade da qual faz parte.

Estamos vivendo um momento em que se discute muito sobre democracia. Todos tentam abrir as próprias áreas de domínio. transformá-las a partir de práticas democráticas. O problema da democracia, no fundo, é o dilema quanto à repartição de poder.

Nesse particular, os arquitetos costumam se fazer de vítimas; trata-se de profissão pouco valorizada, sem chances de levar à realidade suas teorias transformadoras do mundo.

No século XX, no entanto, os arquitetos brasileiros, a partir de um punhado de idealizações pouco consistentes, fizeram uma grande conquista. Conforme será visto em um dos capítulos que se seguem, introduziram determinados parâmetros orientadores da forma das cidades que se impuseram como absolutos. A sociedade inteira passou a entender e, pior, a viver espaços urbanos através de tais fôrmas. Na verdade, a proeza não foi das mais democráticas. Resultou de articulações bastante explícitas com as mais altas expressões do poder político e econômico. Como compensação, sobrou um grande discurso sobre vocações sociais da profissão que, na maioria dos casos, não passa de retórioa emascaradora da culpa ou da impotência.

Mas, afinal, nas condições atuais, é ou não é possível propor um espaço urbano mais democrático? Nunca é muito fácil entender a confusão brasileira, ainda mais quando se está mergulhado por inteiro dentro dela. É preciso ir por partes, começando pela tríplice determinação dos 70%.

Desde o censo de 1980 já se sabe que o Brasil se tornou em definitivo um país urbano. Mais de dois terços dos nossos compatriotas vivem em cidades. Desses 70% outros 70% se espremem em não mais do que cinqüenta supercidades, aglomerados ou grandes centros. Para completar, 70% da população urbanizada é muito pobre; a renda das famílias oscila entre um e quatro salários mínimos.

O quadro se formou pouco a pouco até atingir a chocante conformação atual. Foram necessários quase cem anos para que as pinceladas cobrissem toda a superfície da tela. Pouca gente pára e pensa no enorme dispêndio de energia social necessário para fazer a maioria da população realizar tamanho salto histórico. No que foi preciso fazer para sair da vida rural, sem perspectivas, e entrar em cidades onde se tentava viver segundo os moldes da mais moderna cultura capitalista.

Deixados à revelia, os pobres se viram mesmo muito ocupados com os problemas prementes que diziam respeito à sua sobrevivência e, por extensão, ao processo de urbanização. Tiveram de enfrentar como puderam a necessidade de inventar empregos, lugares de moradia, transporte, saneamento, opções de lazer. Não se saíram tão mal: mantiveram vivas áreas centrais, desprezadas por ocupantes anteriores; construíram, de qualquer maneira, favelas em sítios impossíveis

e proibidos, foram para periferias e para cidades novas e frentes pioneiras.

Agora, porém, já vieram quase todos. Se antes havia fantasias quanto ao nirvana urbano e ao encontro com o progresso, a dureza da vida já cuidou de dissipá-las. A cidade não oferece saídas escapistas; só resta enfrentá-la, pois não há mais outro lugar para ir. Nem tudo é negativo, porém. Os crescentes movimentos de moradores que surgem por todas as partes. com os pobres reivindicando seu quinhão de direitos à urbanização, estão carregados de esperança. É possível que as energias, antes gastas em projetos imediatos e, obrigatoriamente, individualistas, comecem a se canalizar em demandas por um meio urbano que só pode melhorar através de ações coletivas, de interesse geral. Estão a a-prender a cidade e suas regras. Tentam se apropriar dos lugares, tornando-os apropriados a seus fins, fazendo-os próprios.

Eis o repto para arquitetos e urbanistas. Para nós, servir à sociedade é atender às necessidades desses ensaios, ajudar a firmar tais tentativas. Isso com a condição de não perdermos nossas características. Temos um método próprio de ação que, ao fim e ao cabo, consiste na passagem, por aproximações sucessivas, das hipóteses à realidade. Segundo os mais rigorosos critérios da teoria do conhecimento, aí está um método científico (Bourdieu e Passeron, 1973). Andamos com muito medo de usá-lo nos últimos vinte anos, escaldados com o abuso de projetos oniscientes e arrogantes.

O erro, porém, não está em materializar o desejo de intervir no espaço através de estudos preliminares que viram anteprojetos e projetos, se corrigindo sucessivamente. Não é pela renúncia à responsabilidade de dar formas aos lugares, caindo nas neutralidades cômodas dos diagnósticos e dos planejamentos que só cuidam de generalidades, que iremos encontrar saídas. O que está faltando é a ida-e-vinda dos fundamentos conceituais, que gerem críticas alimentadoras de conceitos revisados, habilitadores, por sua vez, de novas práticas.

Os arquitetos têm a vantagem de possuir uma linguagem própria, adequada à sua matéria-prima de trabalho, carregada de conotações metafóricas. Nosso desenho, sendo um pro-jectus, é algo que se lança antes, um tiro arriscado a partir das informações do que se sabe existente e do que se intuipoder existir. O "chute" original, ousado e criativo, nos garante para além das razões práticas restritas, estas outras, também indispensáveis à vida e à dignidade humanas, tão bem sintetizadas pelo termo poética.<sup>5</sup> É certo que nossos "projéteis" jamais atingirão os alvos em cheio. Não importa; o

que esteja.

É mais do que oportuno, portanto, retomar e rever linguagens. O que vamos dizer a essa enorme massa de recém-urbanizados que se vê frente à chance histórica de reconhecer as cidades e seus lugares dentro dela? De que maneira vamos transmitir o quê? Eles já não sabem melhor do que ninguém transformar na vida possível os infernos e os purgatórios que têm de enfrentar no cotidiano?

Se a questão fosse só de experiência não haveria nenhum sentido para nossas proposições.<sup>6</sup> Qualquer morador de cidade é um conhecedor profundo do que pode e não pode fazer. Quando se trata então de classes e de grupos sociais estranhos à vivência normal do arquiteto, nossa ignorância e desvantagem ficam patentes. Não compartilhamos mais de rituais comuns, o que nos permite vê-los como "outros" absolutos e, por consequência, distorcidos.7

A experiência pessoal, porém, é limitada. Ainda mais quando sujeita a contingências que não deixam tempo para a reflexão. Conosco é o oposto. Na sociedade do saber profissional estanque e compartimentado, temos o "lazer", suficiente para sermos especialistas em espaço. É nosso dever pensar nisso com prioridade, prever problemas hipotéticos, resolvê-los na imaginação, representar o mundo para além de sua conformação imediata. Praticamos ou podemos praticar inferências e ilações, com a preciosa ajuda de nossos desenhos e de nosso método (dialético...) de projetar. Em resumo: recorremos a e sabemos (ou deveríamos saber...) lidar com a sapiência. De novo, é adequado lembrar que a ciência só existe a partir da interação experimentar x saber.

Trata-se, portanto, de encontrar os meios para fazer com que conhecimento popular e erudito se encontrem e dialoguem. No caso das cidades de Roraima vale a pena tentar. São centros que estão começando e que já possuem núcleos de habitantes instalados. Muitos dos moradores não trarão a memória de uma vida urbana prévia. Outros estarão desejosos de superá-la. O didatismo de que se reveste a proposta só será eficaz se funcionar nos dois sentidos. Políticos, moradores, empresários e eventuais técnicos que venham a viver e exercer atividades nesses lugares terão de refletir sobre as sugestões que lhes estão sendo feitas e, se possível, incorporá-las ao seu cotidiano A medida, porém, que executem a cidade, estarão fornecendo material para checar as idéias básicas e talvez reformulá-las.

fundamental è que permitam reavaliações contínuas feitas por nós e pelos outros, até que se chegue a um consenso sobre o que é mesmo o alvo e sobre a direção em que se pode supor

 $\overline{17}$ 

Serão colaboradores em um desenho flexível o suficiente para absorver suas contribuições.

É claro que tudo tem de ser muito simples. Ainda que aplicada em outro contexto, aqui, é de grande validade a máxima de Mies van der Rohe: "menos é mais". O processo de depuração de princípios estruturantes pode ser dos mais complexos. Também não haverá nenhum problema em recorrer ao que a tradição e a lógica já consagraram. Para os estudiosos da cultura não existem resíduos de passado no presente (Da Matta, 1981). O que se pratica sempre é essencial. Com a palavra outro ilustre arquiteto, Antonio Gaudí: "ser original é voltar às origens".

Sendo as cidades de Roraima abertas para gente jovem que se dispõe a viver a aventura, tudo leva a crer que lá nascerão muitas crianças. É possível também que, em algumas, se repitam fenômenos já acontecidos em Mato Grosso ou Rondônia. Aí houve lugares que, partindo do zero, chegaram, em vinte anos, a abrigar populações de cem mil habitantes. Esta é, aliás, a expectativa dos que já estão no Território. Apostam no milagre que sabem ter acontecido em outras partes.

Se se trata de ensinar a alguém como deve ser uma cidade e como se pode controlá-la, o público ideal são as crianças na escola (Vogel e Santos, 1984). Em primeiro lugar, pela relativa ausência de preconceitos e abertura para o aprendizado. Em segundo lugar, pelo seu poder de "contaminar" os mais velhos, no ambiente doméstico. Por último, porque delas dependerão, de qualquer forma, as possibilidades de prática de cidadania em Roraima.

As sugestões para as novas cidades foram elaboradas visando à sua utilização pela rede escolar. Pretendem ser compreensíveis para estudantes de primeiro grau. São instrumentos para discutir cidade e cidadania na escola.

Para facilitar a compreensão, ensaios críticos, justificativas teóricas, explicações e conceituações são apresentados a seguir em páginas brancas. Na parte que se refere à proposta, as páginas são em cinza.

#### **NOTAS**

- 1. Segundo Bourdieu e Passeron (1973), o pensamento científico não é o que se define como mais positivista ou idealista, mas o que, a cada ponto de sua trajetória, é capaz de balizar sua posição. Para o cientista, a prova de seus pensamentos consiste em levá-los à prática e dar à realidade a chance de dizer não.
- 2. Manuel Castells (1974) e David Harvey (1980) são bem explícitos a respeito. O segundo chega a classificar de "idiossincrasias aleatórias" tudo o que, nas cidades, não passa pelo crivo instrumental da economia política.
- 3. Glotz (1948) articula a inovação do conceito grego de cidade com a invenção da assembléia de cidadãos. Weber (1974) diz que a Câmara (ou "ajuntamento"), que tem suas raízes na Grécia, é elaborada no Renascimento até se definir por completo nas cidades livres burguesas, enfim cidades-plenas.
- 4. Lefèbvre (1968, 1972) chega, com provável exagero, a identificar um estágio revolucionário urbano como etapa de evolução da história.
- das pelo espaço.
- piência erudita, necessariamente distanciada.
- 

5. Bachelard (1978) realiza um estudo específico sobre o que chama "poética do espaço", demonstrando como, desde os primeiros dias de vida, a percepção e sensibilidade humanas se desenvolvem através de sensações transmiti-

6. Segundo Bobbio (1979), as propostas científico-políticas coerentes deveriam resultar da articulação entre a experiência popular, extraída do cotidiano, e a sa-

7. Douglas & Isherwood (1979) assinalam que a ignorância sobre a vida e o comportamento dos pobres se deve à eliminação dos rituais de comunhão, típica da cultura burguesa. Lévi-Strauss (1976), analisando Rousseau, mostra que o que une todos os seres vivos (inclusive os da natureza) é a percepção do sofrimento comum e consequentes impulsos de compaixão e solidariedade.

![](_page_15_Picture_0.jpeg)

# O espaço e os jogos (do Poder)

Trecho da entrevista feita pelo antropólogo Paul Rabinow com o filósofo Michel Foucault:

"P.R. - Você entende que algum projeto arquitetônico em particular - seja no passado, seja no presente - possa ser visto como força de liberação ou resistência?

M.F. - Eu não acho que é possível afirmar que uma coisa pertence à ordem de liberação e outra à ordem de opressão. (...) Por outro lado, não acho que haja alguma coisa que seja funcionalmente por sua natureza intrínseca ou própria absolutamente liberalizante. Liberdade é uma prática. Portanto, poderá sempre existir um determinado número de projetos cujos objetivos sejam a modificação de certa restrição, seu relaxamento ou mesmo sua eliminação, mas nenhum desses projetos pode, simplesmente por sua natureza própria, assegurar que as pessoas terão a liberdade automaticamente. Isso não será estabelecido pelo projeto em si mesmo. A liberdade do homem jamais é assegurada pelas instituições e leis que são feitas para garanti-la. Isso explica por que todas essas leis e instituições são permeáveis a uma transformação. Não porque são ambíguas, mas simplesmente porque a liberdade precisa ser praticada."

(Revista Skyline, março, 1982)

Population des villes vers 1970 vers 1340 **VENISE**  $\circ$ <sup>o</sup> **TURIN** O  $\sum_{\text{current}}$ 

Mole infraria do norte da indica, no

Foucault toma como tema a história, em geral desprezada, do cotidiano e das instituições que permeiam o dia-a-dia. Interessam-lhe as relações possíveis de estabelecer entre poder e conhecimento (Foucault, 1980). Nas suas pesquisas, descobre que certas propostas arquitetônicas, segundo a conjuntura, podem servir muito bem como base de estratégias políticas.

A cidade européia e as transformações que sofre no século XVIII merecem atenção. É quando as técnicas de governo de sociedades descobrem, através do que, naquela época, eram tratados de política, a importância da arquitetura e do urbanismo como instrumentos disciplinadores. São os políticos e não os arquitetos que impõem reflexões sobre a organização do espaço das cidades, os serviços coletivos, a higiene e a construção de edifícios. Em seguida, procuram os modelos e os tipos que materializem suas pretensões. A mudança não se origina na teoria da arquitetura,<sup>1</sup> não sai das pranchetas.

A consciência dos novos papéis que pode e deve desempenhar a cidade está ligada às espetaculares mudanças a que assistia a Europa. Até o século XVIII, só 2% da população estava urbanizada e, mesmo assim, se concentrava em regiões bem caracterizadas como o norte da Itália (Claval, 1981). O desaparecimento do Estado-nação, a hegemonia burguesa e a evolução do processo de industrialização causam males e bens. Obrigarão os camponeses a se transferirem para cidades superlotadas para melhor submetê-los e explorá-los. Mas, pela primeira vez, abrem o privilégio, até então exclusivo, da vida citadina e suas práticas à grande massa (Benevolo, 1976, cap. 5). Os segredos da política e seu manejo poderão ser apropriados por todos, já que as cidades deixam de ser exceções e privilégios.

Como antídoto, surge a idéia de afirmar, na urbe, o poder do Estado até as últimas consequências e tratar o território nacional como se fosse uma desmesurada cidade; a capital fazendo as vezes de praça, as estradas de ruas. A polícia, criada a princípio para garantir a tranquilidade urbana, é estendida a toda a nação. O conceito ideal de ordem é ter cada recanto vigiado e sob controle. É preciso saber tudo.

Para que existisse o governo, era imprescindível um alter a quem se contrapusesse, definindo os limites de ambos. Esse "outro" é a sociedade, "real criado" no século XIX como um todo complexo e independente, portador de leis peculiares, capazes de perturbar e reverter os desígnios do mando.

Jeremy Bentham não era arquiteto. Ele se definia a si mesmo como um filósofo voltado para o atendimento das necessidades do mundo. Cuidava de estabelecer princípios morais para produção, privilegiando ordens favoráveis ao novo status quo (Polanyi, 1980). Esse inventor inglês cria, em 1787, o modelo de um edifício-síntese, protótipo de todas as propostas da arquitetura e urbanismo que, ao longo dos séculos XIX e XX, consubstanciarão a modernidade (Bentham, 1977).

O edifício de Bentham se chama Panóptico ou Torre Panóptica. Como o nome revela, trata-se de um lugar que permite tudo ver. O autor o define como um edifício-máquina, que produz disciplina (Bentham, 1977). Para Foucault (1977 a: cap.3), essa construção não é a essência do poder e não pode ser tomada como tal; é apenas seu diagrama, reproduzido através de uma forma ideal.

O Panóptico é uma torre circular oca, com um pátio central, rodeado por pequenas celas. Todas estão voltadas para o centro do círculo e daí podem ser vistas. Ainda que façam parte do mesmo conjunto, não se comunicam entre si, separadas por paredes estanques. Na parte que dá para o exterior, cada cela apresenta uma vasta janela, permitindo entrar luz abundante, O lado oposto é gradeado, deixando quem está dentro continuamente visível para quem se situe no meio.

Dentro da torre há outra torre, localizada no eixo da composição cilíndrica. Nesse recinto menor ficam os vigilantes, observando através de seteiras. O esquema é tal que nunca os confinados sabem se estão sendo vistos ou não. Resultado: na incerteza, se vigiam a si mesmos. A idéia diabólica não pára aí. A transparência geral serve para revelar também a eficiência dos guardas. Qualquer estranho que entre no Panóptico saberá de imediato se está tudo como deve e poderá avaliar, no mesmo instante, se os responsáveis cumprem bem suas funções. Disso resulta que qualquer um, mesmo não sendo especialista, pode estar lá no meio. O mecanismo funciona até quando não haja ninguém (Foucault, 1977 a: cap.3 e 1977 b: 23 e 24).

Bentham propunha sua torre como ideal para prisões. Admite, porém, que funcionaria da mesma forma para escolas, hospícios, ambientes de trabalho. Permite-se até a gracinha de sugerir que seria ideal para haréns (Wright e Rabinow, 1982:3). O estudo dos programas oficiais ao longo do século XIX demonstra o alcance do modelo. Quartéis, hospitais, centros de educação e reabilitação, construções religiosas, até jardins zoológicos irão se inspirar no Panóptico. Instados pelos interesses dos detentores do poder, os arquitetos acabarão por

![](_page_18_Picture_5.jpeg)

desenhar fábricas panópticas, bem de acordo com as idéias de Taylor, adepto da vigilância contínua como garantia de produtividade. Também irão projetar e realizar soluções habitacionais para operários - falanstérios e familistérios -, onde todos devem ver o que fazem todos como recurso de re-socialização didática. Finalmente, a idéia se estende ao conjunto do espaço urbano no final do século XX, quando surgem as cidades contidas do culturalismo, ou os esquemas em "árvores" transparentes do racionalismo (Choay, 1965, e Alexander, 1979).

A ilusão de que é possível construir a máquina disciplinadora, pesadelo que fascina os governos de tendências totalitárias, encontra sua reversão no sonho da descoberta da máquina libertária sem limites. Mais uma vez adverte Foucault (1982:8): "a garantia é a liberdade". A arquitetura pode talvez ajudar a resolver problemas sociais, mas só sob a condição de que as intenções libertadoras do arquiteto coincidam com a prática (e o desejo...) real das pessoas em exercitar sua liberdade.

A separação entre o exercício das relações sociais, a liberdade individual e o contexto espacial que pode suportá-las é um artifício arbitrário. Nenhum desses elementos é perceptível sem referência aos outros dois.

A construção da máquina da liberdade é o motor que impulsiona a busca de utopia. Mas quando se faz a tentativa

extrema de materializar o "melhor lugar/nenhum lugar" (eu/topos, ut/topos), o resultado é frustrante. Congela-se apenas um conceito peculiar de ordem e de felicidade que, por definição, terá de corresponder às aspirações e identificações do poder eventualmente hegemônico. É claro que a liberdade tem relações com o espaço, mas, antes de tudo, seu exercício exige convergência de intenções e não apenas boas intenções. Foucault (1982:9) considera o familistério de Guise como uma proposta ambígua; poderia produzir uma grande liberação entre pessoas, possibilitando-lhes uma nova moral, ou poderia ser usado para impor formas de disciplina e pressão quase insuportáveis sobre um grupo de indivíduos.

Se o espaço é indíspensável ao exercício do mando, é bom lembrar que é também suporte necessário e suficiente para que surjam disputas pelo poder. Não existe atividade humana. histórica ou mítica, que dispense referência a um lugar real ou imaginário que lhe sirva de cenário. Nas cidades, o tempo vira uma espécie de espaço, mas cada espaço fala de muitos tempos para leitores distintos. O acionamento das claves de leitura pode fazer das eventuais "desordens", instrumentos de anti-hegemonia, questionadores da ordem estabelecida. Há poderes discursivos que desafiam e desequilibram o discurso do poder oficial urbano (Lefort, 1978, e Santos, 1983).

![](_page_19_Picture_6.jpeg)

séc XIX-familiatives de guise, inspirado em fornica.

O discurso oficial da arquitetura e do urbanismo foi bastante monolítico e simplista ao longo do século XX; pelo menos até as décadas de 50 e 60. Aí, deu-se uma quebra. Prevalecia, até então, o dogma funcionalista de que a forma da arquitetura era variável dependente e só podia ser analisada através dos processos sociais que lhe serviam de suporte. Hillier e Hanson (1982:15) levantam uma inquietante questão: "há uma relação necessária ou contingente entre arquitetura e sociedade?" Logo em seguida, argumentam que a "sociedade" não considera que o modernismo racionalista tenha fracassado porque os arquitetos extraíram a arquitetura das necessidades sociais, mas exatamente porque falharam ao fazê-lo.

Na verdade, a negação da forma e do estilo foram grandes equívocos que acabaram apenas por emascarar uma forma expressiva que julgava dispensar a expressão (Bonta, 1977). Daí foi só um passo para cair nas perigosas alienações do international style e da prática urbanística racional, comprometidos com desenvolvimento e progresso, inimigos de localismos e tradições. Mas, se hoje tais críticas já se podem fazer sem que o herege vá para a fogueira, resta uma grande perplexidade: o que deve substituir o racionalismo pós-modernismo ou a busca de uma nova racionalidade? Uma racionalidade menos retórica e mais comprometida com o que podem ser as noções de liberdade e dignidade para pessoas de carne-e-osso.

Le Corbusier (1977) enunciava com ingenuidade e arrogância: arquitetura ou revolução. De um brado tão retumbante não saiu revolução nenhuma, mas muitos programas oficiais desenvolvidos com toda voracidade por países que queriam reinventar sua história e apressar o futuro desejável. A União Soviética logo após a revolução (Palácio de Centrosoyus), o Brasil (Ministério da Educação, bairro da Pampulha e Brasília) e a India (Chandigard) são bons exemplos.

As ideologias racionalistas, as proposições resultantes dos CIAM foram incapazes de perceber que a forma é a maneira mais direta de expressar e perceber a dimensão social da arquitetura. A reação pós-moderna, autonomizando e recuperando o conceito de forma, acabou jogando a criança fora com a água servida do banho. Hillier e Hanson (1982:15) sustentam que o problema não está na escolha exclusiva entre forma e conteúdo social. As duas coisas seriam verdadeiras e, mais ainda, só seriam verdadeiras se interdependentes.

Rabinow (1982:12) sintetiza bem os dois argumentos. Os defensores do modernismo gritam que se forem abandonados os postulados modernos em favor do que consideram um frívolo retorno à decoração e aos estilos estará se dando um retrocesso civilizatório. Mantêm-se fiéis, portanto, ao evolucionismo funcionalista e à rigidez moralista e jacobina que embebeu todo o campo do conhecimento arquitetônico dos anos 30 aos 50.<sup>2</sup> Enquanto isso, há pós-modernistas explicando que as referências históricas são significantes em si e protegem do equívoco de fantasiar um mundo excessivamente racionalizado.

Foucault (1982:12) acha melhor suspeitar de qualquer coisa que pretenda ser retorno. A própria história se encarrega de nos proteger do historicismo; das tendências a recorrer ao passado para resolver o presente.

Como então encarar a arquitetura e o urbanismo? Considerá-los débeis, submetidos a modelos de pensar já desacreditados, de um lado, ou sem consistência e seriedade, do outro? É bom voltar a Hillier e Hanson. Os dois autores (1982:15) sugerem que há três condicionantes da forma arquitetônica: o espaço, a tecnologia e o estilo; ou em Ilnguagem mais antiga (Vitruvio, 1960) comodidade, solidez e beleza.

As pessoas normais são capazes de perceber tudo isso no mundo construído. Podem "ler" edificações, cheios e vazios, observando seus efeitos, sempre detectados na sua expressão sintética. Já a análise é outra história. Quando se trata de técnica e estilo só se faz possível através de pretensiosos comentários sobre o óbvio. Trata-se de revelações baseadas em contingência, não em necessidade. Daí, concluem Hillier e Hanson, só o espaço é sistematicamente analisável - "a sociedade só pode expressar inteligivelmente sobre arquitetura se as formas arquitetônicas forem analisáveis (através dos espaços que geram e aprisionam) e, por consequência, expressarem regras".

Criando espaços para ordenar as relações sociais, os edifícios revestem a sociedade como são de fato, não apenas no que aparentam ou pretendem ser. Eis o equívoco das propostas racionalistas analíticas: elas falharam em passar para o espaço real a importância que lhe atribuíam a nível de projeto. A clareza, a ordem, a lógica, a liberdade só existiam nas intenções que, com toda prepotência, negavam as sínteses urbanas preexistentes e pretendiam substituí-las por ordens perfeitas. Como tais ordens careciam de complexidade, nelas não cabia a vida de verdade. Resultado: a forma acabou mesmo seguindo o fiasco e não a função (Blake, 1977).

Afinal, o que são construções e cidades? Por certo não apenas coleções, amontoados de espaços, mas uma qualidade ordenadora que resulta de sua interação. Cidades só fazem sentido através de padrões (patterns, em inglês) que, ao mesmo tempo, revelam o mundo e permitem percebê-lo. Tais padrões não emergem. Apesar de lidos e usados por todos, não se explicitam. Tal como na linguagem falada, os praticantes do espaço não vivem pensando em regras de gramática e de sintaxe para se expressarem. A palavra não costuma discursar sobre a estrutura da língua que é falada através dela; discursa com essa estrutura apenas. As relações espaciais, portanto, apesar de reais e indispensáveis, tendem a ser práticas do inconsciente (Hillier e Hanson, 1982:15).

A maioria das pessoas, portanto, costuma saber mais sobre seus espaços cotidianos do que é capaz de reconhecer e processar conscientemente. O racionalismo modernista transformou o espaço em descontinuidade, fragmentação, desconforto e insegurança. Contra a lógica da coletividade e a evidência histórica, preferiu destacar todos os edifícios urbanos. transformando-os em figuras sobre um fundo indiferenciado (Holston, 1982). Com o pretexto de "criar" e aproveitar o espaço, acabou por destruir a noção de lugar e por realçar um vazio infinito, erigido em valor final e universalmente desejável.

O pós-modernismo, tentanto reagir contra essa transformação do espaço e suas conseqüências, conseguiu apenas ser contra uma filosofia de arquitetura; não chegou a ser uma arquitetura. A propósito, Hillier e Hanson (1982:15) citam Goethe: os que não entendem o passado são condenados a repeti-lo.

Continua de pé a questão crucial para o futuro da arquitetura e do urbanismo: após o fracasso de uma pretensa racionalidade que, falando o tempo todo de um ideal de sociedade, não atingiu nem satisfez as sociedades verdadeiras, pode existir um novo racionalismo? Será viável aquela convergência entre intenções do arquiteto e desejo social de liberdade de que falava Foucault?

Se a resposta estiver nas formas de articulação da linguagem espacial, nos padrões e códigos e nas maneiras de atualizá-los no dia-a-dia, haverá, por certo, algumas categorias-chave a acionar. Público e privado, por exemplo. Cheio e vazio. Rua e casa. Antíteses complementares que o racionalismo se esforçou por confundir e negar, talvez por imposição incontornável do modo de vida e cultura capitalistas (Rolnik, 1985). A rua em particular, com tudo o que oferece de troca e mistura, surge como elemento fundamental para entendimento da vida urbana (Vogel, 1982). Elemento que tem de ser entendido em seus

Hanson, 1982:18).

Que lições existem no diálogo entre rua e casa, matéria-prima para as tensões entre controle e descontrole, coletivo e privado que têm mantido viva a "realidade construída" da cidade durante dez mil anos de história? Hillier e Hanson (1982:19 e 20) ensinam que toda sociedade escolhe algumas relações espaciais para controlar. As formas urbanas seriam função de formas de solidariedade social. Modos e modelos pelos quais os grupos humanos reproduzem seus sentidos de ordem.

É tempo de trazer outro autor para o debate. Michel de Certeau (1980: cap. III) vai, de algum modo, nos levar para as ruas e para os jogos que abrigam e possibilitam. Ele começa por afirmar, de maneira ousada e irreverente para o mundo habitual das classificações definitivas, que não há cortes entre trabalho e lazer. São duas atividades que se complementam.

Certeau (1980:76) é cuidadoso em fazer distinções entre táticas e estratégias. As últimas têm caráter tecnocrático sobre espaços que são capazes de produzir, enquadrar e impor. As primeiras constituem um outro tipo de operação: podem apenas utilizar o que existe, manipulando-o e revertendo-o.

Como em literatura é possível distinguir maneiras de escrever. também nas operações cotidianas podem ser diferenciados estilos, maneiras de fazer. Esses "jeitos" criam um jogo através da estratificação de funcionamentos diferentes e interferentes. Os árabes em Paris, por exemplo, podem ser obrigados a morar em um conjunto habitacional do governo, mas acabam por lhe impor as formas de "habitar" que trouxeram do interior da Argélia. O processo de superposição cria um espaço de jogo para os modos de utilizar a ordem restritiva do espaço.

Os árabes sabem que aquele lugar, por inconveniente que seja, serve para viver. Sobre a lei que lhes é imposta de cima para baixo instauram a pluralidade e a criatividade, com efeitos imprevisíveis. Fazem viagens, mudanças sem sair do lugar.

Para Certeau (1980:77) tais operações são parte da antiquíssima arte de "fazer com". Chama-as de usanças; ações no sentido militar da palavra. Atos de formalidade e inventividade próprias, que organizam, sem chamar a atenção, o trabalho de formigas do consumo. A idéia se assemelha bastante à da reversão da gramática e da sintaxe pelos que falam a língua estruturada por tais códigos sem jamais pensarem no assunto.

É preciso fazer, portanto, a distinção entre consumo de regras e normas, que implica a noção de inércia e passividade, e

### próprios termos e pela pertinência a um complexo (Hillier e

usança desses estatutos. A usança da colonização permitiu que os índios americanos, mesmo dominados pela força usassem leis, práticas e representações para fins diferentes do dos conquistadores. O exemplo do que os escravos fizeram com a religião católica no Brasil é bem ilustrativo. No caso, houve uma subversão "de dentro" a uma determinação a que nem os índios nem os negros poderiam fugir. O jeito foi metaforizar a ordem dominante; fazê-la funcionar sob outro registro (Certeau, 1980:79).

A estratégia (Certeau, 1980:85) é o cálculo ou manipulação das relações de força que se torna possível quando um agente do querer ou do poder (exército, empresa, cidade, instituição científica) é isolável. Toda racionalização estratégica visa determinar um "entorno" ou um "próprio", isto é, lugar apropriado, adequado para a prática daquele poder ou vontade. Ela implica, portanto, um corte em relação ao "outro" ao que fica de fora e se constitui em potencial ameaça, os concorrentes, os inimigos, o meio rural, o objeto da pesquisa.

O rompimento que estabelece o "próprio" é acompanhado por alguns efeitos consideráveis, segundo Certeau:

- vitória do espaço sobre o tempo;
- parcelamento do espaço, permitindo uma prática panóptica, que transforma o "outro" em objetos observáveis, mensuráveis e controláveis:
- poder do saber, capaz de transformar a história em espaços legíveis.

A tática (Certeau, 1980:86) só pode existir a partir da delimitação exterior, funciona dentro das fronteiras desenhadas para o "outro". Não tem maneira de se sustentar a si mesma. É movimento no interior do campo de visão do inimigo (von Bülov, apud Certeau). Só pode existir no espaço controlado por ele e se realiza golpe a golpe. A tática se aproveita da ocasião, faz "partidas", mas não tem como acumular seus benefícios, não guarda, não acumula.

Assim como a estratégia se organiza a partir de um postulado do poder, a tática é determinada pela ausência de poder. As estratégias são ações que, a partir do estabelecimento de um lugar de poder, elaboram lugares teóricos (sistemas, discursos, planos e projetos totalizantes). Estão aptas a articular um conjunto de sítios físicos onde se repartem as forças. Combinam, assim, três tipos de lugares.

As estratégias se apóiam na resistência que o estabelecimento de um lugar oferece ao ataque do tempo. As táticas consistem na hábil utilização do tempo, das ocasiões que se apresentam

e nos jogos que ele infiltra nas fundações do poder. Certeau (1980:89) adverte que "mesmo que os métodos praticados pela arte da guerra cotidiana não se apresentem jamais sob uma forma tão nítida, não é menos verdade que jogadas arriscadas sobre o lugar ou sobre o tempo distinguem maneiras de agir"

Habitar, circular, falar, ler, fazer compras ou cozinhar parecem fazer parte de surtidas, de ataques táticos. São boas "partidas" dos fracos sobre a ordem estabelecida pelos fortes. Certeau (1980:91) irá classificá-las como a arte de dar golpes no campo alheio. Astúcias de caçador, mobilidade de bons bailarinos da corda bamba, piruetas de toureiros, poéticas e guerreiras.

Bem a propósito de tamanha terminologia militar, Foucault (1982:17) lembra que há poucos exemplos, "simples e excepcionais", onde a arquitetura pode expressar de forma definitiva a hierarquia social. O melhor exemplo é o acampamento militar. Aí a ordem pode ser lida direto no terreno, conforme o assentamento das barracas e o agrupamento das categorias. O caso, porém, é especial. O predomínio absoluto e acabado da estratégia no espaço, sem chance para táticas desviantes dos fins previstos, só é possível em um ambiente singular. O exército é privilegiado dentro da sociedade e só pode existir com base em enormes simplificações. A cidade é o simétrico exato do acampamento: toda feita por desordens táticas, nelas expressa a complexidade frágil que lhe permite, apesar da mudança contínua, se manter íntegra. Ser, no mesmo lugar, o que foi, o que é, e o que poderá ser: passado, presente e futuro nos tempos indicativo e subjuntivo.

A cidade pode, pois, ser entendida como uma "proliferação de manipulações aleatórias e incontroláveis, no interior de imensa malha de restrições e de certezas sócio-econômicas". Há "miríades de movimentos quase invisíveis sendo jogados sobre a textura cada vez mais fina de um lugar homogêneo, contínuo e apropriado a todos" (Certeau, 1980:82).

Sobre tal mutabilidade caleidoscópica é possível arriscar algum tipo de redução pré-elaborada, mesmo se a proposta é experimentar um novo racionalismo? Certeau (1980:175) imagina que sim. Para planejar a cidade se deve, ao mesmo tempo, pensar na própria pluralidade do real e tornar eficaz essa maneira de pensar. Trata-se de saber e poder articular.

O discurso utópico do urbanismo (Choay, 1973:293/317) se define por uma operação tríplice:

-produção de um espaço próprio;

- substituição da resistência teimosa das tradições por um "não-tempo" ou sistema sincrônico;
- criação de um tema universal e anônimo que é a própria cidade

Há um preço a pagar, porém, pela racionalização do urbano. A cidade passa ser mitificada por discursos estratégicos. A organização funcionalista, ao privilegiar o tempo sob a forma de progresso, faz esquecer sua única possibilidade de existência: o espaço. Este acaba por cair fora do pensamento técnico, científico e político (Certeau, 1980:176).

Na cidade, reduzida a conceito, são possíveis apropriações e interferências. As táticas indispensáveis à sobrevivência cotidiana, porém, criam sem cessar inovações. Eis o meio urbano, visto enfim como paradoxo: máquina automática e impiedosa de modernidade; suporte de possíveis liberações.

Para Certeau (1980:177) "a linguagem do poder se urbaniza, mas a cidade é entregue a movimentos contraditórios que se compensam e combinam fora do poder panóptico". Nas míticas políticas, a cidade passa a ser o grande tema. Nada de ilusões, entretanto. Aí não está o campo ideal para ações programadas e controladas. Predominam, sob os discursos que ideologizam imagens ideais, as disputas, as "surtidas" sem identidade clara, sem transparência racional. Por baixo da capa da ordem sobrevive algo impossível de gerir.

Por aí está a saída, quando a crença no progresso, desiludida, vira pregação da catástrofe. É preciso "analisar as práticas

microscópicas, singulares e plurais que um sistema urbanistico deveria controlar ou suprimir e que (no entanto) sobrevivem à sua caducidade". A própria administração panóptica reforça a ilegitimidade, estimula práticas invisíveis, regulamentos do dia-a-dia, criatividades sub-reptícias. Há práticas no e sobre o espaço que jogam e vencem o jogo viciado da disciplina; que tecem, efetivamente, condições determinantes da vida social. Nas cidades se vê, de fato, uma contradição contínua entre "o modo coletivo da gestão e o modo individual de uma reapropriação". A análise de Foucault aparece aqui retomada e espelhada através de uma reciprocidade (Certeau, 1980:178).

Em que consistem, em suma, as relações entre espaço, jogo e poder? Certeau (1980:197) recorre à imagem de uma criança em frente ao espelho. Aí, ela se reconhecerá como um e como outro (a imagem com que aprende a se identificar) "Praticar o espaço é, então, repetir a experiência jubilatória e silenciosa da infância. É, sem sair de si, ser outro e passar por outro (...). A infância, que determina as práticas do espaço, desenvolve, em seguida, seus efeitos, prolifera, inunda os espaços públicos e privados, a despeito das superfícies legíveis. Cria, na cidade planejada, uma cidade metafórica ou em movimento, como a sonhava Kandinsky: uma grande cidade, construída segundo todas as regras da arquitetura e frequentemente sacudida por uma força que desafia os cálculos."

#### **NOTAS**

- 1. Em que pese à intuição genial de Boulée (1976) desde meados do século XVIII. Suas propostas conceituais e modelares, no entanto, só irão encontrar condições plenas de inspirar a prática arquitetônica e urbanística no fim do século XIX.
- Zevi (1974) e até mesmo em Tafuri (1977).

īж.

2. A visão funcionalista evolutiva que embebe suas raízes na visão intelectual típica do século XVIII mantém-se presente em Giedion (1941), Benevolo (1976).

![](_page_24_Picture_16.jpeg)

## As cidades como foram sendo em todo mundo

Até o final do século XIX, os assuntos urbanos não interessavam nem à especulação nem à prática científica. Já existia, e bem definido, o profissional especializado em agir sobre cidades. Seu domínio, no entanto, é outro. Nos séculos XVII, XVIII e XIX faz parte da Academia de Belas-Artes. Sua preocupação é com o que hoje se chamaria de "desenho da cidade", de "boa forma urbana".

Os mentores do poder político absolutista e logo burguês, que encontra sede e símbolo em renovados conceitos de cidades, querem aplicá-los a espaços concretos. Percebem, com inteligência, o quanto avenidas, palácios e monumentos contribuem para definir o novo mundo de relações sociais. Há um grande esforço disciplinador que, começando das cidadelas dos poderosos, chega, em trezentos anos, a se estender a cidades inteiras, tornando-as, ao mesmo tempo, bonitas e "transparentes". As capitais são usadas como espelhos didáticos que servem a seus próprios cidadãos, à sociedade nacional e a certos objetivos controladores do Estado para utilização interna e externa.

Na mesma época, porém, se firmam na Europa os princípios do racionalismo iluminista que desemboca no século XIX na aplicação prática de conhecimentos transmutados em ciência. É nesse período, por exemplo, que se dá a evolução modelarmente bem-sucedida da medicina, alçada, de parente maldita das feiticarias, a saber legitimado, conforme demonstram Foucault (1972) e Illich (1977). Uma carreira tão fulminante não poderia deixar de despertar emulações. Registra-se uma verdadeira "corrida ao ouro" científico. Há pressa em inventar ramos e sub-ramos de disciplinas que se propõem a cobrir e a explicar tudo o que possa ser percebido pelo cérebro e sentidos humanos.

Villard de Honnecourt, descuto spara o interior

Os conhecimentos relativos ao espaço, com forte cunho simbólico, viviam um estágio de retração hibernal. Há algum tempo estavam na contracorrente. Quando a Europa não concebia pensar fora dos princípios escolásticos (séculos XII a XIV), a arquitetura (e, por extensão, o que dissesse respeito ao meio ambiente produzido) atingiu um ápice. Panofski (1976) demonstra, com brilhantismo, como os mestres construtores, interpretando um complicado corpo teórico, aos poucos atingem o status de sábios, executores em pedra de teses e demonstrações metafísicas. Nessa mesma ocasião, não era raro que se premiassem físicos e médicos com a fogueira. Nos quatrocentos anos, subsequentes, a importância social e política dos arquitetos foi declinando, enquanto a estrela dos antigos charlatães só fez subir. As trajetórias opostas das duas profissões, uma ascendente, outra decadente, não são alheias à grande fragmentação de domínios pós-renascentistas. Livres das restrições da religião, os empiristas tiveram a sua chance de pensar, de refletir sobre experiências enfim permitidas (pesquisar em cadáveres, por exemplo).

Na cidade dos homens, em contrapartida, o construtor não é mais o intérprete das ordens esotéricas do divino. Vai sendo empurrado para uma das muitas seções do novo reino desse mundo - a arte - e perde a antiga importância de elemento-chave para a totalização. Como é lógico, o declínio começa no auge. Urbanistas e arquitetos-perspectivistas da renascença têm extraordinário prestígio. Justo pela aceitação de sua supremacia intelectual nos meios em que viviam, difundiram parte das idéias que marginalizariam as atividades de seus colegas no futuro.

É preciso, entretanto, defender-se do perigo de proceder a uma leitura de exagerado esquematismo. Na formação do Estado moderno foram atribuídos a médicos e a arquitetos-urbanistas papéis diferentes. Aos primeiros coube, no início da versão científica da profissão, a tarefa fundamental de contar as pessoas e identificar suas condições de saúde. Assim. as potências que surgiam estavam aptas a programar ações econômicas (sabiam que força de trabalho podia produzir bens exportáveis) e políticas (conheciam quantos homens podiam mobilizar para a guerra). Quanto aos especialistas em espaço, foi-lhes encomendado expressar, através de um repertório de símbolos monumentais, o que seria o novo status quo. Para as nações européias, preocupadas com questões de definição, tratava-se de investir em razões práticas ao mesmo tempo que em signos. Sucede que a própria materialidade e o pragmatismo são erigidos em simbologia dominante na cultura

burguesa. E por isso que as ciências aplicadas ganham. As outras formas de conhecimento só resta converterem-se a elas. seja em que nível for.

O urbano começa a ser repensado para se ajustar às condições do campo intelectual hegemônico, muito tardiamente. E não são as cabeças de arquitetos ou de urbanistas que se ocuparão primeiro do assunto. São profissionais, técnicos e filósofos, preocupados em racionalizar o comportamento social, em criar teorias para explicá-lo e para lidar com ele. O estímulo é dado pelo próprio meio em que vivem. As grandes cidades européias no século XIX se tornaram incompreensíveis para os que as representavam segundo os velhos modelos. Estavam entupidas de trabalhadores e, o que é pior, de ameaçadoras hordas de desempregados. Cresciam para além dos limites que as definiam. Eram destruídas para demonstrar, em certos trechos, novas linguagens econômicas e políticas que, às vezes, não se harmonizavam e suscitavam conflitos...

Sanitaristas, reformadores sociais, utopistas estão embebidos da sede de saber característica daqueles tempos. Querem "esclarecer", "limpar" suas cidades escuras e sujas. É preciso poder ver o que acontece por trás das fachadas decadentes, dentro dos casarões promíscuos, nos pátios e arrabaldes onde se adivinha instalada a doença física e a moral. Trata-se, antes de mais nada, de deixar entrar ar e luz. E ordem. Quem vê tudo, controla tudo e pode tudo, conforme esclarece Bentham (1977) com sua gaiola panóptica. As técnicas disciplinares através de arranjos espaciais que, com tanto sucesso, passaram das prisões, internatos e outras instituições totais para as fábricas de trabalho metodizado, começaram a ser sonhadas para cidades. Alguns, como os já famosos médicos-higienistas (mais sociólogos e pedagogos que médicos no sentido atual do termo), têm objetivos conservadores. Querem maior controle do espaço para garantir maior produtividade da força de trabalho e menor ameaça à saúde das classes mais altas. Além disso, visam facilitar a ação do poder em ambientes que, por patogênicos, seriam propícios à criminalidade e à sedição, à explosão dos miseráveis que não têm nada a perder; maior problema urbano do ponto de vista político (Hobsbawn, 1976, e Foucault, 1979).

Já utopistas e reformadores renunciam à ordem existente, por irrecuperável, e enunciam propostas inéditas de relações sociais que exigiriam cidades e edificações adequadas. Essas, por sua vez, seriam tão expressivas que induziriam, pela própria forma e disposição, a inovação no trabalho, na família, na religião e no lazer. Nem é preciso dizer que, em ambos os

casos, a tônica é o autoritarismo esclarecido. Os pensadores sabem, porque filosofam melhor, o que convém ao conjunto das respectivas sociedades urbanas e nacionais. Para dar o toque de convencimento indispensável, travestem suas idéias com todos os adereços de ciência positivista a que têm direito.

É patente o esforço empreendido para criar e dar solidez a teorias respeitáveis e de alcance o mais universal possível. As transformações almejadas para cidades e agrupamentos humanos desembocam em intervenções que devem ser localizadas e se realizar em espaços singulares. Logo, urbanistas, arquitetos e engenheiros são convencidos e convertidos. A experiência concreta deve se "cientifizar", o que subentende uma ida-e-volta: são produzidos conceitos paradigmáticos que orientam os executantes; os espaços produzidos servem de prova e de modelo da excelência das idéias. As questões muito abrangentes relativas à região, à economia e à cultura são desprezadas nas suas versões seculares, de configuração imediata. São encaradas como metas prospectivas, algo a moldar não no presente, mas no futuro, a partir de ações-semente que se fazem aqui, agora, nesta cidade, neste lugar. Perspectivas idealistas se transformam, sem transição, em atos de positividade simples e cândida, monstruosos na verdade, apesar de ou devido à sua grande pureza. Começam a surgir responsáveis pela forma de novos espaços. Arquitetos e urbanistas visionários se filiam a duas correntes principais que, daí por diante, lutarão para transferir o patrocínio dos mecenas à aceitação pelo ensino oficial e pelos governos locais e nacionais. Trata-se do que Choay (1965) designa por CULTURALISMO e RACIONALISMO/PROGRESSISMO.

Desde o início do século XX, aparecem profissionais agindo sobre espaços urbanos reais através do que poderia ser chamado de TEORIAS PRATICADAS. Como talvez todos os seus antecessores na história, são grandes conversores de utopias. Ocupam-se em transformar em cidades de pedra (ou de concreto armado, a sua pedra...) as "cidades de nuvens" de filósofos, reformadores e propositores de códigos morais. Carregados de ingenuidade, arrogantes, saudavelmente (?) loucos, arvoram-se em trazer para a prática cotidiana conjuntos de significados a incorporar como novo "real". Para fazê-lo, percebem que têm à mão um modelo excepcional; mais do que qualquer outro especialista, entendem as cidades como metáforas exemplares de modos de vida. Saltam-lhes à vista, ja que se dispõem a ver tão de perto todas as contradições e conflitos milimétricos inerentes a esses DISCURSOS SINTÉTICOS que são as cidades. Guiados pelo faro, prevêem

Mage d'hilis et Culture<br>physypia expace la rue mterieure Jin logis<br>insonduo raintaillement = le sport au jued

![](_page_28_Picture_1.jpeg)

racionalismo/prograsismo:<br>"ville/adreine" - Le Corbusier (1930)

o seu progressivo efeito impositivo no dia-a-dia de milhões de pessoas. Tentam corrigi-lo, transformando o que é exemplar em disciplinar. Inventam assim os planos locais e setoriais de desenho urbanístico. Projetam no mundo uma realidade que DEVE existir porque JA EXISTE construída na cabeça de quem é capaz de lê-la. Naturalmente, não se trata, como se acreditava antes, de mero exercício inspirado de criadores geniais, mas de diálogos entre indivíduos muito perceptivos com os campos intelectuais de que fazem parte e, por extensão, com os momentos histórico-culturais que lhes sustentam.

Mas a academia científica, que se apoderou das excelências do pensamento da cultura ocidental e industrialista, produziu outro tipo de experts: geógrafos, economistas, cientistas sociais. Por caminhos distintos, esses senhores também acabaram chegando aos mesmos meios urbanos onde seus colegas de outras áreas exerciam suas ações empíricas. Como eles, também estavam muito empenhados em legitimar suas opiniões e seus domínios de saber. Dispunham de outros recursos, como dados estatísticos e demográficos que lhes permitiam métodos de estudos distintos e de outros enunciados para aplicar ao mesmo objeto. Alarmados e pessimistas, frente às explosões urbanas que sabiam inéditas, construíram e trataram de validar, com foros mais ou menos científicos, uma série de teorias explicativas das razões de crescimento e mudança nas cidades.

 $\sim 10^{11}$ 

Do início do século XX até hoje, vão se sucedendo as explicações ecologistas, morfologistas, neoclássicas, economicistas, neomarxistas, neopolíticas, que formam escolas, campos de interpretação autolegitimados que se respondem uns aos outros. A década de 80 apresenta um arsenal de idéias sobre o urbano como nunca houve antes, como aponta com argúcia Farret (1985). Configura-se, no pleno sentido da expressão, uma PRÁTICA TEÓRICA das mais avançadas. São pensamentos se opondo e respondendo a pensamentos, tudo em cima de um objeto de referência original - o espaço intra-urbano.

Os últimos modos de pensar têm sido valorizados, no Brasil e no exterior, como os mais "sérios". Sacramentam-nos os centros acadêmicos superiores, onde se gera e se gerencia a cultura erudita oficial. Servem, portanto, de referência a toda a comunidade especializada. Convertidos ou céticos que desejem ser ouvidos não podem deixar de usá-los em referências implícitas ou explícitas. Tornaram-se indispensáveis a análises e reflexões. São os fornecedores, por excelência, dos MÉTODOS DE ANÁLISE E REFLEXÃO CRÍTICA. Adquiriram autonomia específica: se multiplicam e se aprofundam a partir de si mesmos.

![](_page_30_Picture_0.jpeg)

## As cidades como puderam ser no Brasil

- dos colonizadores.
- 
- 

Nós não gostamos mesmo de passado e vivemos como se não tivéssemos memória e ela não servisse para nada. Este país, que nos habituaram a acreditar produzido por casualidades, nasceu pronto, foi ocupado a partir de decisões de governo pré-elaboradas. Basta pensar nas primeiras tentativas de conciliar administração e território; aquelas capitanias hereditárias, linhas paralelas feitas a esquadro sobre uma terra que nem se sabia como era nem o que continha. Mas que se queria disciplinada e sob controle, aumentando glória e riqueza

E as primeiras cidades? São Vicente, Salvador, Olinda... pedaços de Lisboa no trópico, concebidas prontas. Os funcionários que vinham fundá-las traziam orientações estritas: Casa da Câmara aqui, igreja ali, adiante fortaleza e colégio. Com os padres a mesma coisa. A primeira atividade dos jesuítas era "reduzir" os índios. Isto é, transferi-los da "desordem" de suas aldeias, para aldeias racionalizadas à maneira da contra-reforma, ato que, sozinho, correspondia a uma lavagem cerebral completa (Baeta Neves, 1977).

Durante muito tempo nossos explicadores de fenômenos de urbanização acreditaram no espontaneísmo. À diferença dos irmãos hispano-americanos que tiveram as cidades certinhas, retilíneas das ordenações reais, as nossas surgiram e se desenvolveram ao deus-dará. Hoje, muitos autores sérios duvidam disso. Os portugueses trouxeram regras claras para definir público e privado, para localizar equipamentos, para separar as terras particulares doadas hierarquicamente aos pioneiros das indispensáveis ao atendimento de necessidades coletivas. No que diferiram foi na escolha dos sítios. A mesetas e planícies, preferiram sua tradição de ocupar morros. Para as finalidades que perseguiam, foram, aliás, bastante inteligentes. Rio e Salvador são para ninguém botar defeito em matéria de bom aproveitamento de um suporte físico complicado.

Remexedores de mapas e papéis velhos conseguiram provar que muitas cidades disseminadas pelo Brasil afora cruzaram o Atlântico sob a forma de "riscos" (traçados reguladores) e regulamentos que ordenavam a boa disposição espacial, o abastecimento e a defesa, muito antes que se lançasse sua pedra fundamental. Foi assim, por exemplo, que se conquistou a Amazônia. Pois é, planejamento físico-territorial e urbano não são novidades no Brasil.<sup>1</sup>

Todo mundo sabe que, desde as origens, sempre houve tensão por aqui. Tensão entre as boas intenções abstratas que nos trouxeram, do tudo certinho e sob controle para agradar a el-rey, e o salve-se quem puder das práticas possíveis. Se os bandeirantes, por exemplo, fossem ligar para as restrições burocráticas que constavam nos mapas oficiais, nunca chegaríamos aonde chegamos. O malfeito e o errado trouxeram resultados bem lucrativos. Vai ver que é daí que vêm nossas habilidades em tirar proveito da junção do muito rígido, do que se pauta por normas ideais, com o que se faz de qualquer jeito; como dá na hora e sem previsão nenhuma.

Antes do final do século passado, as cidades no Brasil eram raridade. Quase todos viviam fora delas. Com a abolição da escravatura e o advento da República, surgem novos ideais e novas necessidades. Deseja-se uma outra ordem e, para implantá-la e preservá-la, as cidades são imprescindíveis. O Rio já estava pronto para isso mesmo. Viramos o século com a capital do país figurando entre as mais populosas do planeta. Logo outras se aproximaram do seu tamanho, obedecendo a um processo de urbanização sem precedentes. Não vai muito longe o tempo em que ainda tínhamos orgulho dos centros que "mais cresciam no mundo". Hoje não deve haver muita gente achando graça nessa história.

Se já havia contradições nos albores da colônia, elas só aumentaram com o uso funcional das cidades como impulsionadoras do desenvolvimento e sedes do capitalismo à brasileira. O Rio, bom exemplo por ser modelo urbano para o país em todo o período, sofre intervenções sem parar. E reconstruído e embelezado por Pereira Passos para que tivéssemos uma capital que não nos envergonhasse frente aos países progressistas e civilizados. Um pouco adiante, vai ser entregue à sabedoria de ilustres europeus que vêm aqui desenvolver idéias sobre planos diretores urbanísticos recém-saídas do forno e testar suas teorias.<sup>2</sup> Tem pedaços inteiros feitos e refeitos no Estado Novo e nos períodos subseqüentes. Tamanho afã de ampliar e reorganizar a cidade vai se justificando por muitas razões: garantia de salubridade;

investimento em beleza; aumento de funcionalidade; desafogo de áreas congestionadas; compatibilização com novas atividades econômicas. Por trás de tudo, a grande razão escondida: desejo de um espaço bem arrumado que seja, ele mesmo, um discurso de ordem. Pessoas, atividades e usos devem ser bem classificados e discriminados nos devidos lugares. As misturas incomodam.

Como se mantêm sempre vivas aquelas escaramuças entre as abstrações idealizadas e as práticas de vale-tudo, é preciso conviver com muita coisa fora dos trilhos. Escritas certas nos lugares errados, erros tipográficos como as favelas. Ou escritas anacrônicas para as novas edições de luxo, como comércio pobre ou cabeças-de-porco em avenidas abertas para outros fins. Ou escritas pouco elegantes que têm de ser afastadas dos olhos requintados, como subúrbios distantes, cidades-dormitório, loteamentos de periferia, centros pioneiros permitidos nas localizações mais desagradáveis, onde gente "civilizada" jamais poria os pés.

As propostas de desenvolvimento a partir do fim do século XIX apontam uma trajetória retilínea, cheia de determinação, que passa pelas cidades. Passa só, sem se importar muito com os efeitos não desejados que causa. Não há novidade: é um tempo em que tradições antigas estão sendo superadas, enquanto são propostos novos modelos de articulação da sociedade. A tendência é usar tudo o que já existe à maneira de suporte. É assim que vão se armar quase cem anos de conivências rumo ao "progresso".

Elites, classes médias, massa, instituições e grupos passam a se embalar no mesmo sonho. Proclamada a República, o que todos parecem querer é deixar para trás o passado morno. onde não são encontrados motivos para orgulho. Desenha-se o projeto de um futuro grandioso, ao qual não escapa ninguém, nem mesmo esquerdas ou intelectuais críticos. A nação, em busca de uma identidade que terá de possuir, que está predestinada a possuir, define seus mitos para ter como se apresentar. A harmonia racial, a cordialidade, as riquezas naturais inconcebíveis e inexploradas, o novo modelo de ordem e progresso... (Da Matta, 1981). Idéias reveladas ou implícitas no positivismo do ensino oficial, reafirmadas nas promessas dos que empolgavam o poder, repetidas pelos meios de comunicação que aumentam seu âmbito, presentes nas conversas cotidianas e coerentes com anseios e frustrações dos indivíduos. Superados quatro séculos onde tudo parecia bem situado dentro de seu lugar hierárquico, quando era fácil saber o que cada um era, segundo estruturas verticais

evidentes e bem conhecidas, aparece um povo inteiro querendo REconhecer-se.<sup>3</sup>

No país, marcado desde as origens por diferenças sociais rígidas (nascença, cor da pele, privilégio de não ter de trabalhar), igualdade e direitos do indivíduo surgem como parâmetros desnorteantes. É preciso algo que una todos, por cima dos paradoxos e das divergências de interesses. Cumpre esse papel a vontade comum de fazer coincidir extensão territorial e destino. Ambos serão grandiosos. Serviu para unir mandões e explorados, pobres e ricos sobre 8,5 milhões de quilômetros quadrados o consenso de que, à falta de suportes no passado, iríamo-nos destacar por chegar antes.

Realizaríamos o futuro primeiro, passando à frente das demais nações que, por enquanto, só por enquanto, nos humilhavam, fazendo-nos engolir seus modelos. Pois bem, iríamos engoli-los sim, sem reagir, para incorporá-los potenciados adiante. Como já o fariam, por exemplo, os "cavalos" das entidades nos rituais de umbanda. Seguiríamos os moldes antropofágicos que sempre nos souberam bem.

O clima ideológico a partir da Primeira República sugere uma sacudida nervosa. Há um ativismo apressado depois de tanta letargia. Em lugar de "é assim porque é assim mesmo", aposta-se em uma sociedade de utopias. Vale dizer: de cidades. A cidade, cheia de proposições civilizadoras, vira emblema e meta do progresso. Não é, no entanto, uma cidade qualquer. Trata-se do esperto modelo elaborado na Europa dos séculos XVIII e XIX, quando, para dar lugar às voracidades da expansão capitalista, o conceito de ágora, determinante para os ajuntamentos urbanos do ocidente,4 foi simplificado para mercado de trocas materiais. As cidades brasileiras, produto de uma fase já arcaica da expansão burguesa européia, abrem-se para um novo assalto, são sujeitas a grandes convulsões.

Os escravos libertos pela Lei Aurea vêm para o Rio. Os ex-combatentes de Canudos também. Ilustres precursores dos milhares de favelados que virão depois. Gente sem alternativas, é verdade. Mas gente que estava convicta de que essa era sua grande chance. A atitude preconceituosa dos cronistas da época que chegaram a prestar atenção ao fenômeno<sup>5</sup> deve ter marcado todo o pensamento que se desenvolveu depois. Os habitantes das primeiras "áreas urbanas desviantes" eram assustadores. Chusma de ociosos, malandros e desordeiros, focos patológicos de contaminação física e moral. Não difeririam em nada, aliás, dos que moravam nos casarões decadentes ou nos cortiços do centro. Ninguém estava interessado em vê-los para além da superfície. De fato, eram

força de trabalho liberada, à busca de uma nova articulação no sistema produtivo. Pessoas potencialmente úteis, que logo iriam equilibrar a expansão da demanda de mão-de-obra no terciário e no secundário, evitando a dependência de uma casta exclusiva de operários indispensáveis. Mas eram também a massa indesejável, os penetras na festa de *polis* que, pela primeira vez, tinham acesso aos seus privilégios.

Vinham, tolerados é verdade, mas sem ser chamados, desejosos de "ver o movimento" e, logo, de fazê-lo eles mesmos. Tornam-se agentes do paradoxo inevitável na perversa cidade-mercado do capitalismo. Rompidas as totalizações anteriores podem existir em diversos planos. No campo econômico mantêm-se dominações e dependências. A situação antiga parece piorar. Não têm mais amos e senhores, responsáveis por sua existência, por pior que ela seja. Livres, vão constituir a massa de desempregados a quem é entregue o total arbítrio sobre a própria sobrevivência, sem que lhes tenham sido dados os instrumentos necessários para provê-la. Mas, como indivíduos, no campo político, são iguais. Podem e devem se representar e reivindicar. É preciso ouvi-los e, em alguns casos, cortejá-los e esboçar soluções específicas para seus problemas. Passa a ser uma questão fundamental para o governo tomar medidas que exorcizem o velho fantasma das grandes aglomerações urbanas: o perigo de sedição da turba (Hobsbawn, 1970, e Foucault, 1979).

Para os pobres do fim do século passado, como para os de agora, a vinda para a cidade representa a possibilidade de entrar, de repente, em outro mundo. Em quase um século de migrações, a situação demográfica se inverteu: hoje é a minoria que não está em grandes cidades. Do ponto de vista das intenções, tudo continua igual. Não importando as grandes razões estruturais que se querem determinantes, há crenças, agora vistas como ingênuas pelas elites do pensamento, que viabilizaram as transformações.

Da República Velha aos tempos atuais abriu-se uma espécie de hiato no mundo urbano brasileiro. Ele ficou se reformulando: não era mais o que fora, mas nunca chegou a ser o que se queria que fosse. É significativo que, bem no início desse período, se tenha tentado construir um núcleo artificial que funcionaria como uma espécie de cidade-padrão, modelo das novas expectativas para ocupação do território, mudança da economia, gestão administrativa e política. Surge Belo Horizonte, proposta espacial de disciplina (de ordem para o progresso...) logo superada. Nova versão dos velhos dilemas do poder que se trai até no nome: dá as costas para os horizontes antigos e

 $-11$ 

![](_page_34_Figure_0.jpeg)

vai ao encontro das fronteiras do futuro, por força belas. A capital de Minas, virada pelo avesso justo em uma das regiões mais tradicionais do país, só inaugura uma série de tentativas que culmina com a experiência de Brasília.

O que estragava tudo é que a própria situação de transição era tão forte que fazia os modelos ideais só serem puros no papel ou na data da inauguração. Em seguida se "melavam", tantos eram os paradoxos e contradições que tinham de conciliar. Os planos pensados como disciplinadores é que terminavam se adaptando. Em vez de linguagens prenunciadoras do dia que virá, acabavam por se render à única possibilidade do presente. quebravam e ao mesmo tempo continuavam tudo o que estava acontecendo. Apesar de carregarem uma retórica de futuro, puseram bem a nu uma atualidade dramática, tensa.

O governo brasileiro, desde os primórdios republicanos, teve de enfrentar o dilema - ordem exasperada do autoritarismo ou bagunça geral de populações jamais suficientemente preparadas para a democracia? Para comandar uma sociedade tão ambígua, ora severa e moralista, ora "malandra". era preciso encontrar fórmulas corretas para traduzi-la. Estavam invadindo as cidades, comiam-lhes os frutos, perigavam virar cidadãos sem que fossem educados e postos à prova... As práticas do poder revelavam enorme picardia. Se tanta gente devia e queria vir para as cidades, havia que prepará-las, prever e organizar os impactos. Seria preciso preencher um mínimo de pré-requisitos, o que acabou acontecendo em parte.

Os recursos disponíveis eram estruturalmente escassos. Foram aplicados segundo duas prioridades: facilitar o acesso de bens, matérias-primas e pessoas; e fornecer bases que permitissem a maximização dos núcleos urbanos como máquinas produtivas. São propostos planos que desprezam as vocações criativas das cidades, preferindo o direcionamento explícito das razões materiais de produção. As facilidades de consumo coletivo urbanístico foram oferecidas de forma tão parca e concentrada que viraram privilégios distintivos.

Cidade artificial foi uma expressão bastante usada até o final dos anos 50. Além de Belo Horizonte, Volta Redonda, Goiânia, Londrina, Brasília... Melhor seria considerá-las experiências que casavam filosofia, sociologia e política com a prancheta. Centros urbanos que tentavam apressar o futuro,

apresentando-o em sua versão acabada. Expressavam o considerado desejável e procuravam eliminar o que se preferia que não existisse. Propostas que sempre despertaram grandes entusiasmos. Afinal, estavam afinadas com o sonho da sociedade que buscava seu grande futuro.

Aqui, as propostas de urbanismo racionalista ou culturalista trazidas da Europa separaram-se de forma curiosa. Cada uma das duas escolas ganhou um respeitável patrono. A empresa privada (unidades de capital envolvidas com a produção e ocupação do espaço urbano) ficou com o culturalismo 6 Foi a primeira a materializar seus princípios nas cidades do país. Aproveitando-se da onda de renovação dos grandes centros promovida pelo governo, começou a disseminar "jardins" pelo Rio, por São Paulo, por Belo Horizonte... Bairros novos. desenvolvimentos urbanos virgens, oferecidos ao consumo das classes emergentes (burguesias e pequeno-burguesias). Locais onde são evidentes os interesses e iniciativas do capital que podem incluir desde o parcelamento básico da terra segundo o modelo formal escolhido (características de densidade e ocupação), até investimentos em infra-estrutura, equipamentos urbanísticos e transportes.

Um pouquinho mais tarde, a partir dos anos 30, será a vez de o Estado começar a intervir no cenário urbano com novas proposições. Os projetos de Volta Redonda e Goiânia se assemelham ainda aos das garden cities e das new towns. Os conceitos racionalistas, 7 porém, vitoriosos em uma obra arquitetônica - o Ministério da Educação e Cultura -, farão carreira rápida. Os governos locais e estaduais, bem como a União, adotarão o modernismo progressista como o seu estilo oficial. Aqui se pode estabelecer uma correlação óbvia com o "desenvolvimento", proposto como programa nacional, que vai desembocar em Brasília. É providenciada uma capital síntese, símbolo e paradigma de uma fórmula de poder autoritário e ufanista, tão cara aos brasileiros, enfim consolidada no espaço.

Até os anos 70, os domínios se mantêm mais ou menos estanques: para os agentes do capital, urbanizações à moda culturalista; para os estatais, à moda racionalista. As intervenções não ficaram restritas aos investimentos nobres para as elites. Desde a década de 50, os empreendimentos imobiliários, esgotado o filão dos mais ricos, se dirigem para as periferias. A terra barata começa a ser retalhada em novos "jardins", parentes já muito distantes dos originais ingleses. Versões mesquinhas que se oferecem aos pobres. O governo não vai fazer por menos. Construída Brasília, falácia democrática oferecida ao consumo da parcela mínima da população brasileira que podia assumir a "cidadania" proposta pelo Plano-Piloto, dedica-se, nos anos 60, a oferecer os mesmos esquemas racionalistas para os de mais baixa renda. Financia, através do BNH, os Conjuntos Habitacionais.

![](_page_35_Picture_3.jpeg)

Em torno das grandes cidades vai se compondo um estranho padrão morfológico de ocupações distintivas do solo. Apesar de servirem aos mesmos usuários e de se tangenciarem, conjuntos e loteamentos falam linguagens opostas. O resultado, a despeito dos contrastes, é monótono. A tônica dos dois modelos é a mesma - reduções caricaturais. Em vez de diversidade, o que há é confusão e indefinição do espaço. Suprimidos requintes e luxos, o que sobra das macroidealizações urbanísticas é lamentável.

A construção de Brasília, porém, não deixou em brancas nuvens os praticantes de teorias, tais como definidos no capítulo anterior. Depois daquele apogeu, ficaram bastante desconcertados. Perderam quase toda auto-suficiência que os levava a sugerir, com candura, soluções que pareciam genialmente simples para problemas que, só muito depois, descobriram que eram complicadíssimos. Começaram a recorrer às práticas teóricas, influenciados pela crise de consciência dos colegas europeus e americanos, também

![](_page_35_Figure_6.jpeg)

hicio Casta-plano-piloto de Brandia (1958)
passando por traumas semelhantes sem terem talvez tantas culpas no cartório.

Os ecologismos, os morfologismos, os economicismos neoclássicos e os neomarxismos se situavam nos dominios mais puros do pensamento. Tinham status acadêmico. Eram científicos. Garantiriam contra qualquer possibilidade de erro. O que é engraçado é que isso em nada alterou seus métodos de agir e gerar planos concretos (desenhar). Os planejadores continuaram usando os modelos de sempre, enquanto aderiam intelectualmente às críticas sem modelo. Daí resultaram cruzamentos estranhos. Culturalistas marxistas, por exemplo, podem fazer análises de caráter profundamente diferente das dos culturalistas ecológicos. Acabam, porém, propondo, nos seus empregos públicos ou nas empresas de consultoria em que trabalham, soluções urbanísticas assemelhadas ou os mesmos edifícios de sempre...

Como é fácil deduzir, as correntes ligadas à prática teórica sobre o urbano ganharam muito prestígio a partir do início dos anos 60. Seus mentores se notabilizam por uma contradição já apontada a nível internacional e que se repete no Brasil. São todos mais para idealistas que para positivistas. Preocuparam-se sempre em afirmar, apesar disso, que percebem o espaço através de sua materialidade última e, portanto, "mais verdadeira". São cheios de pressuposições sobre valores materiais seja de uso, seja de troca. E extraordinário que nunca tenham se detido sobre as alternativas de alteração e intervenção concreta nas cidades.

Preferiram investir em análises que, como demonstram Hillier e Hanson (1982), não vão além do óbvio. Assim, esperavam influenciar nas forças tidas como realmente dinâmicas: os interesses econômicos; os conflitos sociais; a vocação coordenadora e gestora do Estado.

Os urbanistas praticantes de teorias também sempre tiveram as questões relativas ao uso e ao mercado como fundamentais nos espaços urbanos. Só que, a despeito do acentuado positivismo, lidavam com repertórios simbólicos, julgados preferíveis às realidades mais óbvias (e menos agradáveis...) do presente histórico a enfrentar. Suas realizações se sustentavam através de princípios paradigmáticos projetados sobre o real. As cidades teriam de se configurar pelo código racionalista porque todos os brasileiros, não importando as enormes diferenças interclasses, teriam em comum uma só razão. A história do futuro haveria de confirmá-lo... Ou, então, sob outra óptica, teriam de ser "humanizadas" e postas sob controle porque isso corresponderia a formas culturais já testadas (?!)

com bons resultados. Meia dúzia de idealizações bastavam para fazer sínteses simplificadoras, uma vez que não possuíam mesmo domínio sobre as variáveis determinantes.

O dilema se arma entre dois extremos. De um lado, estão ANALISES que não querem ou não conseguem interferir nas práticas urbanas cotidianas. Do outro, estão SINTESES impostas como corpos estranhos à vida real das cidades que não alcançam decompor em seus elementos e mecanismos fundamentais. As duas vertentes não têm conseguido articulações orgânicas. Ambas tendem a posições totalizantes, definitivas. Por isso mesmo fizeram boa carreira no Brasil. Os analistas, livres do incômodo embaraço de terem de verificar as respostas das formações urbanas reais ao que pensam sobre elas, podem ficar mais e mais inatingíveis. Os últimos anos foram pródigos em uma boa safra de experts e tecnocratas do tipo. Seu maior problema é, no momento, limitar os raciocínios exageradamente estruturais e abrangentes que primam por escapar ao modesto âmbito das cidades e por ficarem pairando nos éteres confortáveis das "realidades" regionais, nacionais e internacionais.

Já os desenhadores, que deveriam ser responsáveis pela produção de espaços de verdade, sonham com repertórios de conceitos e certezas científicas legitimadores. Tomam-nos de empréstimo como preâmbulos para seus planos. É por isso que costumam ficar enormes, gordos de tantos rodeios introdutórios. Na hora de concluí-los, o que se precisa, com toda a humildade, é indicar onde abrir uma rua, que largura deve ter, a densidade de ocupação do solo, o trânsito que pode suportar e coisas que tais. Aí, a saída é recorrer aos estereótipos de síntese, os únicos conhecidos, para enfrentar situações locais enquadradas em marcos conjunturais. Os resultados são umas poucas páginas de leis e outros tantos mapas e plantas com as "culturalices" e "racionalices" de sempre. Arremates malfeitos, familiares a quem quer que conheça a recente atividade de planejamento urbano no país. desde os pretensiosos planos metropolitanos até os projetinhos para Prefeituras pobres.

O capitalismo em versão brasileira (desenvolvimentismo) gerou uma quantidade incalculável de problemas para as cidades. Empurrou para elas multidões demandando habitação, infra-estrutura e serviços, além, naturalmente, de empregos. Os grandes responsáveis, o governo e as unidades hegemônicas do capital monopolista, nem ligaram para o assunto. Por um gentleman's agreement fingiu-se que as demandas por consumo decorrentes seriam atendidas pelos poderes locais.

Puro eufemismo. As Prefeituras que já não podiam com um gato morto pelo rabo foram esvaziadas por reformas políticas e tributárias de cunho centralista. A ausência de políticas urbanas efetivas da parte de poderes tão fortes como os que comandaram o país nos últimos vinte anos não foi obra do acaso.

Seja por iniciativa pública ou privada, a configuração global do espaço sempre resulta da ação do governo. O exemplo mais difundido de produção de áreas urbanas - o loteamento decorre da omissão e da permissividade intencionais. É fruto de uma escolha, de uma não alocação. Atitude lógica por parte de autoridades que preferiram atuar em setores básicos, favorecedores da acumulação de certo tipo de capital, em vez de cuidar do bem-estar dos cidadãos. Decisão só aceitável, sem grandes controvérsias e conflitos, na moldura de um autoritarismo bastante despótico. Já o outro grande padrão urbano brasileiro - o conjunto habitacional - evoca intenções disciplinadoras e populistas. Nenhuma novidade, portanto.

Os espaços urbanos e arquitetônicos no Brasil estão sendo gerados sobre representações artificialmente separadas. Os conceitos utilizados são esquematizáveis da seguinte forma:

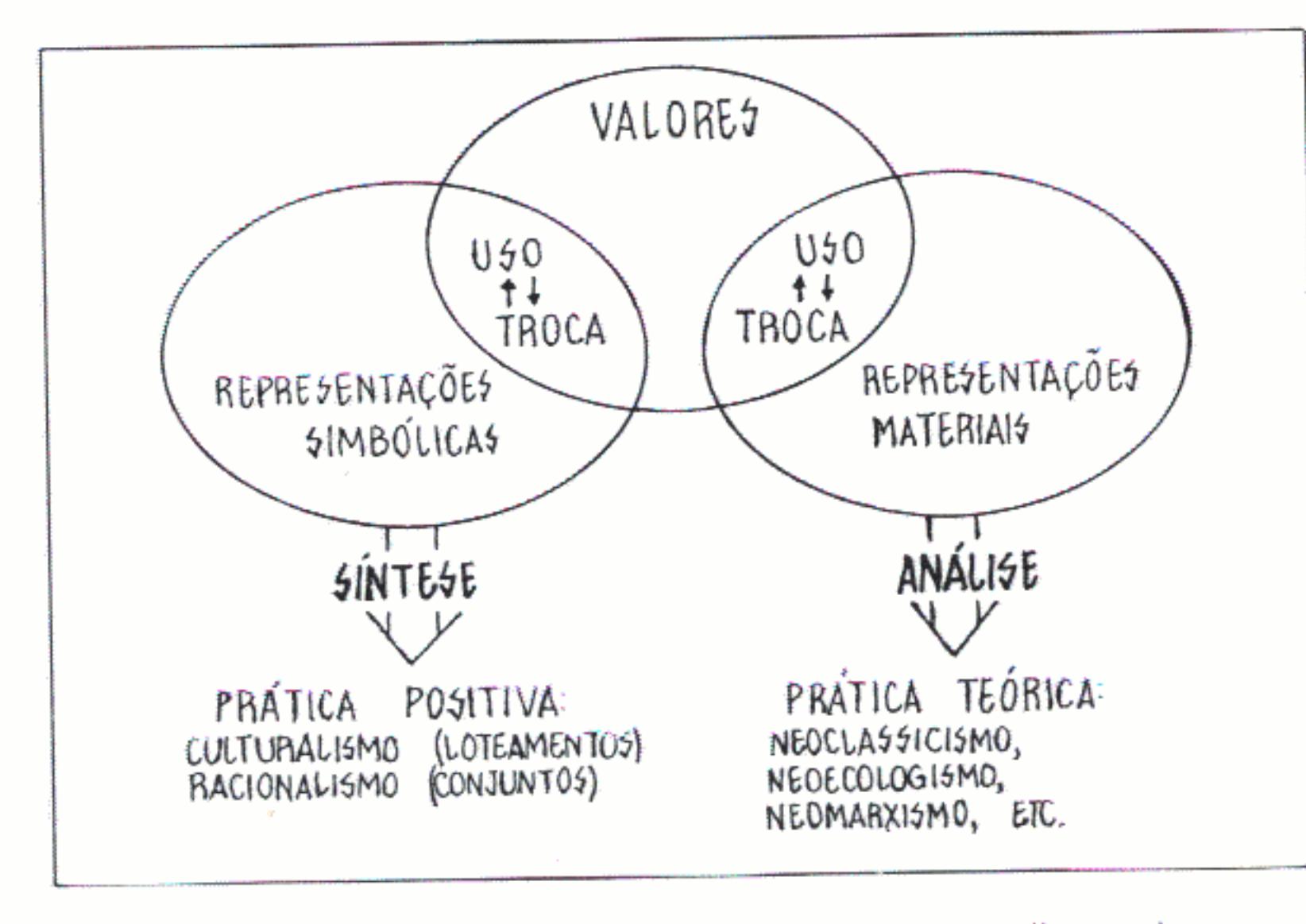

Sínteses positivas dos urbanistas ou análises idealistas dos experts se aplicam a objetos complexos. Os meios urbanos reais estão sobrepassando em muito o simplismo com que são tratados. As propostas de intervenção concreta tentam investir sobre situações que não podem resolver. Resultado: são confeccionadas roupas que saem curtas, estrangulam. As análises, incapazes de explicar comos e porquês de formações

sócio-espaciais específicas, preferem escapar para generalizações. Abstraem tanto que podem se dar ao luxo de descompromisso.

De fato, nas cidades jamais serão encontradas distinções rígidas entre análises e sínteses, entre usos e trocas, sejam materiais ou simbólicas. A explicação não é difícil: misturar tudo isso e usar passagens e liminaridades de forma ambígua faz parte das estratégias do cotidiano (Certeau, 1980). A menos que se queira tomar como real um metafísico conceito de estrutura, é preciso admitir que, se existe algo parecido com isso, resulta de seqüências de atuações muito vivas e conjunturais. A referência é o espaço em si, que, a par de material, é também a representação mais acabada de como é essa materialidade.

O lugar) ende está cada pessoa no mundo é percebido como o Hugar da vida e é o SÍMBOLO DAQUELE TIPO DE VIDA que a situa em relação a outras possibilidades. É por isso mesmo que os mais diferentes autores concordam quanto à essência social do espaço. Ele é classificatório, o que quer dizer que, nessa equação, não há binômios puros, invenção da perversa vocação dualista ocidental, no dizer de Leeds (1978) e Dumont (1977). Há polinômios, composições múltiplas de todos os elementos em todos os sentidos.

O que arquitetos, urbanistas e experts em cidades teimam em separar é juntado pela cultura do dia-a-dia, pelo senso comum da população. Para ela, o modelo conveniente é:

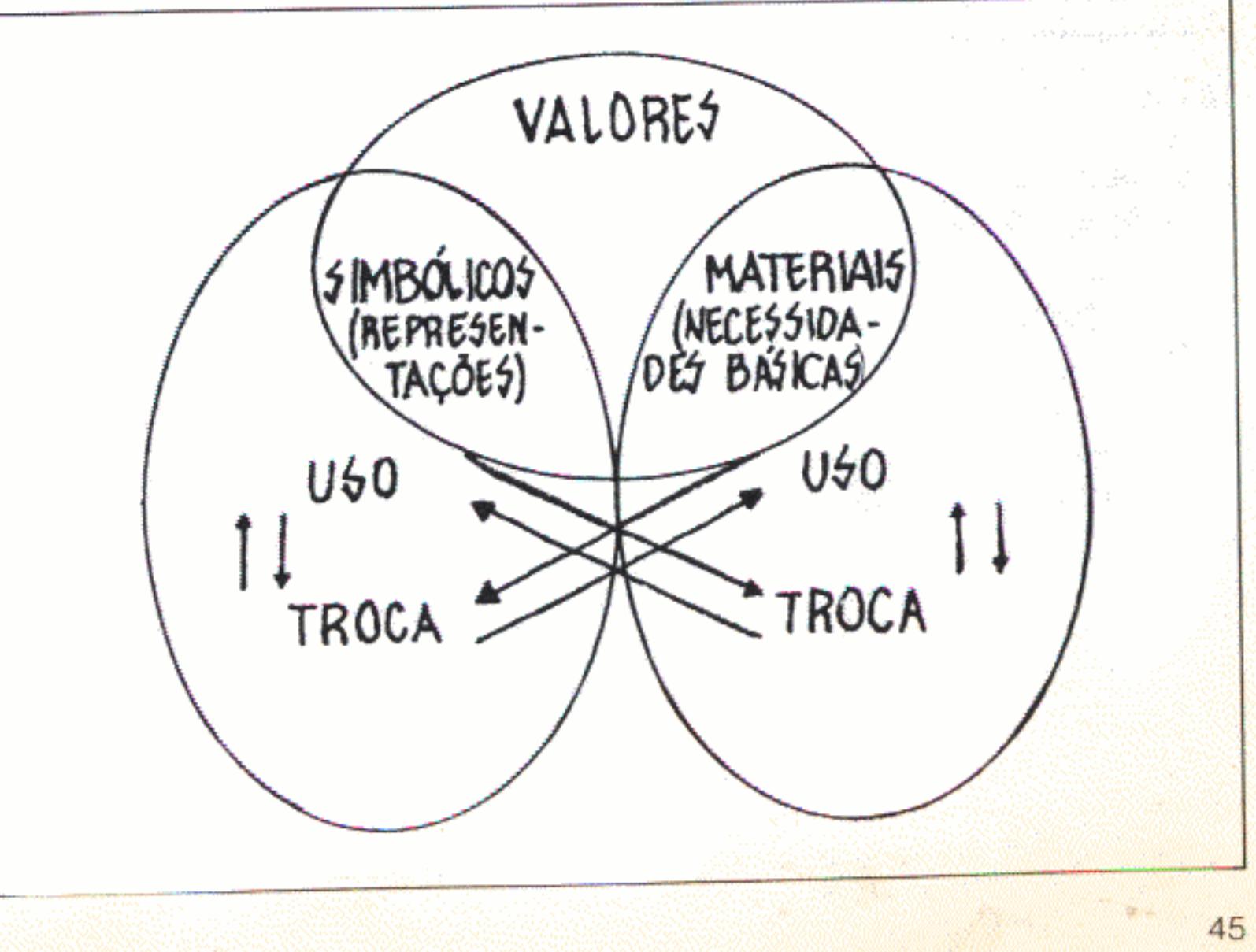

Não é preciso que os fluxos apresentados na figura sejam equilibrados. Para muitos, a maioria das potencialidades representadas nunca se concretiza. Mas, pelo recurso e pela crença nesse esquema de valores, a multidão dos pobres terra conseguido se manter viva. Melhor ainda, tem sustentado a própria dignidade e esta virtude que, no fim das contas, é o combustível da história - a esperança. Nada mal para quem enfrenta condições tão adversas e, em geral, só pode contar consigo.

O que podem fazer, afinal, os arquitetos e os urbanistas que, com as melhores intenções, tentam levar à prática teorias? E os pensadores que, por definição, têm o direito de praticar teorizando? As respostas são simples: têm de romper as separações absolutas entre síntese e análise, se o objetivo é uma atuação refletida e consciente sobre cidades. No seu trabalho terão de entender que cuidam de conjunturas, expressas através de uma síntese das mais elaboradas que comunica e ensina, com sua linguagem direta, muito mais do que um milhão de discursos eruditos.

Como jamais terão lugar (ou cabeças...) para abrirem seus mapas em escala 1:1, serão obrigados a fazer análises de estruturas arbitrária e toscamente estabelecidas. Até aí nada de mais. Nisto consiste o método intelectual. O perigo é que, do exercício, resulte um emascaramento mistificador. O desenho pobre das supostas estruturas que suportam ou determinam

## **NOTAS**

- 1. Sobre a posição não convencional relativa à história do desenvolvimento urbano no Brasil, ver Morse (1974), Delson (1979) e Goulart Reis (1977).
- 2. Segundo o prof. Paulo Santos (1981) estes europeus são Alfred Agache. introdutor das idéias culturalistas no final da década de 20, e Le Corbusier, difusor do progressismo no início dos anos 30.
- 3. Os dilemas do reconhecimento estão muito bem registrados na famosa trilogia de Gilberto Freyre: Casa grande & senzala (1975); Sobrados & mocambos (1968); Ordem & progresso (1962).
- 4. São úteis sobre o assunto as explicações de Weber (1974) e Polanyi (1980).

医结肠下窝 三氯

meios urbanos reais só se justifica se, voltando a eles, for negado e superado. Quem pensa ou quem atua terá de perceber que lida com representações, descrições que têm tanto valor quanto muitas outras de natureza distinta, neste tipo especial de sistema de símbolos chamado ciência. Aprenderá então, com humildade, as muitas lições que lhe podem oferecer campos tão inusitados como o religioso, o familiar, o dos comportamentos etários, o do trabalho, o do lazer, o da política etc. Verá que há muitas fontes de conhecimento e percepção das relações sociais. Se conseguir fazê-lo, usará o privilégio da análise sistematizada como um instrumento de ida-e-vinda entre a sua lógica limitada e, por conseguinte, ilusoriamente clara, e as lógicas aparentemente absurdas das sínteses finais urbanas.

As respostas simples são, na verdade, complicadíssimas. Só podem ser sustentadas dentro de um propósito muito mais amplo de politização e democratização do conhecimento e de suas aplicações objetivas. Sem isso, aliás, nem vale a pena a abordagem da temática urbana. Reflexões sobre espaço que não sejam capazes de atingi-lo e transformá-lo são puro diletantismo. Centros urbanos são, em si mesmos, fontes abertas e inesgotáveis de idéias que saltam de seu simbolismo escancarado e são todos os dias decodificadas, absorvidas e re-elaboradas, nas ruas, nas praças, nos meios de transporte, nos locais de trabalho, em todo canto.

5. Machado de Assis (1967) já se revela muito sensível. Em João do Rio (1981) e Lima Barreto (1983) há referências indispensáveis.

6. Corrente inspirada nas idéias de Camilo Sitte e Ebenezer Howard, cujas primeiras realizações foram as garden-cities na Inglaterra (Choay, 1965, e Benevolo, 1969-5).

7. O racionalismo progressista resulta de longa elaboração na Europa do final do século XIX e encontra sua plena formulação nas idéias e propostas desenvolvidas pela Bauhaus e por Le Corbusier (Choay, 1965, e Benevolo,  $1969-5$ ).

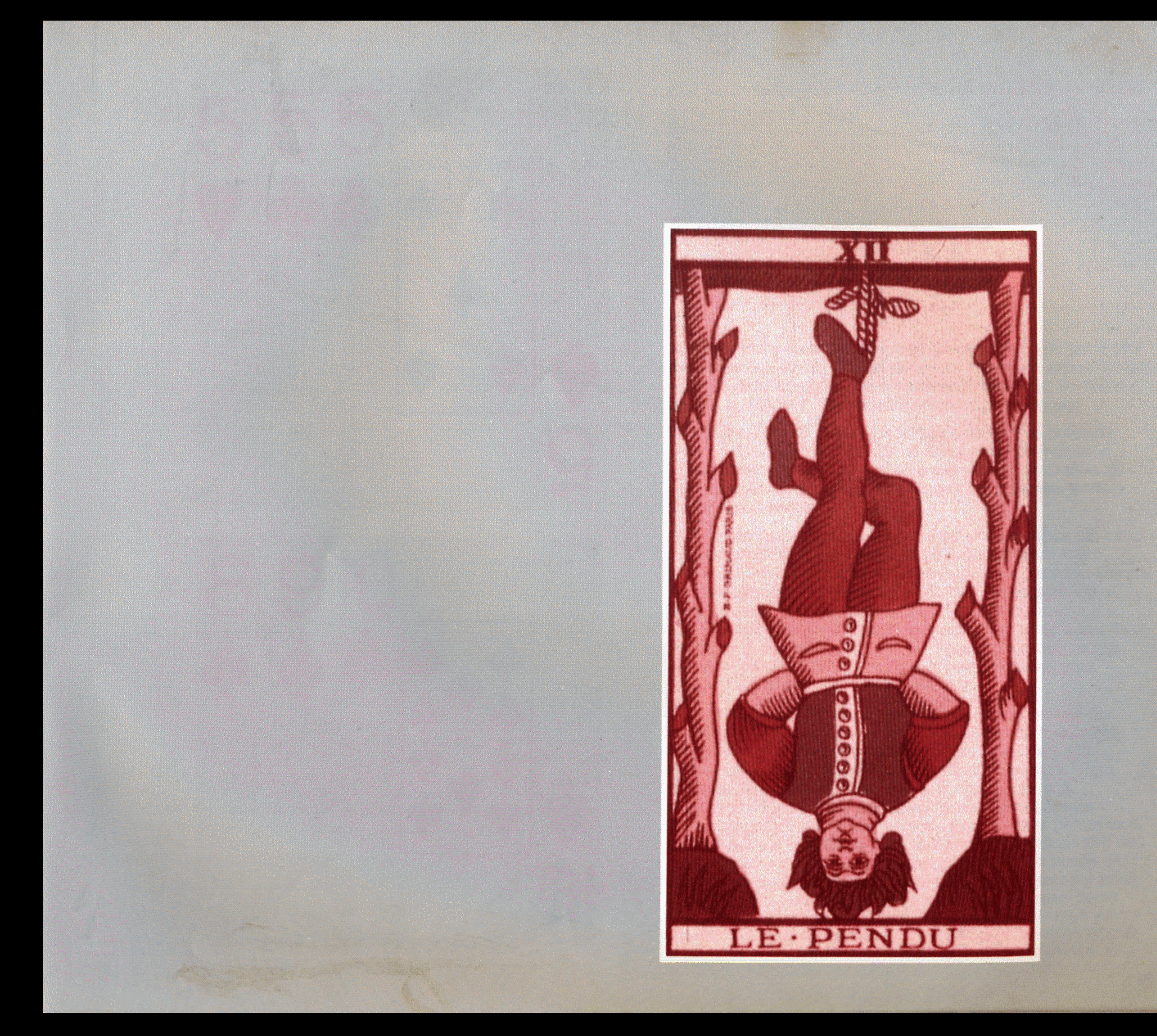

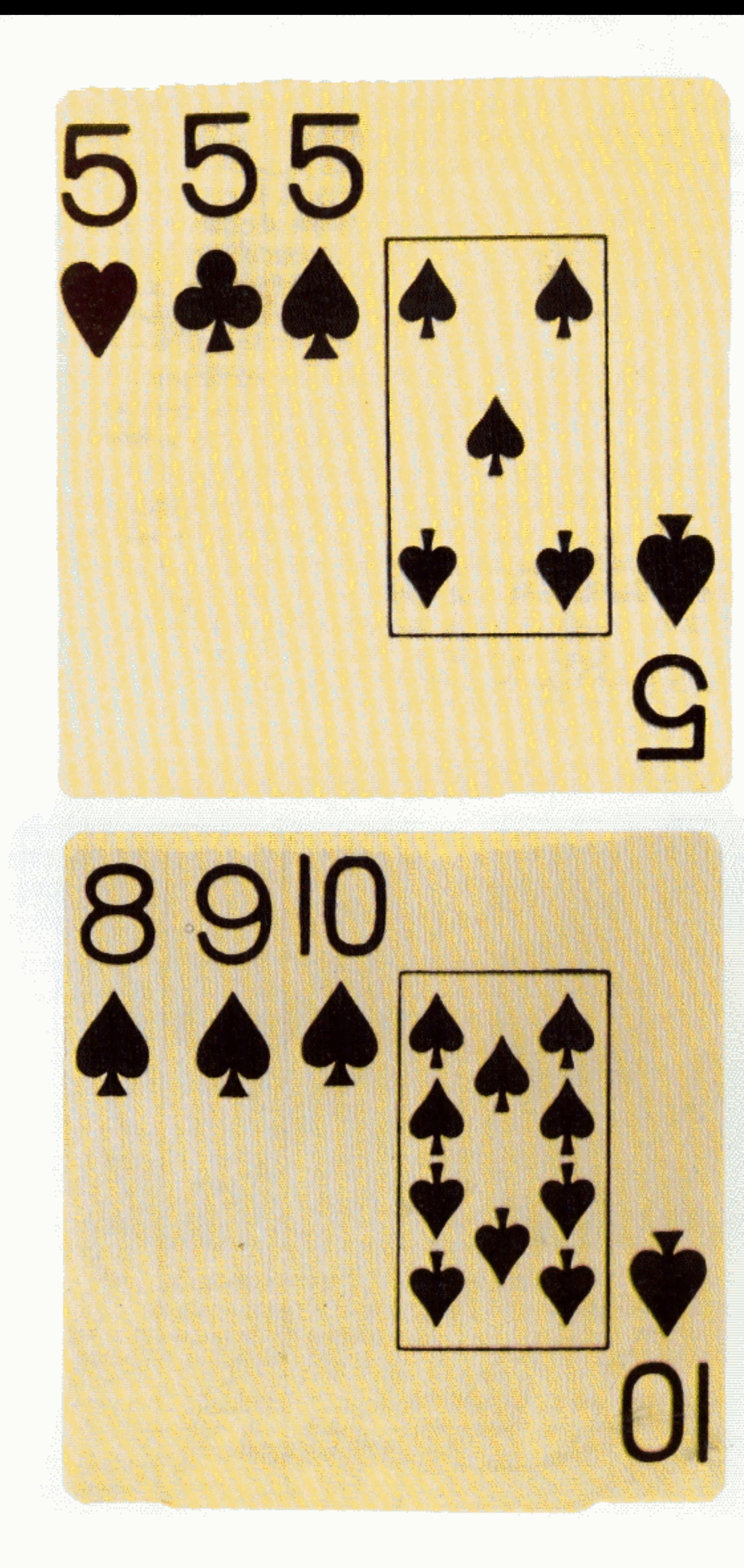

# A cidade como um jogo

No Brasil todos sabem o que é um baralho, já viram um e têm idéia para que serve. Apesar de serem invenções antiquissimas, os jogos de cartas continuam bastante conhecidos, participam da vida cotidiana e não causam estranheza a ninguém.

No baralho comum, a variedade de combinações possíveis entre os dois sistemas básicos de agrupamentos (números + figuras & naipes) permite que se armem os jogos. Dentro de determinadas convenções (estratégias) são possíveis infinitas composições (táticas).

As crianças costumam aprender a lidar com baralhos em torno dos dez anos de idade. Decoram as regras e ficam muito orgulhosas, pensando que já sabem tudo que interessa. Depois, vão percebendo que isso é só o começo. Só se aprende a jogar jogando. A sorte ajuda, é claro, mas bom jogador é o que consegue transformar qualquer coisa em trunfo a seu favor. Descobre os meios de explorar as regras com o que recebe. Usa sua "mão de cartas" da melhor forma possível para "baixar" na hora certa.

Talvez porque se trate de atividade não incluída na lista das sérias e mais respeitáveis, ninguém perca tempo matutando sobre como é complicado disputar uma partida de cartas e sobre a quantidade de esforços acumulados exigidos. Para começar, é preciso ter o baralho e compreender sua constituição e usos potenciais. Depois, com exceção dos tediosos jogos de paciência, é necessário procurar parceiros e definir aliados e opositores. Mas, antes do início, todos têm de se pôr de acordo sobre a natureza do jogo, senão acaba um saindo para o pôquer e outro para o buraco, um terceiro para o carteado e o resultado é uma bela confusão. Nesse ponto são conferidas as normas, verifica-se se existem divergências a respeito, ou, quando todos se conhecem bem, imagina-se que há consenso. Há também a "mesa", o suporte sobre e em

torno do qual as cartas serão dispostas ou recolhidas e concentradas as atenções. Daí por diante, a graça fica por conta do imprevisível. Nenhum dos participantes sabe o que receberá e o que caberá aos outros. Todos estarão sujeitos aos mesmos limites, podendo, porém, explorá-los de tantas formas que é como se não existissem.

Certas pessoas vivem para jogar e transformam a atividade em profissão. Na visão corrente, no entanto, jogo é descompromisso, bobagem, brincadeira. Para os estudiosos da sociedade um jogo como o de cartas é um truque. Serve para representar, de forma suave e sem maiores traumas, as maneiras de estabelecer alianças e oposições, de enfrentar conflitos e preservar o conjunto unido, respeitadas as diferenças e atribuído um papel a cada um. É, portanto, uma espécie de treino e de rememoração.

O baralho é composto por padrões, agrupados em dois conjuntos significativos: o dos naipes e o dos números. Cada um, por sua vez, compreende subconjuntos (o de copas, o das figuras, o dos setes etc.). O jogo escolhido utiliza leis e normas

que determinam a estrutura da partida. Arma-se, assim, uma espécie de moldura que é a "verdade" do jogo. Tudo o que ocorrer dentro dela terá validade. Nas jogadas de buraco, por exemplo, a estrutura se baseia em trincas (cartas de mesmo número, não importando o naipe) ou em seqüências (cartas ordenadas do mesmo naipe). Há um limite mínimo para dar partida (três cartas) e um critério de contagem de pontos que estimula a que se usem tantas cartas quanto possível.

O que acontece em uma cidade pode ser comparado ao jogo de cartas. O jogo urbano se joga sobre um sítio determinado que é a sua "mesa". Aí se juntam parceiros que se enfrentam segundo os grupos e filiações a que pertençam. Há os políticos, técnicos e funcionários que representam o GOVERNO. Aqui, é preciso distinguir de que nível de governo se trata, pois sobre as cidades intervêm agentes federais, estaduais e municipais. Existem as EMPRESAS que agem através de investimentos na indústria, no comércio e nos serviços, com especial destaque para o capital ligado aos ramos imobiliário e da construção civil, cujas ações têm reflexos diretos no meio urbano. Por fim, entra

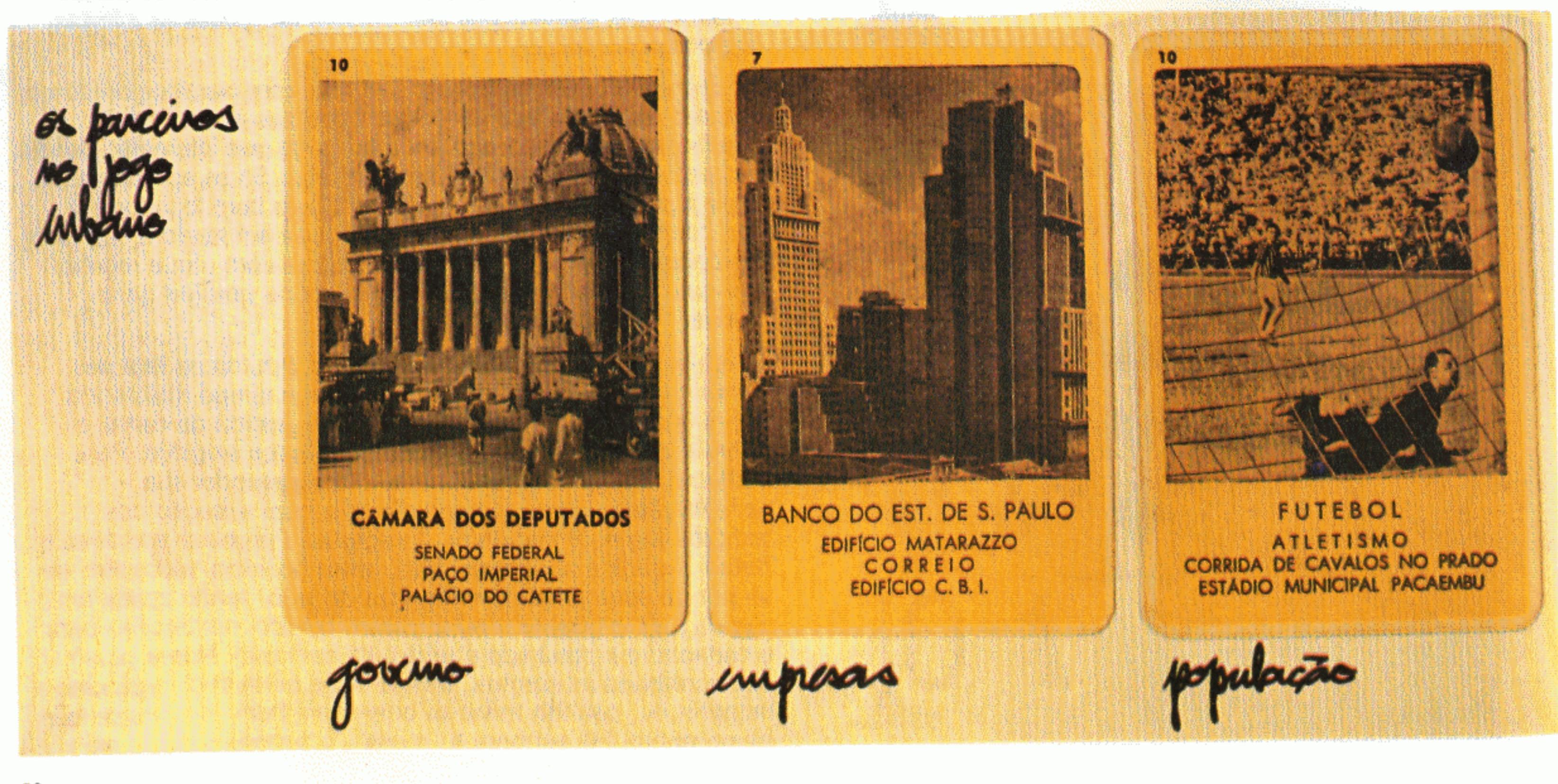

a POPULAÇÃO, fragmentada nos mais diversos grupos (vizinhança, filiação política e religiosa, profissão, parentesco, afinidades...).

Há ocasiões em que os parceiros se aliam ou se separam. segundo as conveniências e circunstâncias. São muitas as estratégias políticas que podem ser usadas. Mas, para que o jogo urbano dê certo, é preciso que todos conheçam bem as cartas do baralho que está sendo usado e que sejam bem esclarecidas as regras para arrumá-las. Se apenas alguns tiverem acesso às normas e puderem alterá-las com exclusividade, provoca-se o desequilíbrio.

O ideal é que os jogadores, ou AGENTES do desenvolvimento urbano, dominem as regras estruturais e se acertem quanto à sua aplicação. O governo dispõe de autoridade para fazer cumprir a lei, os grupos de capital interessados têm recursos financeiros, os grupos de população podem e devem exercer pressões pelo que julgam ser o seu direito.

Parece que o problema da democracia nas cidades passa por este duplo fundo de agulha: conhecimento dos princípios através dos quais os espaços se formam e são ocupados; capacidade de participar de forma ativa nas decisões, negociando direitos e vantagens. Em outras palavras: só pode haver jogo limpo quando cada um souber o que são suas cartas, o quanto valem e tiver domínio sobre as próprias jogadas. Só assim os agentes se verão envolvidos, terão desejo de participar e prazer de se sentirem responsáveis.

O comportamento dos que iniciam uma cidade parece o daqueles meninos que aprendem a jogar. As regras são procuradas com ansiedade. Se forem criadas e divulgadas de forma clara, tanto melhor. No começo as coisas sairão meio tateantes. O que importa é o aperfeiçoamento cotidiano.

Quais são os naipes, os números e as figuras do jogo urbano? São os elementos mais simples que fornecem a base da organização do espaço. É o lote, unidade territorial mínima, que configura o domínio privado por excelência, servindo para abrigar uma família ou conjunto de famílias. Nesses lotes, ditos residenciais, se constroem moradias. Há outro tipo de lotes também, os que servem para comércio, indústria e serviços. São, na verdade, suportes de "casas temporárias", onde as pessoas gastam algumas horas ou momentos de seu dia. A importância do uso residencial é esmagadora nas cidades. Cerca de 70% da terra urbana é ocupada por propriedades privadas ou áreas de acesso e domínio restrito. Dessas, 80% se destinam a fins habitacionais. São variações dos lotes e

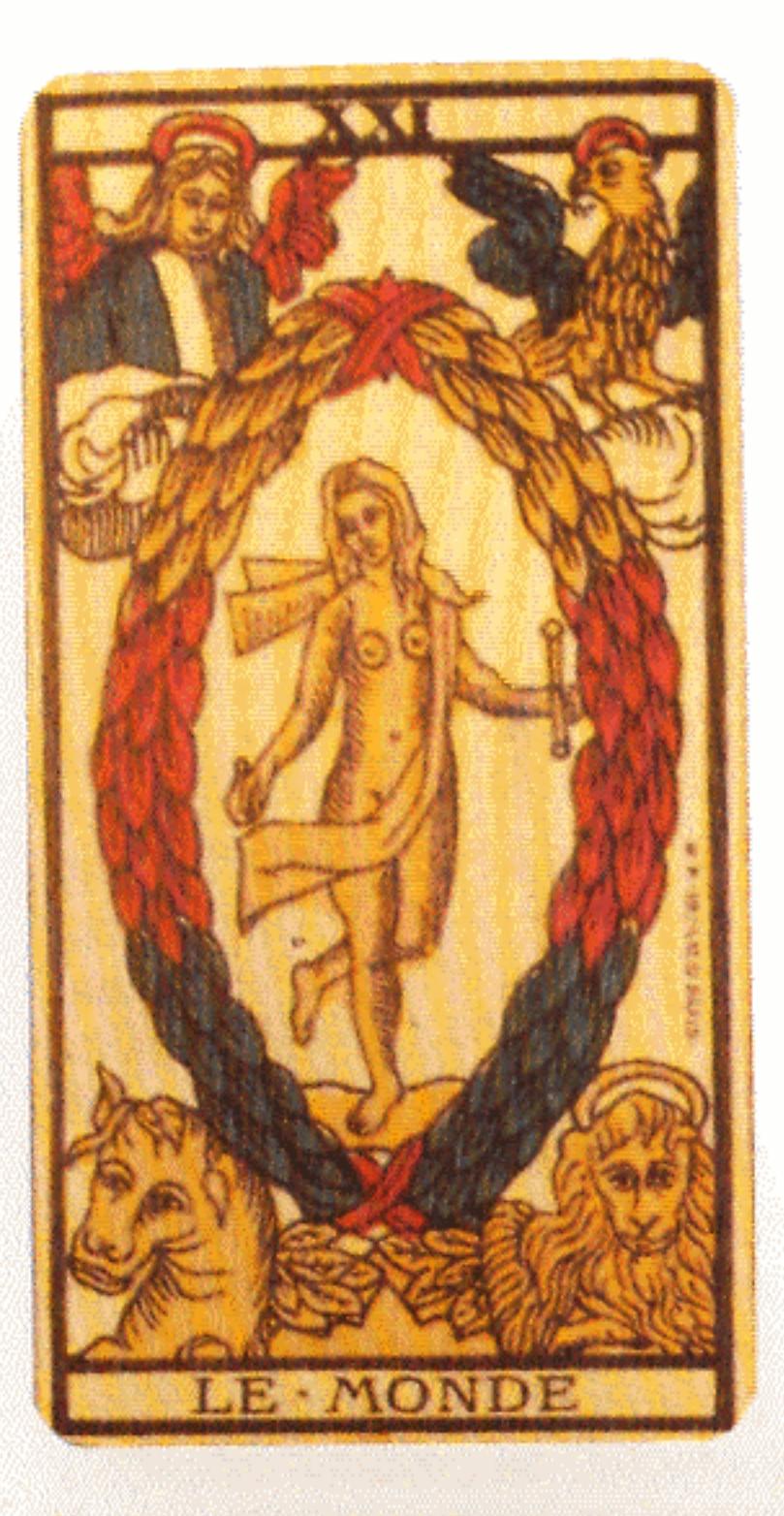

## REGRA PARA OS "QUARTETOS MELHORAMENTOS"

### Marca Registrada

Compõe-se êste certame de 48 cartas, com as quais se deverão formar os quartetos. No certame podem tomar parte de 3 a 6 pessoas. Distribuem-se tôdas as cartas entre os parceiros, e êstes, desde logo, vão organizando quartetos com as cartas recebidas e depositando-os, depois de formados, sôbre a mesa. Inicia a partida a pessoa à esquerda do carteador, pedindo a qualquer dos parceiros uma carta faltante; se acertar, poderá continuar a pedir outras aos demais parceiros, até errar. Passa então o direito de continuar a partida ao concorrente que não pôde servi-lo com a carta solicitada. É vencedor aquêle que conseguir formar o maior número de quartetos.

Atenção e memória são poderosas armas para os concorrentes, pois, pelas perguntas feitas durante o jôgo, podem êles saber com quem estejam determinadas cartas, das quais se aproveitarão ao chegar a vez de fazer seu pedidos.

Todos os direitos reservados pela: Comp. Melhoramentos de São Paulo Indústrias de Papel 9/V-5 Caixa Postal 8120

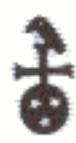

## **"MICO PRETO TRAPALHÃO"**

## **REGRAS**

- Para 2 a 6 pessoas jogarem.
- 1 Cada jogador ficará com 5 cartas e deverá formar os casais de bichos.
- 2 O que restar ficará na mesa, (viradas para baixo).
- 3 O jogador à direita de quem deu as cartas começa comprando uma carta. Se ela formar casal com outro bicho ele baixará os casais que estiverem em suas mãos, na mesa. Deve descartar uma carta (que não lhe interesse).

seguem seu espírito, os condomínios, conjuntos habitacionais e superquadras.

O contraponto para as terras de uso particular e controlado são as terras de uso público onde todos podem estar e circular sem permissão especial. São os espaços e logradouros públicos, principalmente as ruas que servem à circulação de pedestres e veículos e para muitas coisas mais. Para elas se abrem as edificações e aí os habitantes da cidade fazem negócios, obtêm informações, passeiam e se divertem. Além das ruas, largos, praças e parques são os espaços de uso coletivo mais comuns.

As diversas formas de combinar os padrões de lotes (terras privadas) e áreas públicas (ruas e demais espaços abertos) configuram a estrutura urbana. Constituem o "jogo escolhido" para aquela cidade. Como já foi dito, quanto maior seja o número de pessoas dominando os princípios de articulação e conjugação dos vários tipos de espaços e de seus usos. maiores as chances de que os resultados sejam bons.

A estrutura da cidade também é marcada pelos centros e pelas edificações ou agrupamentos de edificações notáveis. Toda cidade tem um centro, área mais dinâmica, onde estão o comércio e os lugares de trabalho mais significativos, se concentra o maior movimento e acontecem as coisas mais importantes. Não é muito fácil demarcar as áreas centrais, formalizar seus limites em mapa, apontar em que lugar começam e acabam. A noção de centralidade, mais do que no

centro = concerto de vo (Lynch) espaço concreto, está na cabeça das pessoas. Determinados lugares são vistos como, representados como sendo mais centrais que outros. Onde a maioria das representações coincide, aí é o centro. Por extensão, a idéia é exportável para outros locais. À medida que as cidades crescem, vão se formando subcentros, centros secundários, centros de bairro. O centro é o lugar em que está a animação e a agitação, onde ocorrem mudanças. Desde que surgiram as primeiras cidades do mundo, está associado às noções de cruzamento de ruas, praça e mercado. Para o centro todos se dirigem para trocar não apenas mercadorias, mas também concepções e maneiras de ser e de viver.

Se o consenso coletivo que cria, que define um núcleo é tão fundamental, o seu simétrico quase que surge naturalmente. A cada centro corresponde um território de influência que, quanto mais extenso e afastado, mais é percebido como o contrário de tudo o que o outro espaço é ou tem. Centros pressupõem periferias e fronteiras. O último conceito é muito mais racional que os outros. As fronteiras costumam ser abstrações administrativas, linhas traçadas em um mapa que tentam corresponder mais ou menos ao que todo mundo sabe e sente São muito úteis aos técnicos e aos encarregados das políticas urbanas, desde que saibam relativizá-las e não esqueçam de que se trata de meros artifícios para ajudar a agir. Não têm existência própria e precisam ser revistas com freqüência, pois, em cidades que crescem como as brasileiras, mudam com rapidez.

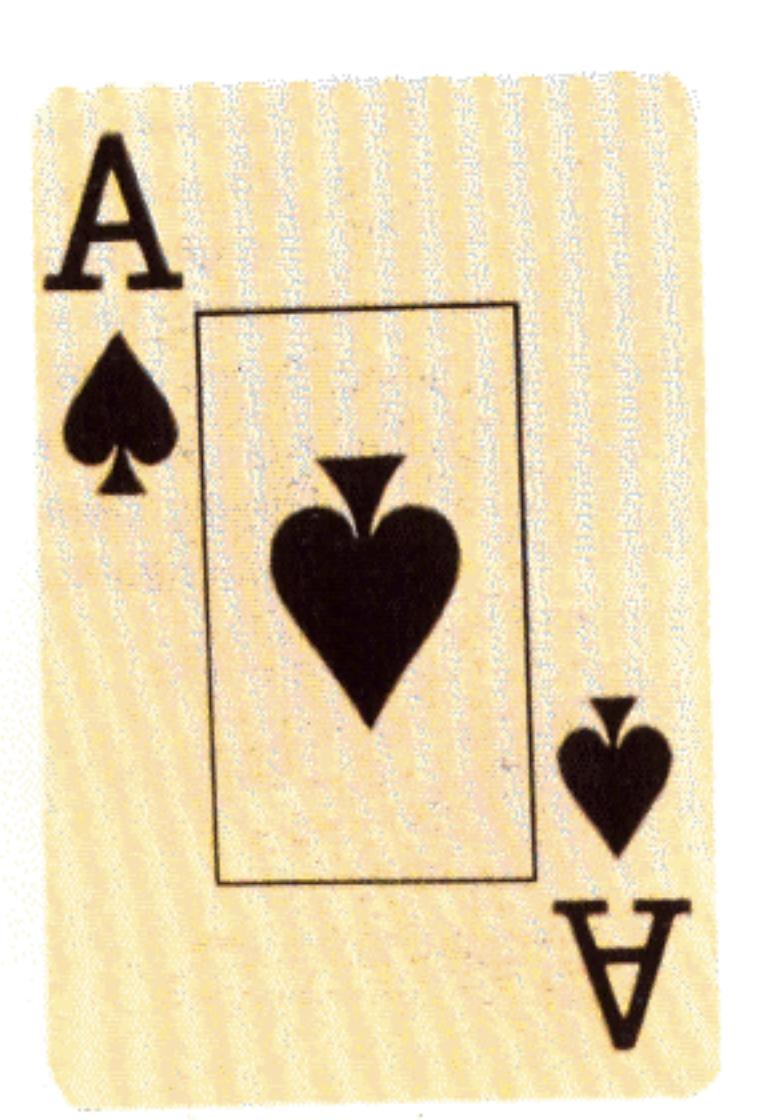

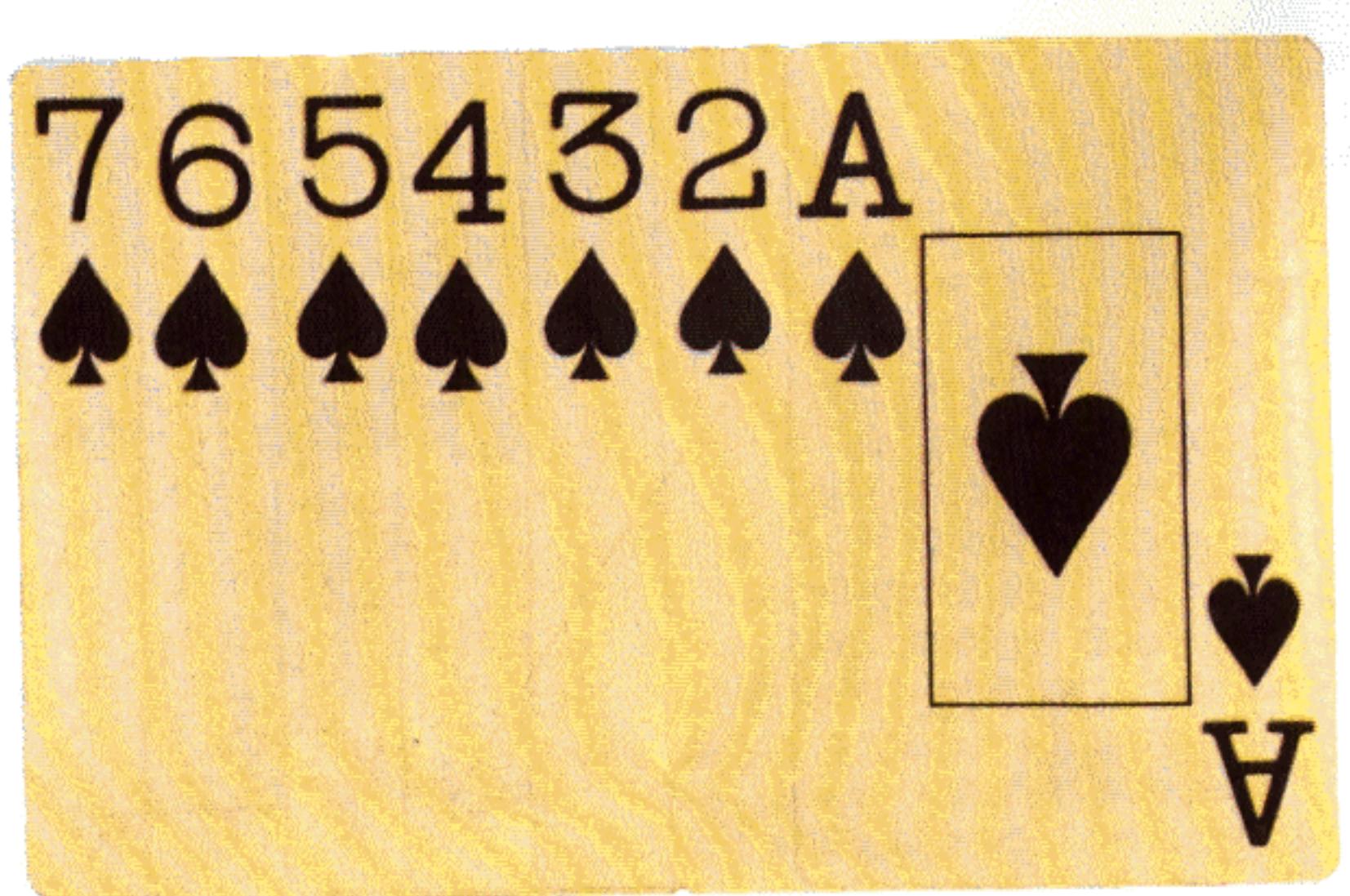

Eshulus Unles

Quando as formações urbanas são pequenas, é fácil saber onde acabam. As fronteiras não são complicadas e se referem a um único centro. Mas é só as cidades atingirem um certo porte que as confusões começam. Formam-se "zonas cinzas" que interrompem a ocupação contínua do espaço, áreas periféricas que parecem estar aguardando para serem loteadas e se incorporarem ao resto. Isso sem falar nas subdivisões internas, nos limites de bairro e nas separações necessárias para planejar a localização de equipamentos como escolas.

Os edifícios de uma cidade não são todos iguais. Há os que querem e devem ser mais recatados porque abrigam a intimidade de uma família. Outros são mais vistosos, se abrem para visitações regulares, precisam ter muita gente dentro. Por razões distintas, é o caso de estabelecimentos comerciais, igrejas ou clubes. Há prédios, como escolas e locais de trabalho, que têm de ser bem acessíveis porque há pessoas que devem frequentá-los obrigatoriamente. Igrejas, bancos, sedes da administração pública procuram marcar a sua função por meio de formas especiais que todos possam identificar. Eis porque as edificações religiosas têm torres, os bancos usam materiais caros na fachada, as Prefeituras costumam apresentar colunadas, portas altas, escadarias de acesso. Além de se destacarem, se assinalando a si mesmos, esses equipamentos acabam por transmitir identidade à cidade toda ou à seção em que estão implantados.

Conjuntos de lugares e dos edifícios que os ocupam dão uma conformação às cidades e definem os seus ritmos. Através

deles se produzem e se mantêm memórias. Os espaços costumam ser mais eficientes nesse sentido do que livros, álbuns de fotografias e até filmes. As pessoas que conseguem distinguir "a cara" do lugar onde vivem e lembrar como era e como evoluiu e chegou a ser o que é, se sentem mais seguras, têm uma sensação mais forte de serem dali.

Quem está muito envolvido no que está acontecendo, acaba perdendo a noção de como as coisas evoluem e se transformam. É o contrário do que acontece com aqueles parentes distantes que só vêem um garoto de tempos em tempos e que a cada encontro levam um susto: como está grande! Como mudou! Com cidades, em particular com cidades pioneiras sobre cuja evolução ninguém pode garantir nada, pode haver surpresas do mesmo gênero. Quem está ali, acostumado a ver surgir lugares, ruas e prédios novos todos os dias, na maior "normalidade", fica meio anestesiado. Um belo dia descobre que o sítio está irreconhecível: surgiram problemas fora de controle e foi ultrapassado o instante em que ainda era viável intervir.

Como só se vive no presente e ele é cada vez mais absorvente. é difícil entender que o espaço urbano não é só o que está sendo. Cada lugar em uma cidade está carregado do que ali aconteceu antes; é um símbolo do seu próprio passado. Mas é também um molde do que poderá acontecer daí para a frente.

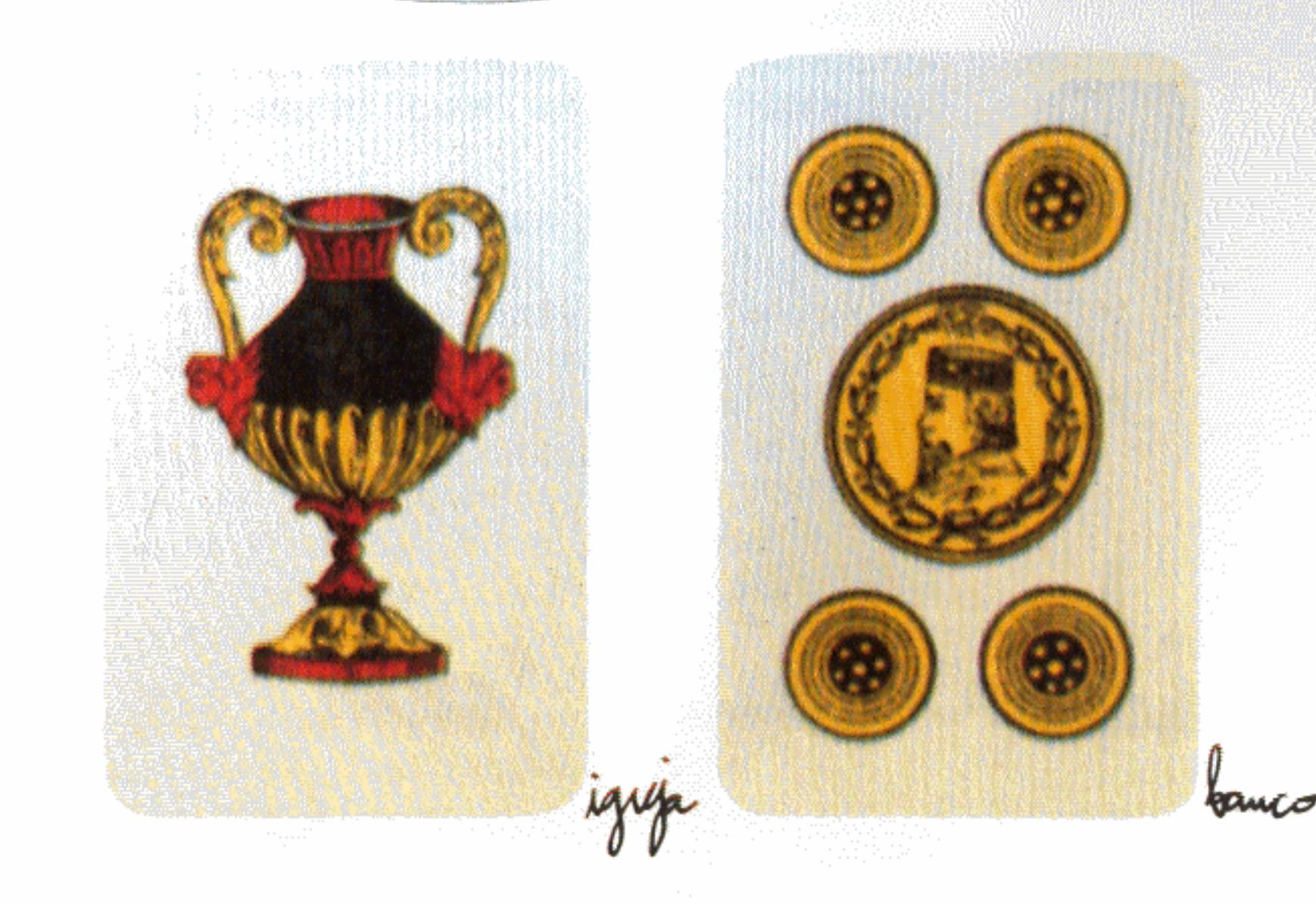

MARCO

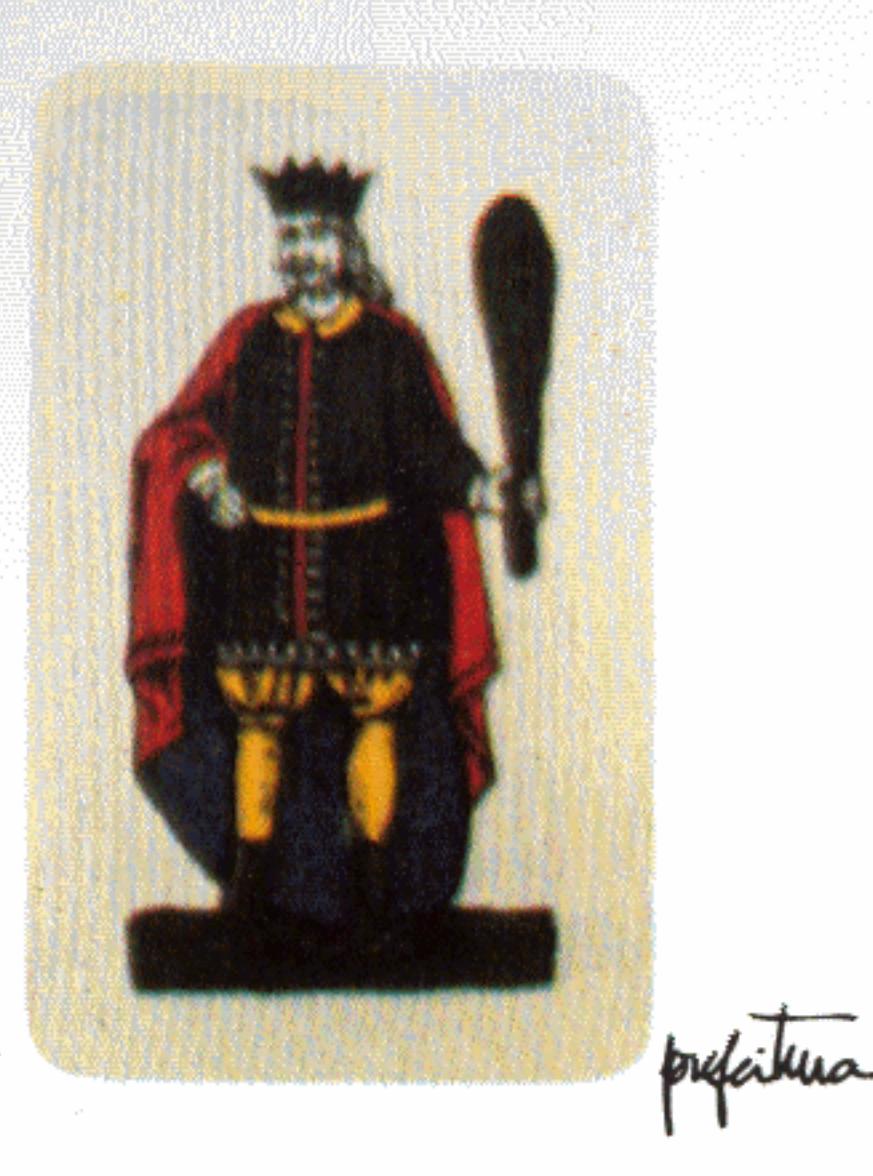

53

Em cidades fundadas há pouco tempo as memórias são trazidas de fora. Vêm de experiências vividas em outras partes e dos modelos expressivos disponíveis (a capital, os centros mais conhecidos no país, as outras cidades da região ou de regiões assemelhadas).

O exercício de viver no presente preparando o futuro não é espontâneo. Exige uma disciplina que, se praticada, vai se tornando cada vez mais natural. É como ginástica: é duro até que a gente entre em forma, mas depois faz muito bem ao corpo e reforça a saúde.

Se os primeiros habitantes de uma cidade plantarem bem a semente, a farão germinar. Se cuidarem bastante da planta jovem, ela, ao crescer, ficará cada vez mais independente e frutificará sozinha e bem. Há códigos que, desde o início, têm de ser dominados; de preferência pelo maior número de pessoas possível. Comerciantes, donas-de-casa, vereadores, funcionários, padres, quaisquer moradores do lugar, mesmo e principalmente as crianças têm de conhecer os padrões e a estrutura daquela cidade, da sua cidade. Devem contribuir para sua divulgação e evolução. Têm de ficar espertos e desembaraçados para jogar à sua maneira. Em conjunto, formularão uma imagem coletiva.

Se existir essa imagem coletiva haverá uma referência básica que servirá de marco para quem for dali. Novos espaços agregados, alterações na forma de ocupar a terra, o que quer que seja feito não irá gerar grandes conflitos ou desvinculações notáveis. Se forem seguidos os padrões que todo mundo conhece, a estrutura que todo mundo "projeta" junto, o resultado será sempre uma soma com todas as chances de harmonia.

Tela a habitantes formulam una "imagen caliva"

COLETIVA

INAGEN

鉴

 $\frac{1}{2} \frac{d\mathbf{y}}{d\mathbf{x}} \frac{d\mathbf{y}}{d\mathbf{x}}$ 

A proposta de fazer de cada cidadão um urbanista parece. idéia fantasiosa... Isso é assunto de quem tem muitos anos de escola, é especialista, conhecedor de desenho, geometria, matemática, sociologias e economias... Na verdade, porém. quem vive, trabalha, se desloca e usa de muitas formas um espaço urbano está contribuindo para refazê-lo sem parar. O que não dá é para jogar com o mesmo baralho, mas segundo duas regras diferente; ou jogar com vários baralhos ao mesmo tempo, sem organizar um campeonato com a concordância de todos; ou ficar dependendo de um sozinho que se diz o dono exclusivo das cartas e só admite jogadas que ele banque dentro de suas normas e interesses.

O especialista (urbanista, engenheiro, arquiteto, planejador) tem de assumir um novo papel, dentro de tal perspectiva. Ele é aquele que segue a partida com interesse, procura esclarecer dúvidas e pontos obscuros e funciona como mediador, aconselhando a atualização de estatutos e modos de agir, à medida que verifique sua superação.

Conhecidos universalmente os princípios, todos serão capazes de participar das soluções. Melhor ainda: todos se sentirão responsáveis e acompanharão os efeitos e consequências com envolvimento, ao mesmo tempo pessoal e coletivo. Para tanto, será necessário que o repertório básico seja simples e acessível. Será imprescindível relembrar as regras até que se tornem óbvias. As pessoas deverão ser incentivadas a colaborar na sua aplicação. Duas instituições serão importantes para informação e treinamento: a escola e a igreja. Mas clubes, associações, partidos políticos, cooperativas, sindicatos, instituições de assistência social também terão de ser envolvidos. Isso sem falar na Prefeitura e na Câmara de Vereadores, para quem o assunto deverá ser visto como obrigação.

A lei, de acordo com esse enfoque, deixará de ser uma simples coletânea de restrições impositivas. Corresponderá a hábitos e comportamentos e, portanto, poderá ser cristalina. Todos se tornarão fiscais do que for da compreensão e interesses comuns. O ideal seria fazer a população dominar as regras básicas de conformação da sua cidade como se fossem as quatro operações da aritmética. Quem aprendeu a somar, fica apto para aprender a diminuir e depois a multiplicar e dividir. Dominada essa complexidade crescente, são possíveis os võos mais altos da álgebra, da geometria e trigonometria. Vale a pena transpor a mesma lógica para as maneiras de parcelar e ocupar a terra urbana, de articular áreas privadas e públicas e de conjugar funções e edificações diversas.

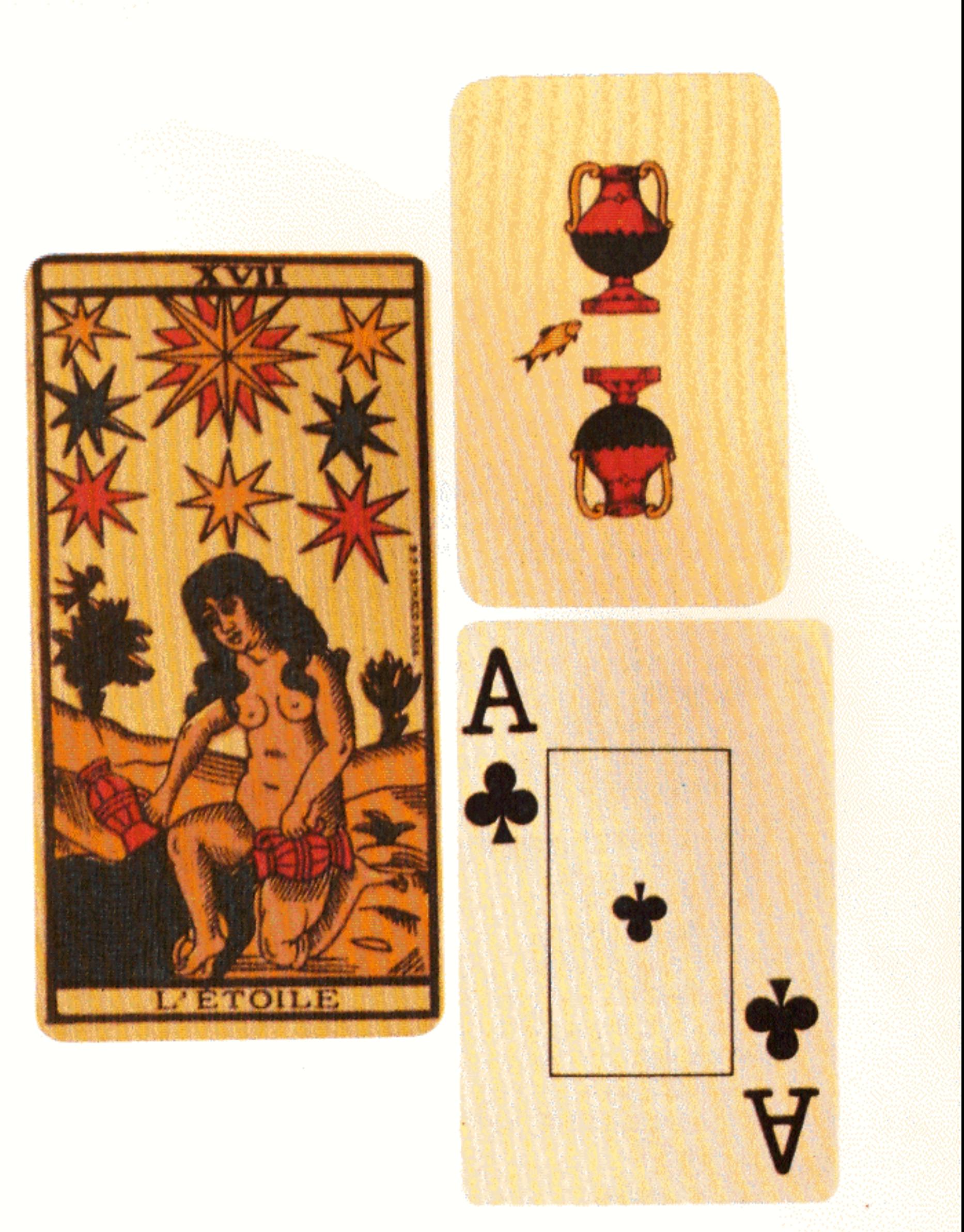

O que não dá c' para jogar com discusses baralhos ao

# Informações sobre o território

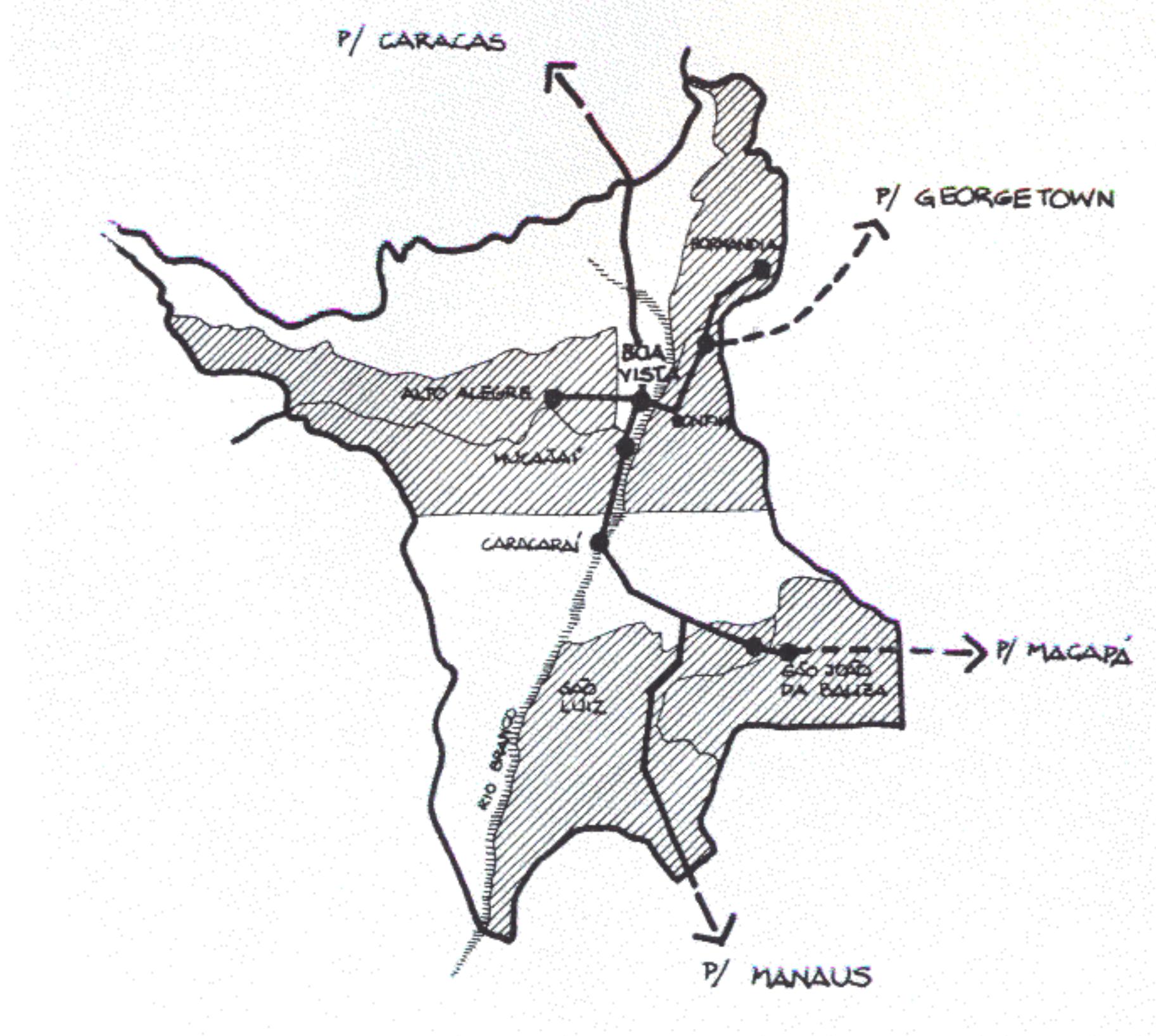

Roraima é habitada por 80 mil pessoas. A densidade demográfica é muito baixa (0,35 habitante por quilômetro quadrado). Dessa população, 50 mil pessoas vivem na capital (Boa Vista). O restante está espalhado pelos 230 mil quilômetros quadrados que compõem o Território.

A composição demográfica é consequência do processo de formação histórica. Resulta da miscigenação de vários tipos brasileiros. Predomina o nordestino, que, fugindo da seca, se dirigiu aos confins da Amazônia. São também expressivos os remanescentes de tribos indígenas - Macuxi e Wapixana.

A ocupação tem sido lenta, o que pode ser explicado pela grande distância aos principais centros do país e da própria região - Manaus, Belém e Porto Velho. Em 1982, o Governo Federal criou seis novos Municípios no Território, visando consolidar os limites políticos e resguardar as divisas internacionais. Existem 1.922 km de linhas de fronteira entre o Brasil, a Venezuela e a Guiana. Assim, são instituídos os Municípios de Alto Alegre, Bonfim, Mucajaí, Normandia, São João da Baliza e São Luiz. Passam a receber incentivos, equipamentos e serviços do governo do Território para concretizar os objetivos nacionais.

O Território apresenta três unidades geomorfológicas bastante distintas: região amazônica (São João da Baliza e São Luiz), região montanhosa (Normandia e Bonfim) e região de planície (Mucajaí e Alto Alegre). A rede hidrográfica é densa, sendo os rios principais o Branco e seus formadores, o Uraricoera e o Tacutu. Além deles, existe uma infinidade de córregos e igarapés.

O transporte rodoviário se dá através da BR-147 (parte de Manaus e termina na fronteira do Brasil com a Venezuela), a BR-401 (inicia-se em Boa Vista e termina em Normandia, passando por Bonfim) e a BR-210 que liga Boa Vista aos

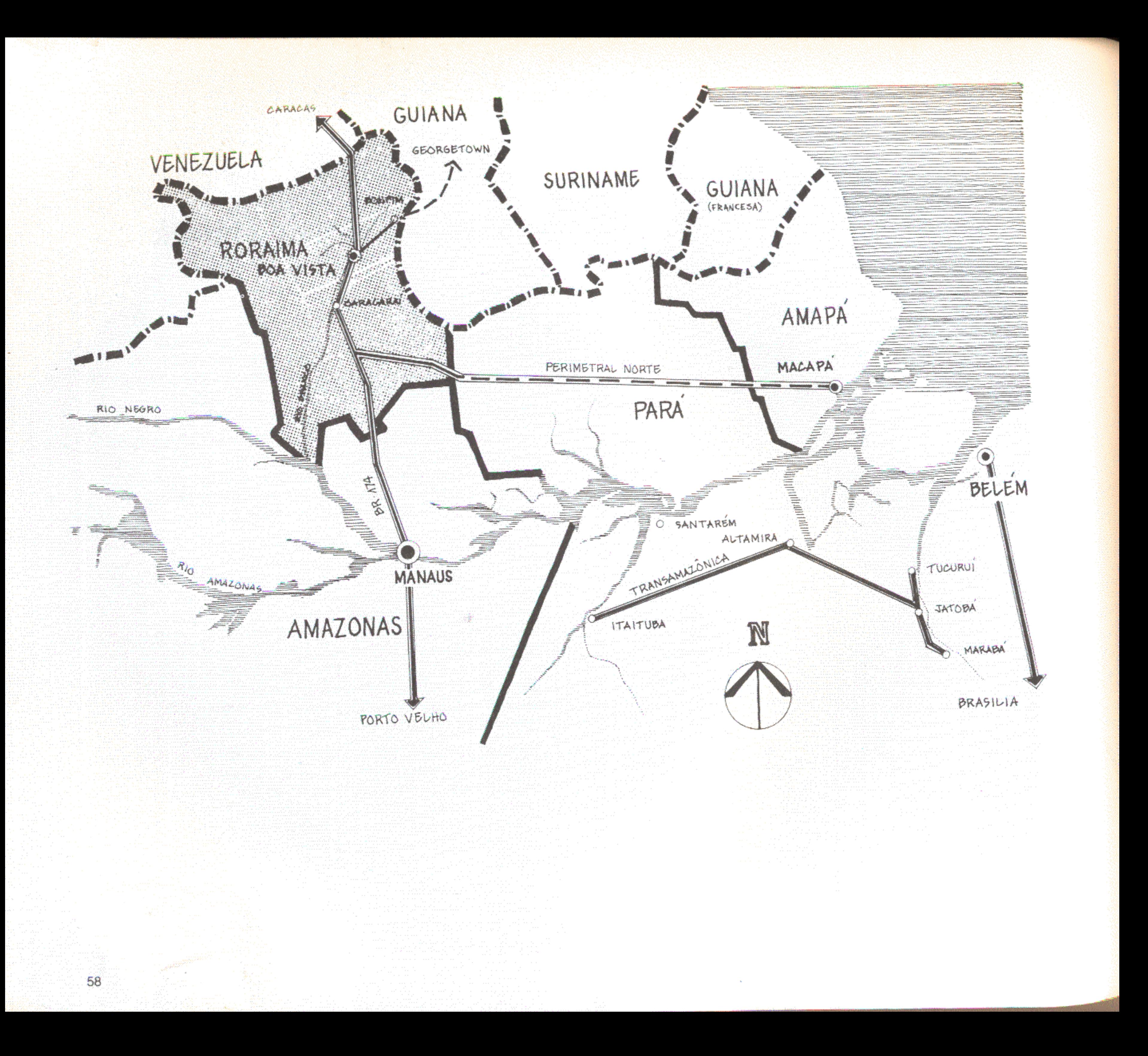

Municípios do Sul do Território - São Luiz e São João da Baliza e que, no futuro, será a ligação entre Roraima e Amapá (Perimetral Norte). A última rodovia não está concluída.

A economia do Território se baseia na agricultura, pecuária e extração mineral. As áreas de cultivo são pequenas e os principais produtos são o arroz, o milho, a mandioca e o feijão. Em alguns Municípios, estão sendo introduzidas as culturas de quaraná e cacau. A bovinocultura é uma atividade de potencial significação econômica para Roraima. O rebanho, composto por gado "mestiço" (guzerá, indobrasil, gir e nelore), vem crescendo nos últimos anos. A grande riqueza, entretanto,

estaria nas jazidas minerais que proliferam em toda a região. Garimpam-se ouro e diamante de forma desordenada e, muitas vezes, em caráter clandestino. Há registro de ocorrência de manganês, ágata e minerais radioativos ainda não explorados.

Com as políticas adotadas pelo Governo Federal, Roraima vem crescendo ano a ano. Espera-se um fluxo cada vez maior de migrantes, estendendo-se para o Território a frente pioneira que vem do Sul. A vaga migratória que já atingiu os Estados de Mato Grosso do Sul, Mato Grosso, Rondônia, Acre e Amazonas está se deslocando na direção desse novo eldorado.

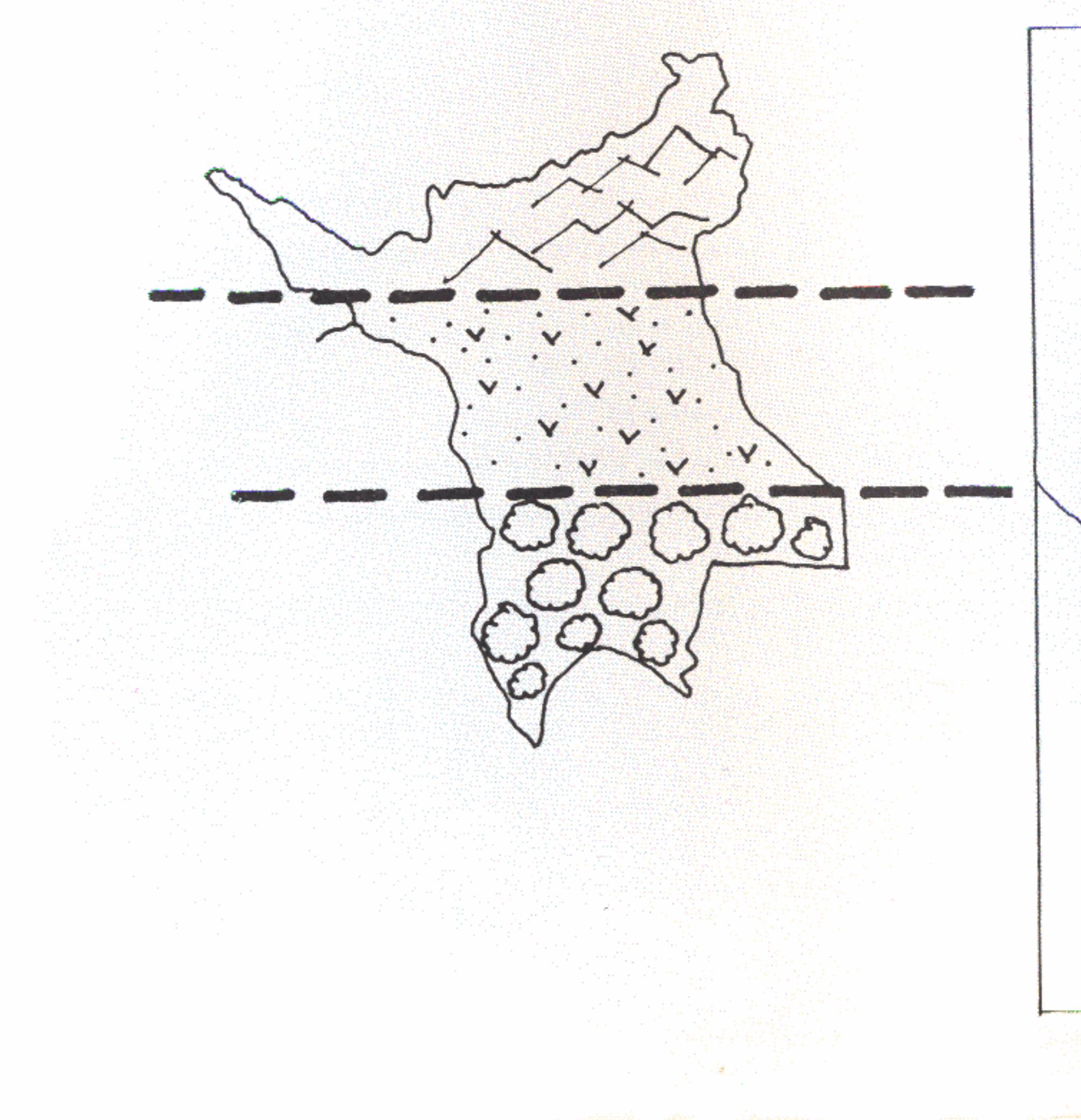

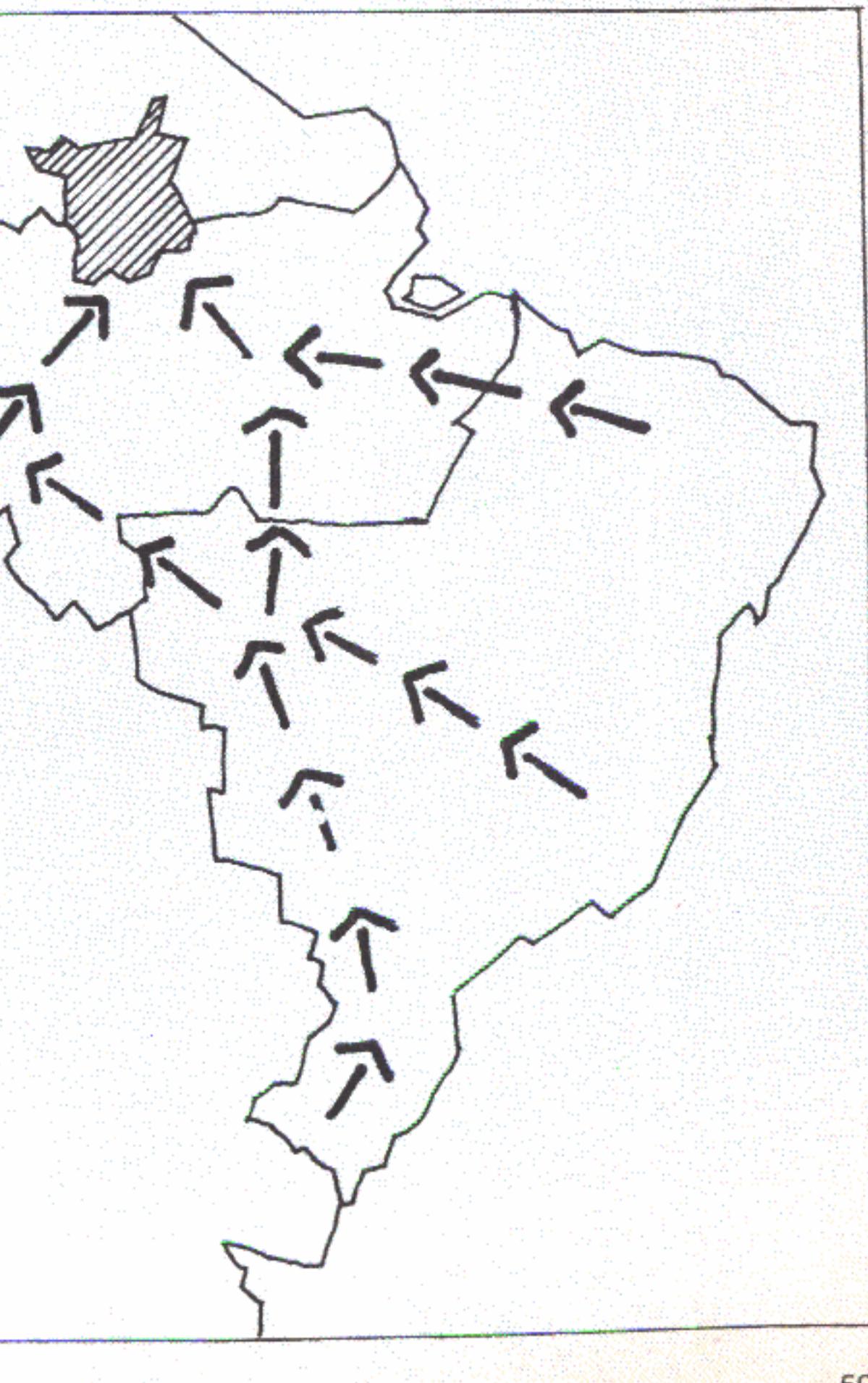

# amimi ALTO ALEGRE

## Município de Alto Alegre

- dista 100 km de Boa Vista
- 
- vegetação campos gerais
- 
- início da ocupação 1973
- 
- 
- ocorrência de malária
- 

## Município de Mucajai

- dista 50 km de Boa Vista
- 
- 
- 
- início da ocupação anos 20
- 
- 
- ocorrência de malária
- Vista

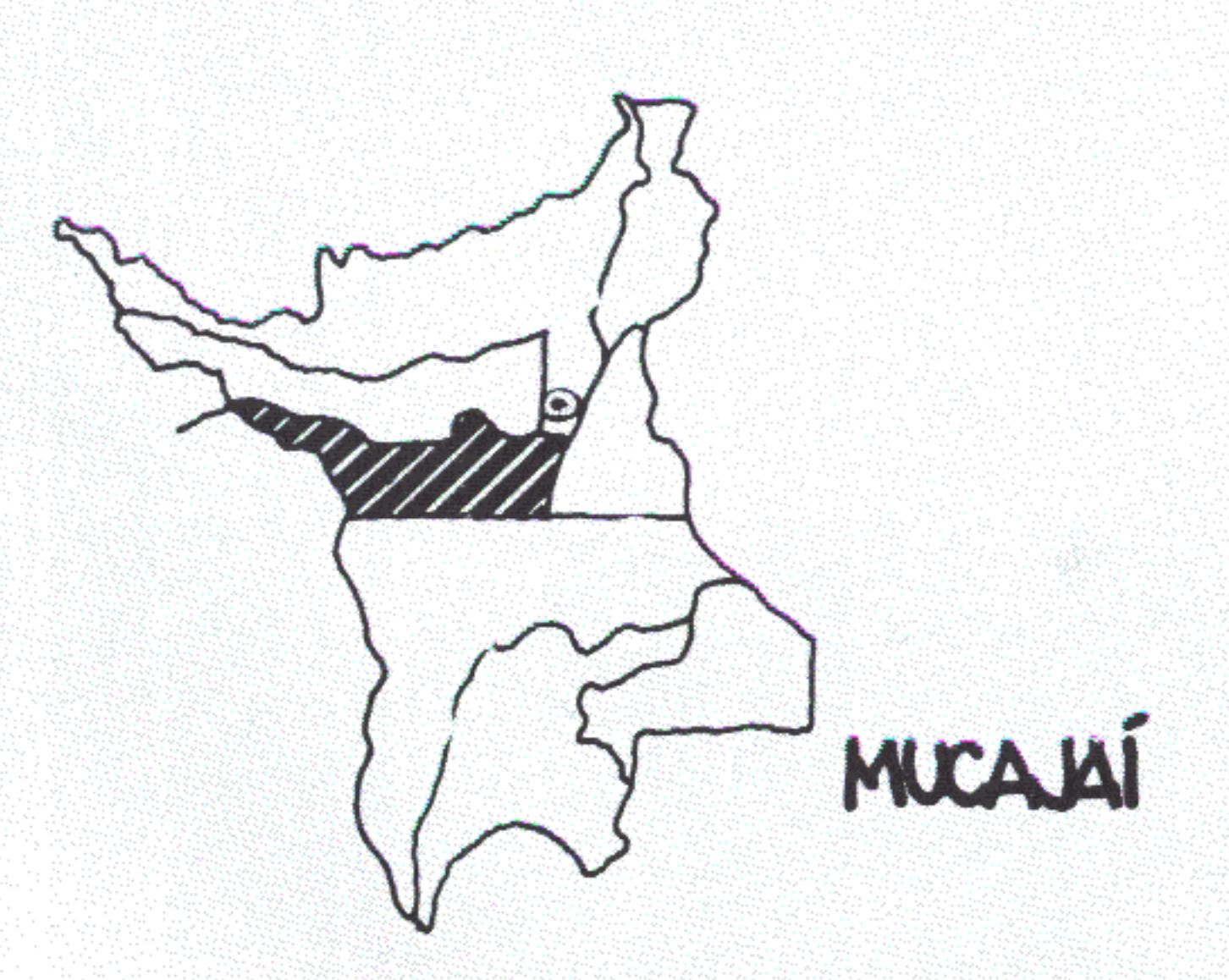

- população urbana do Município - 1.725 habitantes

- economia - agricultura e extração mineral

- população predominante - maranhenses

- rodovia (BR-013) corta a malha urbana

- construção da Hidrelétrica do Paredão

- população urbana no Município - 3.062 habitantes

- vegetação - zona de transição entre os campos gerais e a floresta amazônica

- economia - agricultura (arroz, milho e mandioca), pecuária e extração de ouro e diamante

- população predominante - roraimenses e maranhenses

- rodovia asfaltada (BR-174) corta a malha urbana

- sede urbana polarizada pelas cidades de Caracaraí e Boa

## Município de Normandia

- dista 185 km de Boa Vista
- população urbana no Município 600 habitantes
- vegetação campos gerais
- · região montanhosa
- economia agricultura (tomate, mandioca e caju) e extração de ouro e diamante
- início da ocupação anos 30 (fundada por um refugiado francês)
- população predominante roraimenses
- a sede urbana está situada na fronteira com a Guiana, porem não existe nenhuma ligação
- presença do Exército por se tratar de cidade de fronteira
- rodovia (BR-401) termina na própria sede municipal
- o Município tem apresentado apenas crescimento vegetativo

## Município de Bonfim

- dista 125 km de Boa Vista
- população urbana do Município 5.730 habitantes
- vegetação campos gerais
- região montanhosa
- economia agricultura (milho e caju) e extração de ouro e diamante
- início da ocupação anos 40
- população predominante roraimenses
- a sede urbana está localizada na fronteira com a Guiana e existe intercâmbio entre a cidade guianense de Lethen e Bonfim
- presença do Exército e Polícia Federal, controlando o fluxo entre as duas cidades
- possível crescimento urbano por se tratar de cidade de fronteira

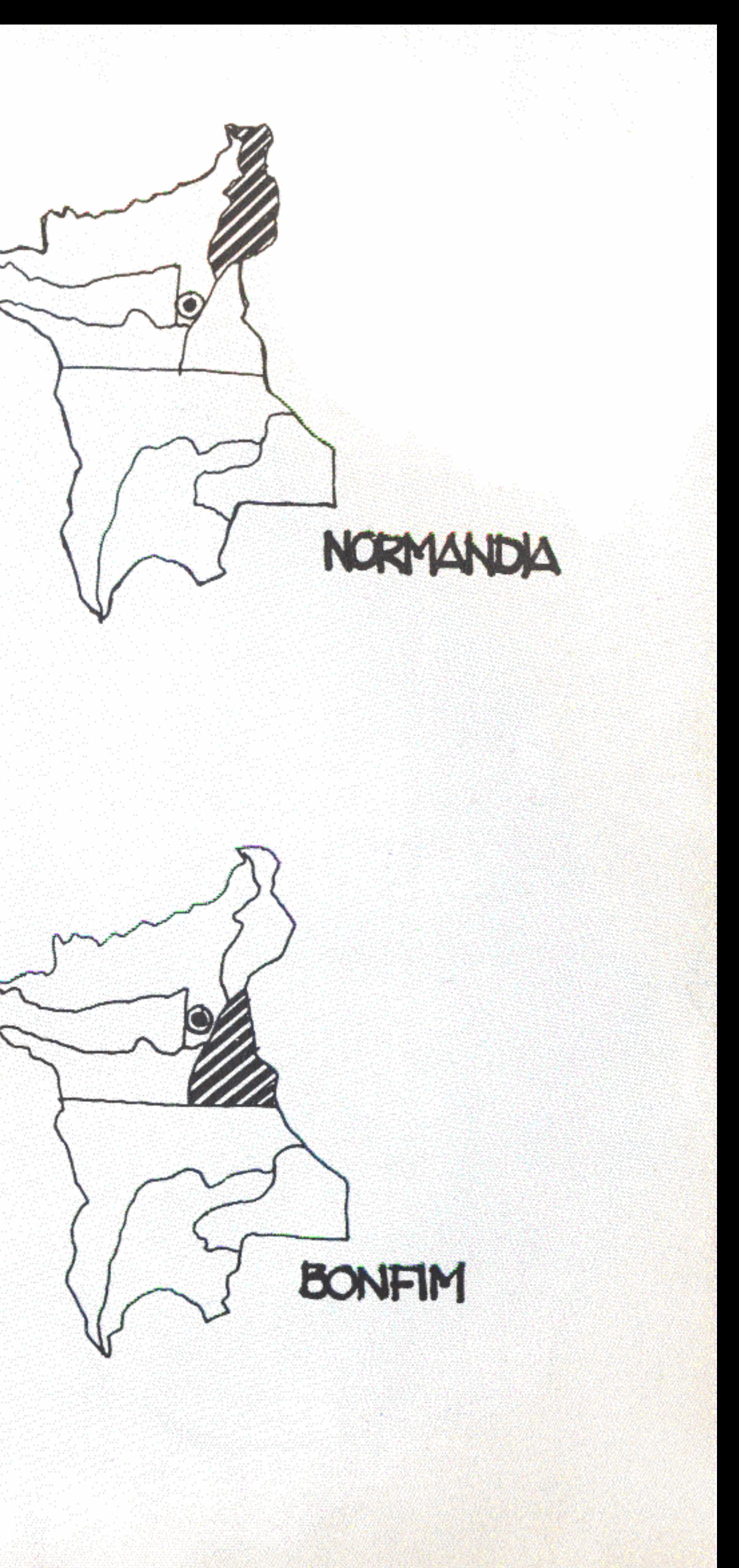

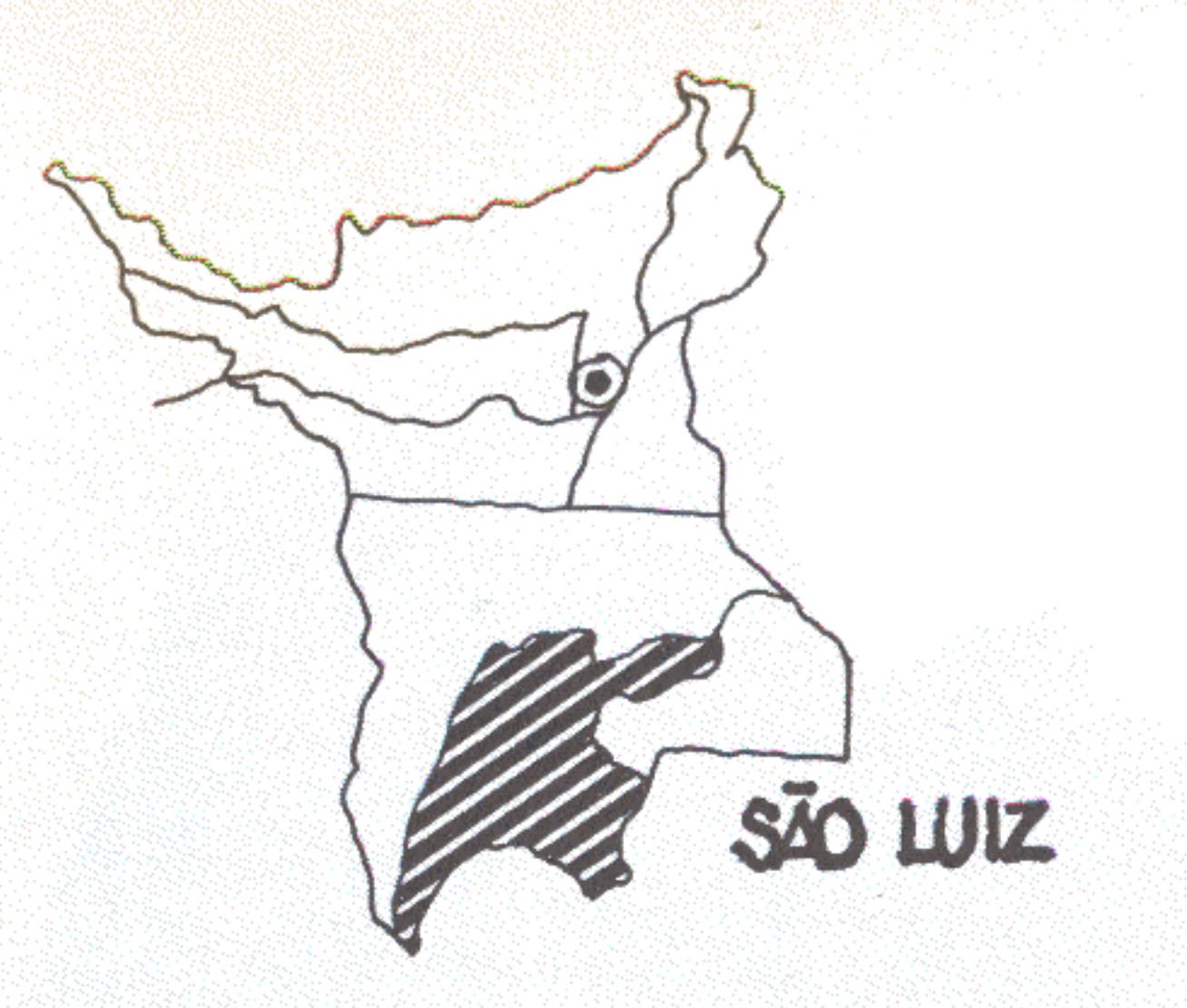

## Município de São Luíz

- dista 340 km de Boa Vista
- 
- vegetação floresta amazônica
- nobres de cacau, guaraná e café
- início da ocupação 1979
- 
- país

## Município de São João da Baliza

- dista 360 km de Boa Vista
- 
- vegetação floresta amazônica
- nobres de cacau, guaraná e café
- início da ocupação 1979
- rodovia (BR-210) corta a malha urbana
- do país

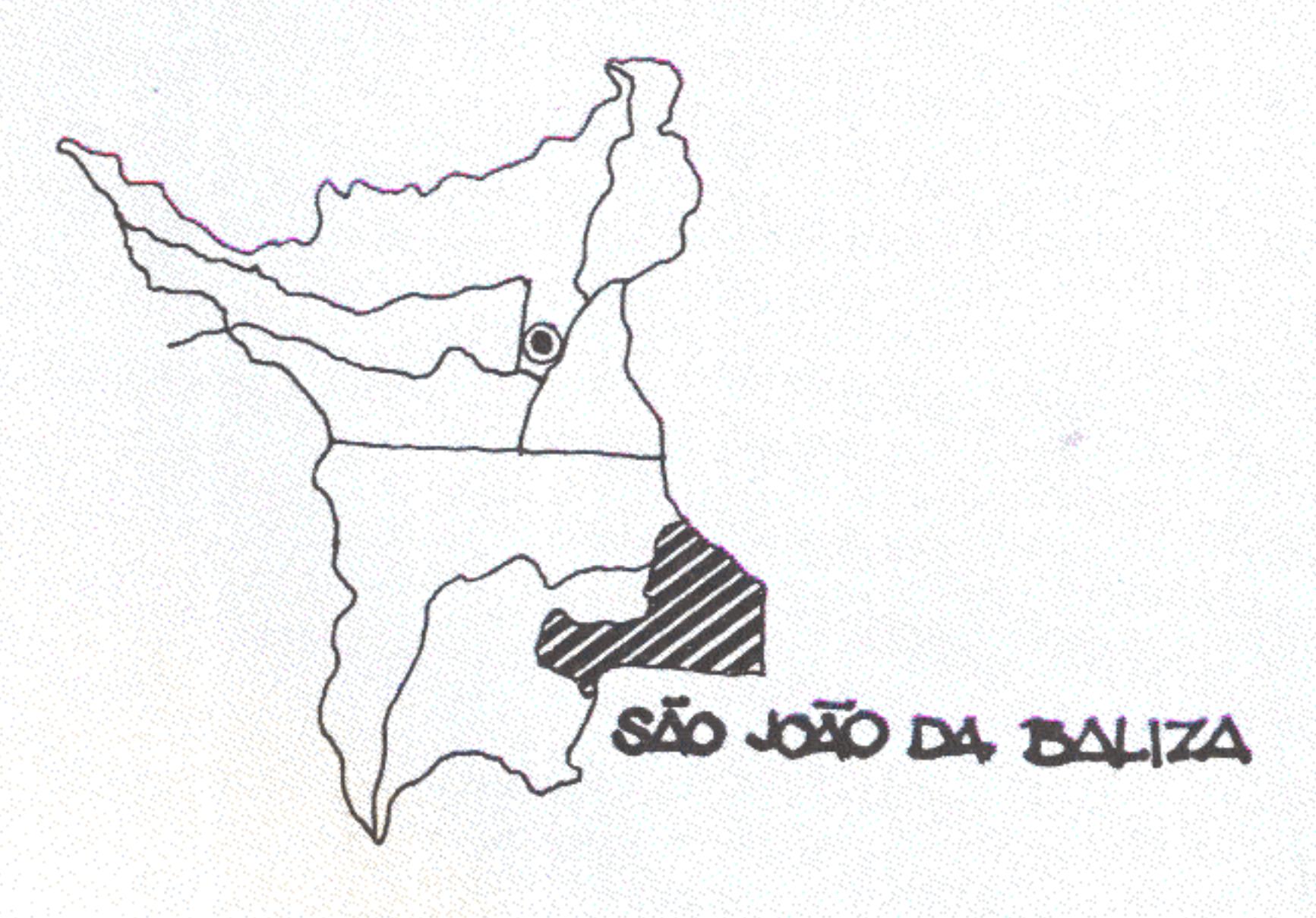

- população urbana no Município - 3.915 habitantes

- economia - agricultura (arroz e extração de castanha). Atualmente estão sendo introduzidas as culturas

- rodovia (BR-210) corta a malha urbana

- o Município recebe migrantes das regiões nordeste e sul do

- população urbana do Município - 1.794 habitantes

- economia - agricultura (arroz e extração de castanha). Atualmente estão sendo introduzidas as culturas

- o Município recebe migrantes das regiões nordeste e sul

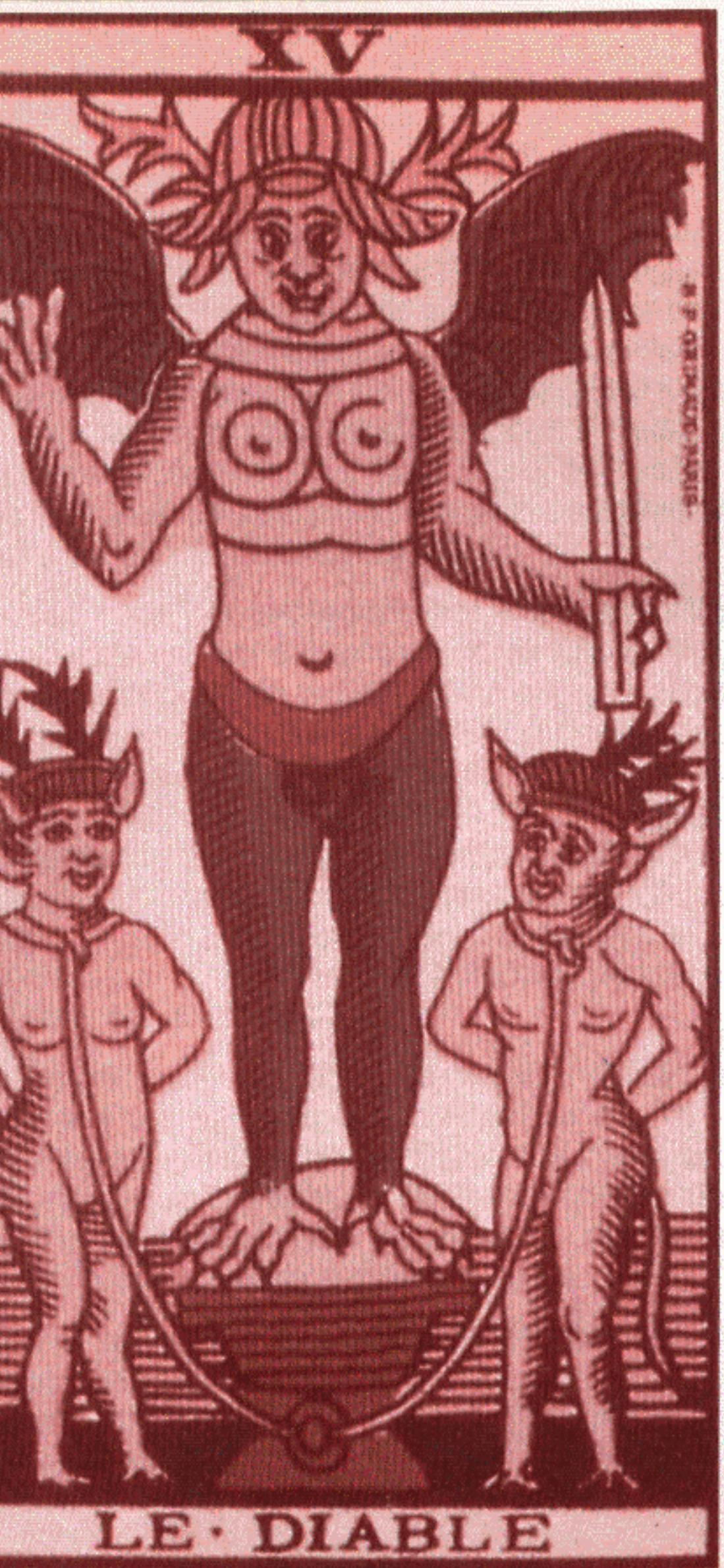

# Uma estrutura para as cidades

Ao propor uma listagem de temas para discutir o desenho urbano no Brasil, Turkienicz (1984:25) indaga: "será possível falar de uma 'tipologia' de cidades novas brasileiras (aceitando aí a hipótese de que elas guardam certos princípios de desenho urbano em comum)? Será também possível falar de uma tipologia das transformações a partir de suas implementações? Se constatadas, o que essas transformações nos instrumentam na compreensão das práticas de apropriação social do espaço urbano brasileiro?"

Se algo deve ser destacado nas tipologias urbanas brasileiras é sua insistência em soluções emblemáticas. Há quase cem anos, Estado e sociedade investem, de comum acordo, em um futuro que pode ser apressado através da construção de novas cidades. A cidade, símbolo e consequência do progresso, é usada como sinédoque. Inversão do todo pela parte, sintetiza a ideologia triunfalista de que sempre será possível descobrir ou redescobrir o território através da construção de um novo centro. Acaba por valorizar abstrações em lugar das relações concretas e possíveis entre sociedade, economia, espaço e distribuição de poder.

Os modelos de ocupação do espaço, desde as origens, vieram de fora. Para os europeus, o Brasil se delineia como a terra das possibilidades infinitas. Será uma coincidência, no mínimo curiosa, a que fez Morus (1972) localizar Amaurotum, capital de sua ilha de sonhos, bem no meio de uma terra que em tudo e por tudo parece com a nossa (Santos, 1986).

No final do século XIX, são escritos textos escolares carregados de positivismo. Eles formarão, durante décadas, gerações acreditando em um país imenso, mas suave, sem problemas geográficos intransponíveis e sem crueldades da natureza. Um país que, no fundo, é um imenso tabuleiro pronto para abrigar assentamentos comandados pela rede urbana conveniente. O

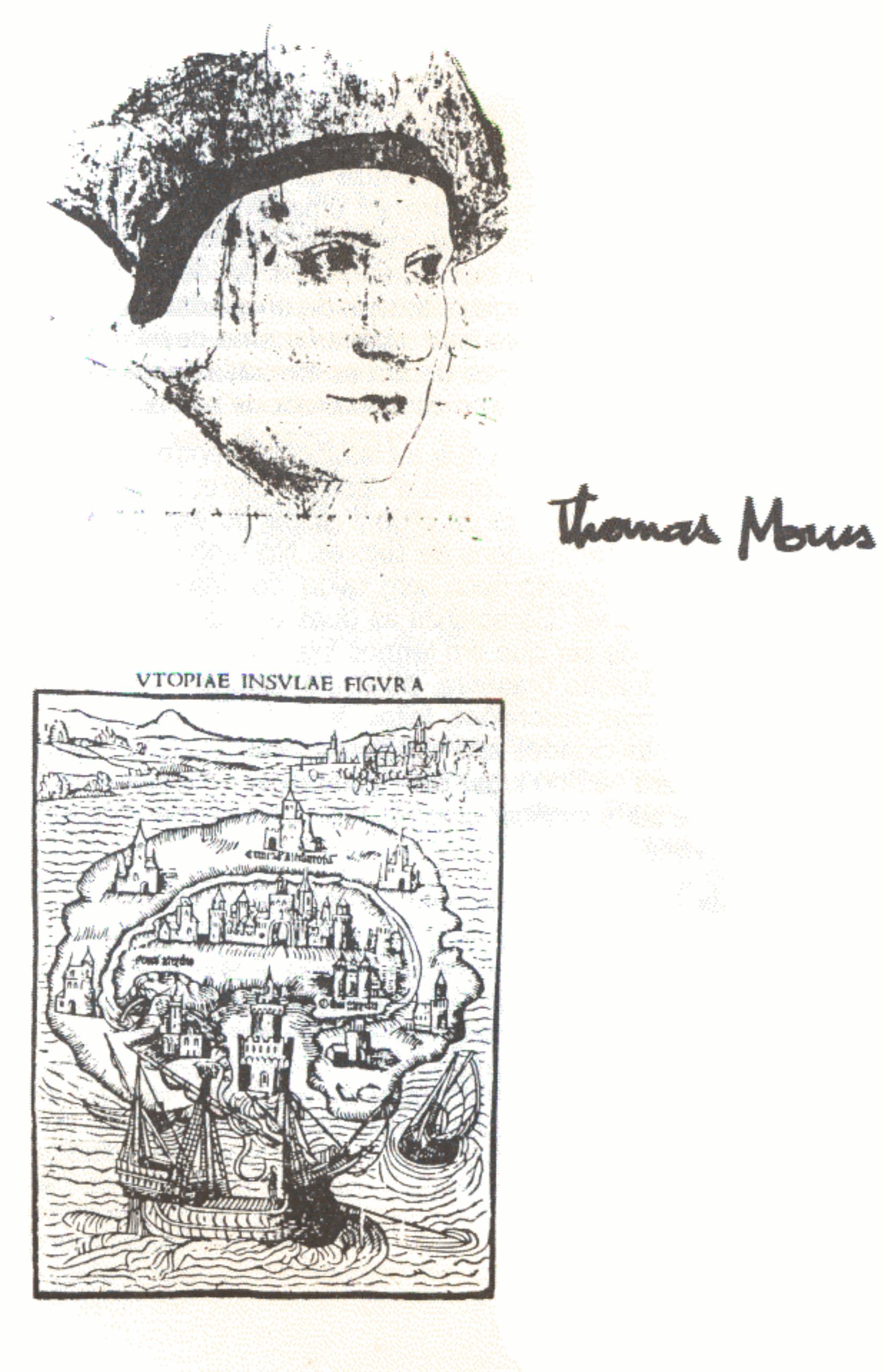

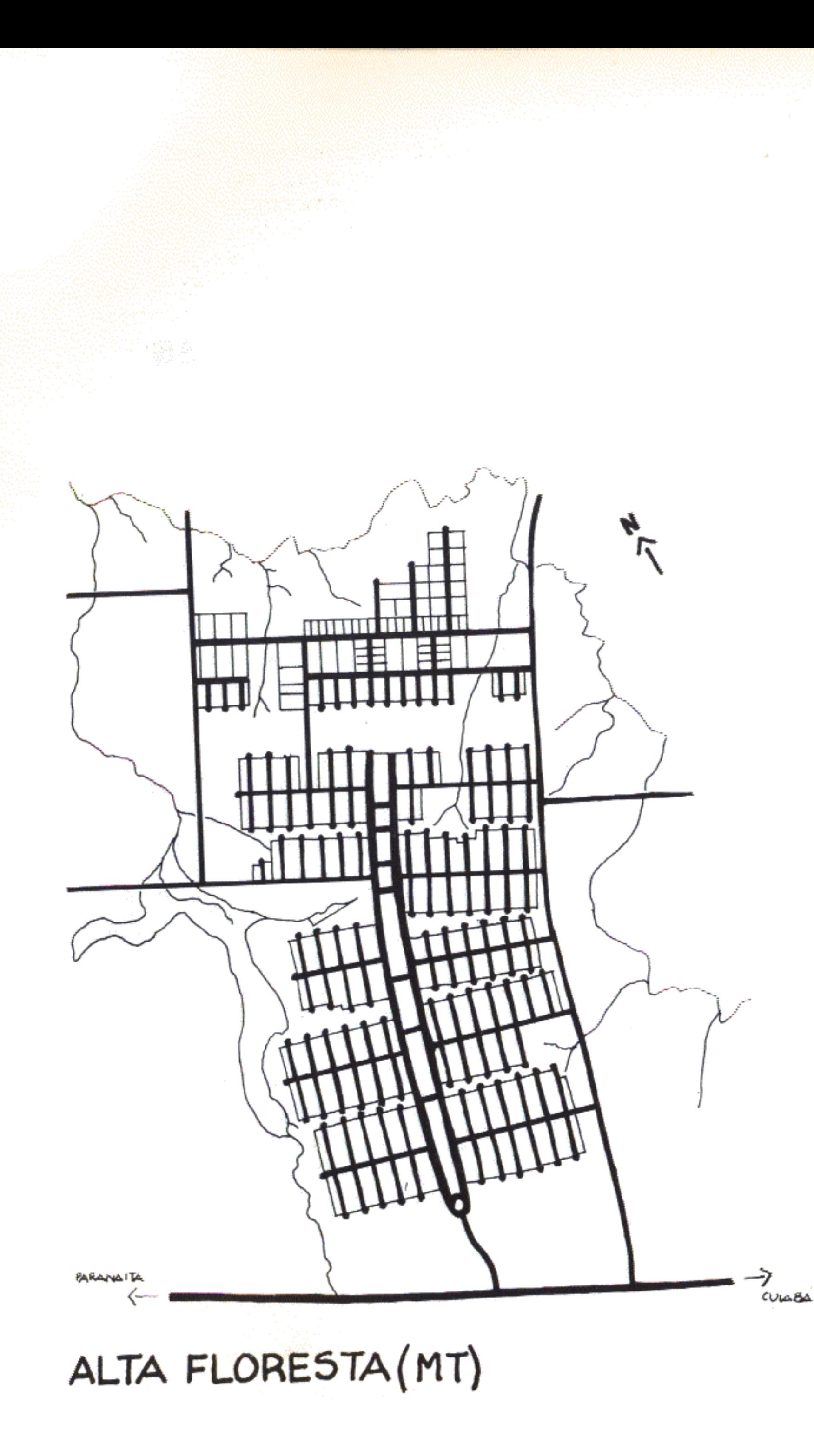

progresso, afinal, só poderia ser conseguido através de um ordenamento, eterno dilema de quem tinha de exorcizar o deserto virgem e potencialmente ameaçador com padrões de civilização trazidos de outras partes (Latif, 1965).

A tradição histórica impunha a busca de modelos que viessem de "fontes superiores". Os arquitetos foram felizes quando importaram culturalismos e progressismos. Responderam, através de formas geometrizadoras, aos anseios da nação como um todo. Forneceram os fetiches que automatizavam as boas propostas urbanas que, por sua vez, garantiam o sonho comum de ascensão. As proposições de Choay (1975) quanto às identidades entre a ordem conceitual da sociedade e a organização do espaço, aqui sofreram uma inversão apriorística. Os brasileiros não passaram a se identificar melhor com as cidades porque traduziram bem suas ordens de idéias. Ao contrário: descobriram moldes capazes de enquadrar idéias dispersivas e fracas. Porque lhes disseram como deviam ser os centros urbanos, também lhes deram as fórmulas certas de reduzir um mundo desejável, mas ainda fora de seu alcance.

Turkienicz (1984:21) reclama que a classificação entre culturalistas e progressistas deixa a desejar. Oferece poucas referências ao entendimento da ordem global do espaço, preocupando-se com imagens de setores. No fundo, as duas linhas levariam ao mesmo beco sem saída: confinamento definitivo de unidades. Caracteriza as duas escolas como "descritivas". Pode ser que em termos internacionais esteja correto. A apropriação brasileira, porém, é singular. Não se trata mais de meras descrições, feitas de fora. Os desenhos sugeridos para as cidades são metáforas, brasões. Não "falam de", "falam para" e "no lugar de". Estabelecem códigos de como se deve ser e praticar o espaço. É por isso que todo o país se converte.

Na Barra da Tijuca, no loteamento da periferia ou na cidade pioneira no meio da floresta nem se concebe espaço urbano que possa ser de outra maneira. Só se quer o que produz modernidade, com garantias ditadas pelos enunciadores da boa ordem arquitetônica e avalizadas pelos aparatos do governo ou da empresa privada. Mesmo quando tudo parece espontâneo, segue as determinações gerais. É por isso que as periferias estão cheias de colunas do Palácio da Alvorada, de telhados borboleta ou concretos aparentes e que os favelados, quando querem se livrar do estigma, passam a chamar os lugares onde vivem de "jardins" isso e aquilo.

Citando Hillier, Turkienicz (1984:21) considera que mais importante que a imagem é a relação sintática entre espaços. A seqüência de eixos, vazios, barreiras e acessos, a tensão entre possibilidades de controle global e local permitem fazer pontes entre forma e sociedade. Está certo, mas ainda resta algo a dizer. A linguagem, domínio comum, tem guardiães e "donos" para os seus códigos de controle: a sintaxe, a gramática, a ortografia. Há formas vistas como corretas de expressão: são estáticas. E há o desempenho eternamente desviante dos portadores, expressão dinâmica da vida e da história, que, no fim, sai sempre vitorioso. No caso do Brasil, famoso país analfabeto à busca de identidade, nem se pode falar de violência. As cidades, novas ou renovadas ao longo do século XX, saem da conivência ampla de princípios estruturantes, legitimados por toda a sociedade.

Falando do que se faz nas frentes pioneiras do oeste, Oliveira (1984:87) não hesita ao relatar suas experiências: "Aquela \*\* região necessita de maiores cuidados quanto à criação de novas cidades. Parece que o racionalismo impera nos Estados de Mato Grosso, Amazonas e Pará. Essa afirmação, bombástica à primeira vista, é feita com segurança, pois tive acesso a outros projetos de colonização implantados por lá. No que se refere ao desenho urbano, a região continua sendo terra de ninguém. Não se tem notícias de nada inovador ou criativo, além do Projeto Humboldt. Existe até um projeto de colonização que deu origem ao Município de Sinop (MT) onde o desenho da sede urbana reproduz o da cidade de Maringá, no oeste paranaense".

O caso com que trabalhou a autora citada, o Município de Alta Floresta, no norte do Mato Grosso, se constitui em curioso exemplo morfológico. A cidade foi projetada segundo os parâmetros seguidos em áreas de clima mais temperado (Belo Horizonte, Goiânia, Brasília...). Estrutura-se em torno de duas faixas que formam um eixo amplo, de caráter monumental. Para aí se abrem avenidas que, por sua vez, distribuem o trânsito para vias locais, em cul-de-sac. As misturas e reminiscências são óbvias. Tudo foi desenhado por um arquiteto que deu "asas à imaginação e propôs uma cidade pronta e acabada, misturando os ideais culturalistas aos racionalistas" (Oliveira, 1984:90).

"Complicações" do gênero descrito acima levam a simplismos trágicos. É possível que Alta Floresta só possa evoluir urbanisticamente com toda dificuldade. Pelo menos, estará sempre lutando com a camisa-de-força inicial que tentará obrigá-la a ficar da forma para sempre prefixada. Qual podera ser o estilo de quem mora dentro da gramática e do dicionário ?

A estrutura de uma cidade é sua sintaxe espacial. Os espaços se articulam em muitos padrões que nada mais são que a combinação estilística de elementos fundamentais. Frases com seus sujeitos e predicados amarrados através de espaços conectivos, sublinhadas por orações adjetivas e adverbiais. Um discurso que, recorrendo a um repertório de códigos (leis, repartições hierárquicas do poder e da propriedade, tradições, interesses de grupos e indivíduos) vai dizendo o que é preciso. O meio urbano é e tem de ser contraditório. Nele, a tensão é condição necessária e suficiente e, sobretudo, desejável de existência.

Para as cidades de Roraima foi feita uma escolha corajosa do que deve estruturar o espaço urbano. Foram tomados os elementos mais vernaculares e universais, agrupados em uma fórmula óbvia:

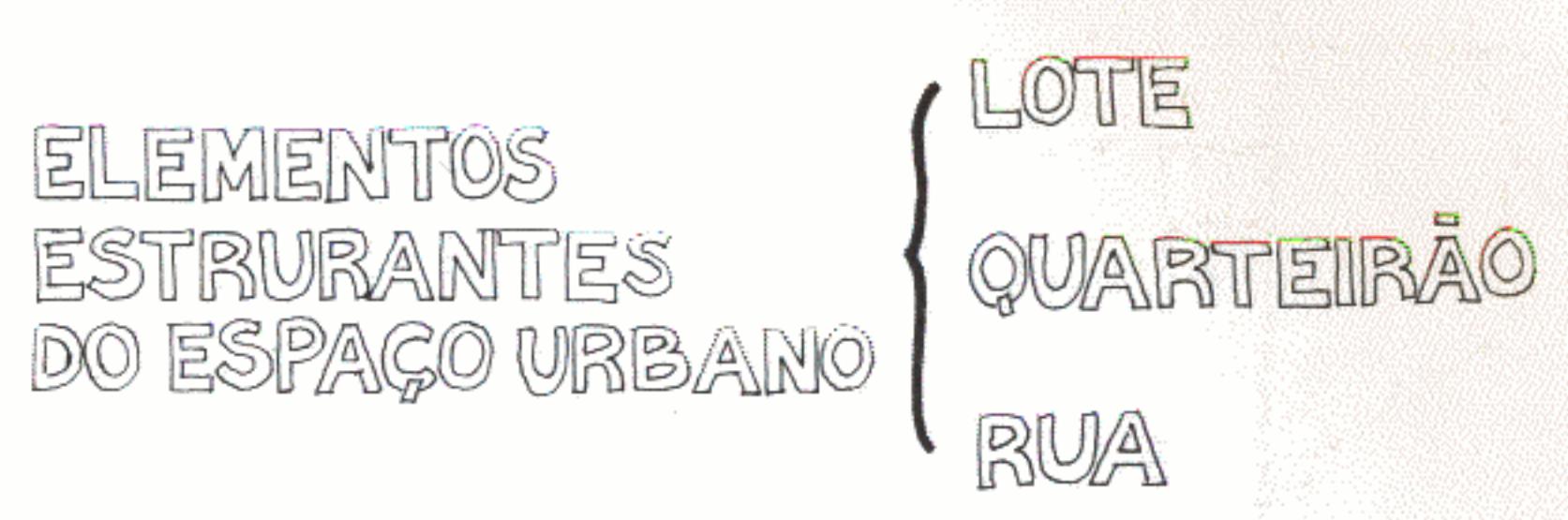

Do jogo entre esses principios espera-se o desempenho de uma infinidade de discursos mais ou menos simples, mas sempre abertos, carregados de possibilidades de eficiência funcional e poética. Desde o início, todos os agentes produtores/moradores terão domínio das cartas com que estarão jogando. Poderão sentar-se à mesa sem muito medo. Ficará por sua conta providenciar jogadas cada vez mais complexas.

Michel de Certeau (1980:185) diz que "o espaço geométrico dos urbanistas e dos arquitetos parece equivaler ao 'sentido próprio' construído pelos gramáticos e lingüistas com a finalidade de dispor de um nível normal e normativo ao qual referir os desvios do 'figurado'. De fato, este 'próprio' (sem figura) não é encontrado no uso corrente, verbal ou pedestre, é apenas a ficção produzida por um uso também particular, metalingüístico, da ciência que se singulariza por essa mesma distinção"

Por maior ou menor que seja o panoptismo das organizações espaciais, o gesto de caminhar através delas constitui um jogo de táticas que vara as mais rígidas estratégias. Quem se move pelas ruas e vai de um ponto a outro, estaria praticando uma

retórica habitante, da mesma maneira que o falante, com seu peculiar uso das palavras, muda e transforma a língua (Certeau, 1980: 184). Nesse sentido, as trajetórias e articulações inimaginadas seriam outras tantas aberturas para o redesenho urbano. Os muitos ou poucos roteiros permitidos por uma cidade, com suas diversas propostas de arranjo de lugares, restringirão ou ampliarão as práticas sociais.

ka sekating nu sebuah sec

.<br>Istoria skrižanski politički stanovnik politički politički politički politički politički politički politički p

 $\label{eq:4} \text{where} \text{ } \text{supp} \text{ } \text{supp} \text{ } \text{supp} \text{ } \text{supp} \text{ } \text{supp} \text{ } \text{supp} \text{supp} \text{sup$ 

なんしゃ アイス・コーヒー

 $\sim 10^{11}$ 

and the control

 $68^{\circ}$ 

Os tipos de lotes, quarteirões e vias de circulação, propostos para as cidades de Roraima, pretendem servir de baliza para muitas marchas. Apontam para várias conectividades no espaço e no tempo. Não querem mais do que sugerir formas de organizá-las. Para isso, são, de propósito, simples. Pretendem evitar o "simplorismo" habitual. Como bem diz o poeta Ferreira Gullar (1980): "caminhos não há/os pés na grama/os inventarão".

<u> Manazarta (Manazarta da Palester da Cantonia)</u>

the party of the company of the second company of the second company of the second company of the second second second second second second second second second second second second second second second second second secon

(1) - 1999년 - 1999년 - 1999년 - 1999년 - 1999년 - 1999년 - 1999년<br>대한민국의 대한민국의 대한민국의 대한민국의 대한민국의 대한민국의 대한민국의 대한민국의 대한민국의 대한민국의 대한민국의 대한민국의 대한민국의 대한민국의 대한민국의 대한민국의 대한민국의 대한민국의 대한

ANSKAPLING<br>BANDER (\* 1954)<br>BANDER (\* 1955)

**Contractor** 

 $\mathcal{L}^{\mathcal{L}}$  and  $\mathcal{L}^{\mathcal{L}}$  and  $\mathcal{L}^{\mathcal{L}}$ 

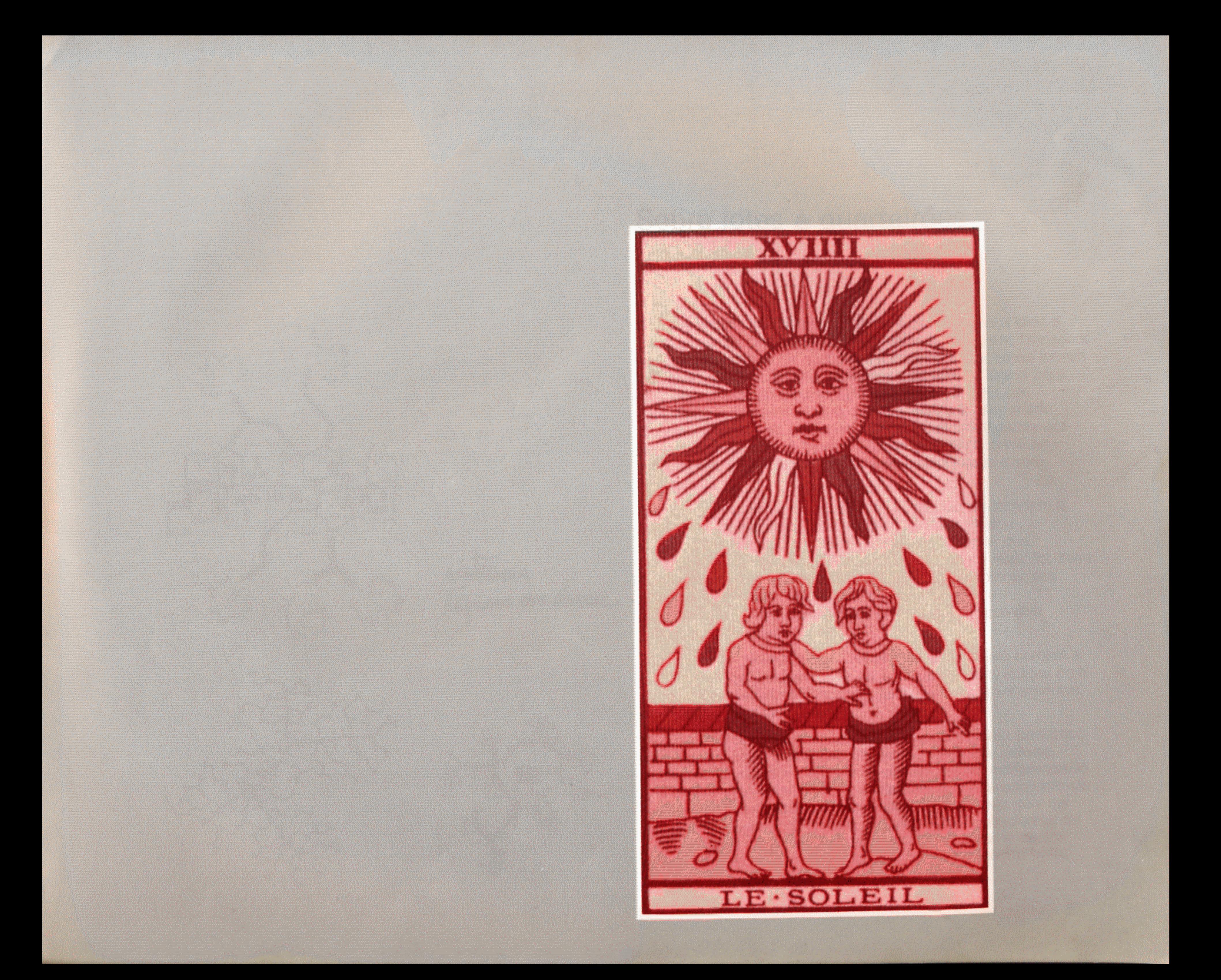

# Sobre lotes e quarteirões

Há muitas controvérsias sobre tamanhos ideais para lotes e quarteirões. As propostas dos arquitetos e urbanistas brasileiros ao longo do século XX procuraram mesmo negar essas formas espaciais. Em vez do lote, elemento estruturante lógico para conceber o espaço urbano, tentaram impor a idéia das superfícies indivisas e indiferenciadas. Nelas se disporiam blocos à maneira de unidades autocontidas, interligadas por um sistema viário "em árvore" (Alexander, 1971) onde as articulações seriam todas previsíveis, disciplinadas e sem alternativas.

Os blocos conformam unidades de habitação ou atendem a outros fins, compondo "vizinhanças" a partir de sua proximidade física. O conceito de vizinho, daquele que compartilha interesses comuns sobre um mesmo território, sofre, porém, restrições. A vida social é confinada ao interior dos edifícios. Corredores irão tomar o lugar das ruas e apartamentos o das construções antes a elas vinculadas (Holanda, 1985:135).

Tipologias do gênero, baseadas na hipótese do uso comum e desejado do solo urbano livre, se esforçaram para acabar com os referentes habituais: passeios, esquinas, encaminhamentos, elos diretos exterior/interior.

O governo aderiu com muito gosto a esse modelo panóptico que reduzia cada edificação ao estado de figura isolada, transparente, de fácil controle. A cidade, fundo indiferenciado e contínuo, que permite muitas misturas e o aparecimento de ordens talvez ameaçadoras ao status quo, poderia ser, daí por diante, depurada. Brasília, os conjuntos habitacionais do BNH, a Barra da Tijuca, as tentativas de renovar o centro das metrópoles são bons exemplos do feliz encontro entre mão e luva.

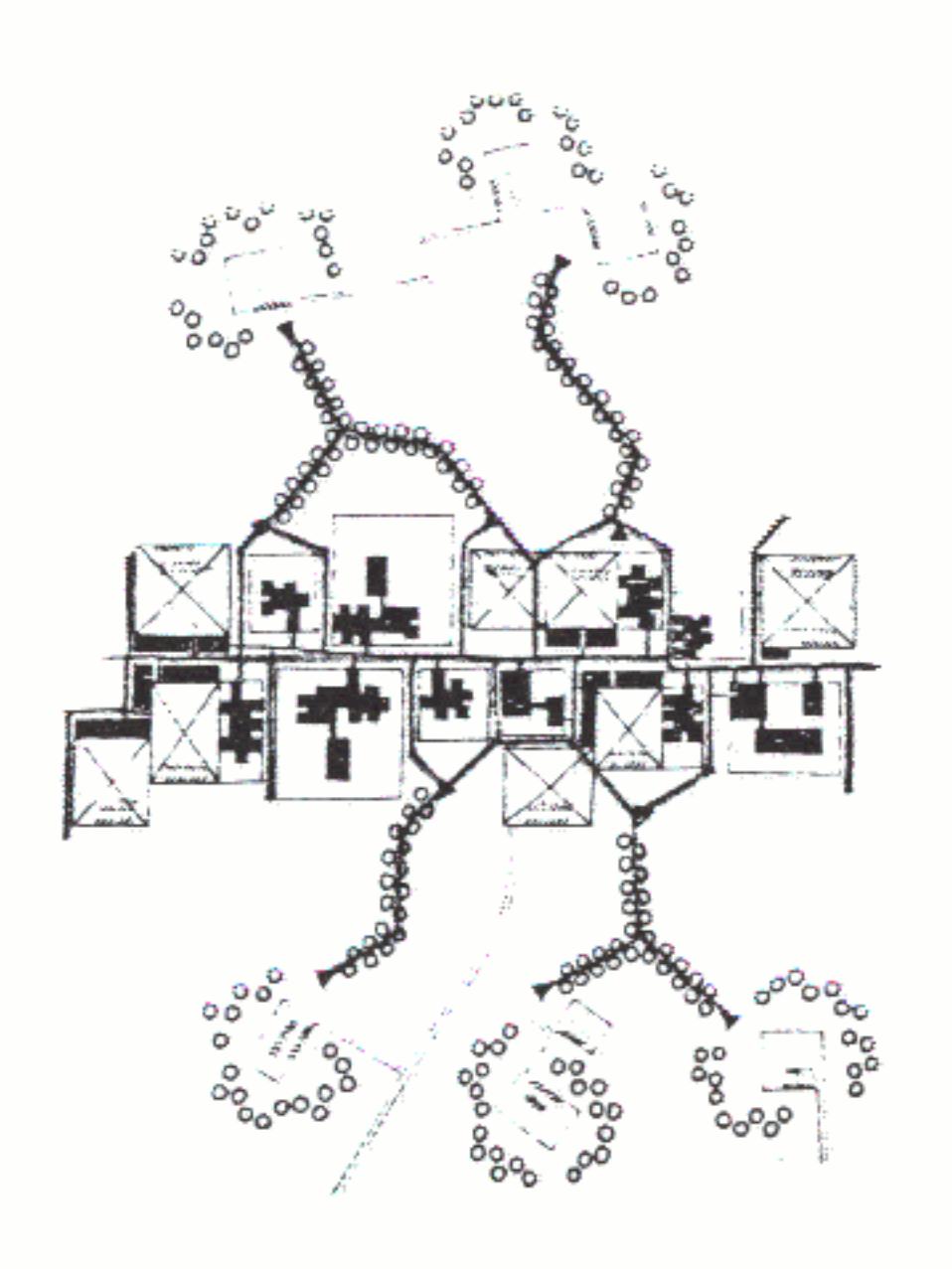

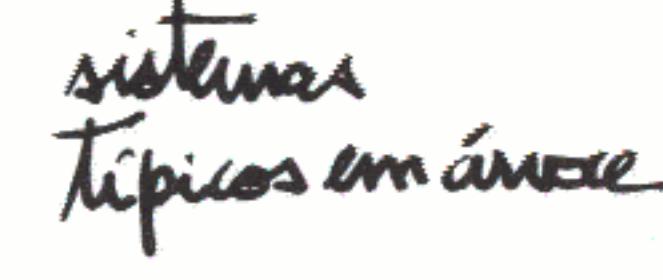

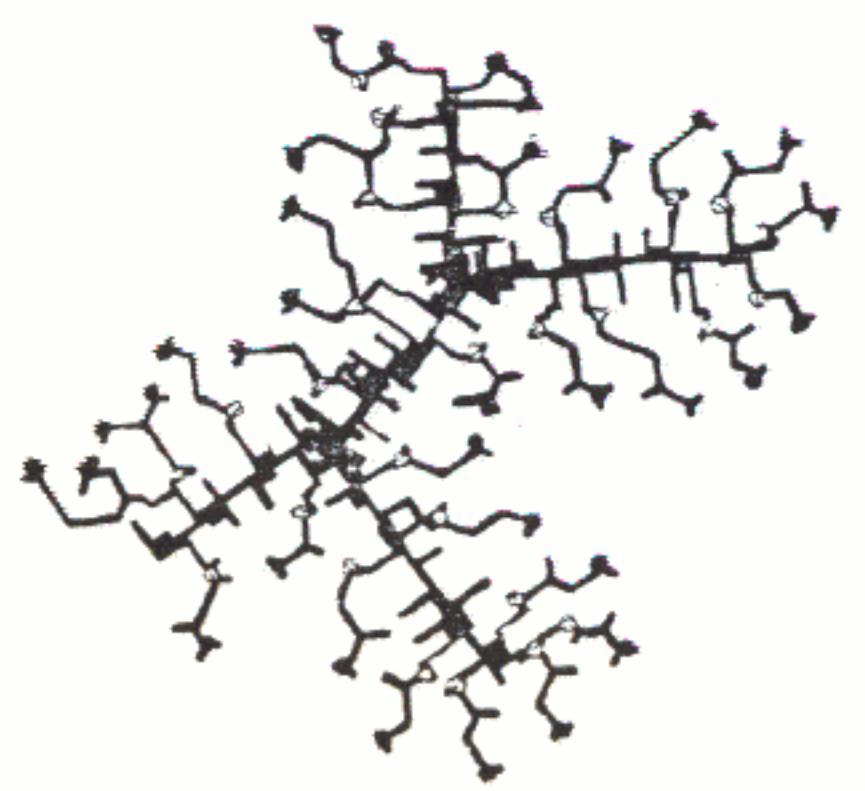

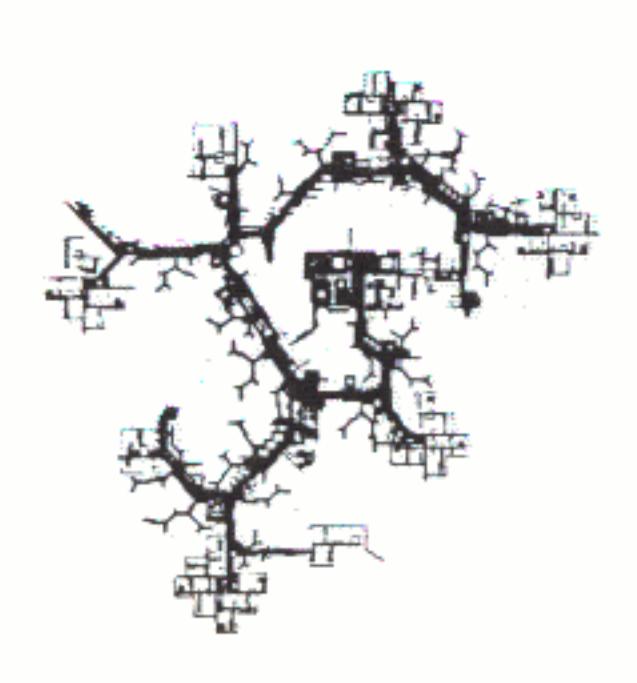

O que é apresentado, porém, como "científico" e "superior" não passa de arbitrariedade que, sob a inocência da forma neutra, esconde intenções desagregadoras (Comas, 1984). As "depurações" na legislação urbanística progressivamente vão fechando as possibilidades de uso de morfologias tradicionais (o lote, a vila, a edificação corrida de baixa altura e alta densidade, o quintal, o pátio, a edícula, o miolo de quarteirão, o bairro). Acusadas de anacrônicas, não foram aplicadas a essas soluções alternativas de desenho que as fizessem evoluir, sem rompimento obrigatório com a tradição. Ao contrário, as leis correntes cada vez mais tendem a aprofundar o corte e a limitar os projetos de uso do solo urbano a dois padrões: os blocos e as torres, soltos sobre um suporte visto como contínuo; a edificação ou edificações isoladas em um grande lote fechado. onde as taxas de ocupação têm de ser baixíssimas. Nas duas variantes o mesmo moto: quanto maior a solidão melhor.<sup>1</sup>

Apesar de toda sua força, exacerbada em atos autoritários, o Estado não age sozinho no espaço urbano. Mesmo nos últimos anos foi obrigado a grandes concessões. A resposta dos seus co-atores, aliás, foi categórica. As diversas unidades de capital e os milhares de grupos sociais que influenciam na produção das cidades escolheram outras fórmulas de expressão.

Continuaram valorizando os códigos espaciais consagrados, ainda que muitas vezes distorcidos em horríveis degradações. como nas periferias metropolitanas.

Até agentes do governo, como as Prefeituras, obrigadas, pela escala, a encarar com menos abstrações as necessidades prementes de ocupação do solo, não se converteram com muito entusiasmo a inovações que não cumpriram o muito que prometiam. Os favelados, supostamente autônomos nas suas formas de assentamento, logo que podem recorrem à demarcação de lotes e a diferenciação nítida entre o público e o privado (Santos, 1982 e 1984). Tamanha persistência por certo não será casual.

Da Matta (1981:122) transmite um ensinamento categórico: nas histórias da cultura do presente não cabem "passados residuais". O que co-existe, mais do que presença viva, é condição indispensável para que outras formas materiais e simbólicas de produção, mesmo que opostas, também estejam ali. Propostas de modernidade que têm de anular por completo as formas do passado para existir aqui e agora, são, na verdade, atemporais e a-históricas. É bom desconfiar dessas más utopias.

## **NOTA**

家族 しゅみんしょう しょ

1. Essa observação sobre o papel limitante da legislação que leva a formulações simplórias sobre o espaço urbano nasceu de um comentário do prof. João Carlos Sampaio.

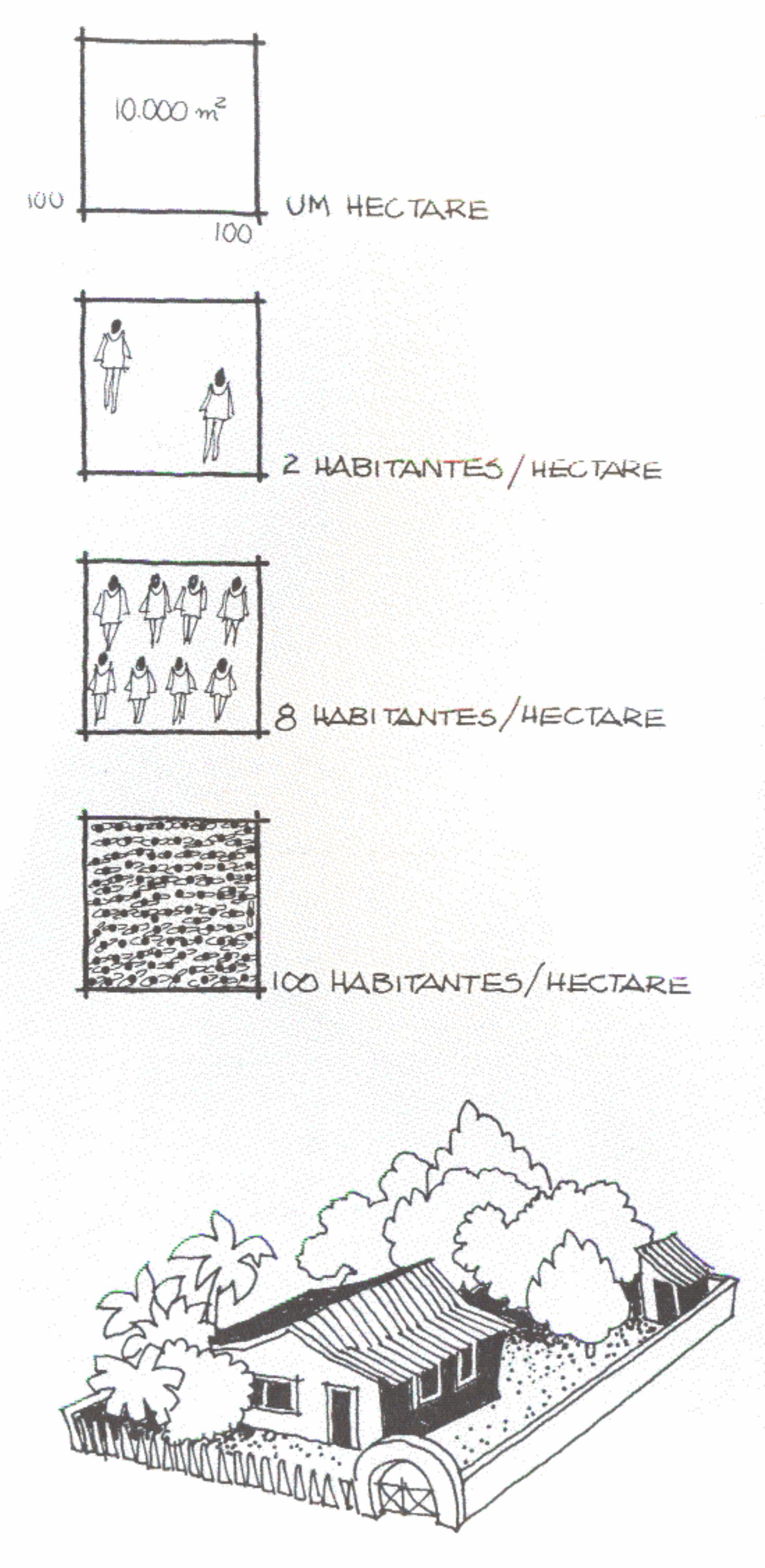

Nas seis cidades novas de Roraima houve um loteamento preliminar. Já existem famílias morando em lotes que costumam ser grandes (20 x 40 m) e ocupados por uma única edificação. As densidades, por enquanto, são baixas.

lote

O

DENSIGADE AQUI É A RELAÇÃO ENTRE PESSOAS E TERRA OBRONILEL OS URBANISTAS COSTUMAN MEDI-LA EM HABITANTES FOR HECTARE (10000 M).  $\epsilon'$  muito importante pois, conforme A DENSIGNOE DE OCUPAÇÃO DO SOLO VARÍA O TAMALHO DE UMA CROADE/

Os espaços não construídos nos lotes são, em geral, arborizados. O clima do território ajuda as mangueiras, cajueiros, coqueiros, jaqueiras e outras plantas a crescerem em pouco tempo. Isso é muito bom, pois cada família, além de poder contar com as ótimas frutas do seu pomar, tem a casa sombreada. A sombra e a brisa são verdadeiras bênçãos em lugares quentes e úmidos.

A maioria das residências apresenta o banheiro ou casinha separado do corpo principal. Os construtores gostam de localizá-lo no fundo do lote. Há razões de sobra para isso: as condições de higiene e de escoamento de esgoto são precárias e o melhor mesmo é isolar um equipamento indispensável, mas incômodo e perigoso. Na roça o pessoal faz a mesma coisa. Enquanto houver muitas áreas vazias e não for providenciada solução coletiva, é bom não arriscar a saúde.

Há muitas atividades que são feitas fora de casa, no recinto cercado e íntimo de cada lote, nos quintais. As mulheres lavam roupas, as crianças brincam, as redes são estendidas entre as árvores para um bom descanso... Hábitos antigos, ensinados de pai para filho, resultados de experiência acumulada de como viver melhor tirando partido de condições difíceis.

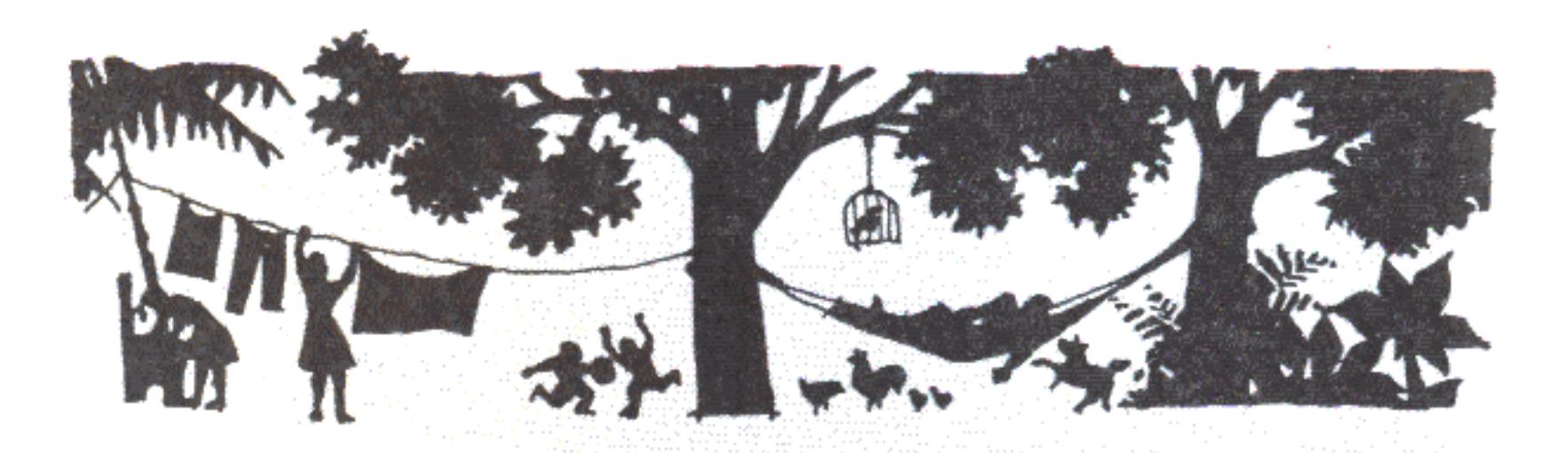

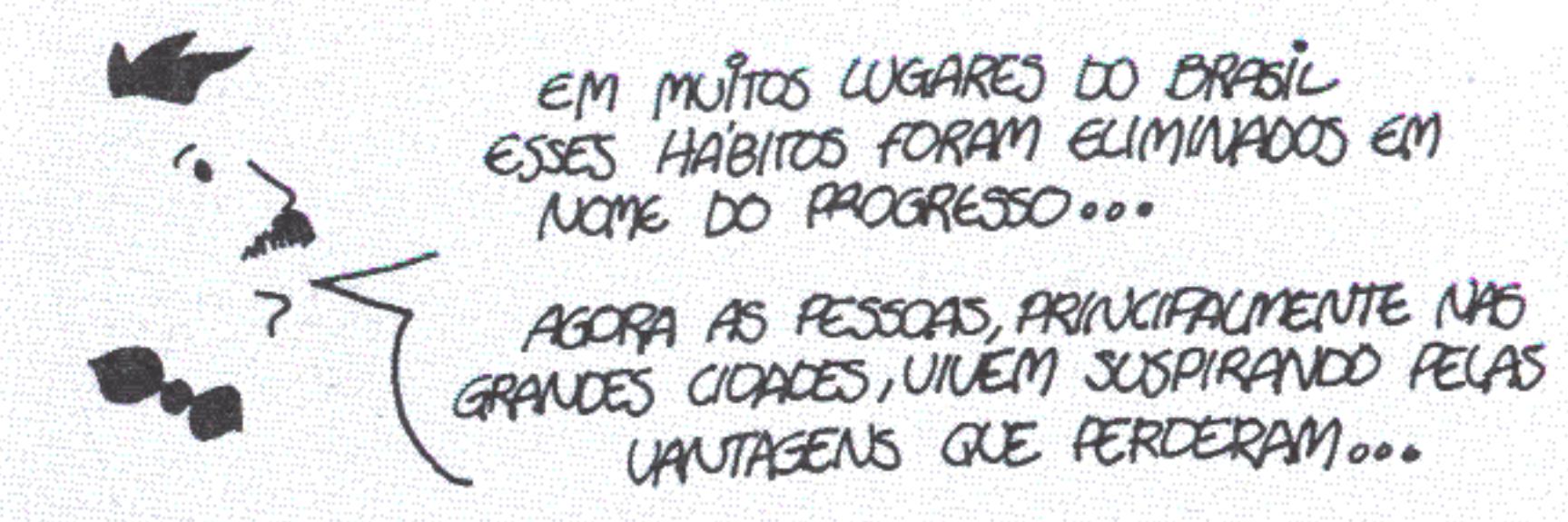

Mas não é bom para as cidades que os lotes sejam de tamanho exagerado e que sua ocupação seja mínima. Os custos de urbanização (ruas, redes de serviços, equipamentos públicos) ficam muito caros quando as densidades são baixas. Esses custos são medidos pelos efeitos que provocam por metro linear ou por metro quadrado. Quando muitos se beneficiam com o mesmo investimento, o rateio sai muito mais barato.

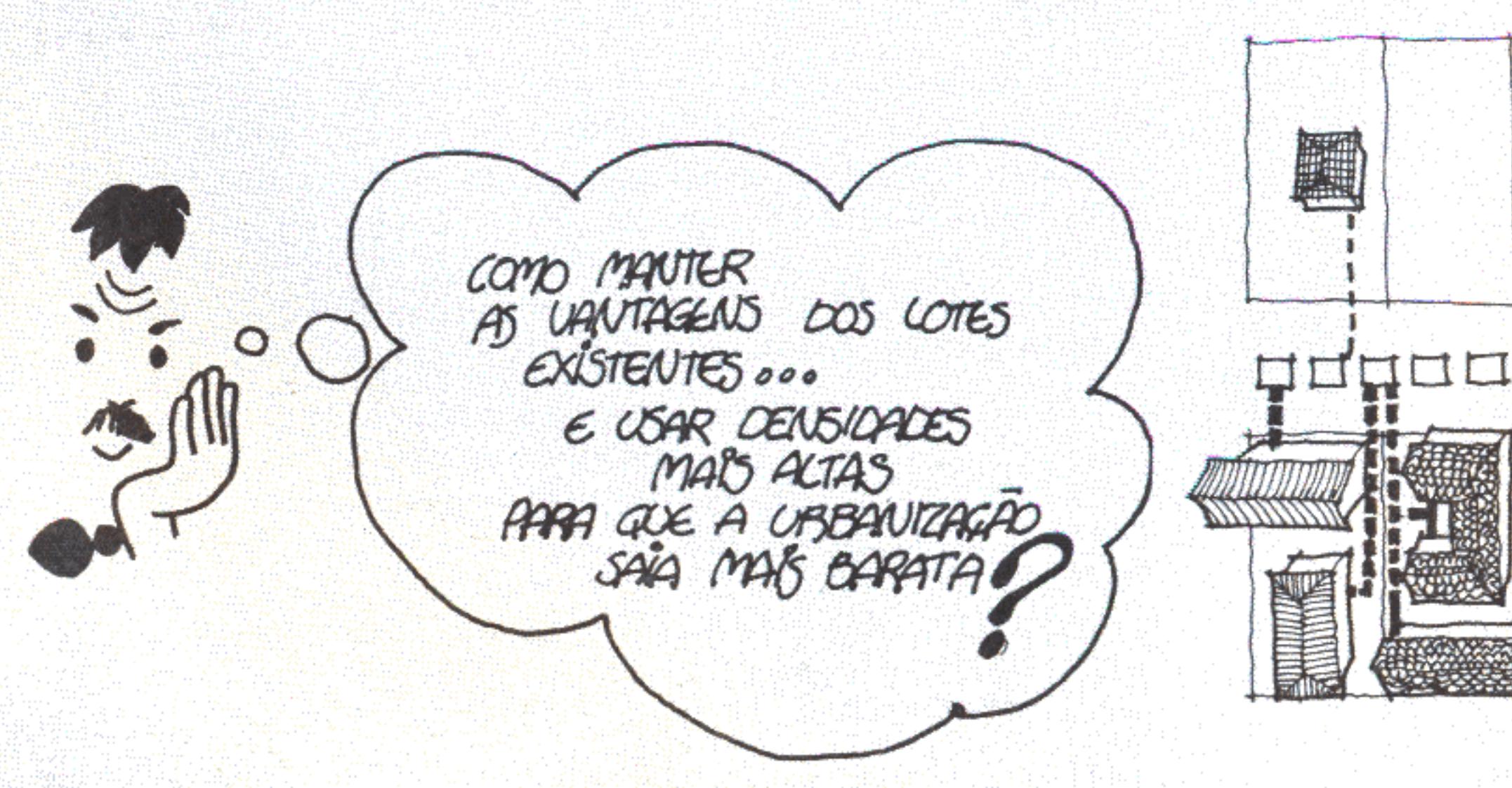

74

**BAIXA DENSIDADE** CUSTO ELEVADO POUCO USO

趣

MAJOR DENSIDADE CUSIO REDUZIDO USO INTENSINO

O problema não é só de áreas muito grandes. Quanto maior a frente do lote, sua testada, mais desperdiçadas as obras que passam adiante. Com o mesmo esforço do poder público menos gente vai ser servida.

TA' CERTO | MAS... COM TESTADAS<br>
PEQUENTININHAS DEMAIS, FICA<br>
DIFICIL OCUPAR O COTE!<br>
CONSTRUÇÕES EM LOTES ESTREITOS<br>
FICAM SEM ESPAÇOS PARA ABRIR<br>
JANELAS!<br>
A CASA FICA PARECENDO UMA  $\frac{\partial \hat{E}}{\partial x} = \frac{\partial \hat{E}}{\partial y}$ 

Feito o balanço dos prós e contras, a forma ideal de um lote é a retangular. As dimensões devem ser tais que permitam vários tipos de construção. Além disso, é preciso pensar que, à medida que a cidade mude e os interesses dos proprietários mudem também, vai ser preciso juntar lotes (remembrar) ou separar um lote existente em vários pedaços.

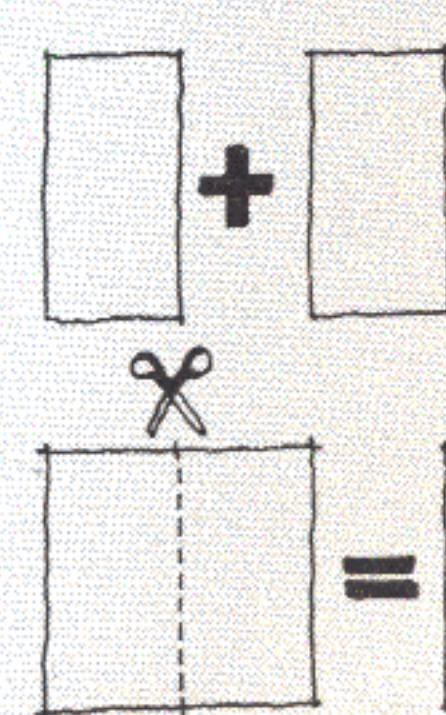

BOM, FAZER 1500, NAD HA' PROBLEMA

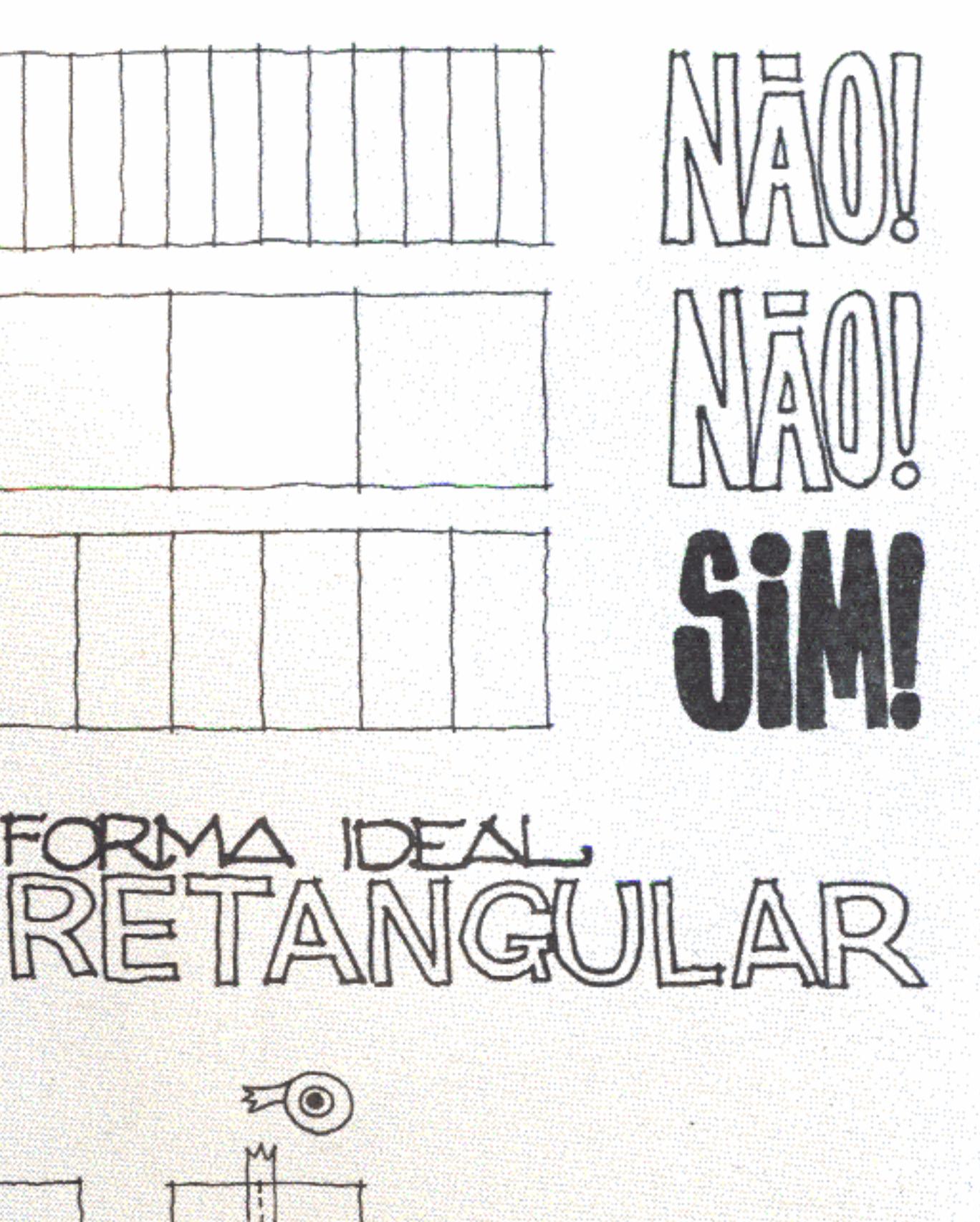

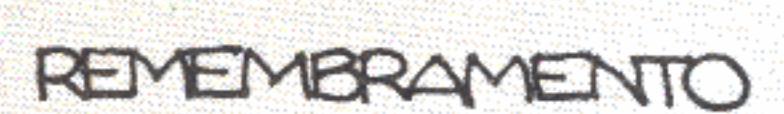

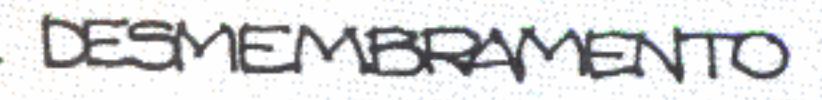

75

Para ajudar a pensar no tamanho ideal de um lote, pode-se começar por um módulo. Fica estabelecido que tal módulo, escolhido pela prática e pelo bom senso, é a unidade mínima (uma espécie de célula) a partir da qual se comporão os diversos tipos de lotes possíveis. Ele sozinho não configura nada e não pode ser pensado de forma independente. Estará, porém, presente em cada lote que sempre será um dos seus múltiplos.

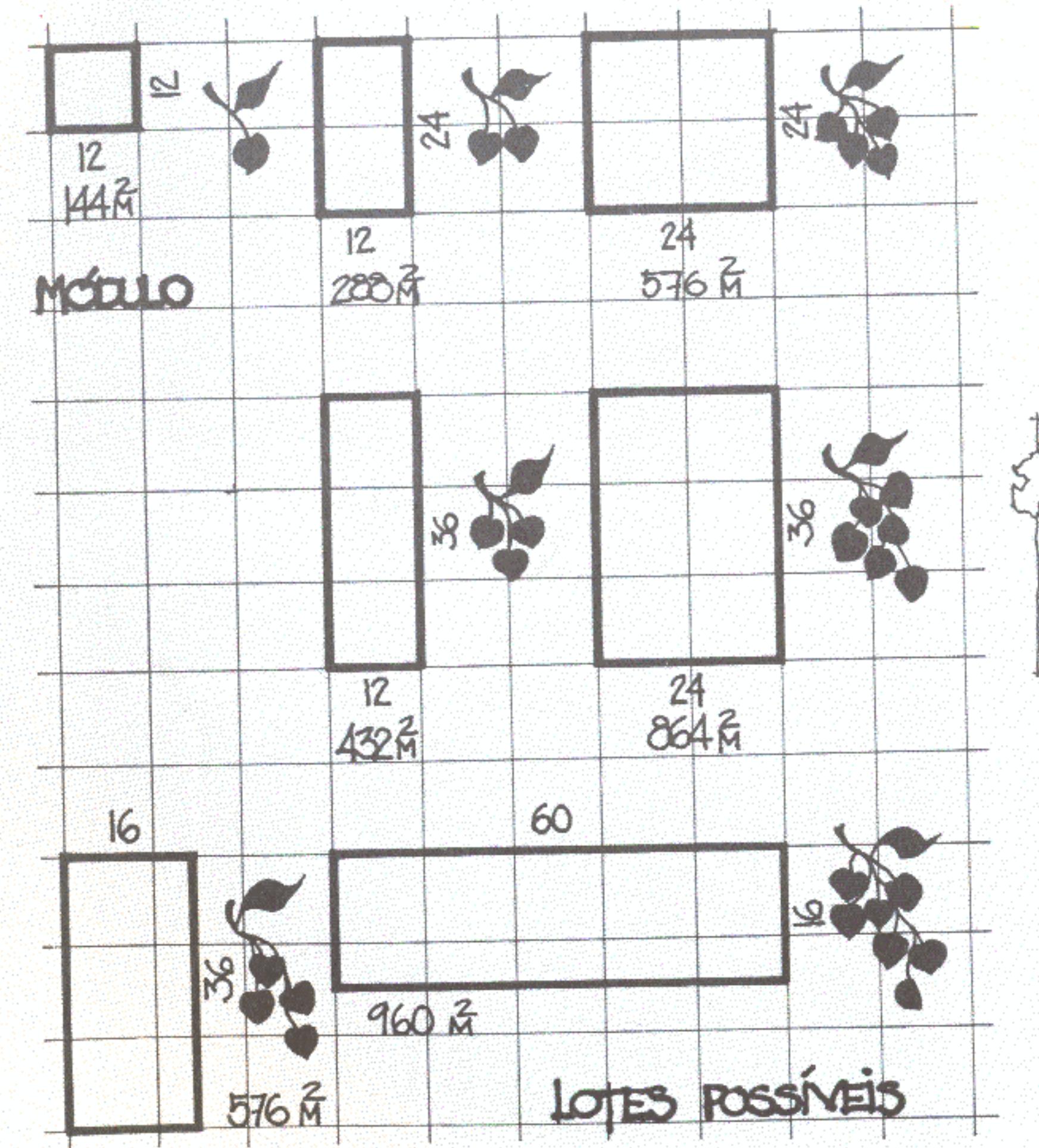

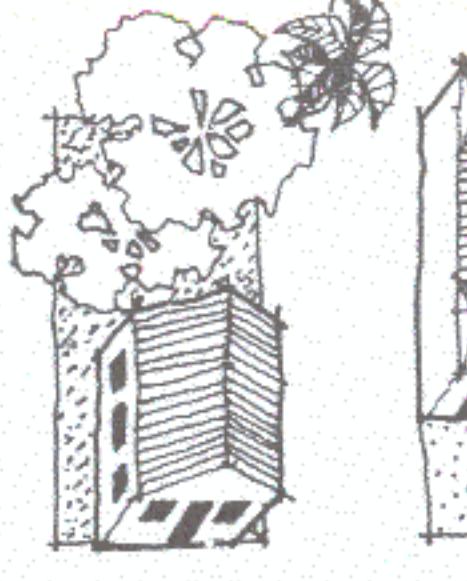

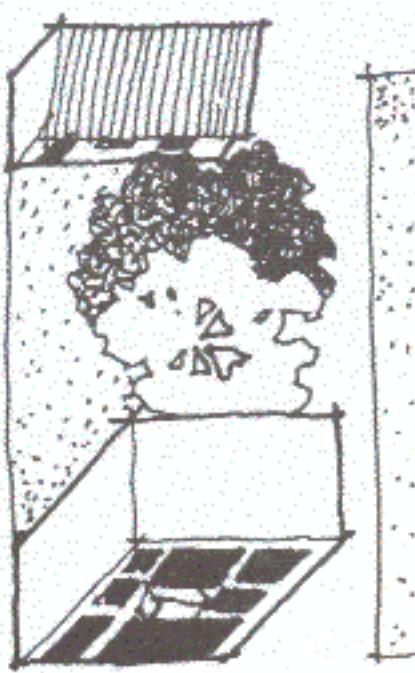

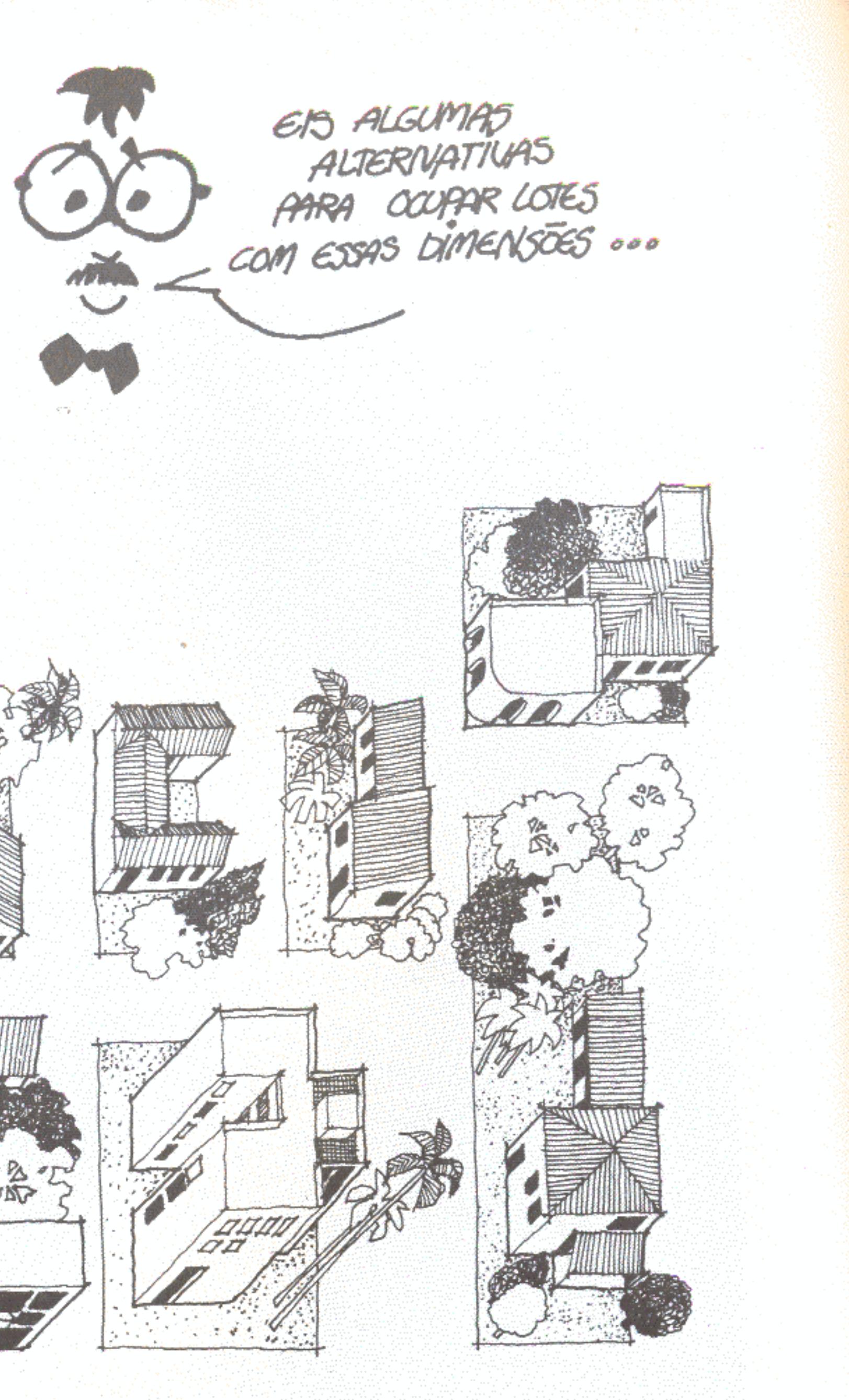

# O quarteirão

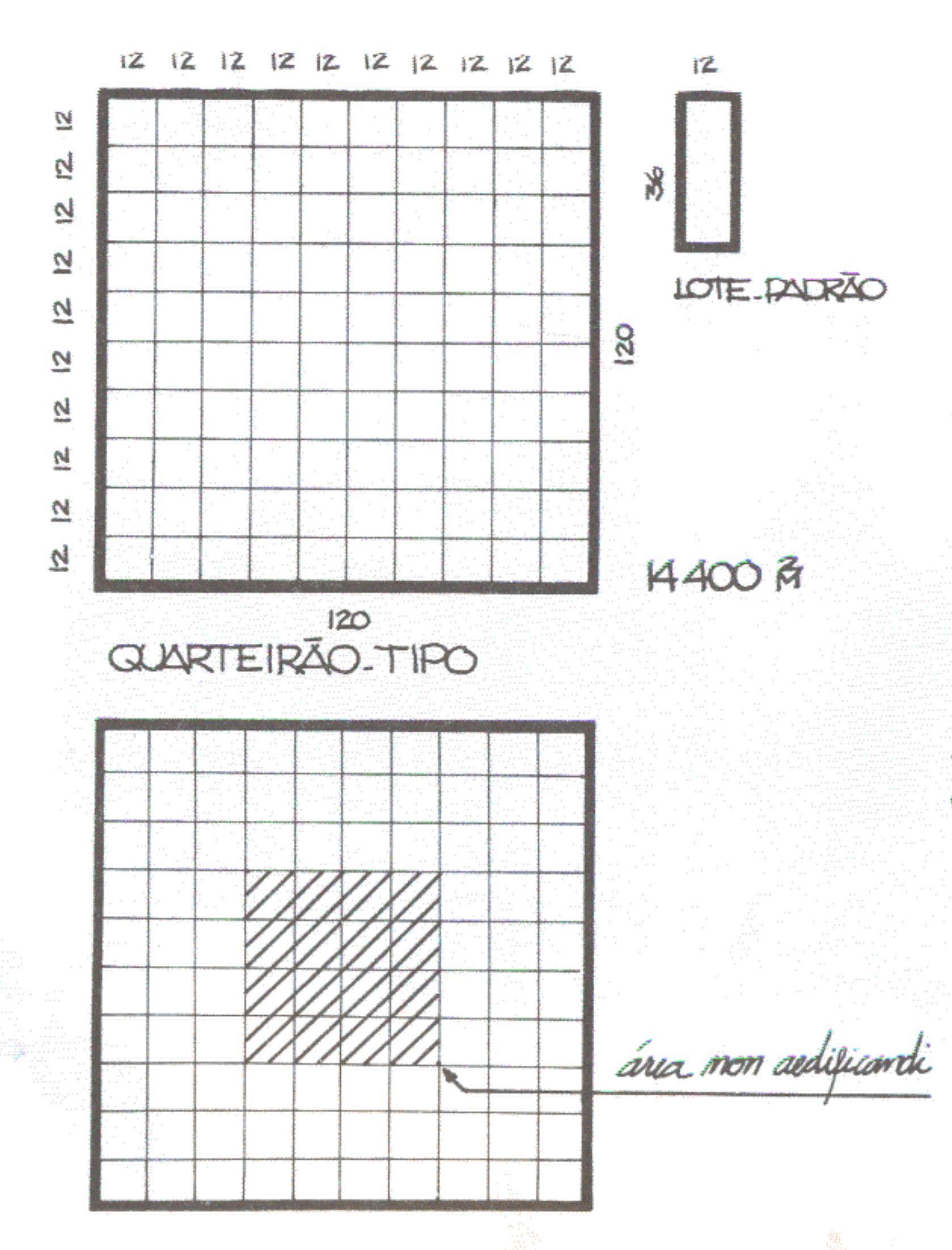

O quarteirão, também chamado de Quadra, é o resultado da agregação de lotes formando um conjunto com acessos comuns.

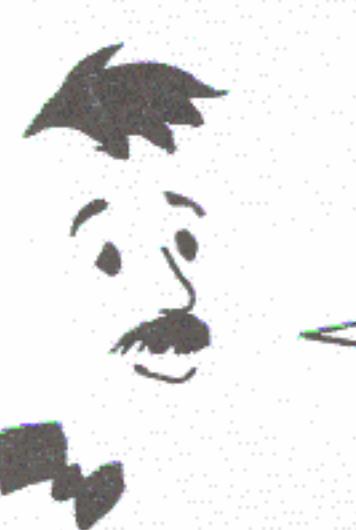

MAS 000 E ASOBA?

O jeito é criar uma área protegida no miolo de cada conjunto. que irá funcionar como um respiradouro. Essa área tem um nome bonito em latim: non aedificandi. Dá até para entender ali não é permitido edificar.

 $E$  se capa LOTE é móltifaco<br>DO MODULO BASICO,<br>ENTÃO E LÓGICO QUE O QUARTEIRÃO

O quarteirão escolhido para padrão tem 14.400 m<sup>2</sup>. É o quadrado resultante da soma de 100 módulos de 12 x 12 m.

COMO DIVIDIR ESTE GLARTEIRÃO<br>COM LOTES DE TAMANHO IDEAL,<br>CONSERVANDO AQUELES GUINTAIS GOSTOSOS, A ARBORIZAÇÃO ADOTETORA 000 SEM INVENTAR OCCURRED CARAS?

Os pedaços de lotes que estiverem dentro da área non aedificandi não poderão ser ocupados. Os donos mantêm todos os seus direitos de propriedade, só que a Prefeitura, visando ao bem-estar coletivo, restringirá a construção.

É claro que isso condicionará o desenho e o arranjo dos lotes. Aqueles cujo uso for limitado terão de ser maiores para sobrar bastante espaço para construir. Mesmo com restrições, há muitas soluções possíveis.

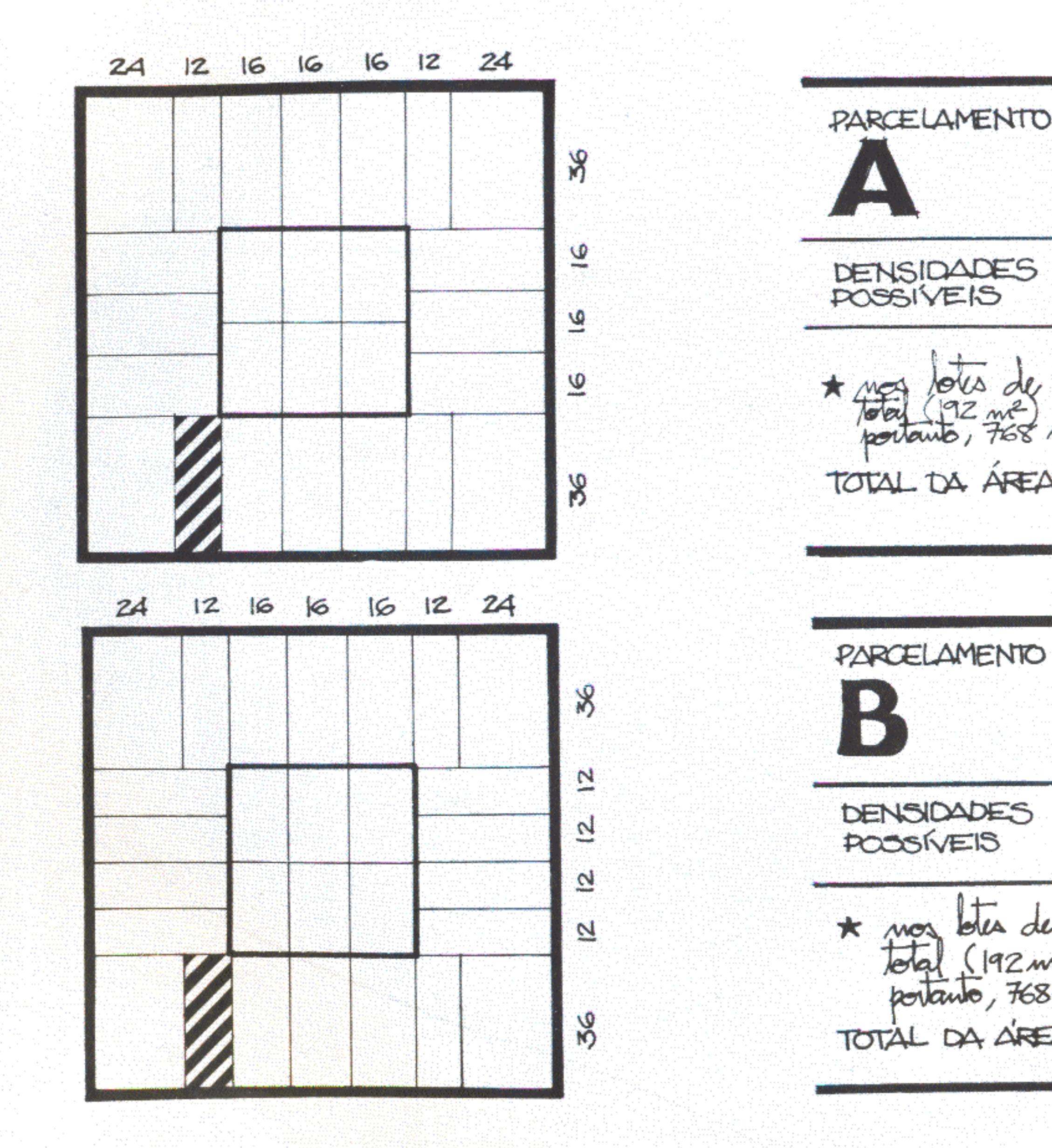

78

**A 1988 PAX36 M 2010TB** DENSIDADES  $150#100E \rightarrow 100 + 105$  69 14/12 \* HEL lots de 16x60=960 m2, 20% da ana TOTAL DA ÁREA 'NON AEDIFICANDI' \_ 2304 M **NAB 微微 1× 22 LOT5**  $1EDIF/LOTE \rightarrow 110HDB 76$   $11/4a$ <br> $2EDIF/LOTE \rightarrow 220HAB 153$   $11/4a$ \* moz bles de 16x60 = 960 m<sup>2</sup>, 20% da área.<br>total (192m<sup>2</sup>) serão mon redificandi! Huorra,<br>portanto, 768 m<sup>2</sup> de área últil. TOTAL DA AREA 'NON AEDIFIGANDI' 2304 R

24 12 16 16 16 12 24 **PARCELAMENTO** Á **A LOTES AZAM 26 LOTES** 산 <u>ي</u>  $15D/F/LOTE \rightarrow 130HAB$ <br>  $2ED/F/LOTE \rightarrow 260HAB$ <br>  $180H$ <br>  $180H$ <br>  $180H$ <br>  $180H$ <br>  $180H$ <br>  $180H$ <br>  $180H$ <br>  $180H$ <br>  $180H$ <br>  $180H$ <br>  $180H$ DENSIDADES 2 식 쉋 \* nos totes de 960 m2, 20% da vier total (192 m2).<br>Avac mon audificandi teneva, portanto, 768 m2 de aín atil. //// <u>يم</u> TOTAL DA AREA 'NON AEDIFICANDI'-2304 H2 8  $M46,$ AS CIDADES AGORA TÃO DE UM JEITO... SE JA' TIVER TUDO E POUCA GENTE ... ARRUMADINHO, DEPOIS VIRÃO MAIS DIVIDIDO COM TANTA MATEMATICA, PESSOAS ... UÃO GUERER  $\bigcirc$  $\cos \epsilon'$  ave vai **FIGAR LIVTOS...**  $\circ$ MUDAR ? 79

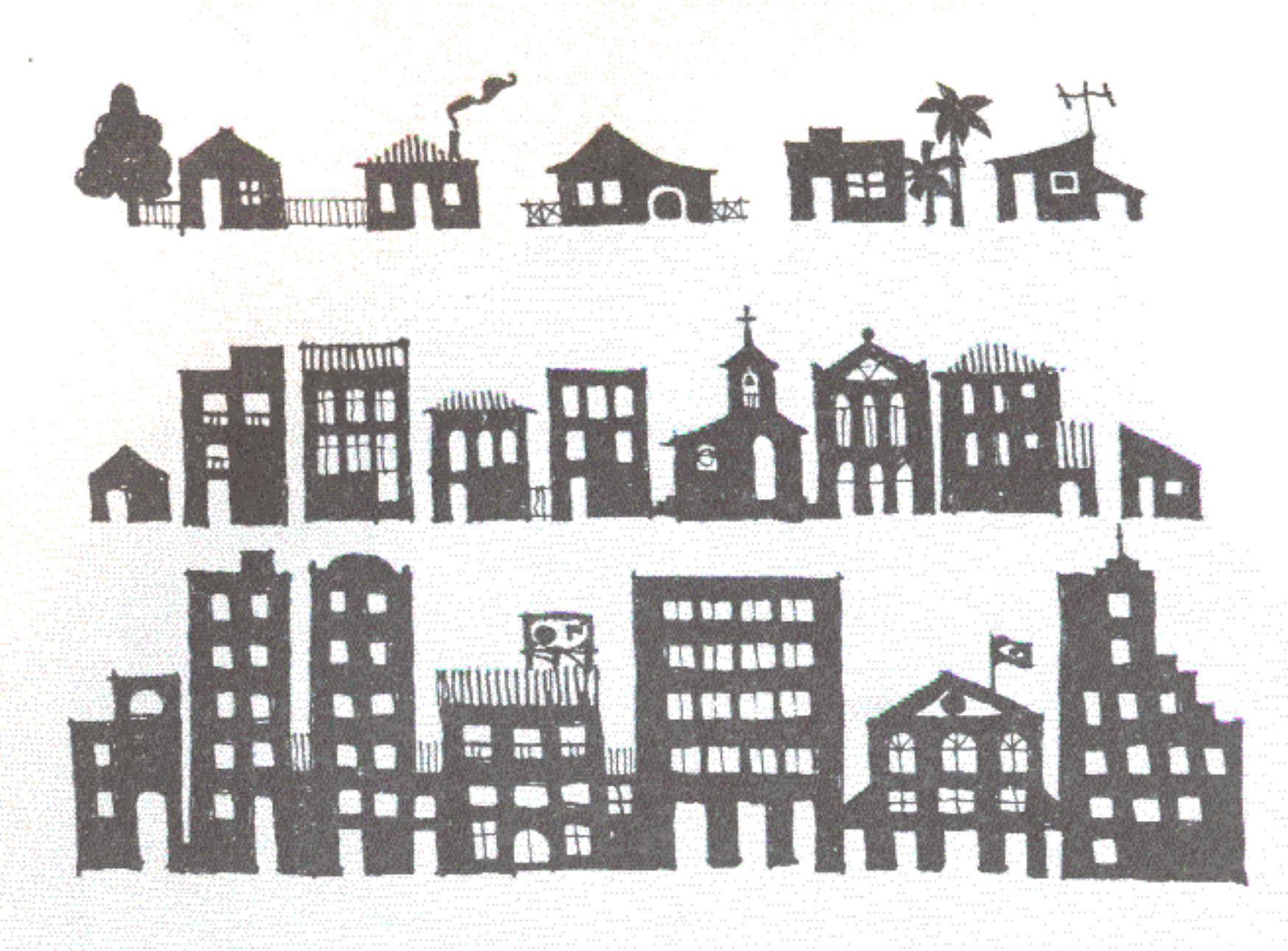

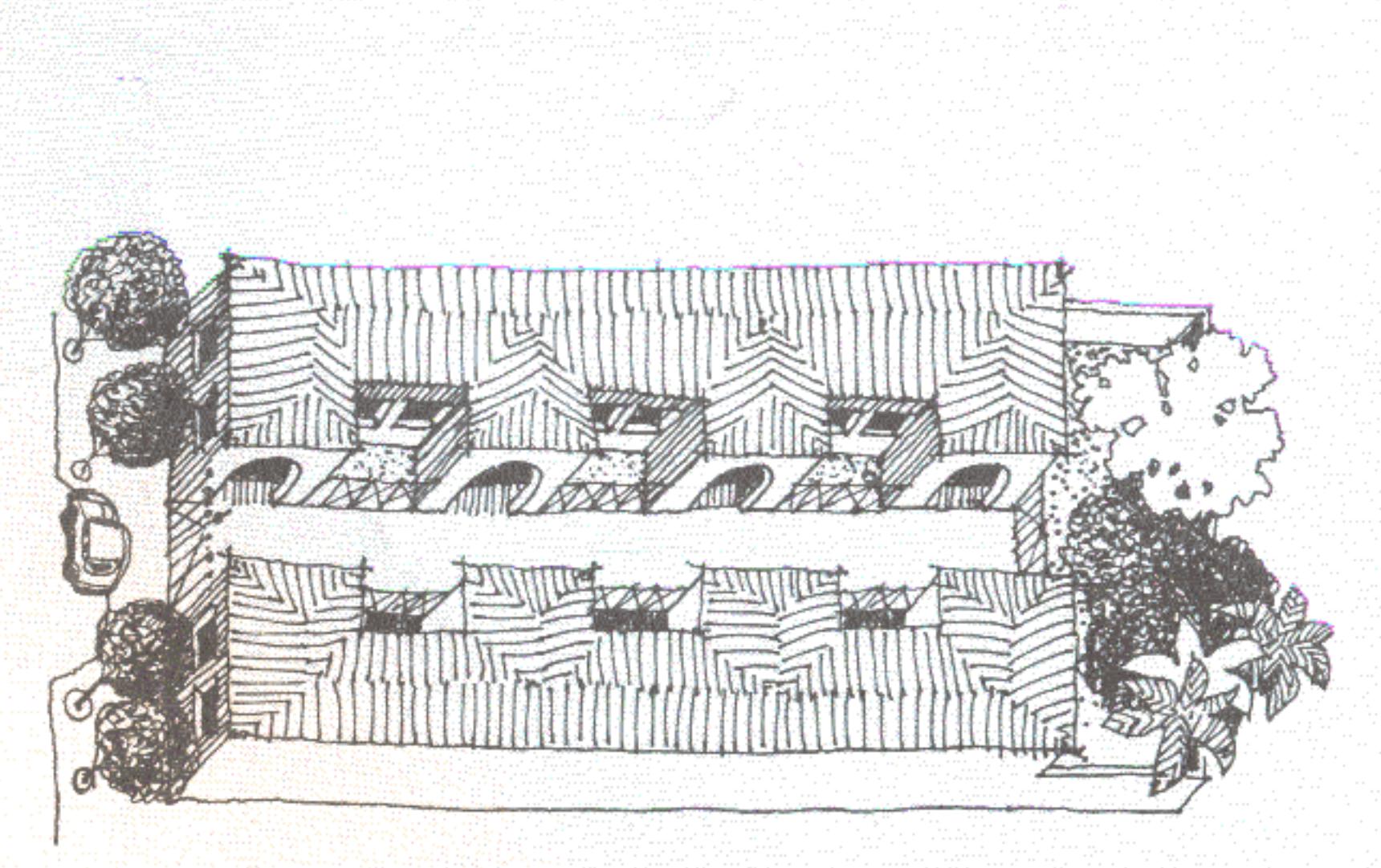

Aí é que entram os desmembramentos e, em alguns casos, os remembramentos. Pode haver, dentro de um mesmo quarteirão. o acréscimo progressivo de lotes. Se tudo isso for bem feito, as necessidades vão sendo atendidas e os resultados sairão harmoniosos, sem desrespeito aos princípios estabelecidos no começo.

 $\epsilon'$ ! O PROCESSO  $\epsilon'$  BOM!<br>AUMENTA A DENSIDADE E AINDA<br>FAZ A CIDADE CRESCER PRA DENTRO!

Quando um lote comprido é dividido, algumas parcelas ficam no fundo, sem acesso direto para a rua. É preciso então criar uma servidão de acesso. A servidão, conhecida também por vila, é um elemento urbanístico muito interessante. É uma rua privada, estreita, cuidada e vigiada pelos interessados diretos, que não precisa ter as dimensões e o tratamento da via pública. A servidão ajuda muito a aumentar a densidade, permitindo aproveitar ao máximo o interior do quarteirão. Era uma solução muito usada antigamente. Depois, quando as cidades foram invadidas por edifícios de apartamentos, caiu em desuso. Agora, está sendo recuperada, sob novas formas.

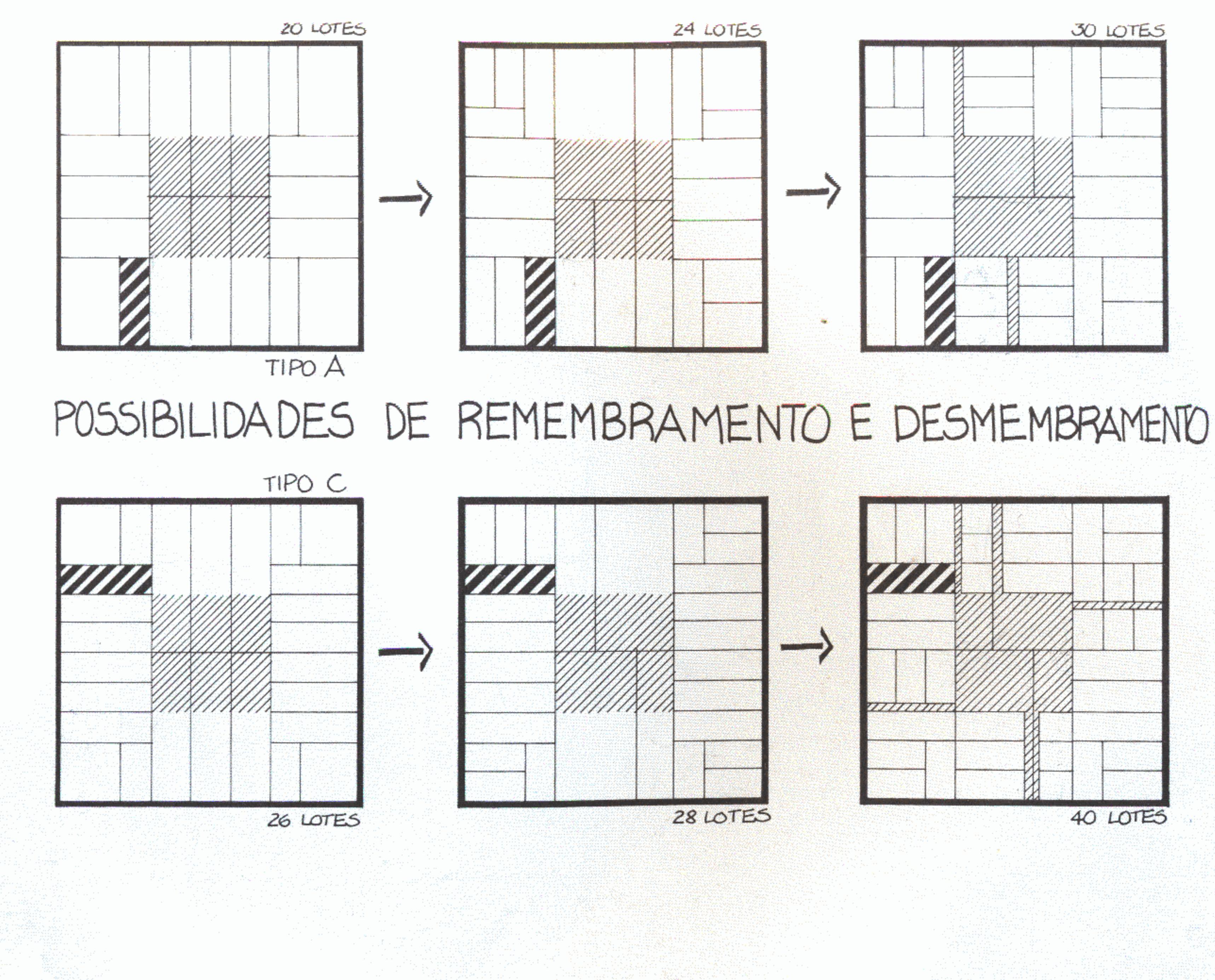

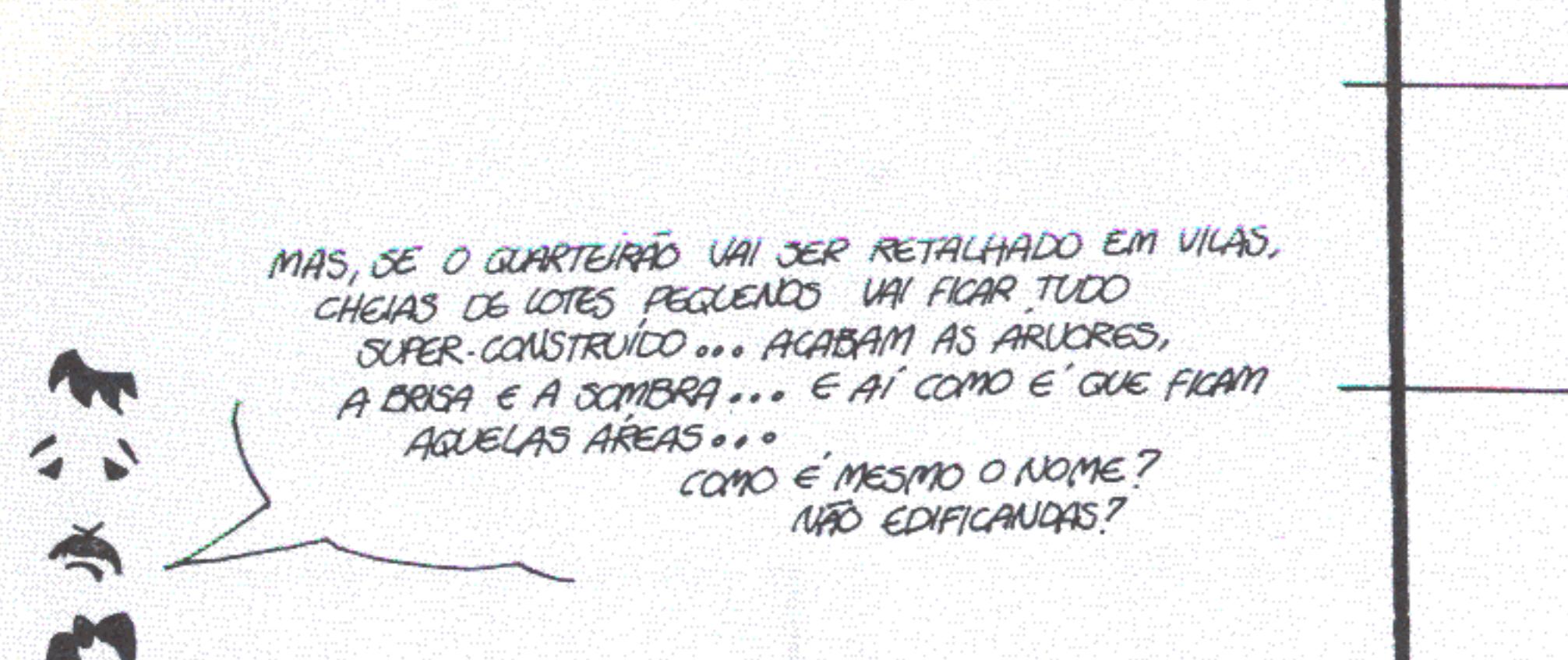

O problema é sério mesmo. De nada adiantará começar cheio de cuidados, mas depois deitar tudo a perder. O jeito é tomar duas providências:

- 1. só deixar subdividir em parcelas menores aqueles lotes grandes, os mesmos cujos fundos constituíam áreas non aedificandi;
- 2. liberar essa área interna como espaço de uso comum, uma espécie de condomínio de todos os moradores da quadra, fazendo que aí terminem as servidões.

Esse tipo de divisão pode ser o resultado de um processo de transformação que vai sendo armado pouco a pouco, como um quebra-cabeça.

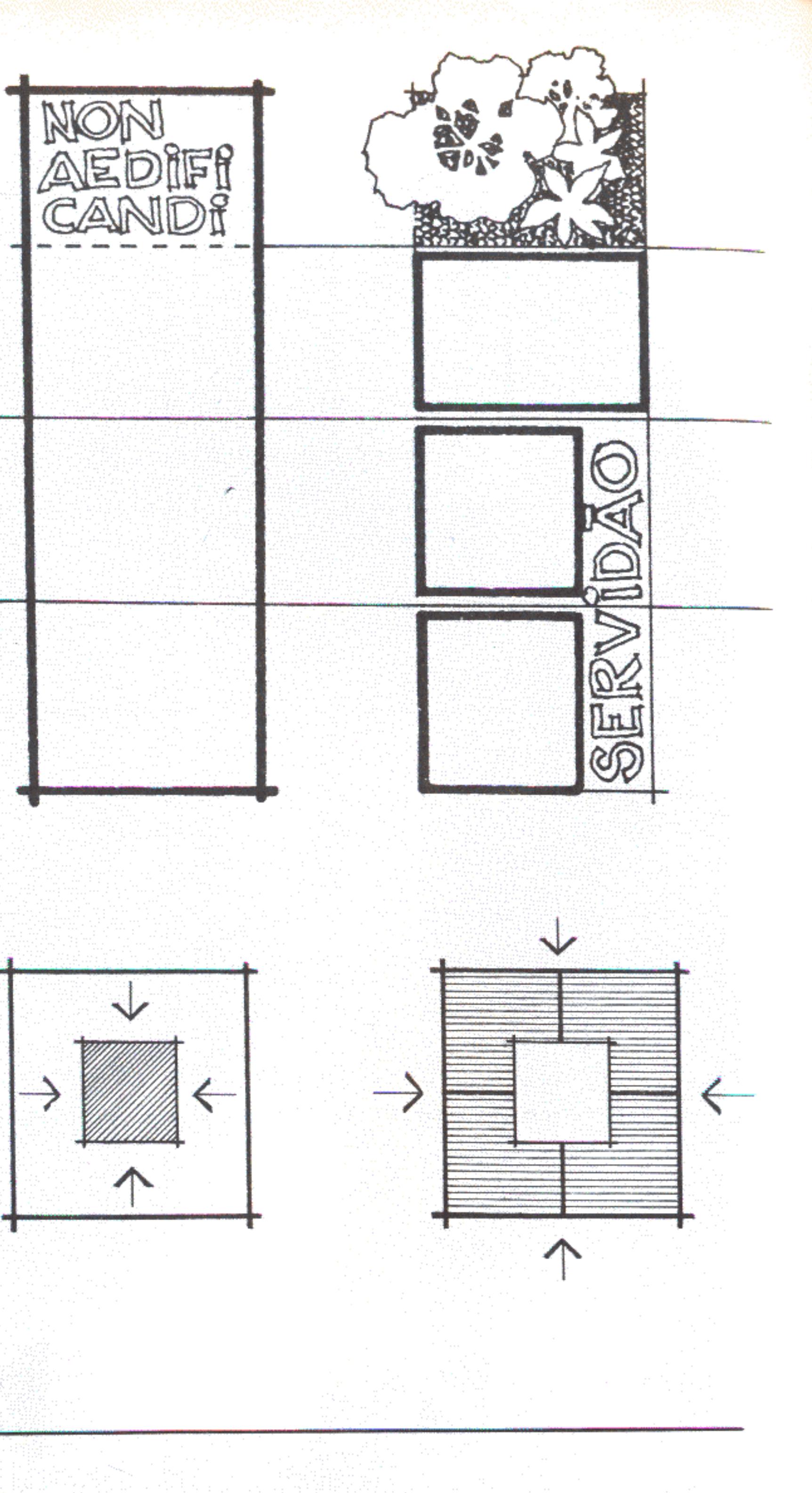

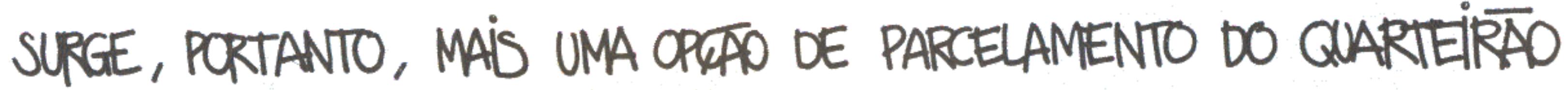

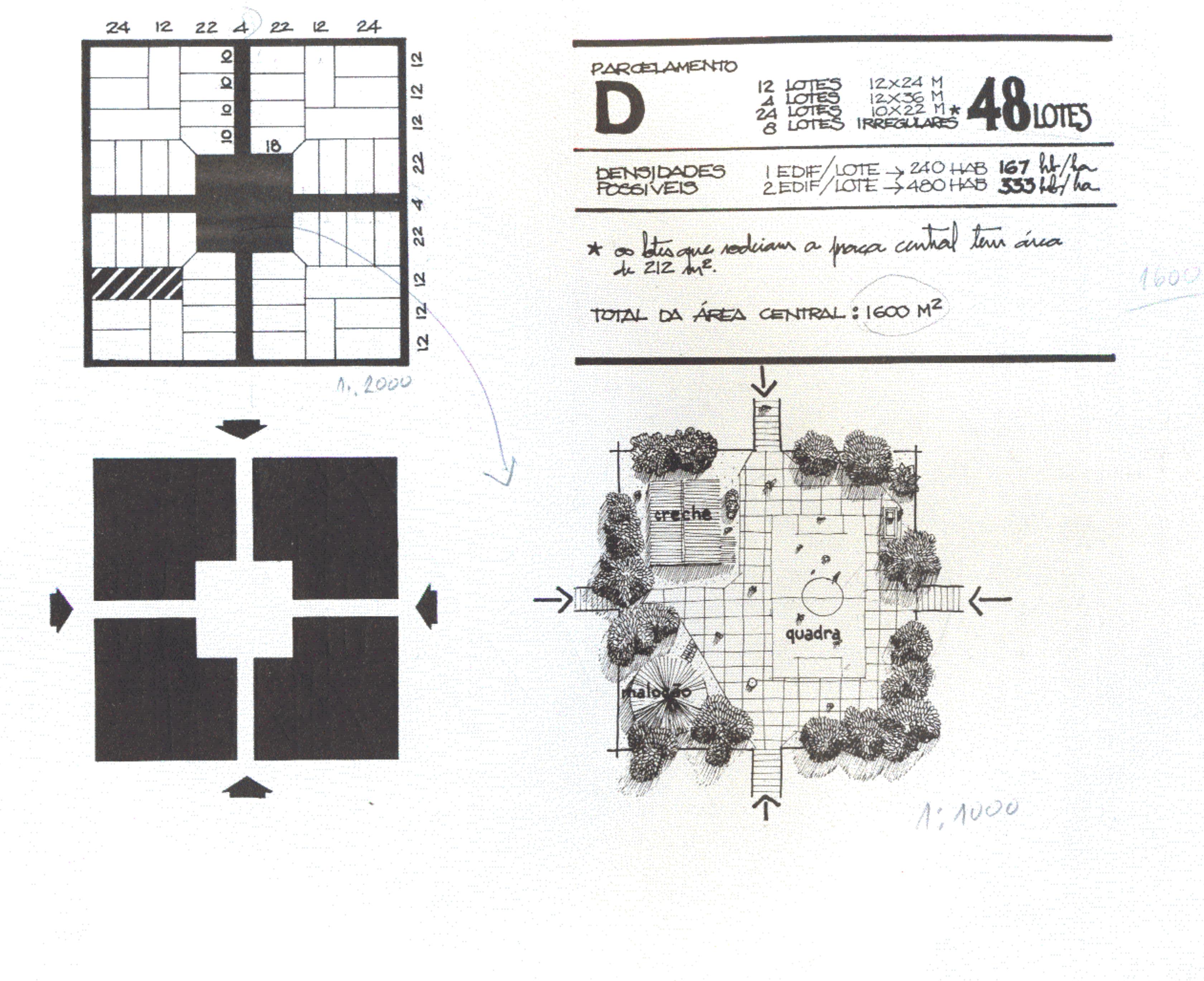
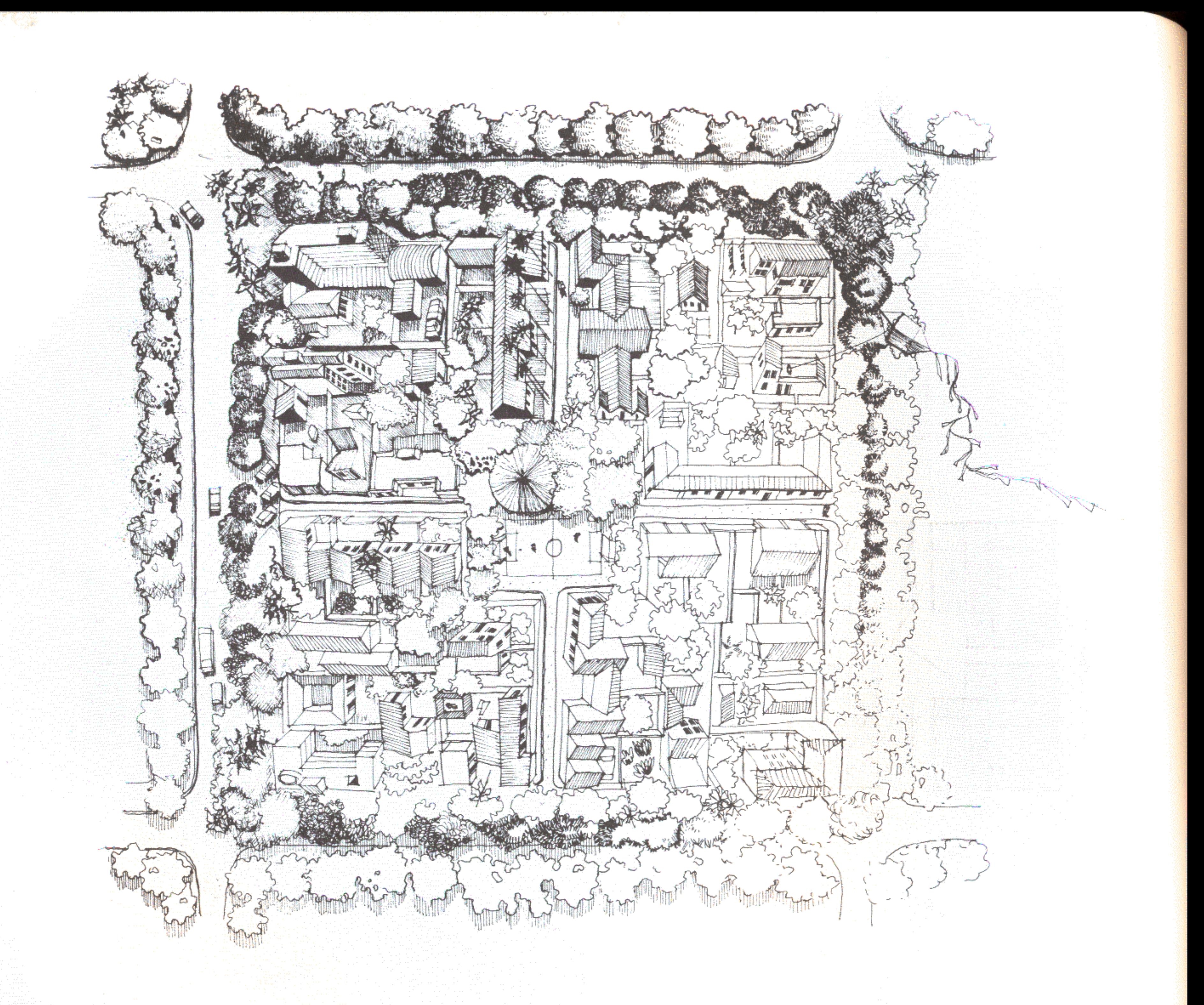

Nada impede, porém, que essa solução, favorável às densidades mais altas seja implantada desde o começo. O ideal é ter uma cidade misturada, com quarteirões com lotes pequenos ao lado de outros com lotes grandes. No interior de um quarteirão deve predominar o mesmo princípio: quanto maior a variedade de lotes, melhor. Afinal, as famílias são diferentes e os objetivos e necessidades dos ocupantes da terra bastante distintos. Alguns têm família grande; outros trabalham no mesmo lugar onde vivem; existem pessoas que só precisam do lote para implantar negócios... ou para obter renda.

MAS, O POVO COSTUMA DIZER:<br>LE COM LE, RE COM CRE ...<br>NÃO É MELHOR UMA CIDADE SEPARADA,<br>COM TUDO QUE E DA MESMA QUALIDADE JUNTO NO MESMO CUGAR ?

O que é bom em um hospital, em uma fábrica ou em uma loja bem arrumada não se aplica aos meios urbanos. Variedade e complementaridade de funções, cruzamento de usos e pessoas são excelentes na cidade: garantem vida, segurança, animação. E claro que isso não é sempre verdade. Há usos que não são compatíveis e se tornam intoleráveis juntos. Nada de exageros, porém! Formar zonas especializadas e exclusivas, isolar pessoas em guetos, de acordo com suas características, pode parecer muito racional, mas não é. A primeira vista, o controle administrativo fica mais fácil. É como se, fixando uma ordem no espaço, ela se tornasse eterna. A longo e médio prazo, porém, os problemas começarão a aparecer e poderão se tornar muito complicados, pois quanto maior a rigidez da "arrumação", mais difícil será encontrar alternativas.

Um escritor norte-americano, Allan Poe, fez um conto chamado A Morte Rubra. A história é sobre uns nobres que, sabendo que a área em que viviam seria assolada por uma peste, decidiram se juntar todos no palácio de um príncipe e se trancar lá dentro. Ficaram isolados e passaram a fazer uma festa infinita com muita comida e bebida. Esperavam que a tal doença - a Morte Rubra - depois de matar todo mundo. acabasse indo embora. Aí sairiam para continuar a vida como antes.

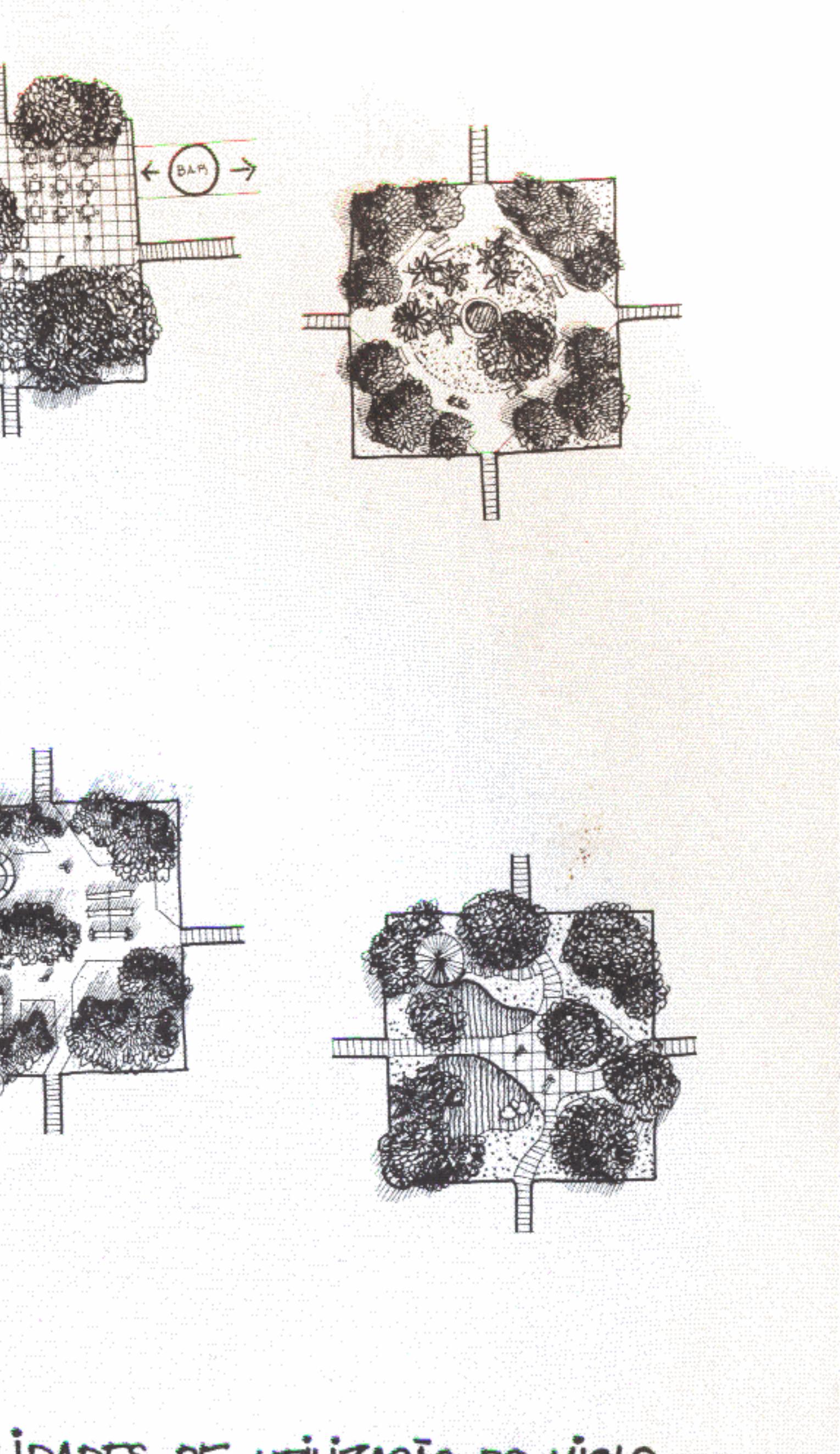

# POSSIBILIDADES DE UTILIZAÇÃO DO MIOLO

O tempo, no entanto, demorou a passar. A coisa foi ficando chata. A cada dia era preciso inventar distrações novas. Então, alguém teve a idéia de fazer um baile a fantasia: quando chegasse a meia-noite o melhor disfarce ganharia um prêmio. Na hora indicada juntaram-se todos no salão monumental. Alguém, vestido de Morte Rubra, foi coroado o rei da festa.

Aí o júri pediu ao mascarado para descobrir o rosto para que se soubesse quem era. Ao que ele respondeu: "eu sou a própria Morte Rubra!" Os outros começaram a gritar apavorados: "está tudo trancado! Como você conseguiu entrar?" E a tinhosa: "Minha dificuldade era maior do que a de vocês... Recebi ordens de pegá-los juntos e não sabia como".

O isolamento nas cidades só favorece a morte do bom relacionamento entre as pessoas. Se houver lugares onde só se trabalhe, por exemplo, à noite ficarão desertos, ociosos. Se os mais ricos só quiserem ficar juntos, acabarão mais estranhos aos outros e mais expostos à violência. Separar os pobres em bairros distantes, iguais e sem graça é impedi-los de ficar junto às melhores oportunidades de trabalho.

Por essas e outras razões, os quarteirões divididos em vários tipos de lotes são tão convenientes. Haverá terrenos mais caros e mais baratos lado a lado. Ficará mais fácil promover o adensamento. A Prefeitura cuidará de reservar terrenos para a moradia dos mais pobres ou para atividades que devam ser estimuladas.

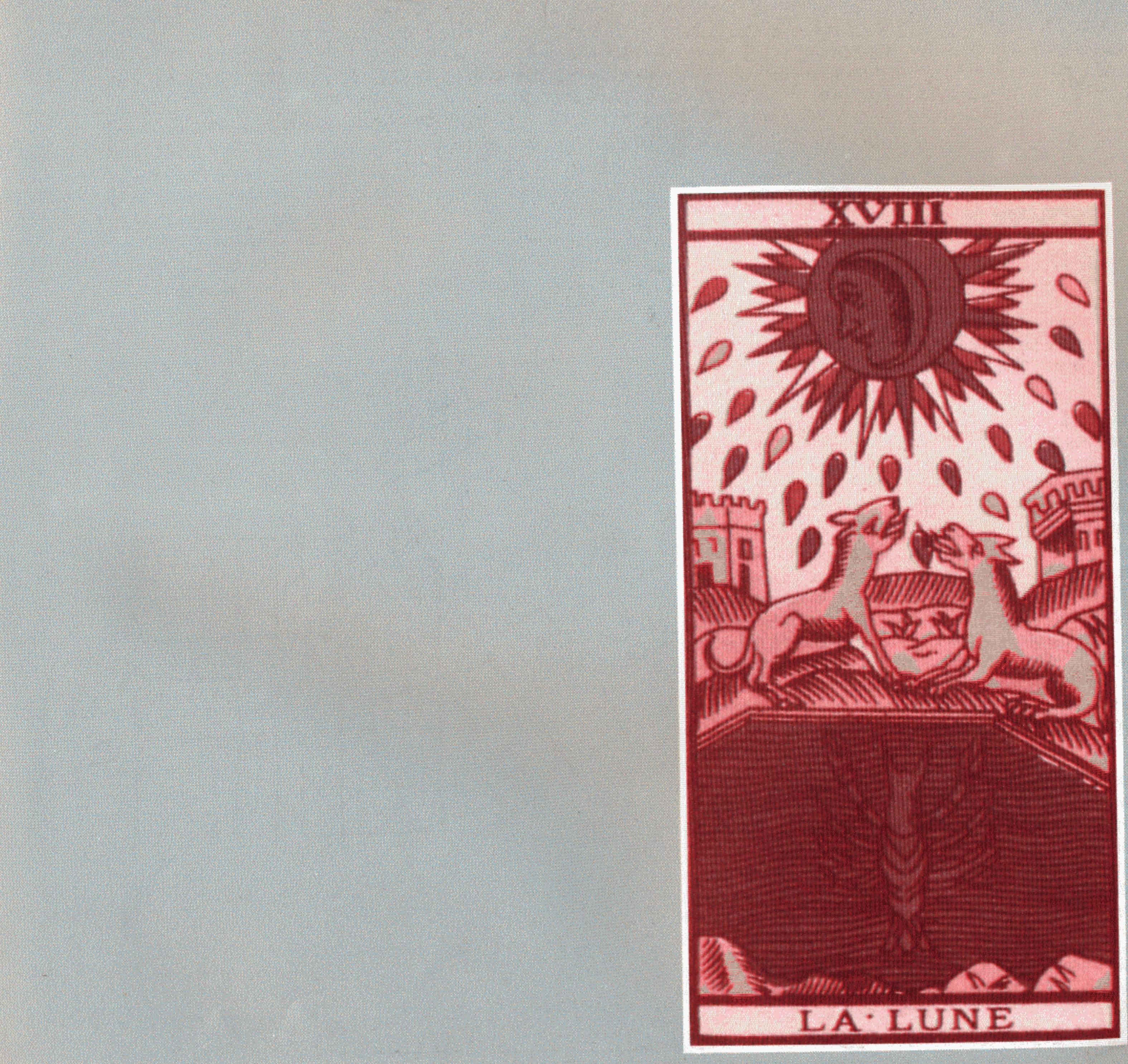

### Sobre ruas

A rua deve ser tratada como suporte de múltiplos usos. As classificações funcionalistas que insistem em vê-la apenas como elemento para circulação de veículos e pessoas são, de fato, reducionistas ao extremo.

Jane Jacobs (1961) faz questão de realçar as muitas ações que se dão nas ruas. Elas permitem, antes de mais nada, encontro e troca. Se bem relacionádas com o espaço construído, lhe servem de complementação indispensável. Conforme os horários do día e da noite, haveria uma verdadeira "dança" com agentes variados que dariam à rua qualidades diferentes. Certos fatores como segurança, solidariedade, sentido de pertinência a um lugar dependeriam muito das possibilidades de uso da rua. Além disso, existiria também uma função didática. O movimento característico das vias públicas tem muito a ensinar às crianças, adolescentes e mesmo aos adultos. Elas servem de palco a um aprendizado aberto. Jacobs (op. cit.) aponta as qualidades indispensáveis a um sistema viário: fácil legibilidade; interseções freqüentes; possibilidade de uso das calçadas; redução das intermediações exageradas entre espaço coletivo e privado; variabilidade.

Roberto da Matta (1981 e 1985) preocupa-se bastante com os significados da rua e da casa no Brasil. Na rua está o transitório, o ambíguo, o excitante e o perigoso. Na casa o estável, a certeza da própria identidade. Na antítese espacial, evocativa de antiquíssimas tradições mediterrânicas, Da Matta encontra uma das chaves explicativas do que chama "o universo relacional brasileiro", base de nossa maneira de ser e de ver o mundo.

As duas categorias não são estanques, porém. Há instantes de quebra do cotidiano em que a rua é tratada como casa ("nossa rua") ou que a casa é aberta e tratada como se fosse rua. No estudo sobre o bairro carioca do Catumbi essas

relações entre espaço e fluidez classificatória estão muito bem demonstradas (Vogel, 1982).

Em nosso país tornou-se um lugar comum nas propostas de arquitetura e urbanismo a negação da rua vinculada às edificações lindeiras e articulada a um sistema viário coerente e, ao mesmo tempo, propiciador de várias possibilidades. Em Brasília é assim. Na Barra da Tijuca também. Os condomínios exclusivos para ricos e os conjuntos habitacionais para pobres não admitem superposições. Os usos são especializados em definitivo, na crença da universalidade dos valores dos espaços abertos. Desaparece a rua entendida como lugar de permanência (Holanda, 1985).

Rolnik (1985), em interessante estudo, demonstra como a separação exagerada entre casa e rua evolui junto com os

.<br>Die staatste geskieden van die van die staat van die van die van die van die van die van die van die van die v

.<br>1990: Andrew Martin March 1990, Andrew Martin March 1990, Andrew Martin March 1990, Andrew March 1990.<br>1990: Andrew Martin March 1990, Andrew March 1990.

An the Company of the Company of the company of the selection of the company of the company of the company of

\* 時期 2002年4月 - 2016年4月 10日 10月 10日 - 10日、10日

a sa katalog ng mga katalog ng pagkalang ng mga katalog ng mga katalog ng mga katalog ng mga katalog ng mga ka<br>Mga katalog ng mga katalog ng mga katalog ng mga katalog ng mga katalog ng mga katalog ng mga katalog ng mga k

1999년 1992년 10월 1일 : 1992년 1월 1일 : 1992년 1월 1일 : 1992년 1월 1일 : 1992년 1월 1일 : 1992년 1월 1일 : 1992년 1월 1일 : 1992년

<del>the fifty and the plate</del> time of the state of the state of the state of the

나는 누가 나라 사용(2007-2008) 나는 그리스 - 나라 - 나라 - 나라 - 아이 - 나라

90

<del>12. 21) 12. Martin 19</del>. 19. Martin 19. Martin 19. Martin 19. Martin 19. Martin 19. Martin 19. Martin 19. Martin<br>20. Martin 19. Martin 19. Martin 19. Martin 19. Martin 19. Martin 19. Martin 19. Martin 19. Martin 19. Marti

<del>(1) (1) 1999년 10</del>23년 - 2013년 1020년 1020년 1월 1일 - 1월 1일 - 1월 1일 - 1월 1일 - 1월 1일 - 1월 1일 - 1월 1일 - 1월 1일 - 1월 1일 -

conceitos de individualidade e privacidade característicos da cultura burguesa. Na século XIX, teria surgido e se popularizado a sala de visitas no Brasil, justamente porque as "pessoas decentes" não podiam e não deviam mais se encontrar na rua.

A questão da rua, como desenhá-la, prever sua ocupação e usos, é básica. Os arquitetos estão distanciados, com suas idealizações comprovadamente fracassadas, das práticas e imagens sociais correntes. É preciso procurar uma reintegração. A rua sai da oposição entre o dentro e o fora. É o complemento lógico dos lotes que a ela se vinculam e dos quarteirões por ela definidos. Quando se articulam esses três elementos, segundo determinados padrões, surge o tecido urbano.

## VIAS DE CIRCULAÇÃO dinsa dinisa dinga LOTE LINDEIRO tistada 4500

 $\bigcap$  *bouther* 

## As ruas

Ruas e elementos urbanos assemelhados (avenidas, travessas, ladeiras) são os espaços públicos, abertos, que servem à circulação entre dois renques de edificações. Interligam, portanto, as quadras, sendo que o conjunto de vias e quarteirões compõe a malha urbana. O lote que dá frente para uma determinada rua é dito lindeiro em relação a essa via. A parte frontal do lote se chama testada. As demais são conhecidas como divisas.

As ruas são importantíssimas. Não se pode conceber uma cidade sem elas. Servem para ligar os diversos pontos de interesse particular ou semipúblico, conformando uma rede de canais livres e de propriedade coletiva. Se não existissem, não haveria troca de espécie alguma, pois servem de suporte ao deslocamento de pessoas, veículos, mercadorias, informações. Mas não é só isso; territórios de ninguém e de todo mundo, são o palco onde se desenvolvem os dramas e representações da sociedade. Aí acontecem desde a agitação de todos os dias até as celebrações especiais: as procissões, a parada de Sete de Setembro, os comícios, o carnaval...

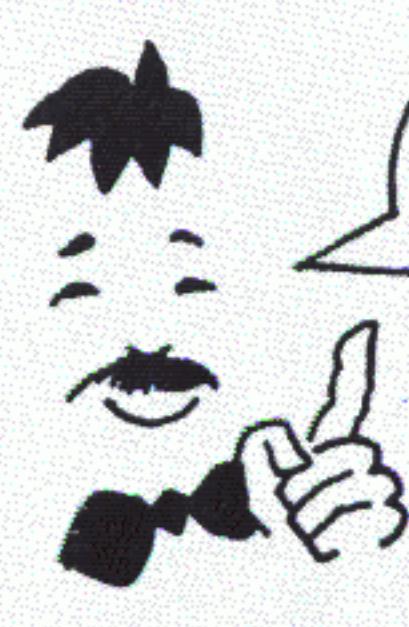

AS RUAS DEFENDEM MUTO DO QUE  $ESTA'$   $\epsilon M$   $UCTA$  ... DO TAL USO LINDEIRO ...

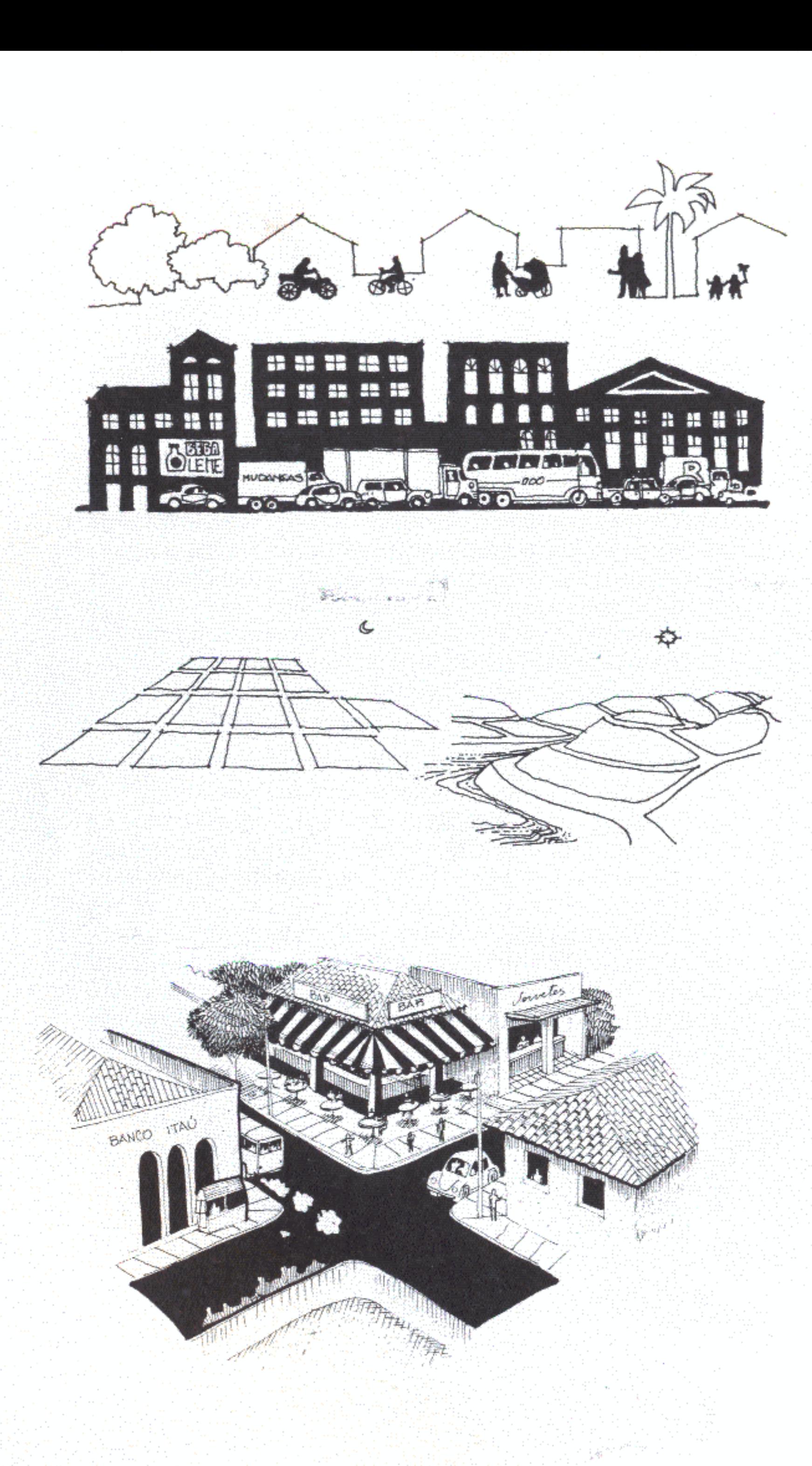

Se só houver casas, trata-se de uma rua residencial. Se o uso for diversificado (comércio, serviços, edifícios administrativos, equipamentos comunitários) as características da via devem variar.

O traçado da rua dependerá muito do sítio onde for implantada. O que pode acontecer em cada via tem a ver com seu traçado e também com suas dimensões e com o tipo de pavimento.

Os estudos de transporte e trânsito detectam as tendências de uso de uma via e permitem que sejam feitas previsões. Uma artéria retilínea, por exemplo, que apresente poucas interseções, seja larga e asfaltada e ligue uma área central a um bairro muito povoado, atrairá uso lindeiro diversificado e tráfego intenso de veículos. Exigirá soluções específicas de estacionamento, direcionamento do trânsito e segurança de pedestres.

Ruas com muitas interseções e quarteirões relativamente pequenos estimulam o movimento. São ideais para o comércio e são mais seguras.

Há ruas residenciais onde as crianças costumam brincar e os vizinhos cultivam o bom hábito de se encontrar para conversar. Essas deverão ser mais tranquilas, resguardadas do tráfego de passagem, servindo prioritariamente à circulação dos que vivem ali. É preciso, porém, tomar cuidado para que não fiquem mortas e sem graça, estimulando pontos de animação. As esquinas e interseções se prestam muito bem à localização de comércio e equipamentos de serviços que, por sua vez, cumprirão dupla função: servirão à vizinhança e impedirão que fique muito isolada, encerrada em si mesma.

Esse tipo de problema acontece porque a maioria das cidades brasileiras cresce sem princípios ordenadores que prevejam evoluções. Quando pensam no futuro é para fazer tudo superdimensionado, o que também é ruim: os espaços ficam enormes sem nenhuma garantia de que depois serão necessários na forma em que foram executados.

Qualquer hipótese - desapropriar, derrubar, ampliar ou superdimensionar - custa caro demais. A saída é entender que quarteirões e ruas formam um par dependente da ocupação do solo. Têm de mudar em conjunto quando as densidades aumentarem e os usos se transformarem

 $-$  MAS, HA' CRADES QUE FORAM CRESCENDO...<br>CRESCENDO... AS RUAS TIVERAM QUE SER FOI PRECISO DEMOCIR QUALMAS E<br>CUARTEIRÕES PARA ALRIR ESPACOS FARA AS **READER DEPOIS** ANTES 参仇 ß, VP.

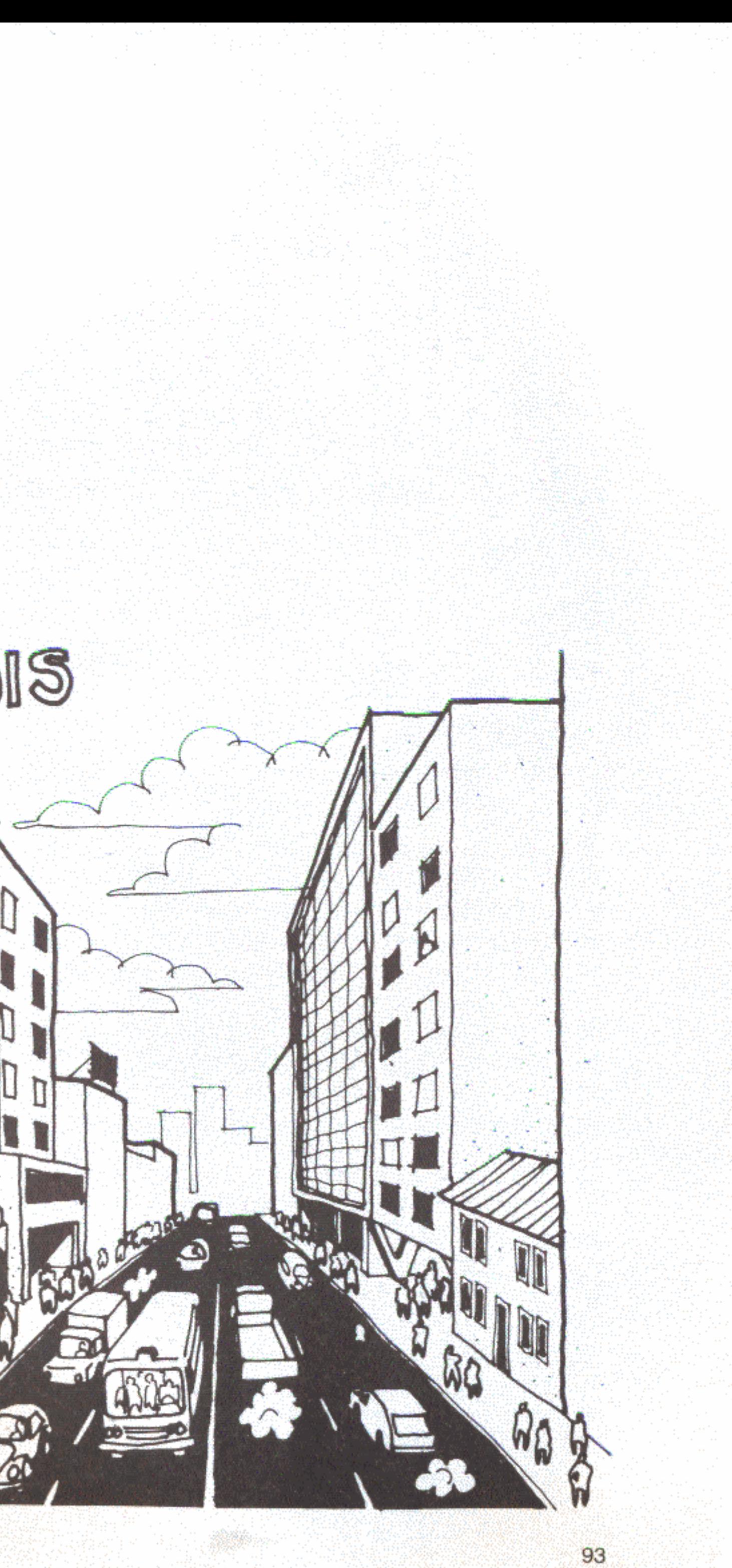

ISSO QUER DIZER QUE UMA VIA REQUENA E ESTREITA GLANDO HOUER POUCO USO ...

SGRA' CAPAZ DE AUMENTAR, FIGAR MAIS GORDA QUANDO CREEGA A DEMANDA

É mais ou menos isso mesmo. Nenhuma rua pode ser pensada independentemente do que aconteça ao longo de seu percurso e as cidades, em geral, começam com densidades baixas e usos pouco diversificados. Aos poucos, os vazios vão sendo preenchidos e os usos vão se complicando.

Se houver um padrão de desenho básico invariável, o mesmo lugar pode ir mudando sem complicações. Há mudanças que se fazem em definitivo, depois de alguns anos, como remanejamento de meios-fios e ampliação de pistas

pavimentadas. Outras terão caráter provisório ou temporário. Uma faixa de estacionamento pode, um dia por semana, abrigar uma feira. Uma calçada alargada pode ser ocupada por mesas de bar, barraquinhas, bancas de jornais, ou servir ao trânsito de bicicletas.

Estabelecida uma largura fixa, a implantação seria gradativa sobre esse suporte. A evolução da cidade e o crescimento de recursos daria o ritmo das mudanças, sempre feitas através de acréscimos: implantação de meios-fios; pavimentação de pistas mínimas para rolamento de veículos; ampliação de pistas; faixas de estacionamento...

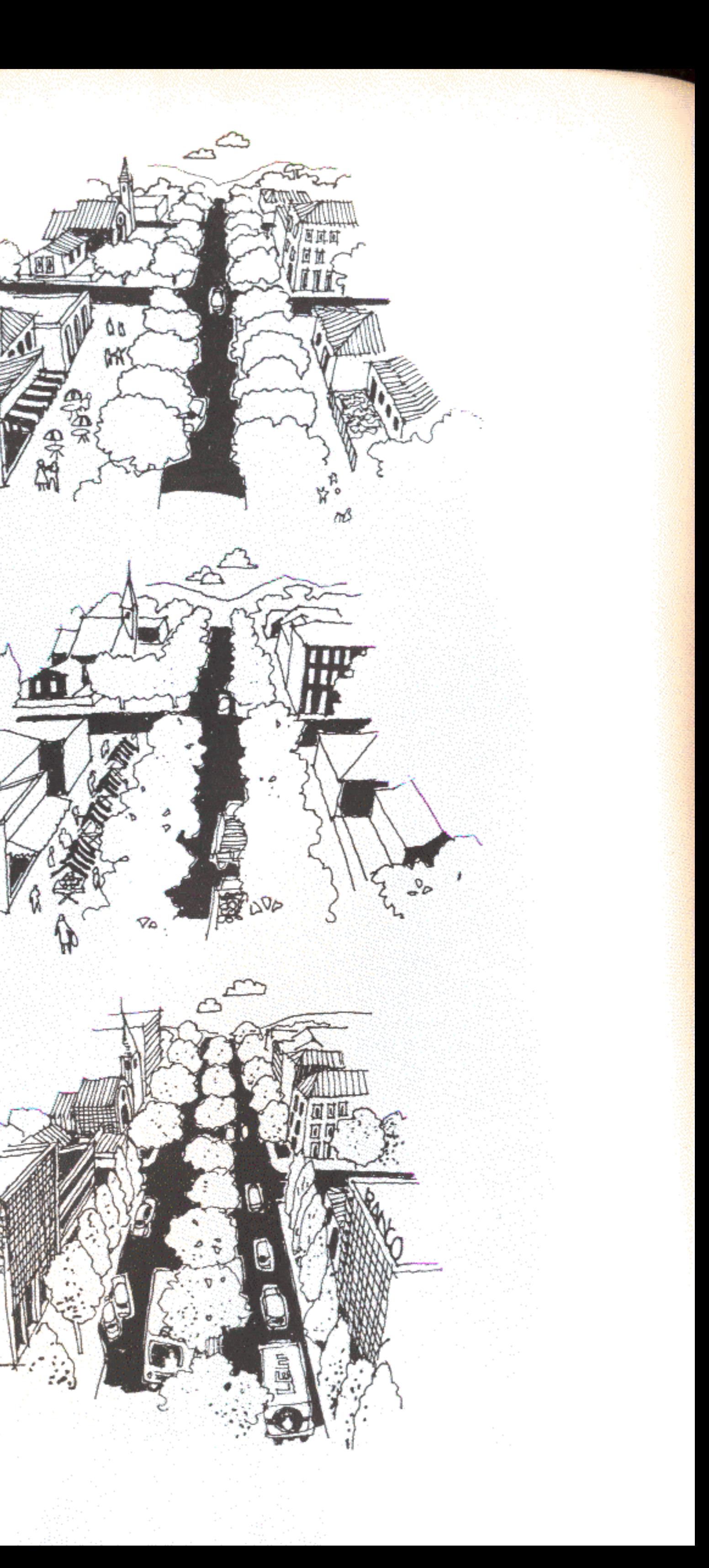

MO

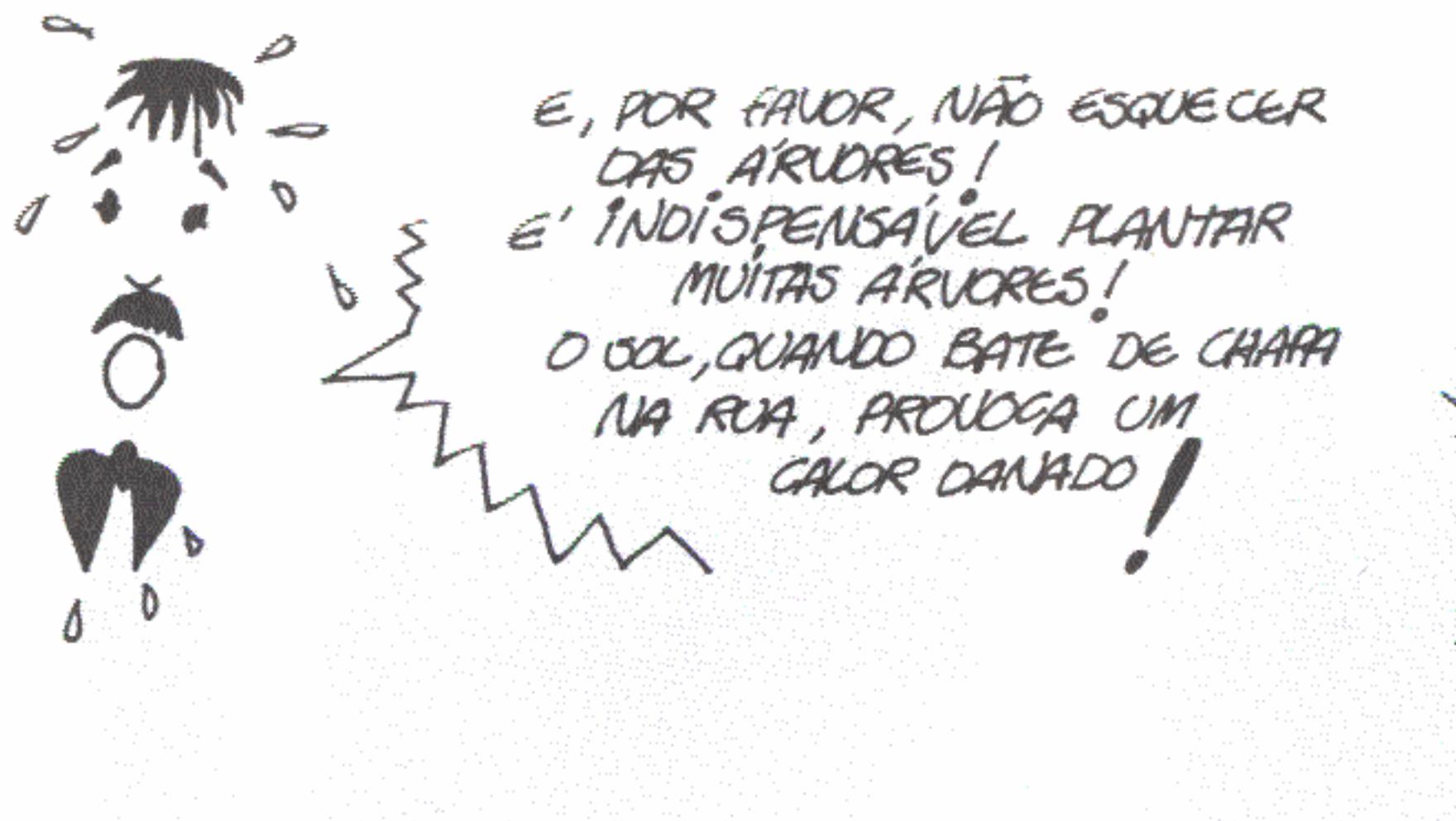

Para atender a tal esquema evolutivo e gradualista, a largura básica das vias deverá ser de 23,00 metros. Assim serão possíveis muitos tipos de uso e o alargamento eventual das pistas sem precisar tocar nos lotes lindeiros, recuando suas testadas.

O conjunto de ruas forma o sistema viário de uma determinada cidade.

 $HM<sub>000</sub>$  of  $FOTOTO<sub>000</sub>$ 

HA' RCHO QUE TÊM VOCAGÃO RESIDENCIAL, TÊM DE SER TRANQUILAS ... OUTRAS SÃO IDEAIS PARA CONFUSÃO ... O SISTEMA E' A ARTICULAÇÃO COMPLEMENTAR DE UMAS COM AS CUTRAS ...

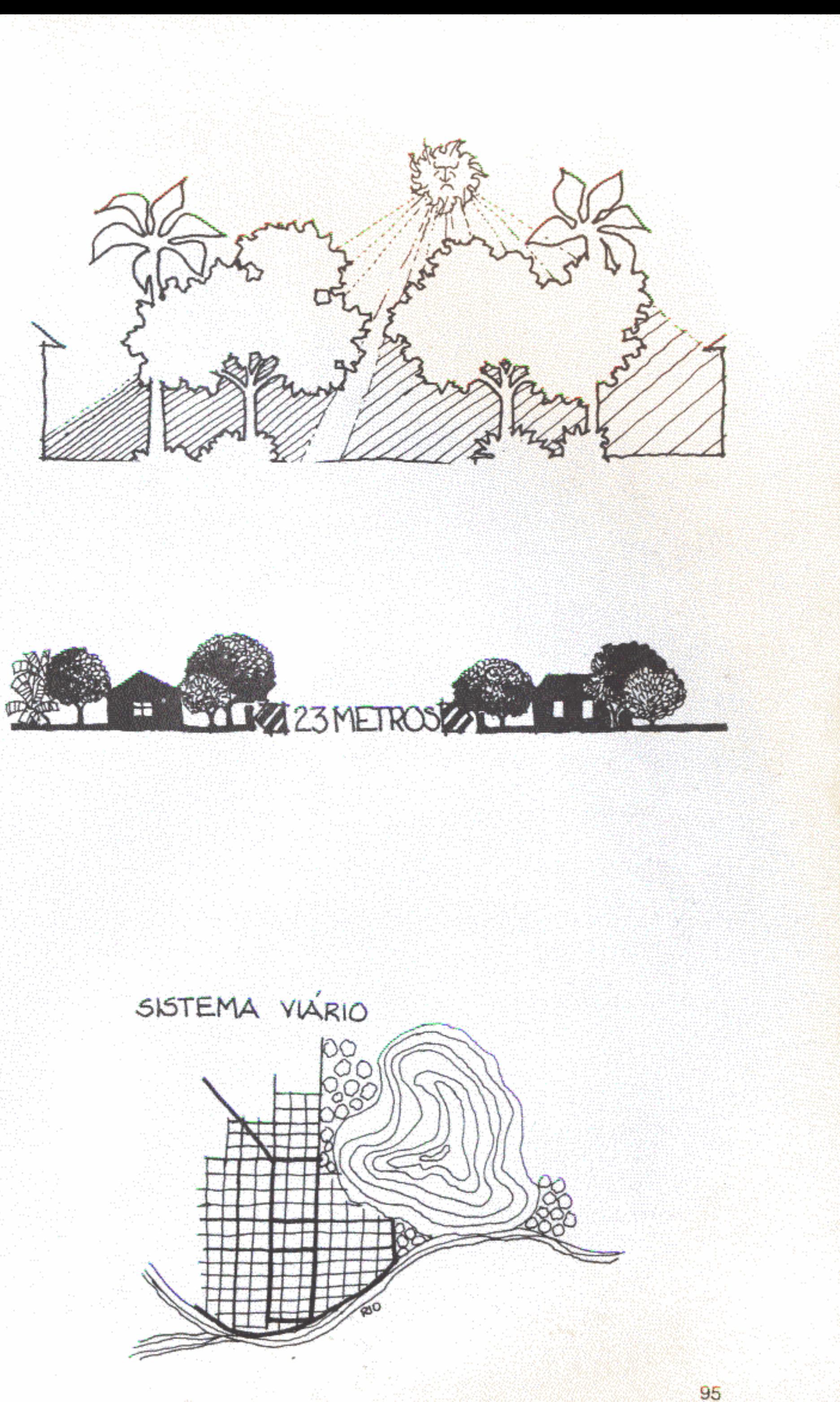

8 **ARTERIAL ARTERI**  $2$  ART

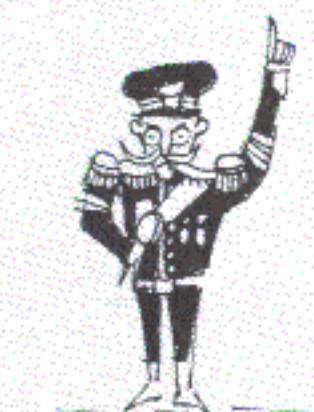

RODOV/IA

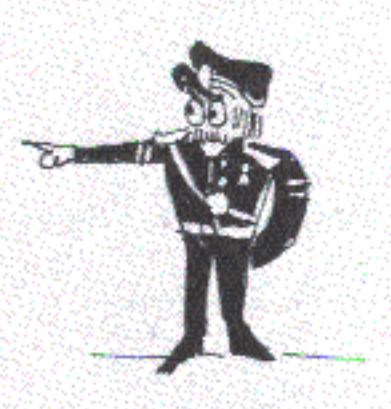

ARTERIAL

COLETORA

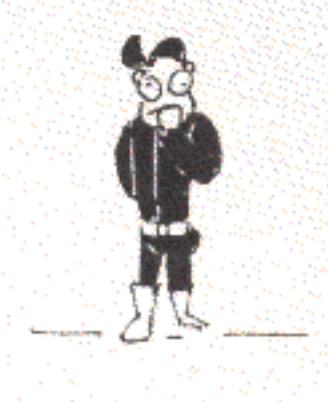

 $L$ OCAL

A idéia de sistema é essa mesma e, para que possa haver complementaridade, é preciso haver hierarquia. Há ruas com posto de generais ou coronéis; comandam as outras. Certas vias têm importância restrita a seu setor. São como sargentos coordenando seus soldados. Se a disciplina for bem concebida e implantada, o grupo marchará bem junto. A circulação urbana é às vezes comparada à trajetória do sangue no corpo humano. Para atingir todas as partes, ele tem de viajar por artérias, vias grandes ou simples capilares.

Quanto mais explícito o sistema, mais fácil será o entendimento da cidade e o direcionamento do trânsito.

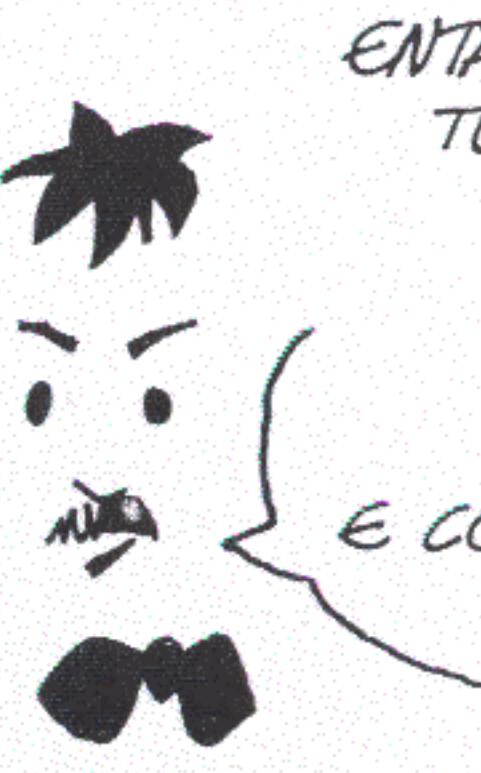

urbano.

96

ENTÃO, O MELHOR NAS SERIA FAZER

RUA LOCAL SO'RODE DAR EM COLETORA ... E COCETORA SEMPRE ACABAR NUMA **ARTERIAL?** 

Não. O que é bom para uma árvore não presta em cidades, porque, além de hierarquias claras, é preciso providenciar muitas interligações. Quanto maior a possibilidade de trajetos diferentes maiores as chances de um bom desenvolvimento

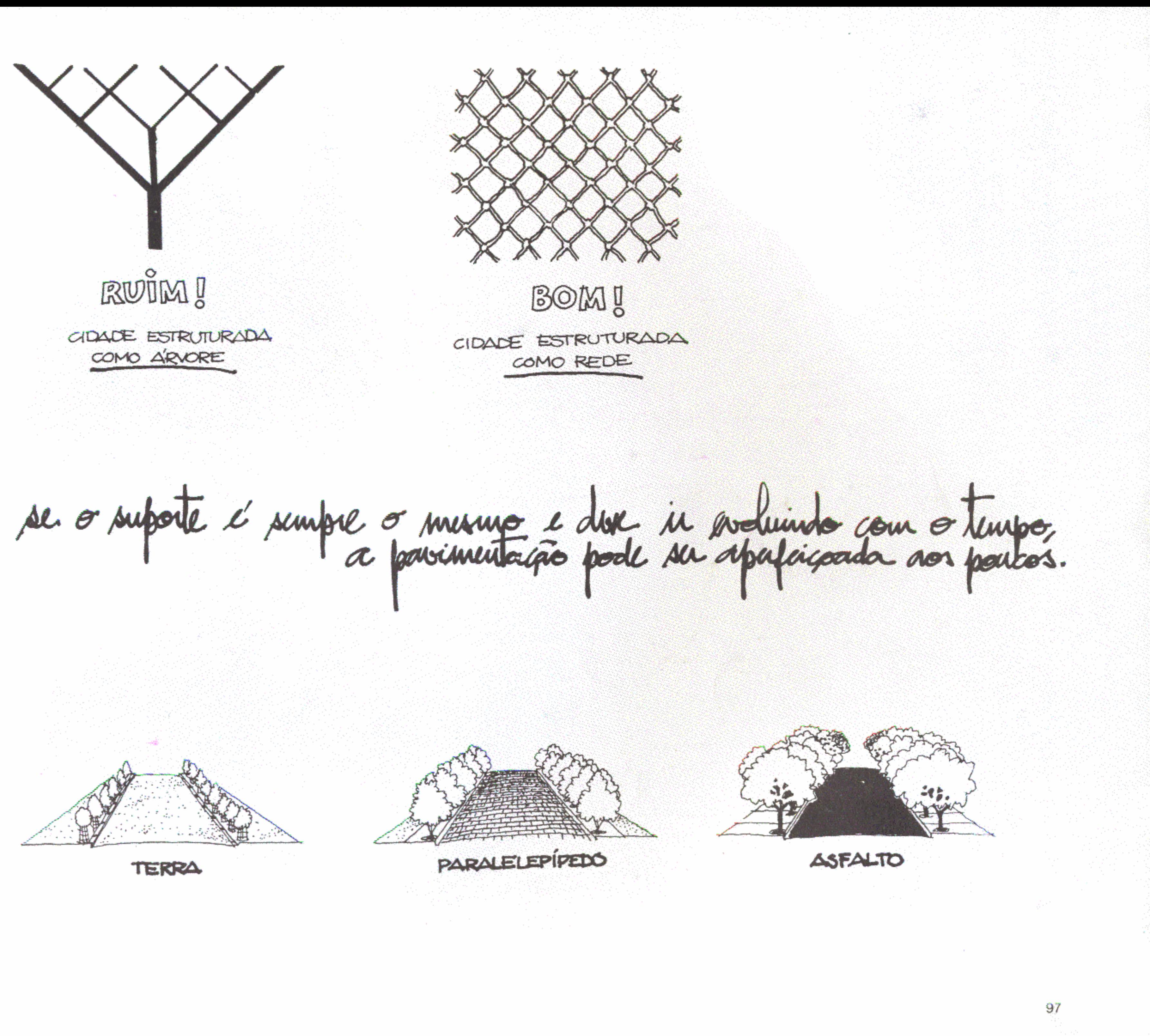

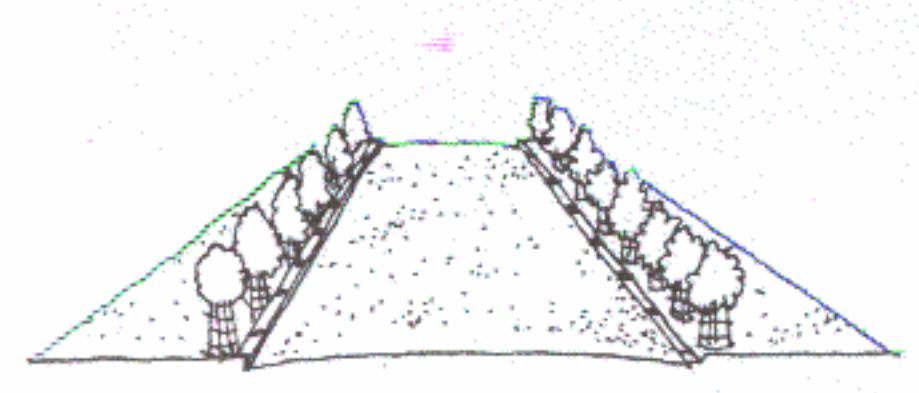

parte do lazer coletivo se dá no passeio, lugar ótimo para crianças brincarem sob as vistas da mãe, para adolescentes namorarem, para velhos tomarem sol, para os vizinhos baterem papo... Na realidade, a maioria das calçadas é mais utilizada do que a maioria das praças, por várias razões: estão mais à mão, são melhor vigiadas, são mais familiares. A calçada acaba funcionando como verdadeira praça linear, com uma vantagem extra para o poder público: é hábito brasileiro que cada um cuide do trecho em frente à sua casa. A conservação

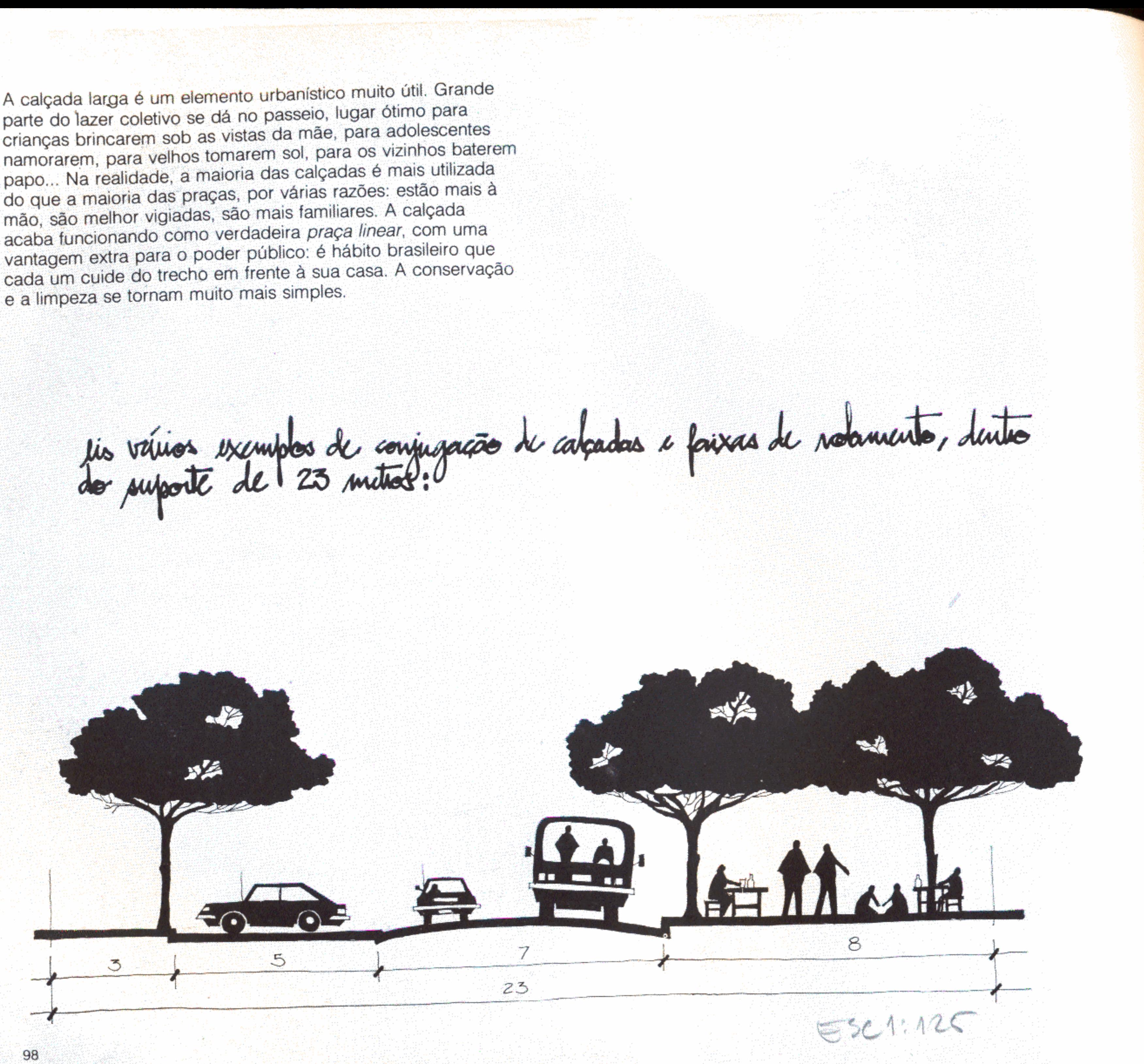

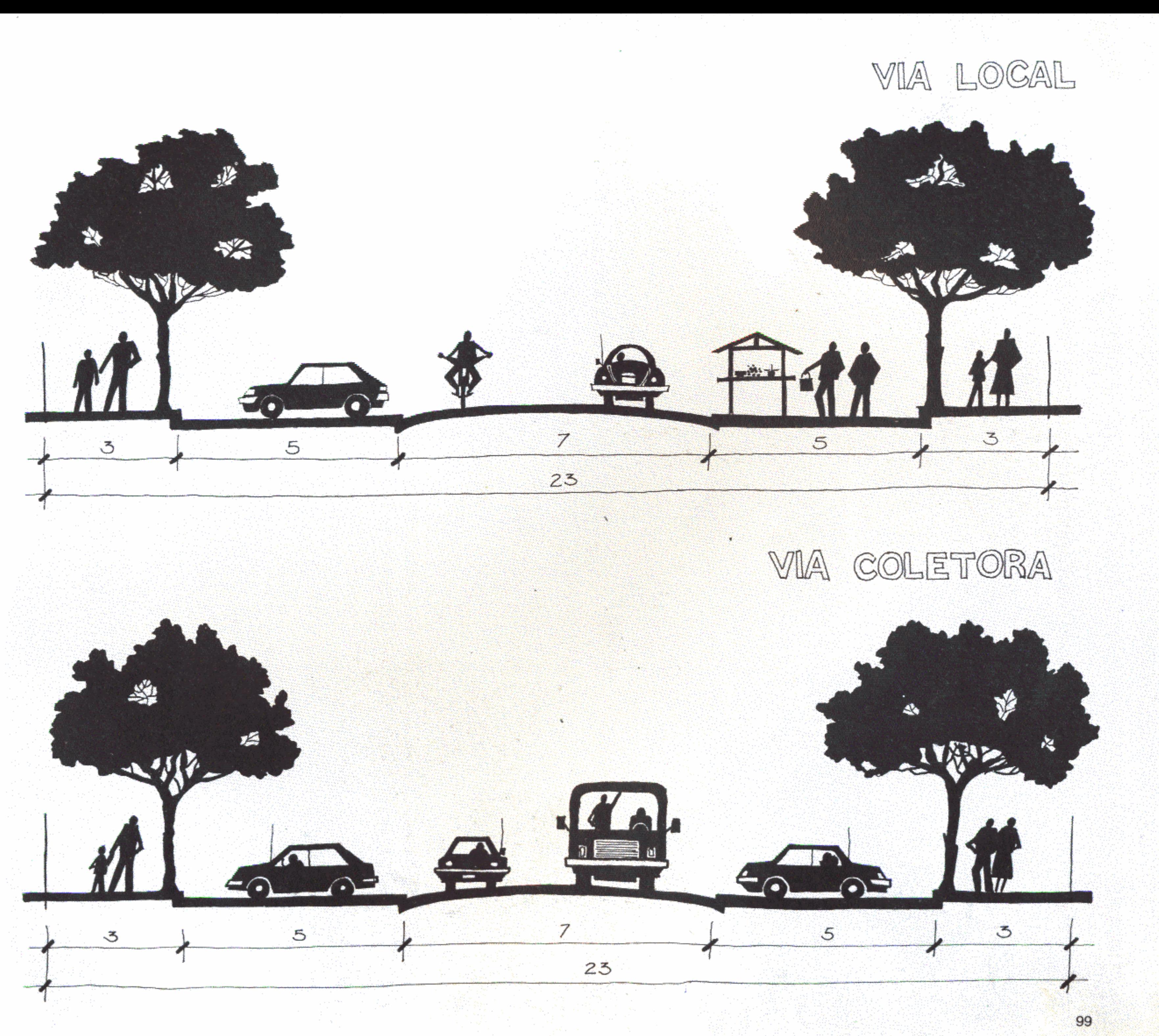

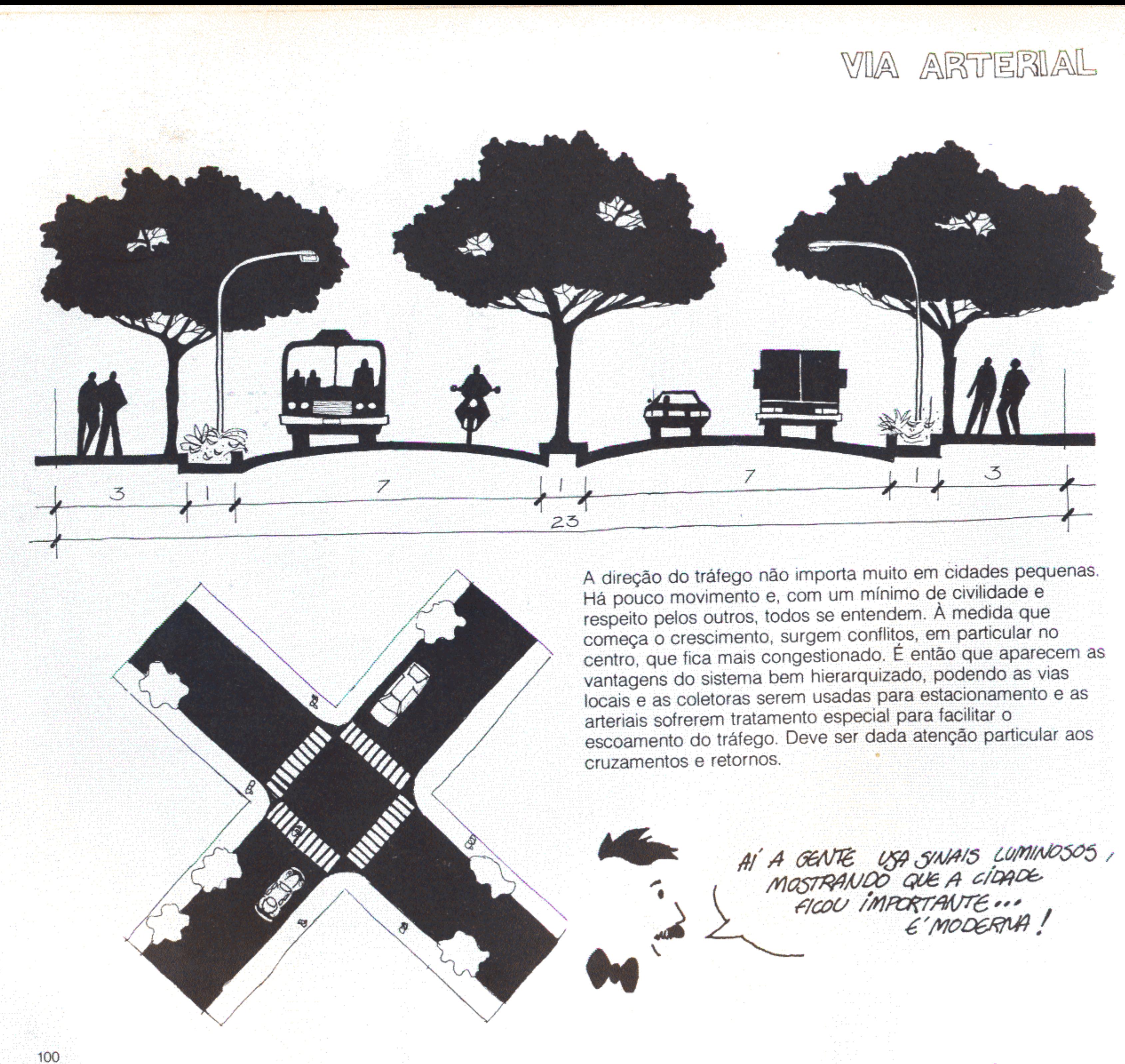

Há outros procedimentos que podem ser até mais eficientes que os sinais luminosos. A criação de binários, por exemplo, que são sistemas alternados de vias em mão única. Também ajuda muito a sinalização racional, através de placas verticais, com advertências explícitas como PARE! e a pintura de faixas no chão.

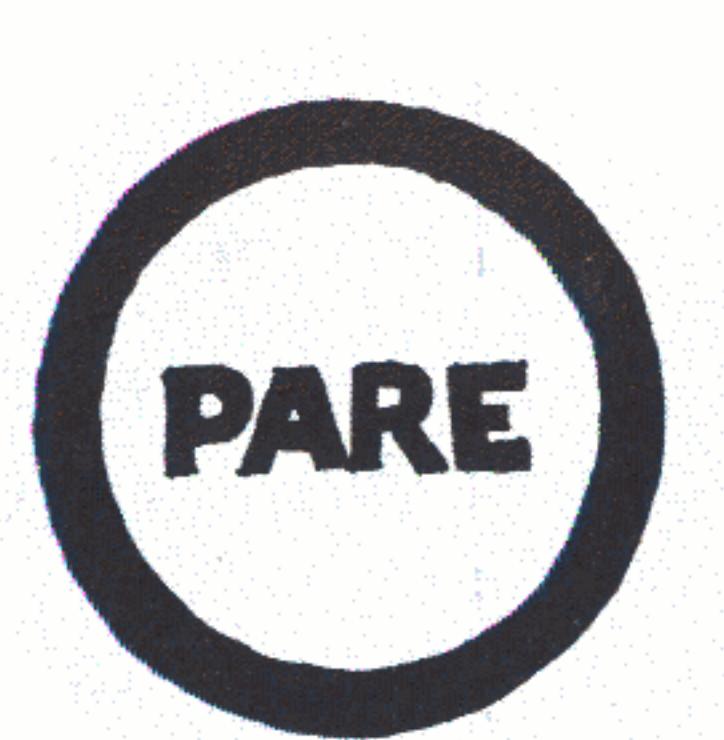

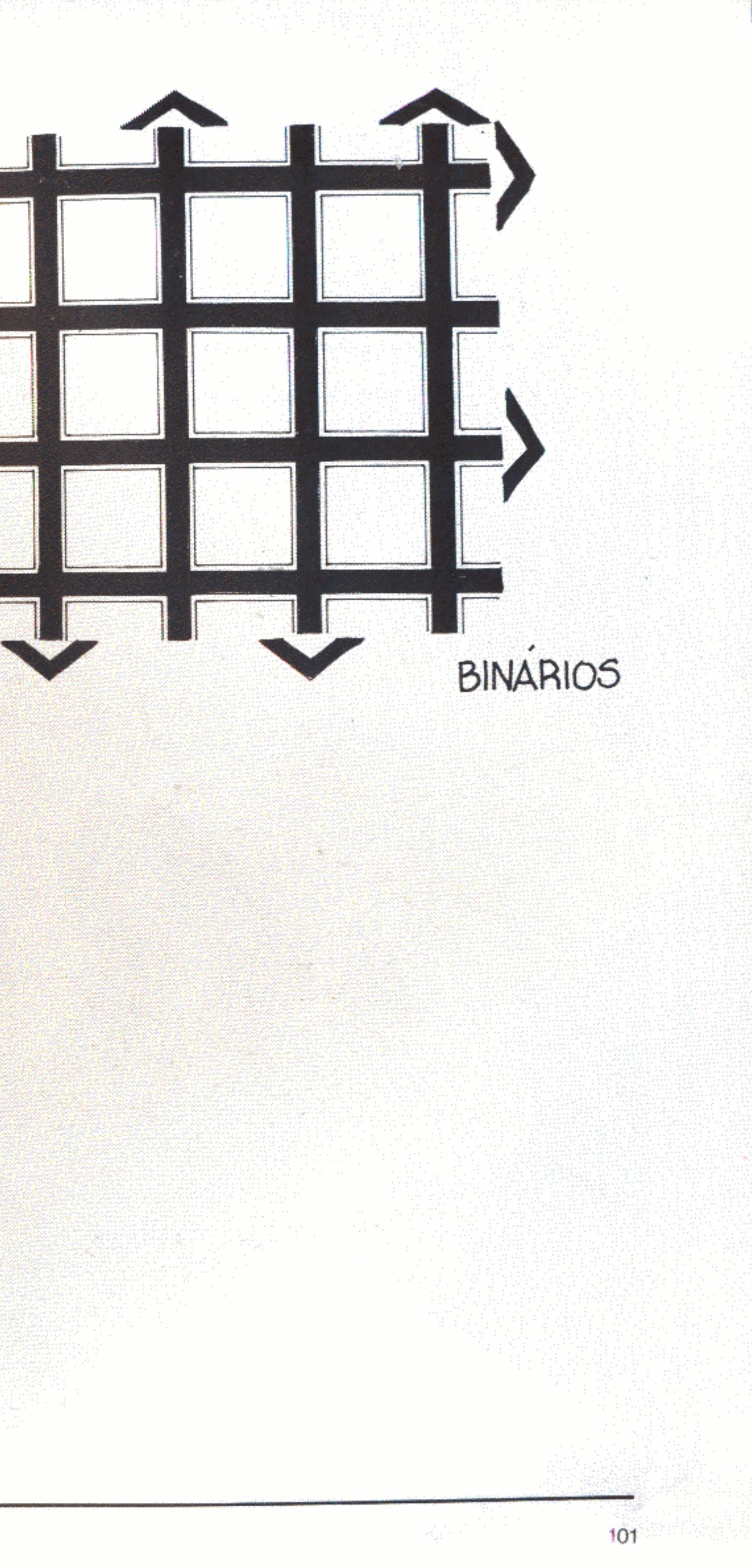

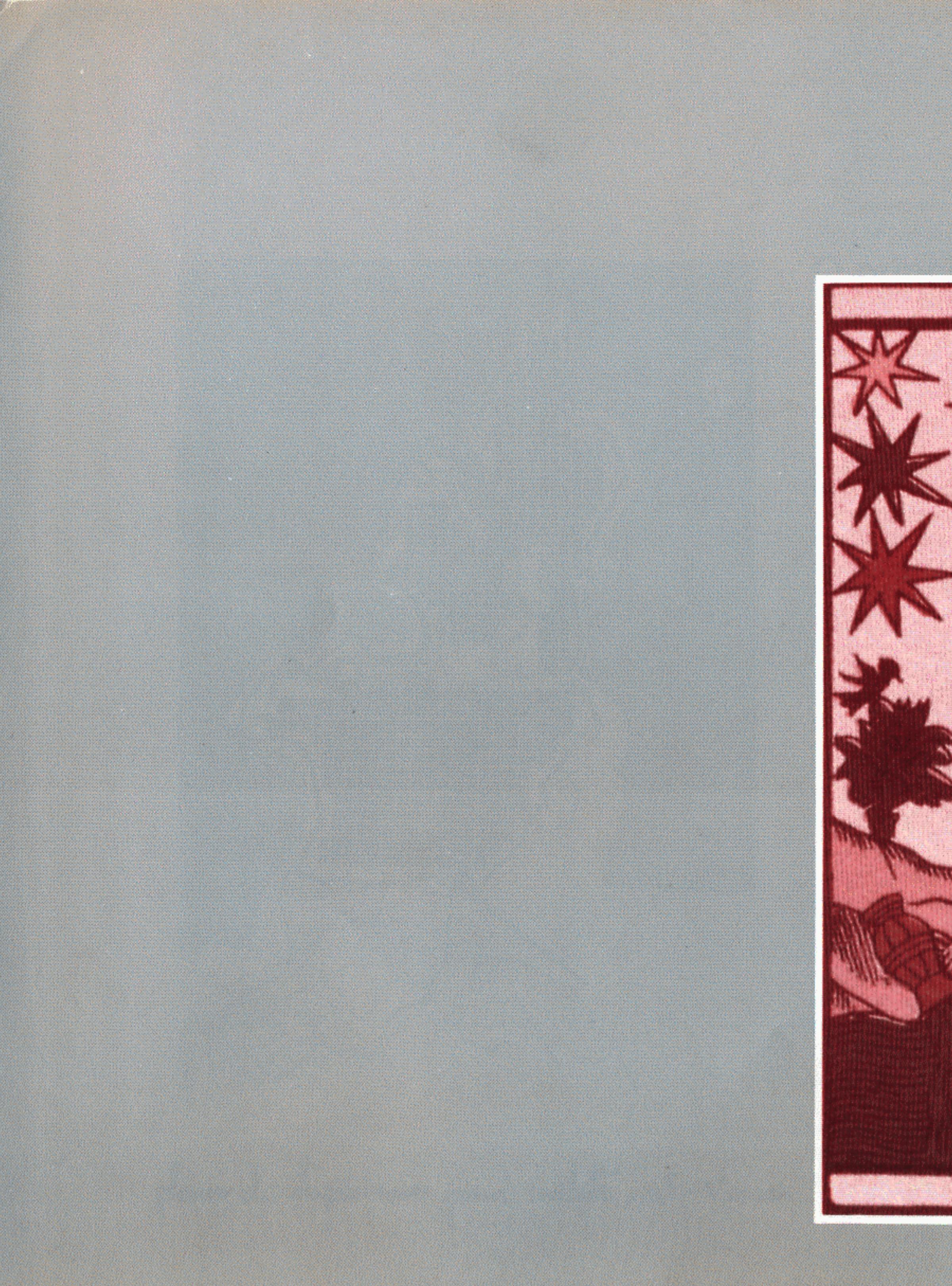

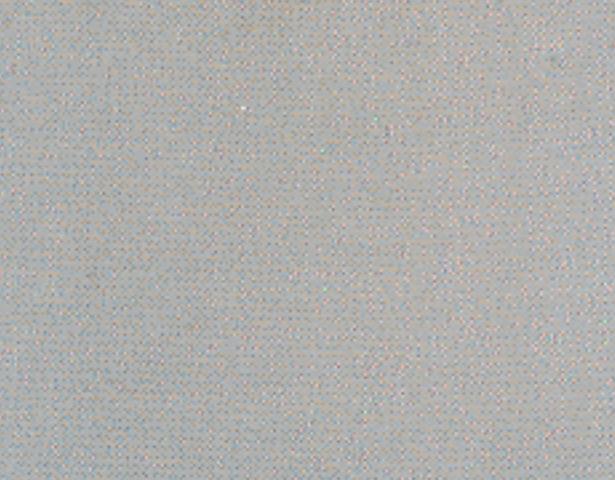

**ANGELIA DE L'ANGELIA DE L'ANGELIA DE L'ANGELIA DE L'ANGELIA DE L'ANGELIA DE L'ANGELIA DE L'ANGELIA DE L'ANGEL** 

planer de hispódannos para milito, sée Va.c.

## O princípio da grelha

Vernant (1974:171 a 184) mostra como, primeiro, os gregos desenvolveram um conceito de política ligado ao de pertinência à própria cidade. Cidade isonômica, sede da Héstia Koinê, fogo comum acendido com os fogos de todos os lares, eqüidistante de cada linhagem de famílias fundadoras. Só depois de estabelecida a forma da assembléia democrática, ela é traduzida em um traçado urbanístico, antes só existente como ideal metafórico.

Clístenes, nos últimos anos do século VI a.C., já propõe reformas embebidas de espírito geometrizante aplicado ao espaço físico, à organização do tempo e aos sistemas de numeração (Glotz, 1948:469). Mesopotâmicos conheciam os segredos das matemáticas e os transferiam da astrologia à ordenação de cidades. A peculiaridade grega consiste em deslocar o pensamento científico oriental da aritmética para a geometria. Assim, o domínio dos desígnios celestes foi substituído pelos desejos humanos (Vernant, 1974:209).

O plano de Hipódamo para reconstruir Mileto é elaborado na passagem do classicismo para o helenismo. Os gregos conhecem, enfim, um traçado regulador que cobre uma cidade inteira. Além de primeiro urbanista, Hipódamo seria o primeiro teórico da política (Vernant, 1974:219). O centro cívico sugerido por Clístenes buscava a integração indiferenciada em polis de todos os cidadãos. O espaço político, que também é urbano em Hipódamo, tem como nó comum a identidade e diferenciação de cada morador.

Benevolo (1979:46) qualifica de "particularmente hábil e discreta" essa tentativa. A regra diretriz é a da constância da esquadria que permite às vias se adaptarem com liberdade ao terreno e às necessidades funcionais. A cidade não se confina em um contorno geométrico simples. "Talvez se considere que

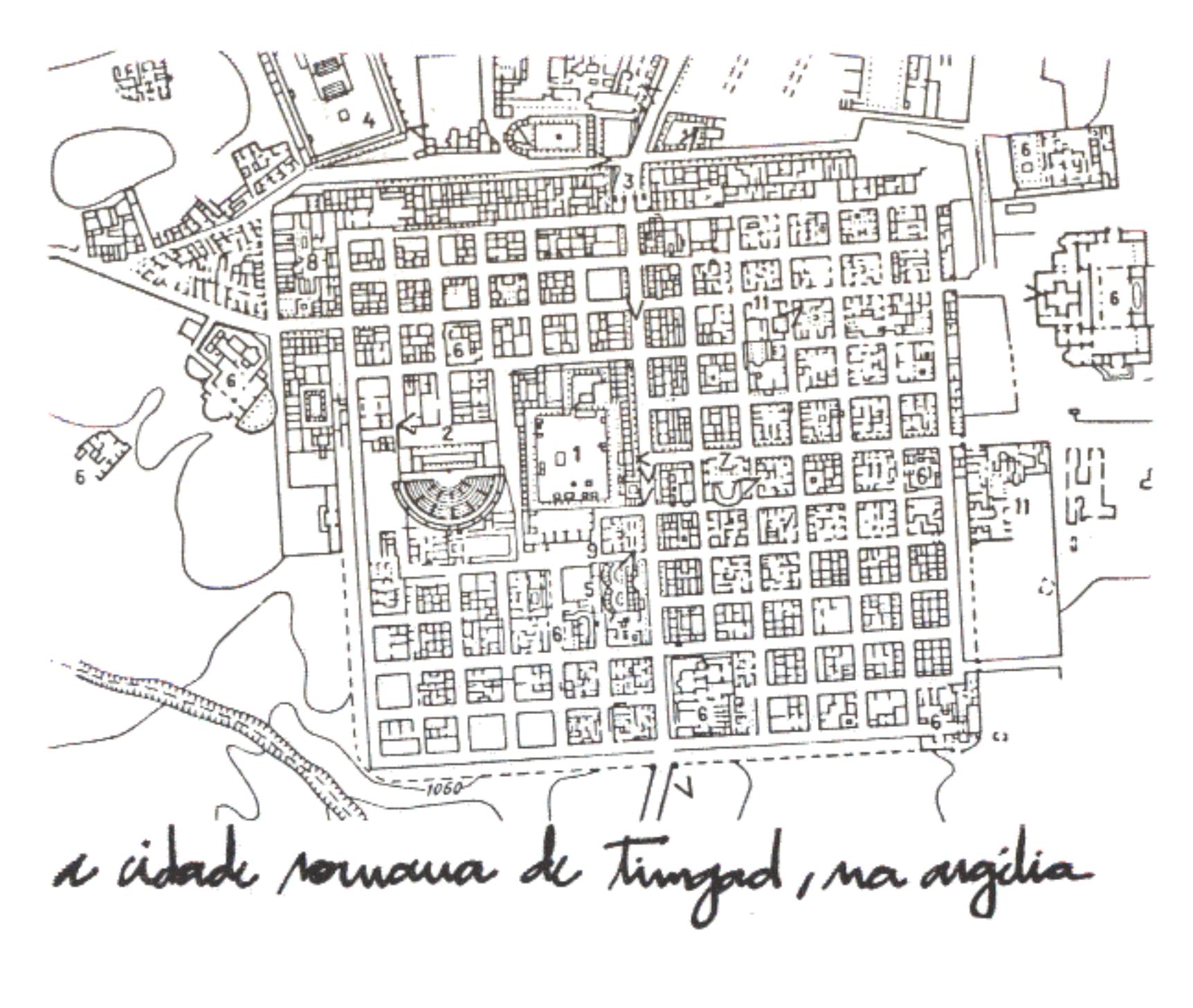

a trama original possa se estender infinitamente, como nas cidades americanas seiscentistas e setecentistas" (Benevolo, op. cit.). A história do urbanismo ocidental sofre uma inflexão: orientação, forma e dimensão dos quarteirões não são mais intuitivas e episódicas. Passam a resultar de atos pensados antes, do exercício de racionalidades.

Os romanos gostam muito dos traçados geométricos regulares. Usam-nos como carimbos para assinalar seu domínio nas regiões que conquistam, abusando de "desconcertante indiferença" pelo clima e tradições de cada local (Benevolo, 1979:64). O quadriculado uniforme, inspirado no corte em cruz de estradas opostas e na ordem dos acampamentos militares, serve bem para qualquer novo assentamento, seja urbano, seja rural. Benevolo (1979:69) diz que "a mesma combinação de rigidez e liberdade", indispensável para conseguir variedade e elasticidade em outros aspectos, vai permitir a colonização do oeste americano. Aí também a quadrícula serviu de garantia para ordenação e desempenho de amplo leque de iniciativas territoriais e construtivas.

Na Idade Média as cidades crescerão por acréscimos e contínuas modificações de traçado, através de um processo de agregações sucessivas. Os elementos geométricos invariáveis não estão fora de discussão como na Grécia e em Roma. Já os ideais renascentistas propõem idealizações de forte sabor áulico e literário tão bem sintetizados na obra de Alberti (Benevolo, 1979:112; e Choay, 1980). Esse mundo perfeito, seguidor das regras da perspectiva, não consegue, porém, saltar para fora das páginas dos tratados.

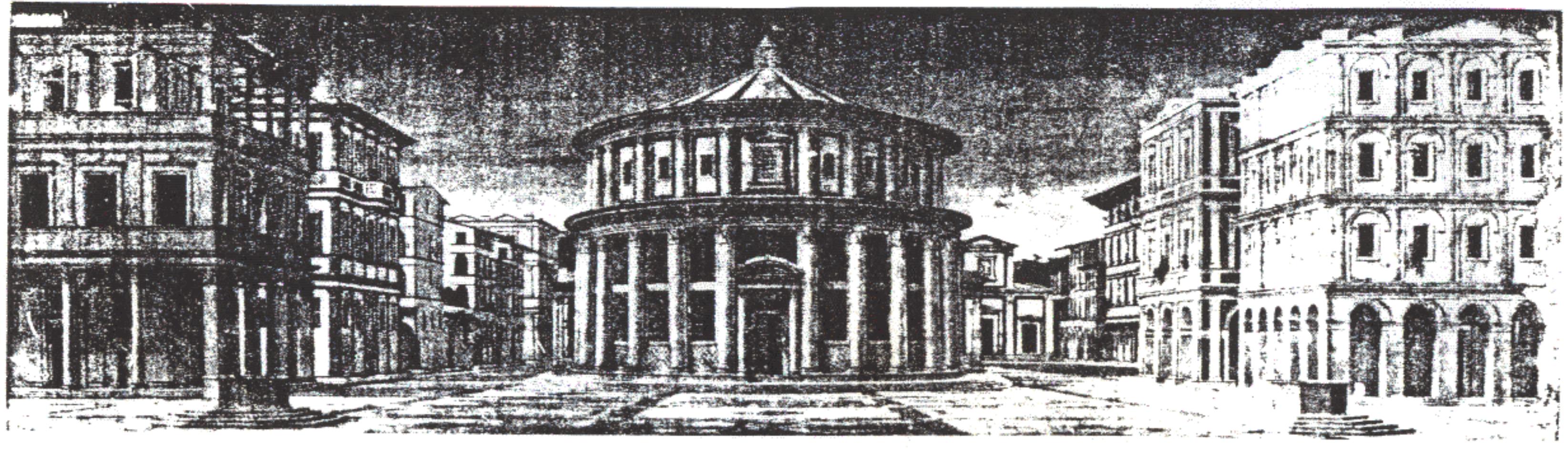

cidade ideal do unascimunto

No período barroco, enquanto a Europa vai se fixar em composições radiais, surgem as cidades propostas para a ocupação do Novo Mundo. Seu ineditismo e descompromisso em relação ao que estava estabelecido permitem o retorno a traçados reguladores, onde o princípio de geometrização é, ao mesmo tempo, simples e aberto a infinitas possibilidades. Nas ordenações filipinas está explícita a intencionalidade de padrões elaborados para coibir, com eficiência, qualquer vazio. O território virgem é visto como capaz de aceitar uma solução em série que se adapta muito bem às circunstâncias locais. Ainda que de forma mais discreta, os portugueses também trarão para cá seus ideais racionalizadores (Delson, 1979). Cidades como Lima, Bogotá, Santiago e Buenos Aires puderam manter, durante séculos, a lógica de origem, adaptando-se às inovações sem grandes traumas.

Na América do Norte também vão ser seguidos planos barrocos em tabuleiros de xadrez. À diferença do que estaria acontecendo na Europa da época, não há preocupação predominante com a perspectiva. O tecido é uniforme, interrompido episodicamente por uma via mais larga, uma praça ou edifício importante. Em lugar das muralhas que irão persistir na Europa até o século XIX, não há outros limites que linhas geométricas ou confins naturais (Benevolo, 1976;210). A tradição americana se caracterizaria por elementos "fixados de modo rigoroso e invariável, mas apenas o suficiente para se ter um ponto de referência comum e indiscutível; sobre essa trama elementar todo o resto pode variar de modo livre, independente e contínuo" (Benevolo, 1976:212).

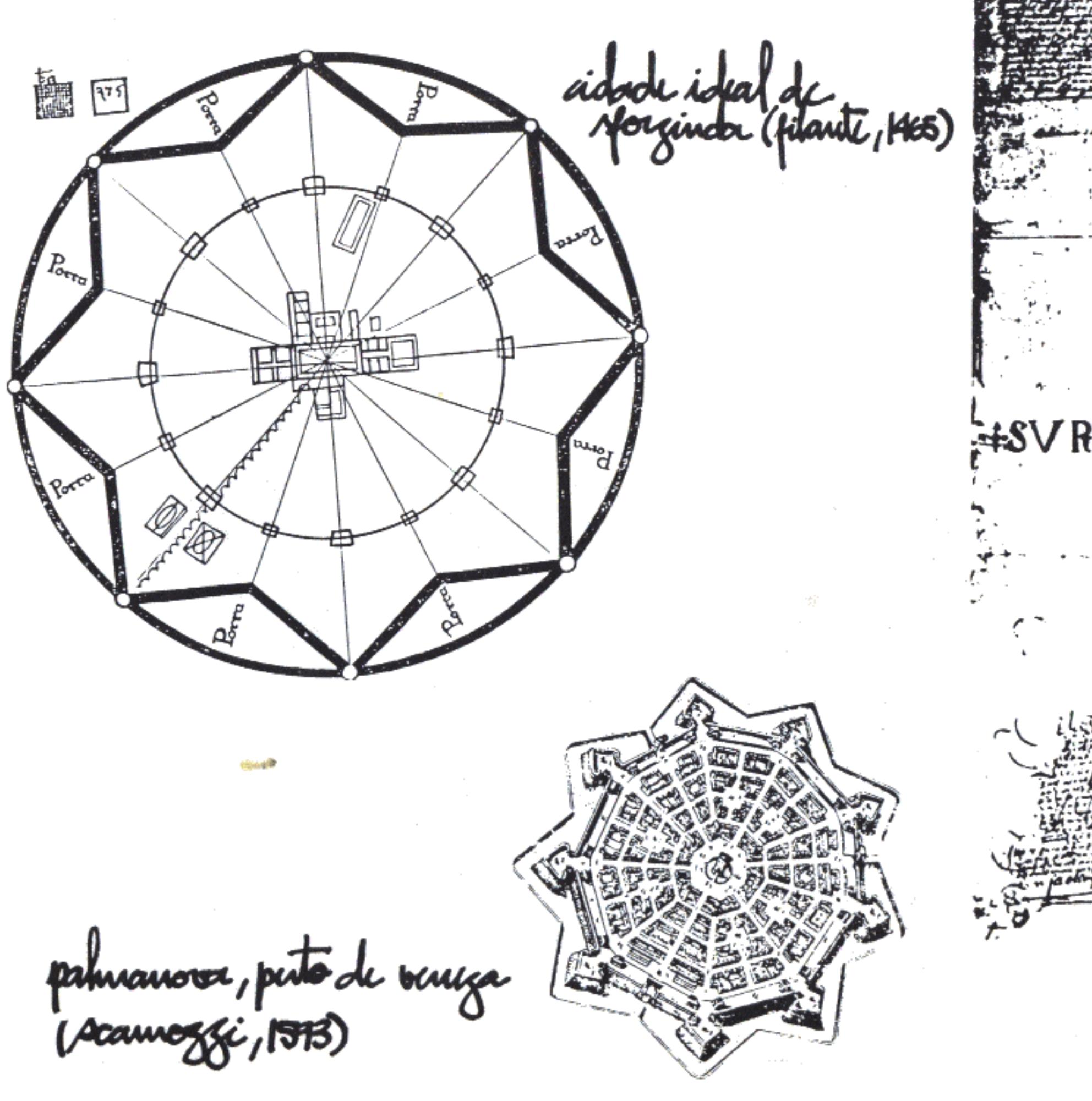

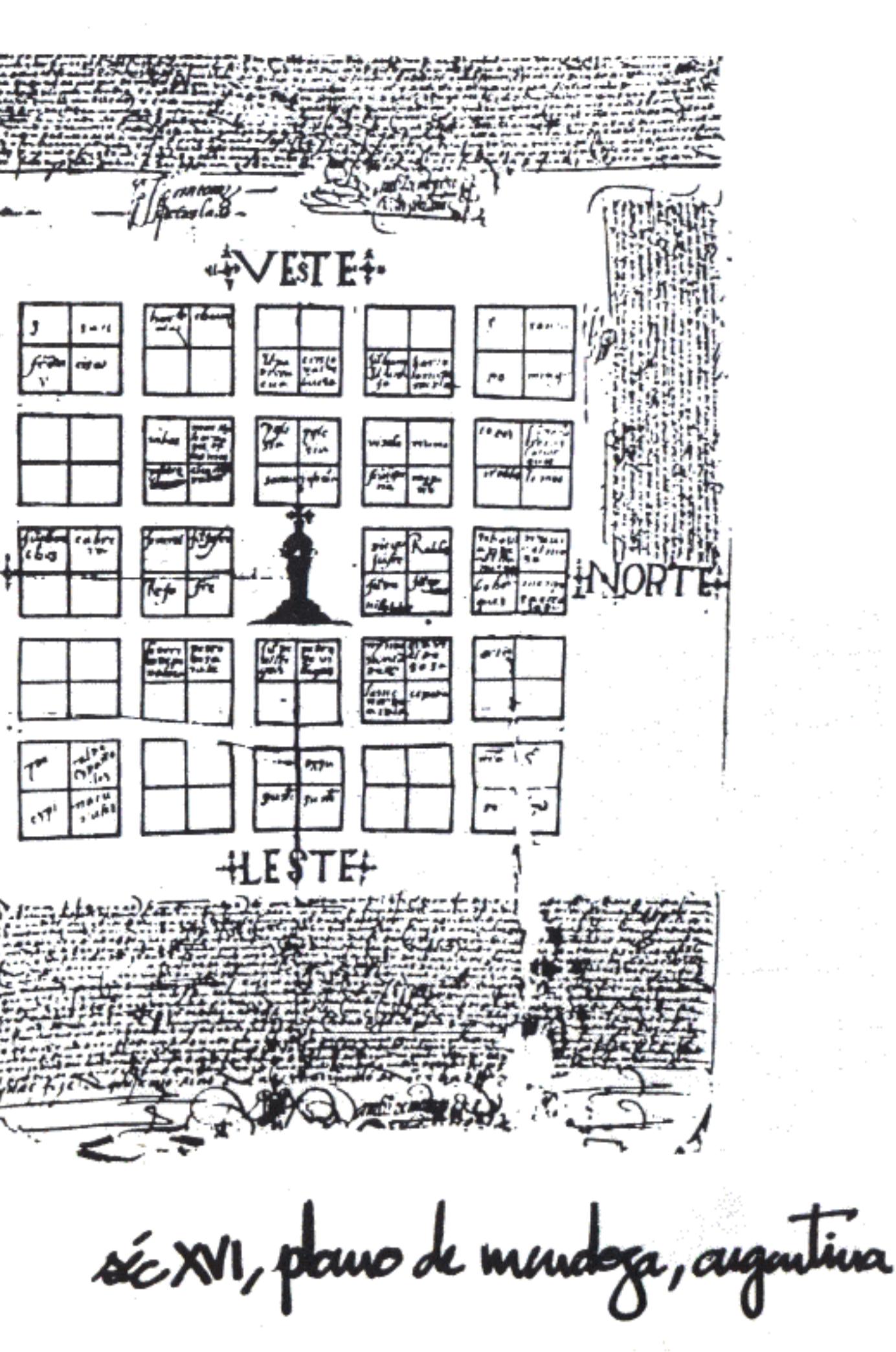

Em 1811, surge o novo plano de Nova York, onde a malha uniforme é aplicada de forma até então inédita (Benevolo, 1976:218). São doze avenidas largas, correndo por quase vinte quilômetros, cortadas octogonalmente por ruas de cinco quilômetros de extensão. O único traçado irregular permitido é o da Broadway, que já existia antes e foi preservada. A finalidade é clara: "permitir um certo número de lotes ou de espaços divisórios (...) nos quais possam se localizar as atividades futuras de qualquer espécie sem incômodos e onde qualquer dessas atividades possa ser alcançada pelos serviços públicos" (Benevolo, 1976:220). O sistema funciona tão bem que, durante quase duzentos anos, admite o crescimento regular, seja por intensificação do uso do solo, seja por extensão (Martin & March, 1972:13).

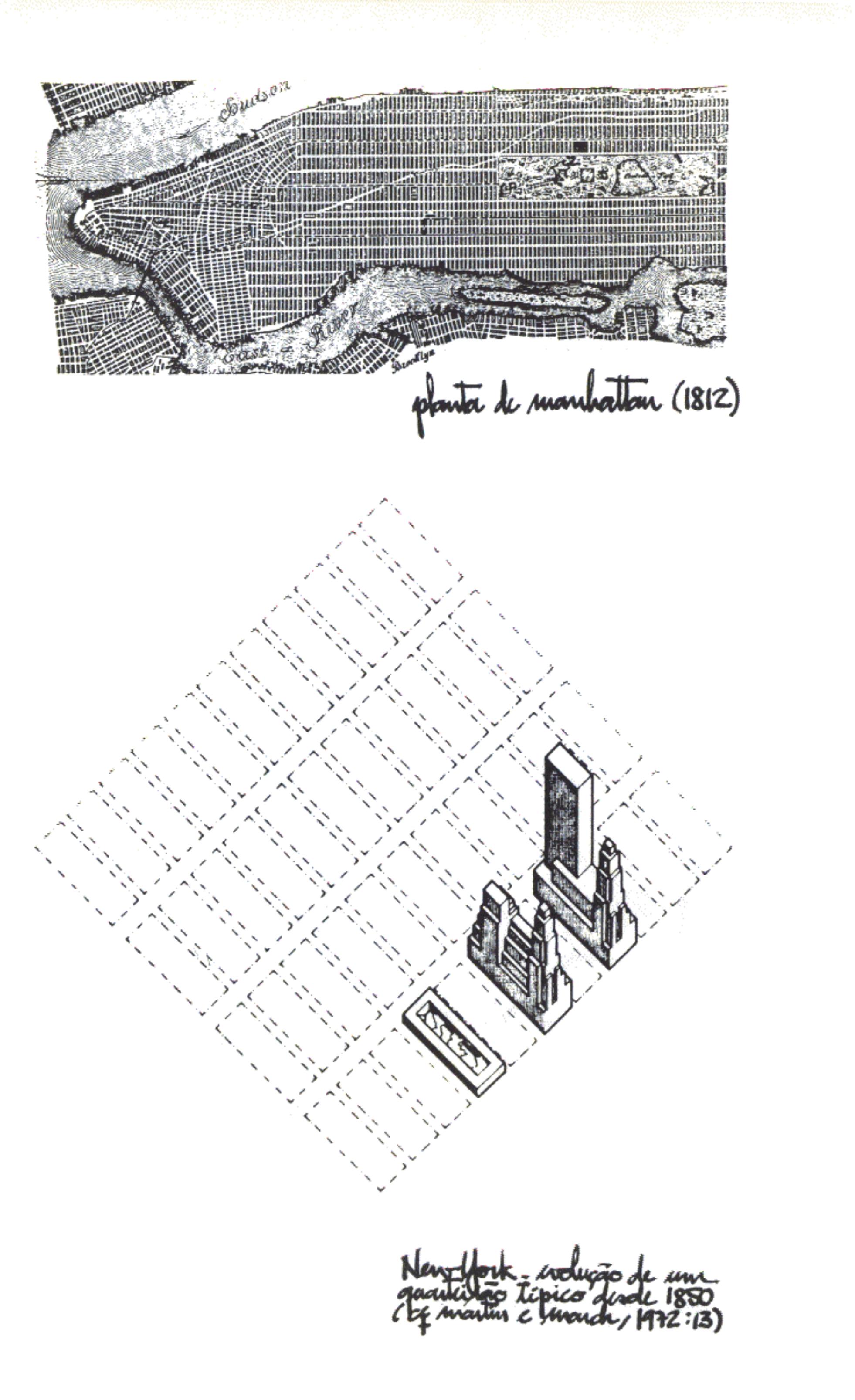

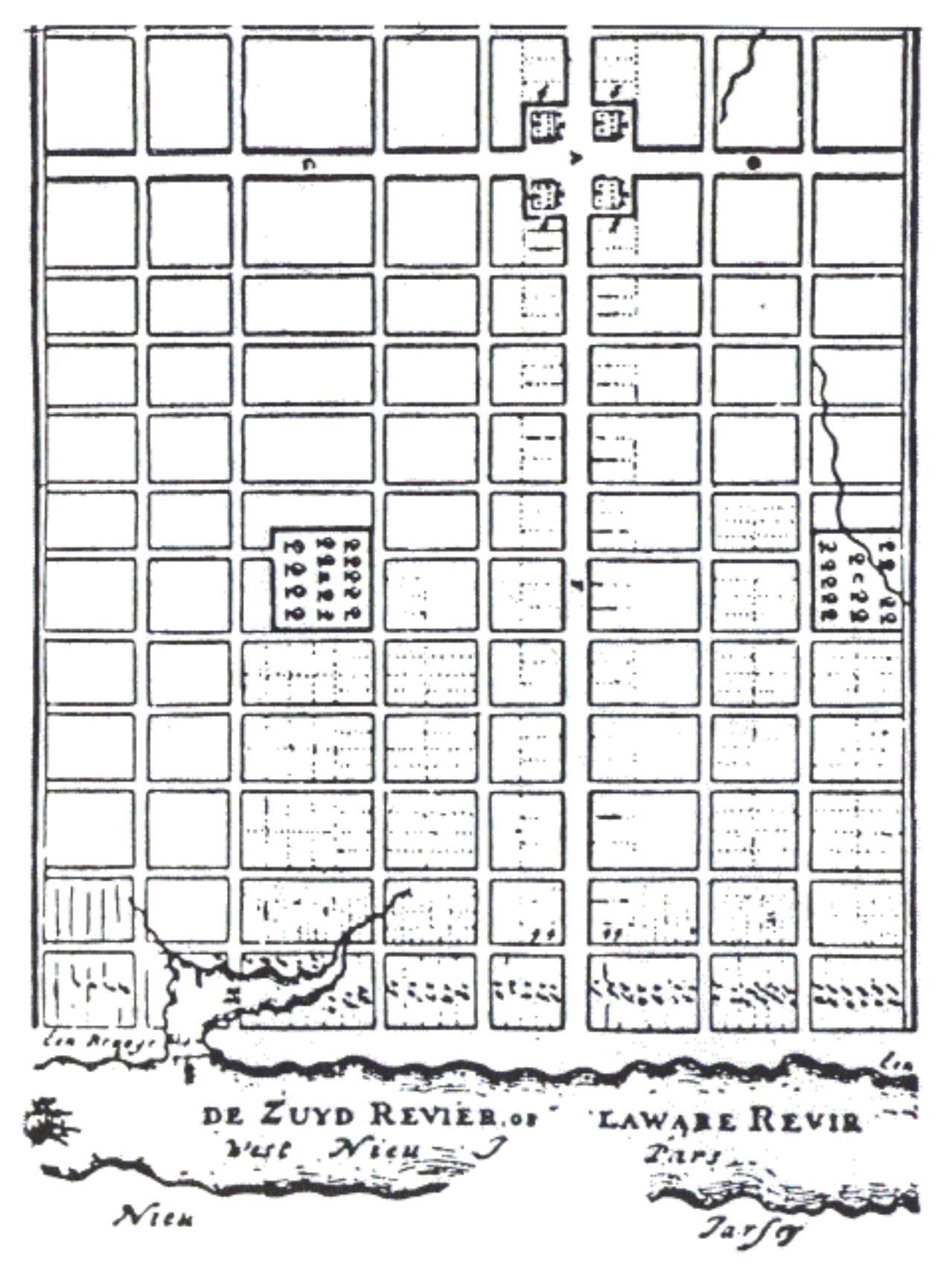

Outro famoso plano em tabuleiro de xadrez é o do pai do urbanismo como disciplina moderna, Ildefonso Cerdá, para a cidade de Barcelona. Segundo Benevolo (1976:114), Cerdá sofre a influência de Haussman e de seu plano para Paris.

Conservando intacto o traçado original de Barcelona, dispõe em volta dele uma quadrícula interrompida por duas grandes diagonais. O centro antigo é tratado como um conjunto arquitetônico. O acerto das idéias de Cerdá pode ser comprovado pelo bom funcionamento da cidade até hoje.

plano de iblespuso andá poua bascilona (séc XIX)

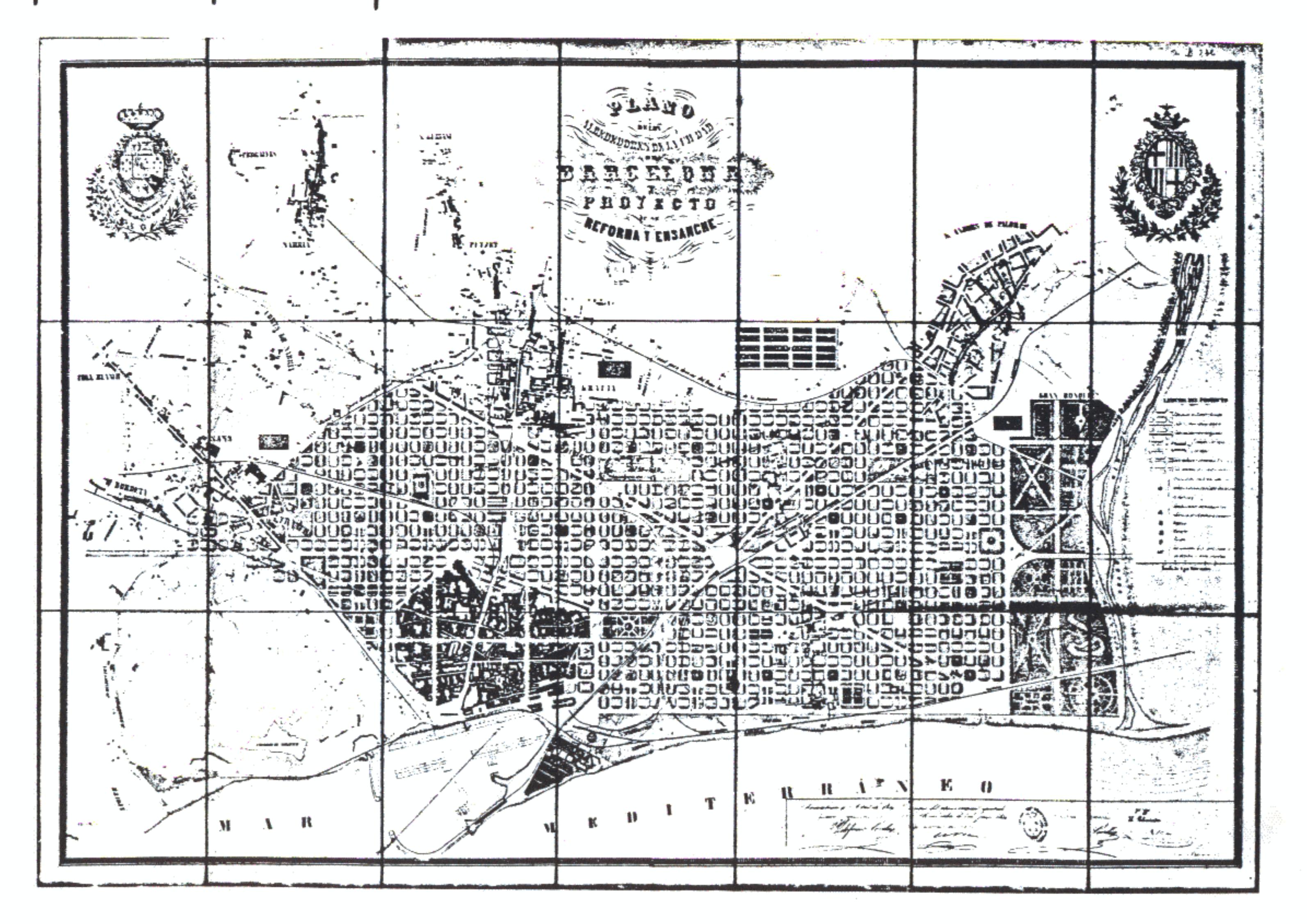

109

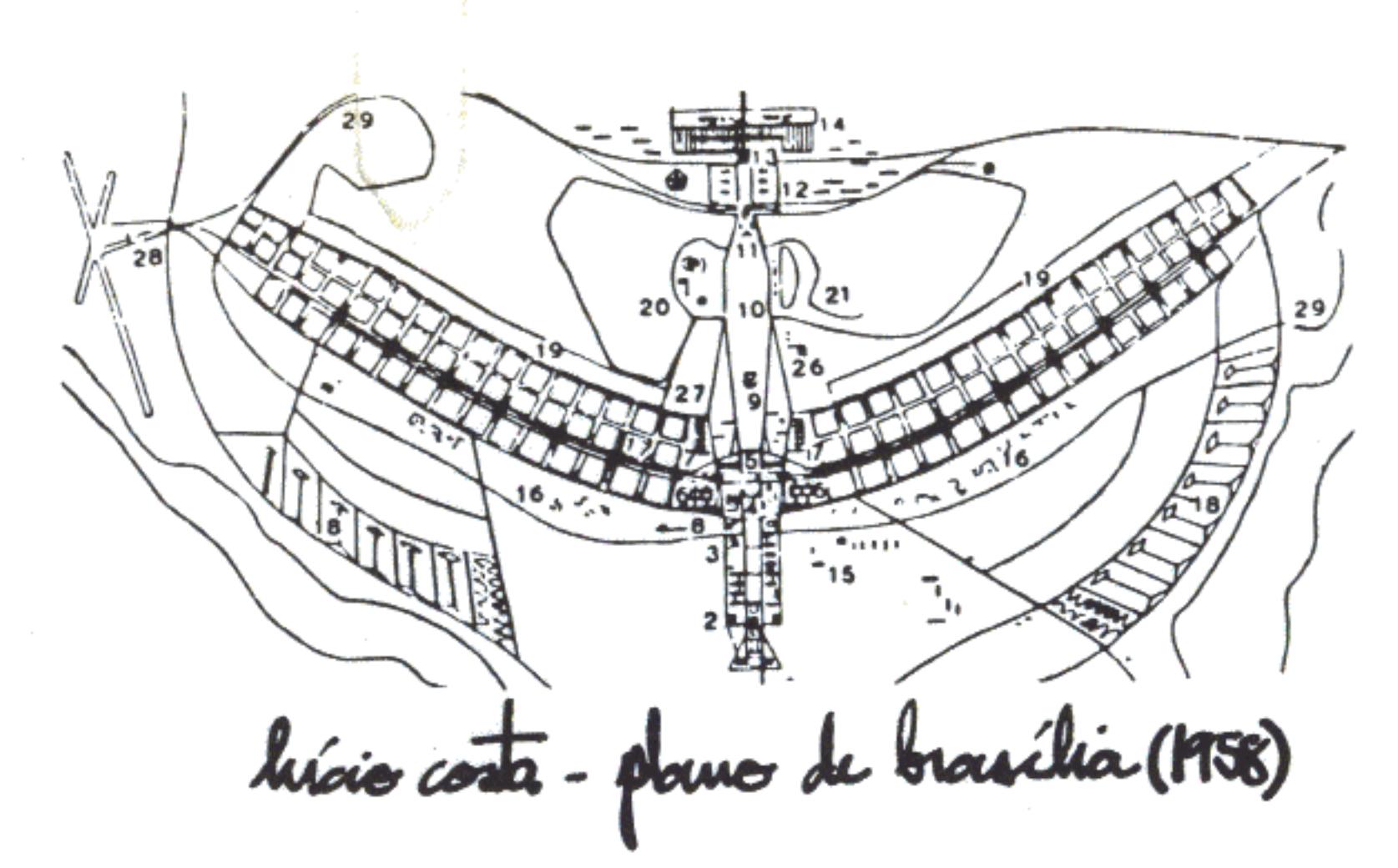

Nas propostas racionalistas de Le Corbusier e de Lúcio Costa, a velha grelha aparece mais uma vez, só que disfarçada. Em Chandigard e nas asas do Plano Piloto de Brasília são macroestruturas, fora da escala humana e dedicadas com explícita preferência ao tráfego motorizado. Em propostas mais recentes ainda, como a de Pooley para a cidade nova de Milton Keynes, na Inglaterra, também aparece agigantada e distorcida, configurando uma grande malha com quadrados de 1 km de lado.

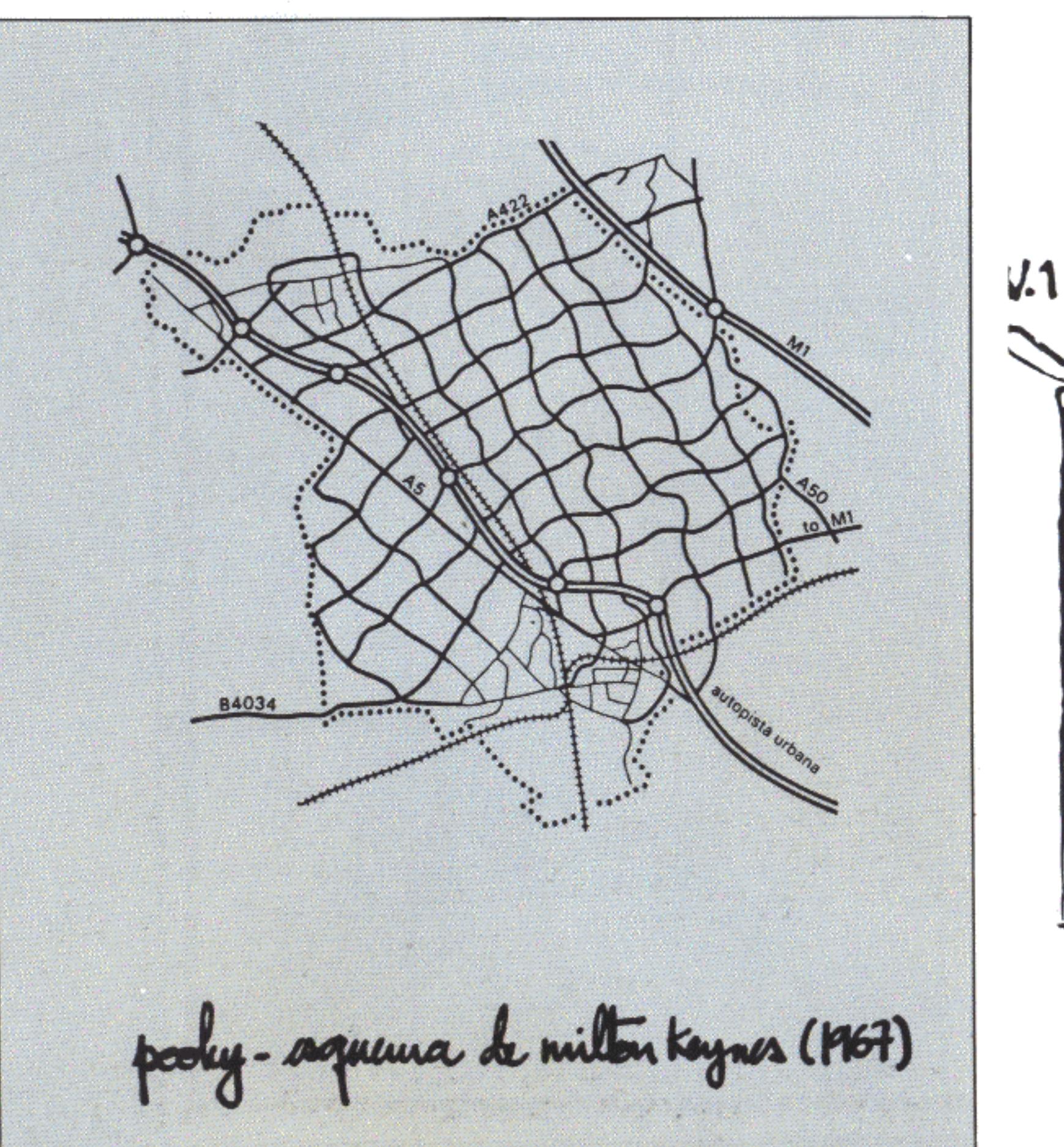

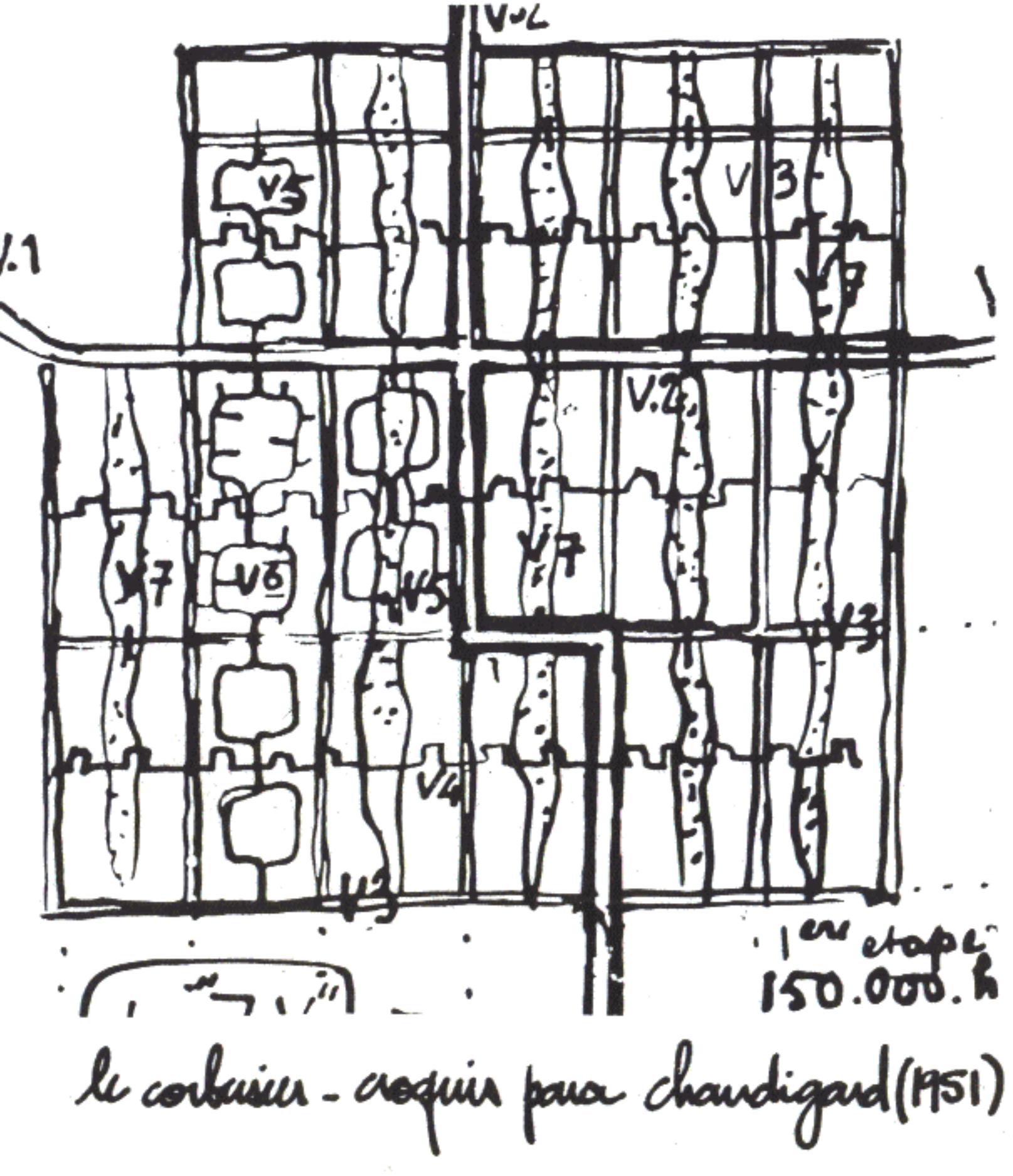

A persistência da grelha através da história da evolução urbana no Ocidente leva a pensar. Falando em termos matemáticos. Alexander (1971:22,23 e 24) distingue dois modelos possíveis de estruturação urbana: em árvore e em semi-retícula. Convémrepetir suas definições:

"Uma família de conjuntos forma uma árvore se, e somente se, tomados dois conjuntos que pertencem à família, ou bem um está inteiramente contido no outro, ou inteiramente separado.

"Uma família de conjuntos forma uma semi-retícula, se e somente se, quando se sobrepõem dois conjuntos pertencentes à família, o conjunto dos elementos comuns aos dois também pertence à família"

Potencialmente a semi-retícula é uma estrutura muito mais complexa e sutil que a árvore. Para comprová-lo, Alexander demonstra que uma árvore composta por vinte elementos pode conter, no máximo, dezenove subconjuntos, além dos vinte constituídos por cada elemento isolado. Uma semi-retícula constituída pelos mesmos vinte elementos engloba mais de um milhão de subconjuntos distintos.

O xadrez com interseções contínuas é uma riquíssima semi-retícula, carregada de complexidade estrutural. Nos termos de Alexander, a insistência, característica dos CIAM, em modelos pobres, rigidamente dispostos em árvores é uma ameaça à sobrevivência da cidade e das relações sociais que permite. Opinião coincidente com as de Hillier & Hanson (1982: 19) que acusam as obsessões recentes com formas hierárquicas como responsáveis pela ilusão simplista de que esta é a única ordem urbana desejável. De fato, as lógicas gerais do espaço urbano não são regidas por hierarquias e sim por distribuições simétricas.

O seu desempenho social seria condicionado por dois padrões de grupos: espacial (contigüidade provocadora de encontros cotidianos) e transespacial (razões que unem pessoas independentemente do espaço). Conforme o desenho urbano, pode-se dar maiores ou menores chances de interpenetração entre esses dois tipos de vida. Hillier & Hanson (1982:20) lamentam que torres, blocos ou "guetos verdes", representantes da natureza muito fragmentada do moderno espaço urbano, estejam maximizando o estranhamento entre "moradores" e "gente de fora". Daí o crescimento de mecanismos de controle e vigilância que, quanto mais complexos, mais inúteis.

Idéias, aliás, bastante parecidas com as de Jacobs (1961) que faz a elegia dos quarteirões curtos, continuamente

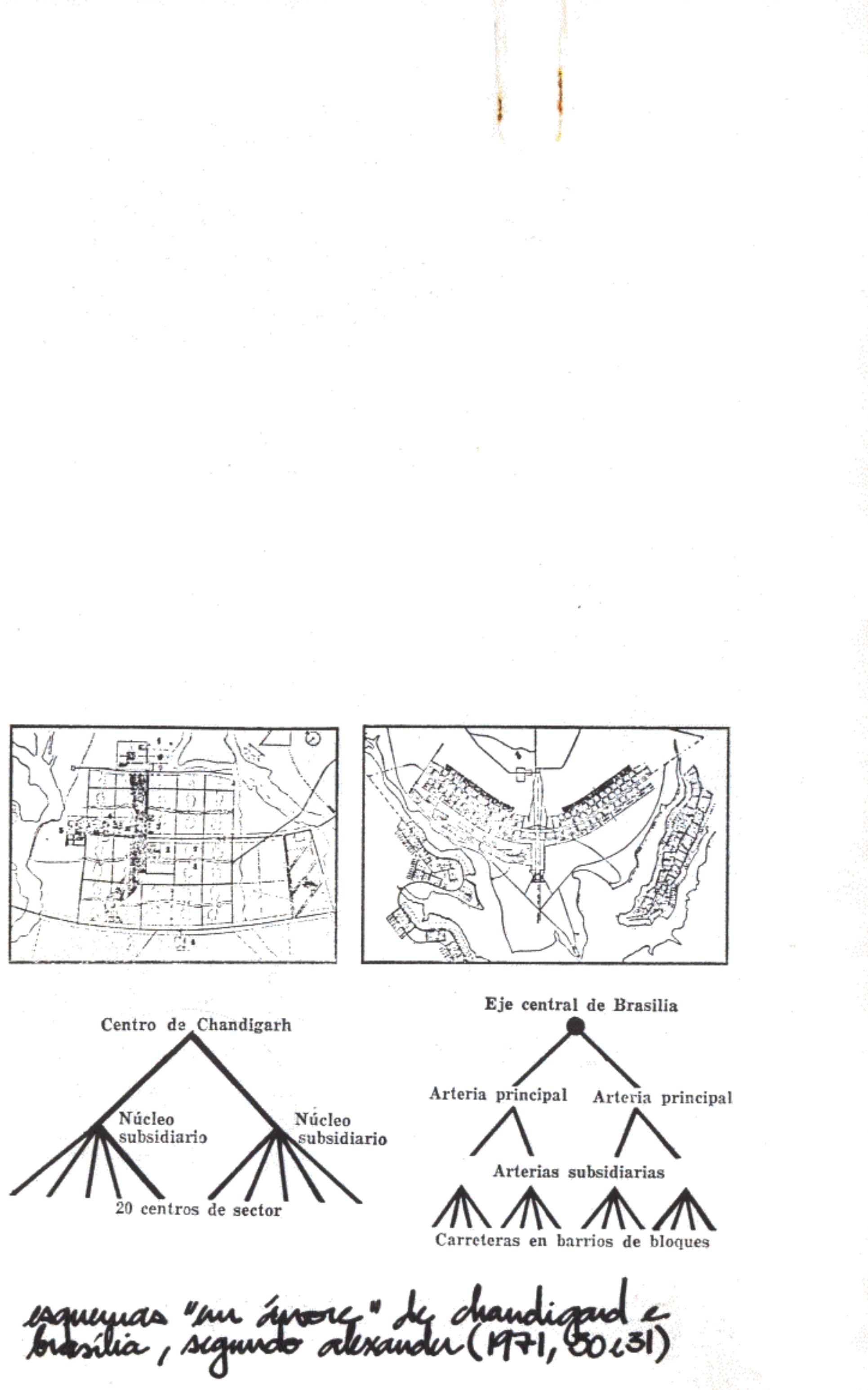

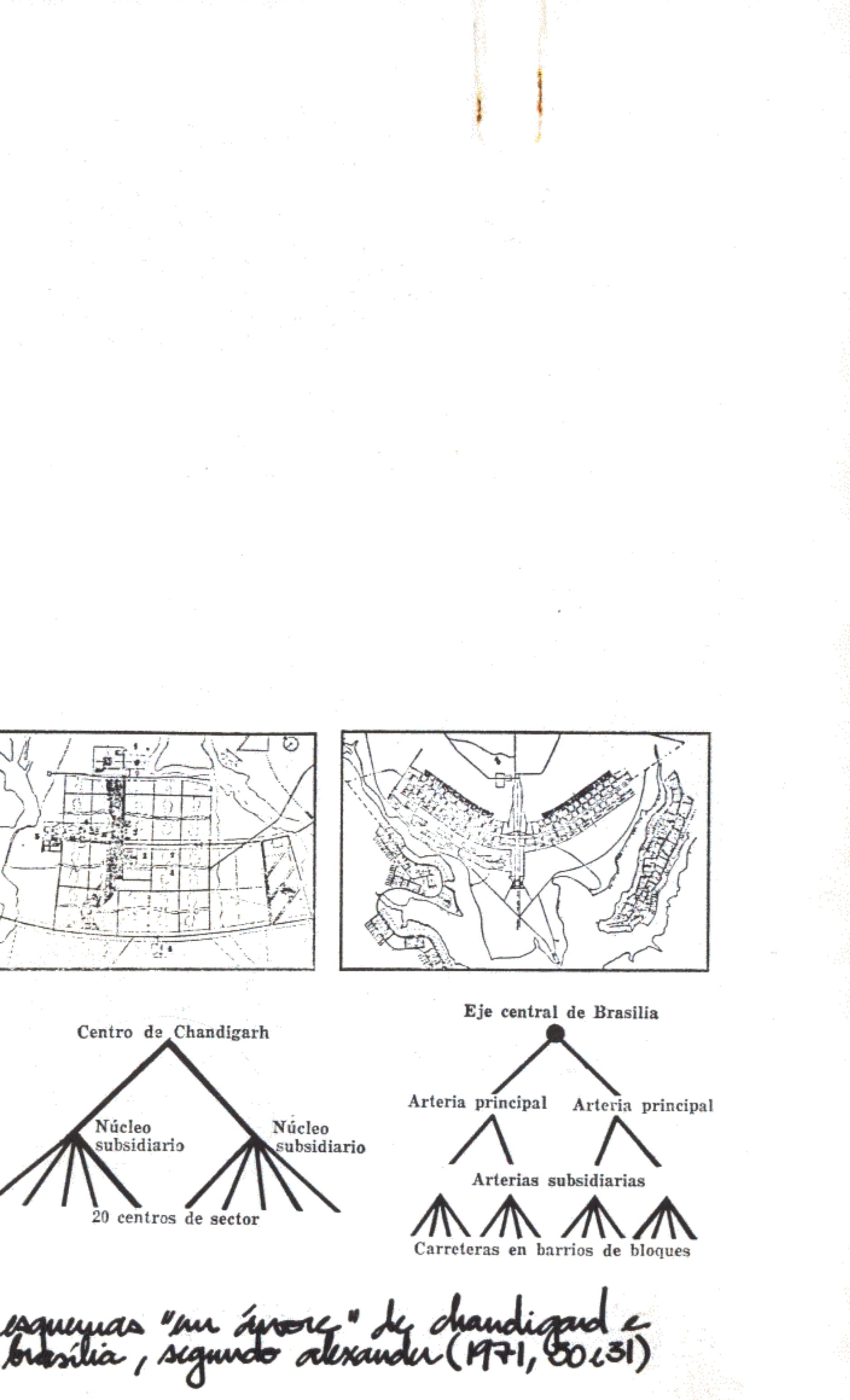

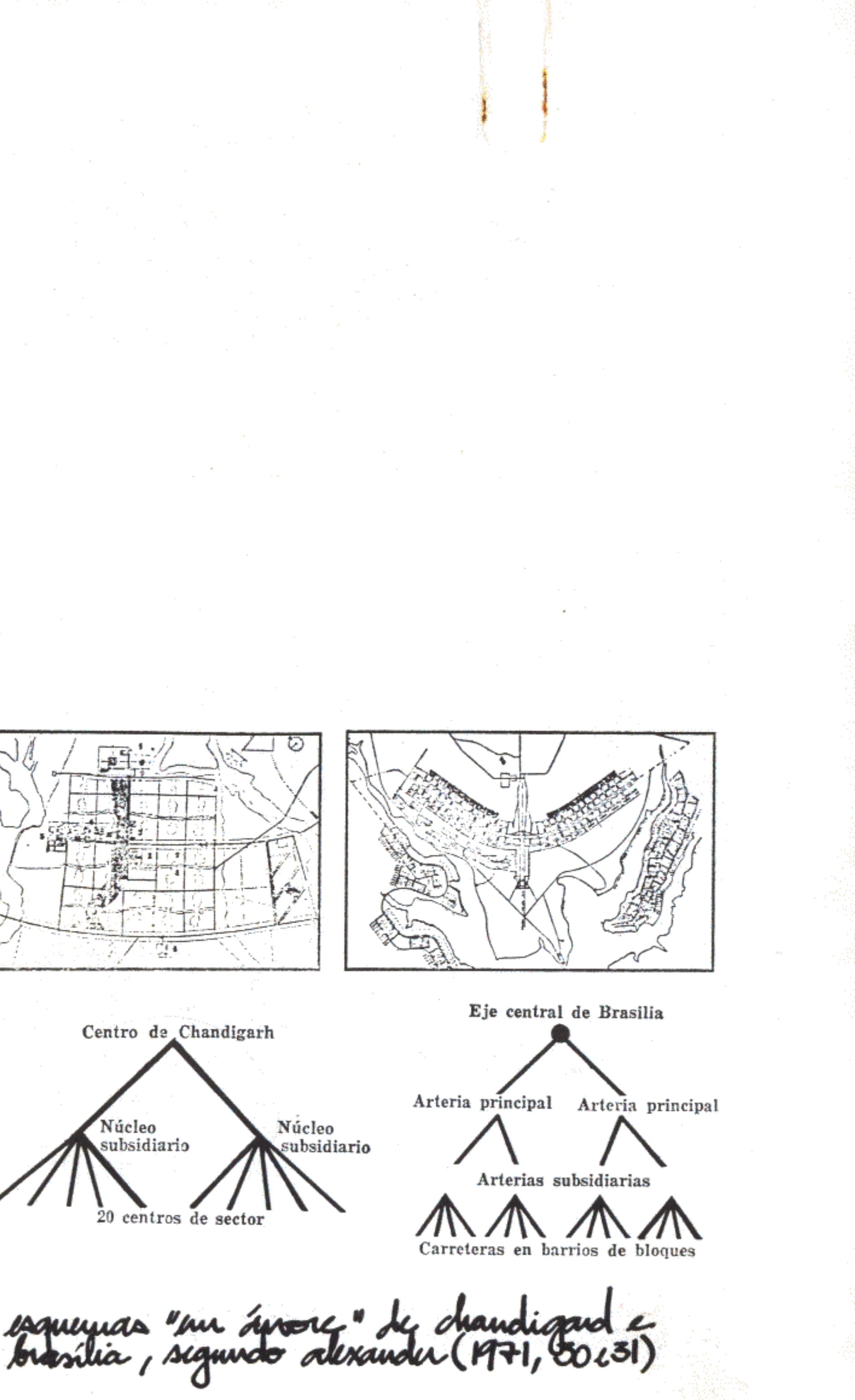

-111

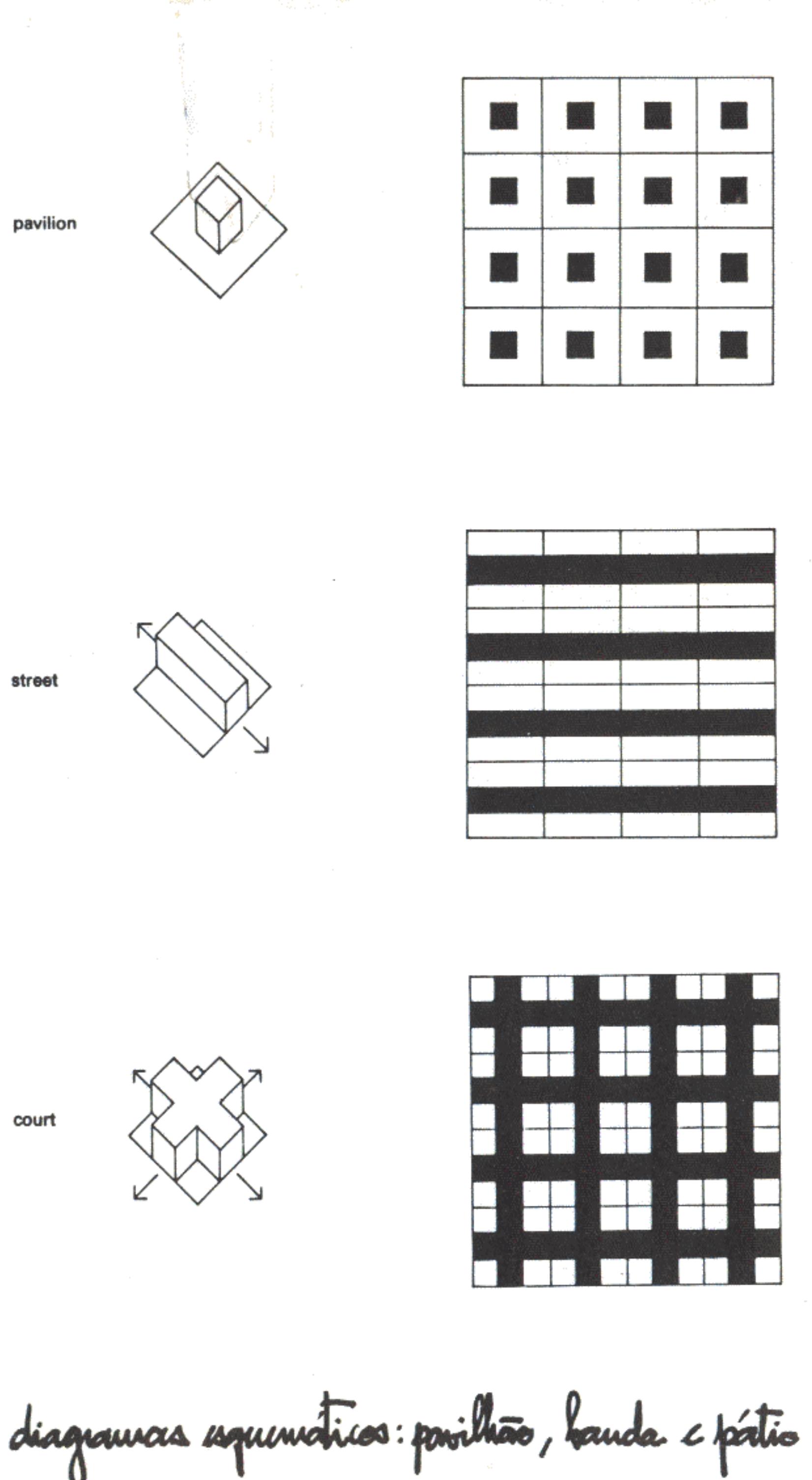

interrompidos por vias, propiciadores de "comunidades das ruas" que, ao mesmo tempo, procuram se defender e desenvolver fórmulas para incorporação de novidades e forasteiros. Constatações feitas em Nova York que se revelaram bastante adequadas ao caso do Catumbi, no Rio de Janeiro (Vogel, 1982).

É também através de raciocínios matemáticos que Leslie Martin (1972, cap. 1) se dispõe a recuperar as formas em grelha, atacando falsas verdades até há pouco incontestáveis. Tomando a grelha como geradora, Martin mostra como, nas cidades americanas, possibilitou, sem grandes traumas, várias formas de evolução urbana. Em muitas outras cidades européias, o xadrez, embora distorcido e disfarçado, está lá. Nos seus exemplos, o autor citado demonstra a contínua interação entre grelhas e formas construídas, garantindo maior ou menor harmonia. Considera que o entendimento teórico de tais relações é fundamental ao desenvolvimento das cidades e que as perspectivas de readaptação continuam abertas.

Indo mais além, Martin & March (1972, cap. 2) estudam três padrões possíveis de ocupação do solo: em pavilhão (ou bloco), rua (ou banda) e pátio (ou xadrez). O último resulta, de fato, do cruzamento de bandas. Analisados dois fatores - utilização (áreas ocupadas x áreas livres) e potencial construtivo (área total da construção x área do terreno) - concluem que a tipologia em pátio "acondiciona a mesma quantidade de área de piso, na mesma superfície de terreno, com a mesma profundidade e em, aproximadamente, apenas 1/3 da altura requerida por torres ou pavilhões" (op. cit.:38). Isso se dá porque depois de certa altura, as torres isoladas deixam de usar a terra com eficiência crescente. Já no caso dos pátios, a mesma terra livre, agregada de forma contínua, oferece maiores possibilidades de uso com menor dispêndio de energia e material.

Sendo a grelha o padrão (pattern) resultante da conjugação de malha viária e quarteirões ocupados segundo uma determinada ordem e qualificação, vêm logo à tona as idéias de vizinhança, zoning e bairro. A experiência brasileira e internacional tem demonstrado a artificialidade dos limites pressupostos ou impostos de fora para dentro. A proposição de unidades autocontidas tão ao gosto de Howard (1970) resultou em fracassos, pois contrariava a lógica das práticas sociais e econômicas correntes.

Pahl (1975) demonstra como nas new-towns as pessoas não correspondem aos perfis almejados nem se comportam no espaço como imaginaram os planejadores. As relações mais

street

court

 $112$ 

vivas, o que se convenciona chamar de "animação", continuam a se dar nos centros mais antigos, preexistentes, aos quais se agregam os novos assentamentos.

Becerra (1979) também revela como nas superquadras de Brasília acabaram ocorrendo especializações funcionais, porque o ideal de autonomia não respondia às leis de mercado, à composição social e aos hábitos culturais. Em vez de lugares distribuídos com regularidade, o espaço do Plano Piloto passou a constituir um ímã concentrador para toda a periferia da capital. Funcionou como um enorme centro e não como uma coleção de pequenos centros relacionados hierarquicamente, conforme previra Costa.

Os zoneamentos rígidos, sacramentados pelos CIAM e que dominaram o pensamento urbanístico dos anos 40 em diante (Giedion, 1941, e Benevolo, 1979:5) estão universalmente desacreditados. Cidades universitárias, distritos industriais, grandes conjuntos habitacionais contínuos, áreas residenciais exclusivas, centros administrativos não cumpriram o que prometiam. As tentativas de "taylorizar" o espaço urbano só deixaram claro que cidades não podem ser tratadas como fábricas. Hoje em dia os japoneses estão dizendo que nem as próprias fábricas, para serem mais eficientes, devem ser tratadas na base do lé-com-lé e do cré-com-cré.

O conceito de vizinhança pode continuar a ser usado desvestido da importância celular original, preservando apenas

um caráter operativo. Melhor que tudo, porém, é voltar às velhas noções de bairro e abairramento, que têm a vantagem de ser de domínio comum e ótimas. O bairro deve ser lido por sua característica principal: as relações de centralidade. Como ensina Vogel (1982) no caso do Catumbi, o que importa mais é o ponto onde, pelo consenso, há maior coincidência de representações; onde o lugar é visto como sendo mais ele mesmo. Limites e fronteiras são secundários, frente à interdependência entre o núcleo e o território que domina.

As cidades não se compõem de manchas de cor como costumam ser figuradas nos mapas de zoneamento. Arquitetos e urbanistas gostam de se iludir. Quando cobrem um papel de verdes, amarelos e cor-de-rosa pensam que estão determinando mesmo o que querem dizer esses matizes. Na verdade, os assentamentos urbanos reais se estruturam como gradientes. Nos miolos a cor é forte. À medida que se saia do centro em direção às beiradas, os pigmentos ou as retículas vão esmaecendo até encontrarem novos pigmentos e retículas de outra cor que ficarão fortes adiante. Identificar centros, aliás, é tarefa das mais simples. São os lugares centrais que todos vêem como sendo naturalmente assim. É dessa forma que as pessoas normais percebem uma cidade. Quando o arquiteto Hélio Modesto propôs uma organização espacial para o Rio de Janeiro baseada em centros de bairro, estava, por certo, pensando nisso. Endossava o bom senso comum.

113

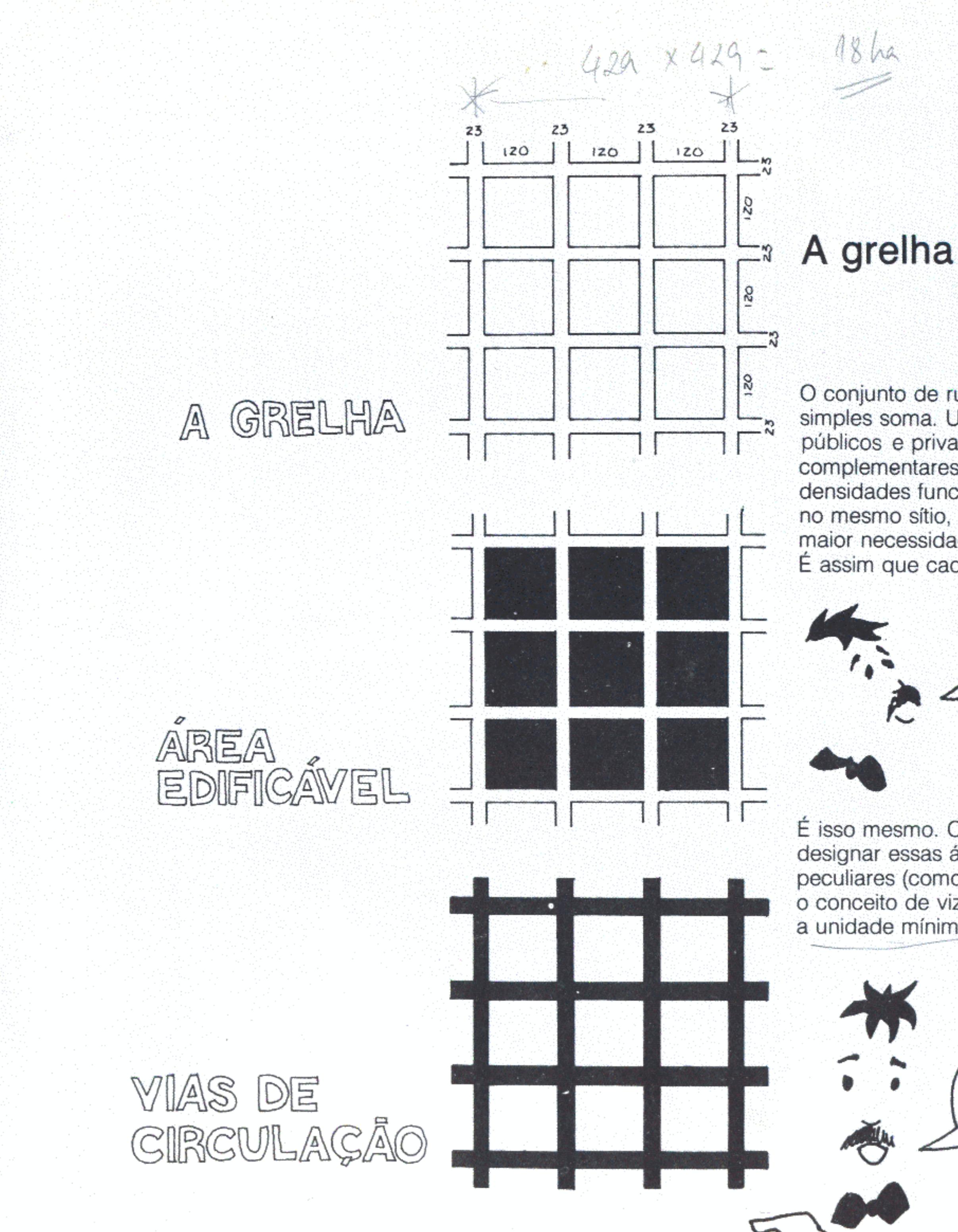

Celson Undede Rendercal -<br>1 has 2000 - 600 has<br>Tarszoom 1000 - 3000 hs Undoar Unprinces pour

O conjunto de ruas e quarteirões dá algo mais do que uma simples soma. Uma determinada área conformada por espaços públicos e privados tende a se diversificar e a exigir atividades complementares. A densidade de ocupação do solo provoca densidades funcionais. A regra é: quanto mais gente vivendo no mesmo sítio, maiores as tendências à diferenciação; logo, maior necessidade de equipamentos comunitários e de serviços. É assim que cada lugar adquire o seu caráter.

PARECE QUE ESTA' DESCREVENDO ...

É isso mesmo. Os urbanistas usam um termo especial para designar essas áreas que têm caráter próprio e necessidades peculiares (como escola, por exemplo) - vizinhança. No fundo, o conceito de vizinhança é assemelhado ao de bairro; ela seria a unidade mínima do bairro e este uma grande vizinhança.

MAS, O BAIRRO NÃO TEM DE

Parece que, para os habitantes de um bairro, ele existe em função do seu centro. A noção de centralidade é mais importante do que os reconhecimentos de limites. Importa mais saber em que local há maior superposição de significados do que precisar onde começa uma zona homogênea e acaba outra. Sobre esse ponto costuma haver divergência entre administradores e técnicos de um lado e cidadãos comuns do outro. Para os primeiros, é mais fácil acreditar que, definidas manchas arbitrárias, o que estiver lá dentro é igual.

Os bairros, no tratamento cotidiano, não são bem definidos nem seguem padrões rígidos. Em tempos antigos, que precedem a descoberta do Brasil, correspondiam à organização das paróquias da Igreja Católica. Era fácil fazer distinções: cada paróquia tinha seu templo e seu santo, se organizava em torno deles e de outras facilidades como feiras e mercados. Foi essa a tradição trazida de Portugal. Em geral, nos centros urbanos mais antigos, os bairros são mais fáceis de identificar. Eles tendem a ficar maiores e mais imprecisos quando se afastam para as periferias. É uma pena, pois a identidade clara é um precioso auxiliar para os planejadores.

ENTÃO O IDEAL SERIA QUE ESSES TAIS COM OS JEITOS QUE O POVO JÁ ESTA ACCSTUMADO 6 QUE O TEMPO COMPROVOU SEREM BONS ...

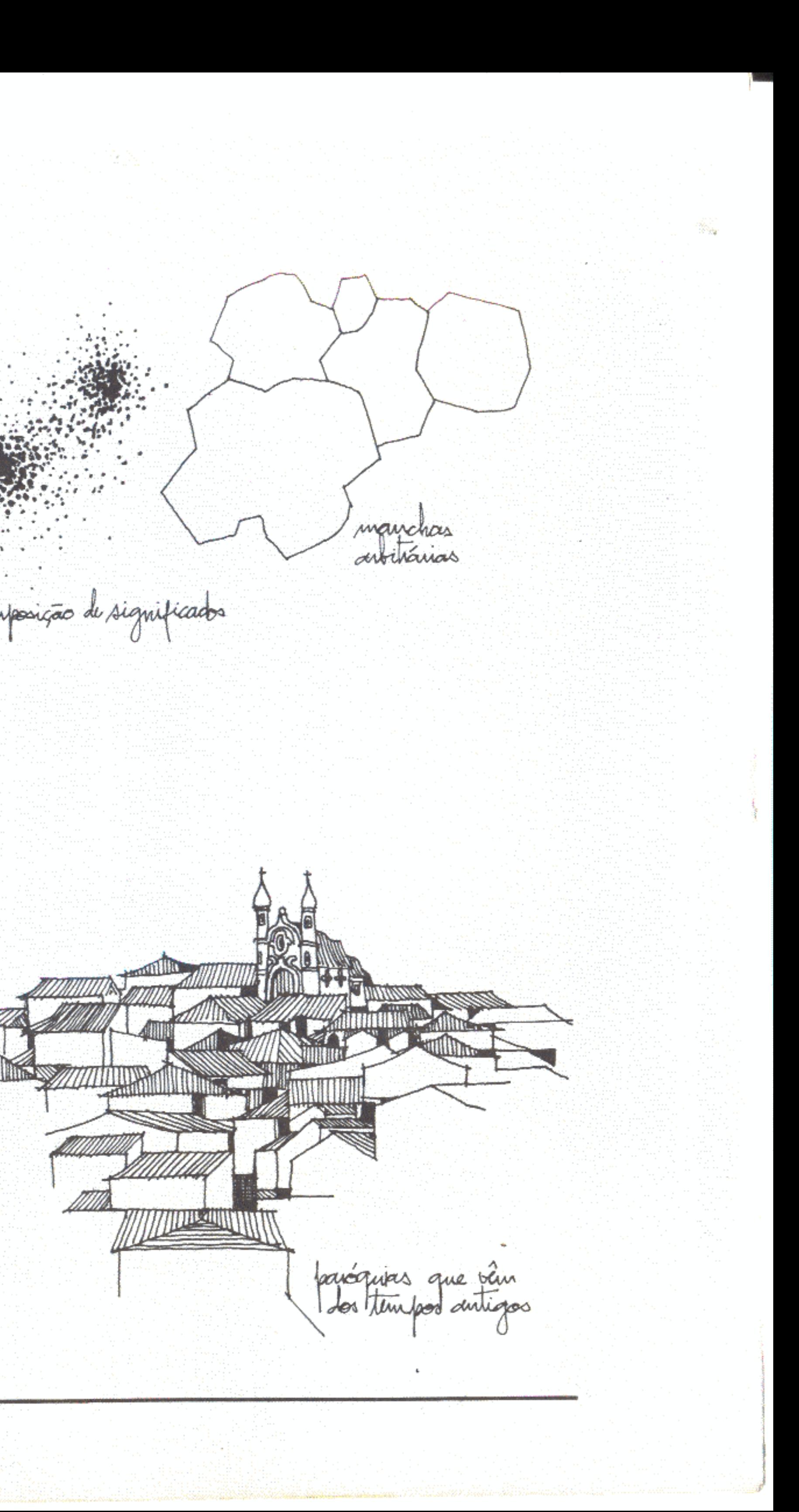

A observação demonstrou que há proposições mais adequadas para combinar ruas e quadras, formando um bairro. Quando se trata de um pedaço de cidade já assentado, que está existindo, as medidas têm de ser adaptativas e, às vezes, corretivas. O problema é complicado quando se tem, por exemplo, de renovar centros antigos, alargando as ruas para suportar o tráfego e implantando equipamentos de infra-estrutura não previstos na forma original. Para os lugares

novos podem ser adotados padrões que, sem serem rígidos, sirvam de orientação.

Há uma lei recente (6.766/1979) que revela como o Governo Federal leva a sério o assunto. É obrigatório agora que, no mínimo, 35% dos terrenos de uma gleba parcelada sejam destinados a vias de circulação e a equipamentos comunitários. Eis o que a lei determina e o que está sendo proposto para as novas cidades:

MAS 1550 E'SÓ ABSTRACÃO!<br>E NA PRATICA, COMO E'QUE

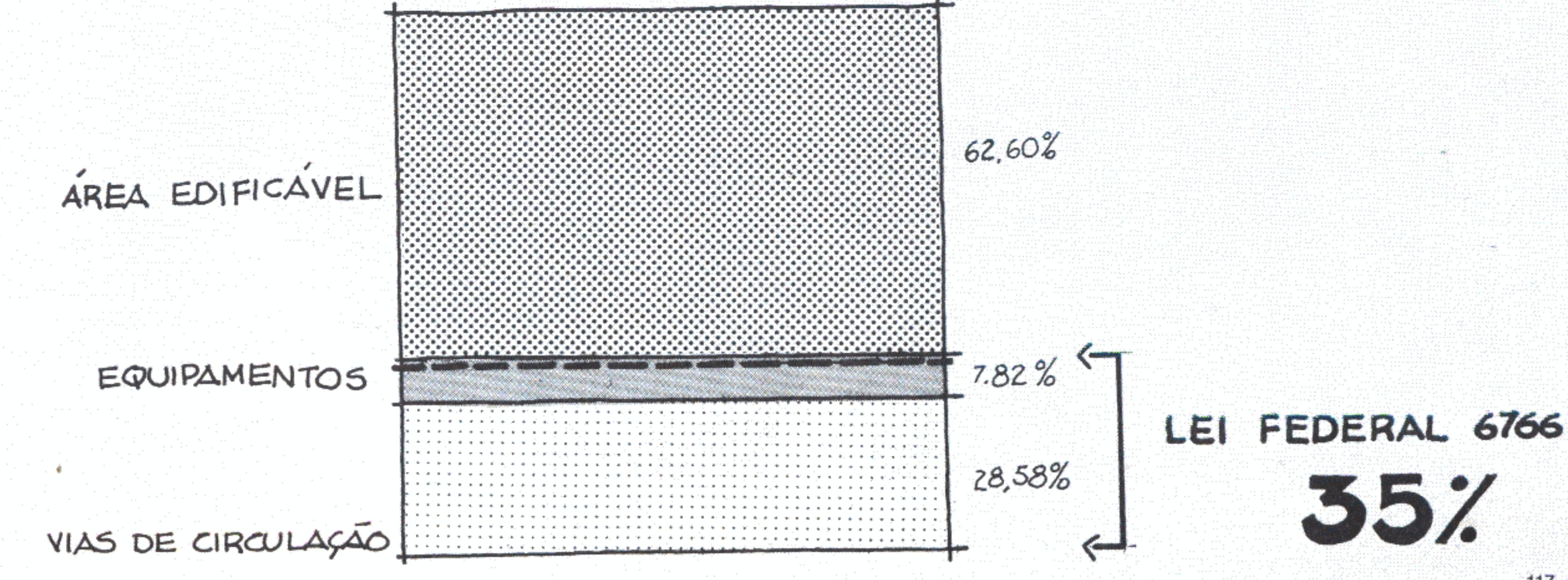

 $\frac{1}{\frac{2}{3}}$ 

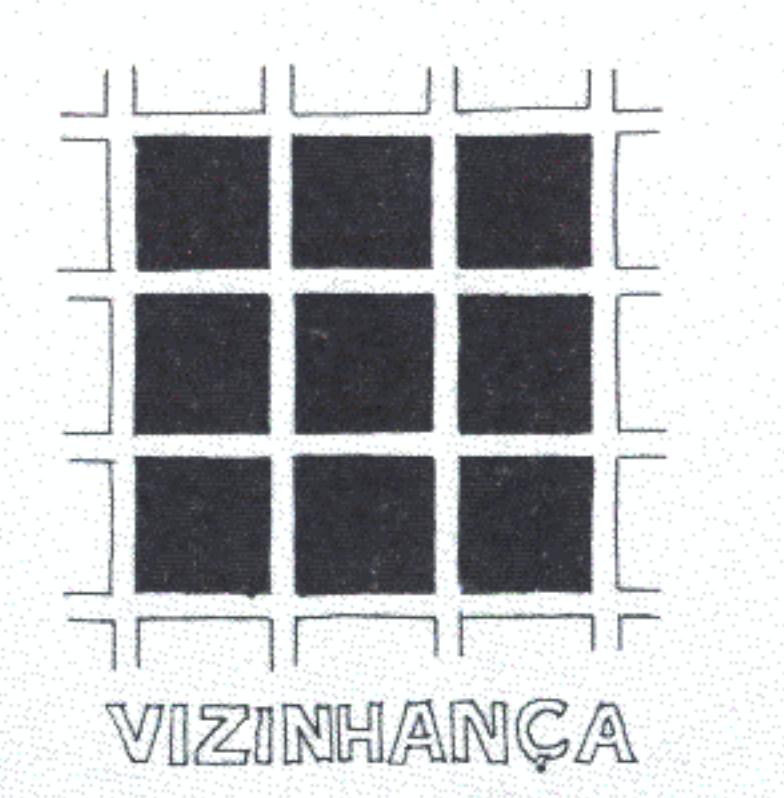

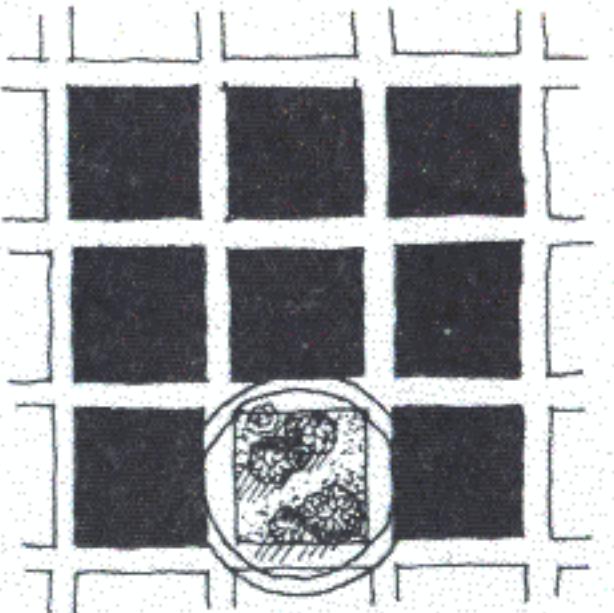

UM QUARTEJRÃO PARA USO PÚBLICO; OS OUTROS PORCELADOS

Foi imaginado que um conjunto de nove quarteirões configure a base de um bairro, a unidade de vizinhança mínima, princípio de todas as previsões. Oito quadras seriam parceladas em lotes de propriedade privada. A nona, que poderia se situar em qualquer posição, seria destinada a uso público. Sua superfície seria suficiente para implantar praça, escola, creche, posto de saúde, campos de esporte. Aí também poderia haver serviços explorados por concessão como bares e bancas de jornais, além de edificações comunitárias como sedes de associações, igrejas e malocões.<sup>1</sup> A área permitiria ainda que nela se construíssem pequenas estações necessárias à operação de serviços de infra-estrutura (água, esgoto etc.).

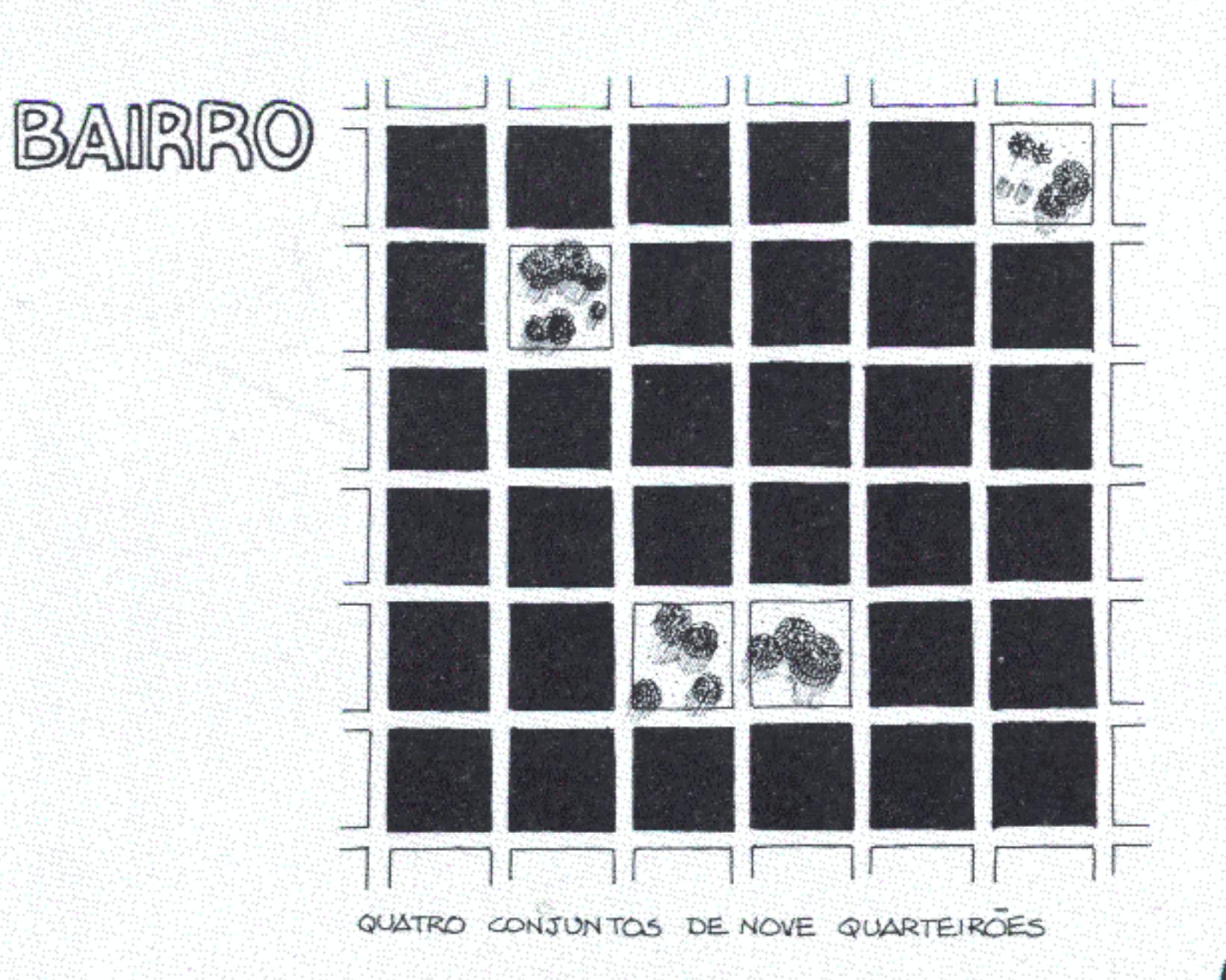

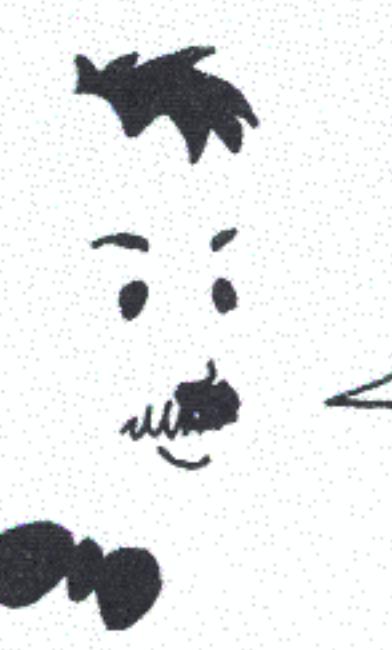

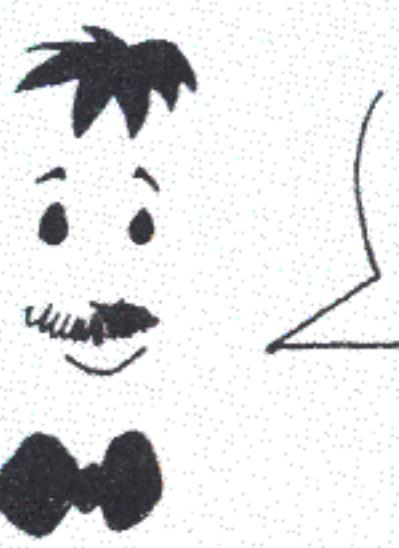

MAS, SE ENTENDI BEM,<br>ESSE CONJUNTO - A VIZINHANGA -AINDA E' REGUENO DEMAIS PARA SER UM BAIRRO COMPLETO,  $NAC$  $\epsilon$ '?

Para chegar à escala de bairro será preciso articular quatro conjuntos de vizinhança com nove quarteirões cada.

O DESENHO DEIXA CLARO QUE<br>HA' MIL POSSIBILITADES DE ARTICULAR E LOCALIZAR AS ÁREAS PÚBLICAS ...

E não é só isso; quando as 36 quadras resultantes são postas juntas já se arma uma configuração hierárquica. A cada três ruas, uma se destaca por ser mais importante. Fica evidente também o desenho de uma grande grelha que, por sua vez, contém grelhas menores que são suas submúltiplas.

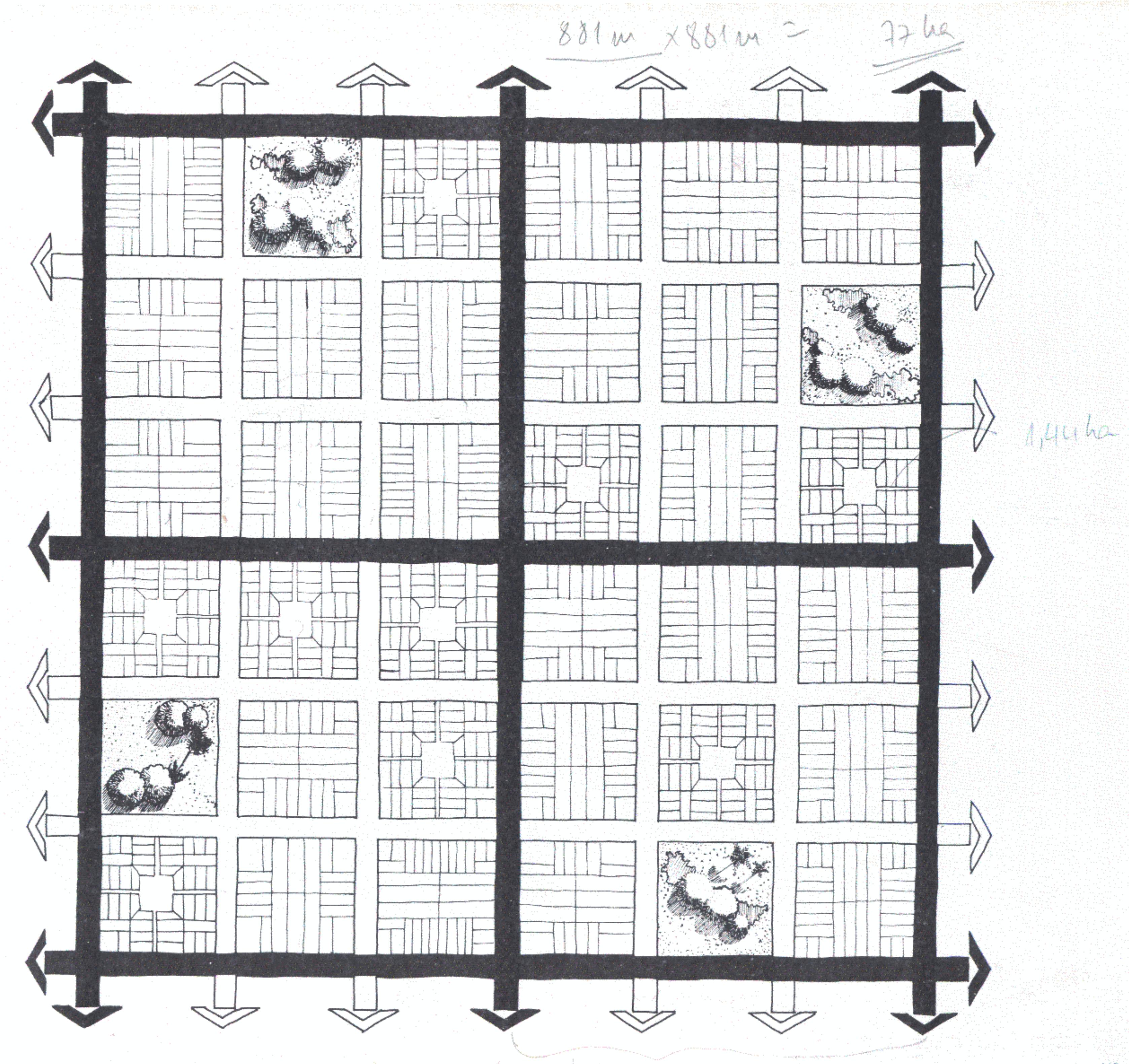

O desenho mostra que, no interior de cada grelha de vizinhança, as quadras podem ser divididas de muitas maneiras. A falta de uniformidade é muito positiva, pois a mistura de lotes grandes e pequenos com vários formatos garante a diversidade de ocupações e usos. Em uma cidade assim não é fácil se formarem guetos e áreas segregadas.

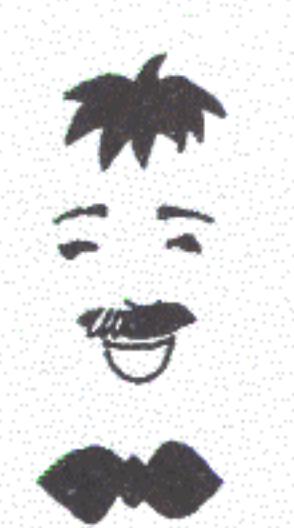

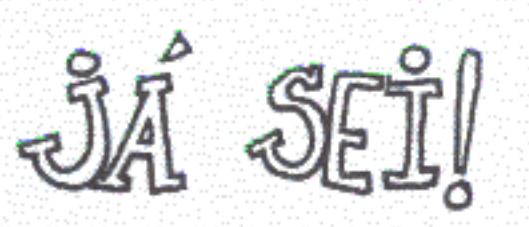

ESA GRELHA GRANDE VAI TER PESSOAS OUE DEVE MORAR NO BAIRRO

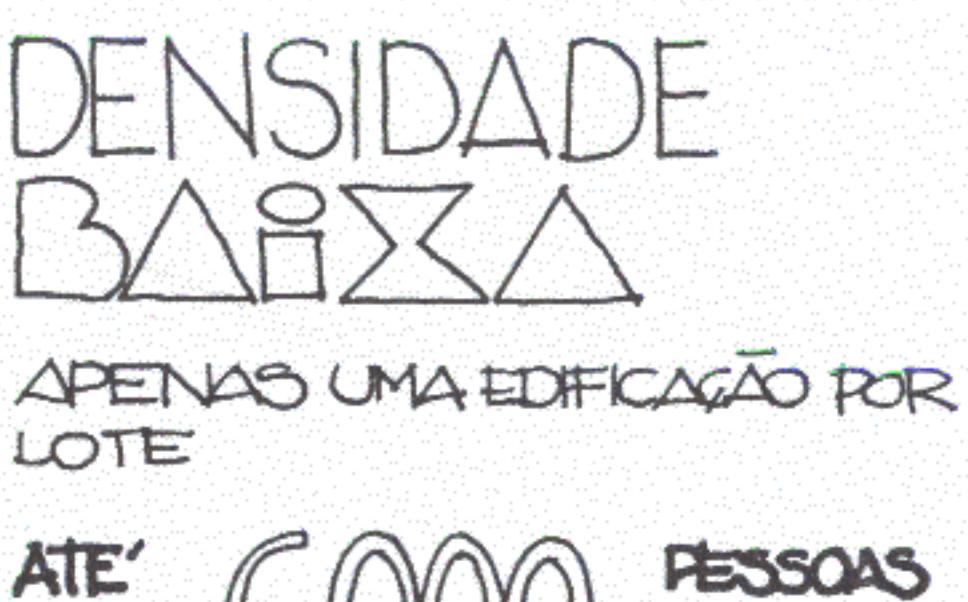

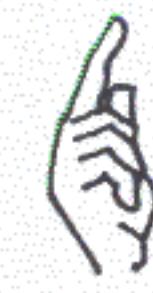

População e densidade variarão conforme o parcelamento interno de cada quarteirão e com a maior ou menor intensidade de ocupação dos lotes.

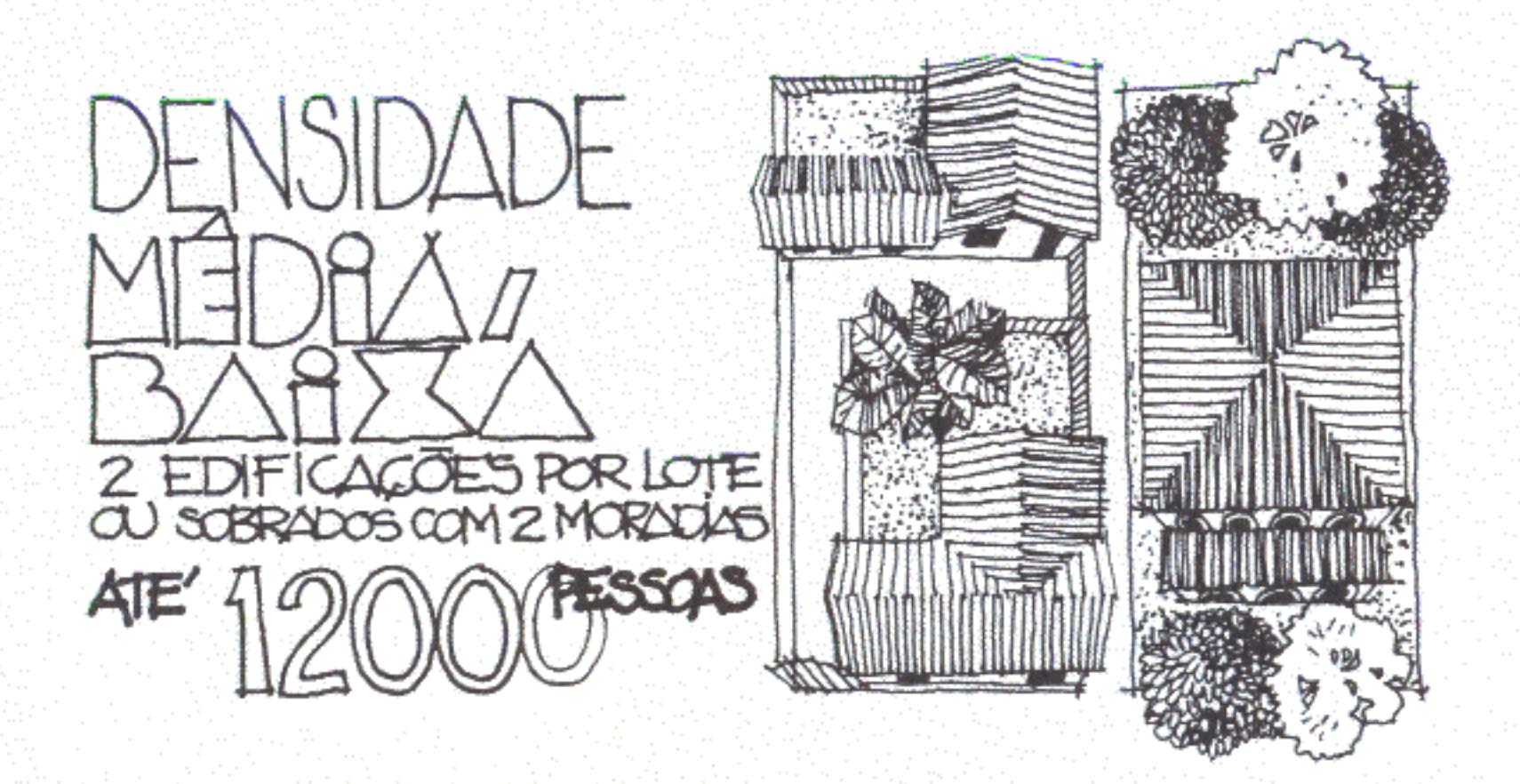

Barro podem ser imaginadas divisão pinações:

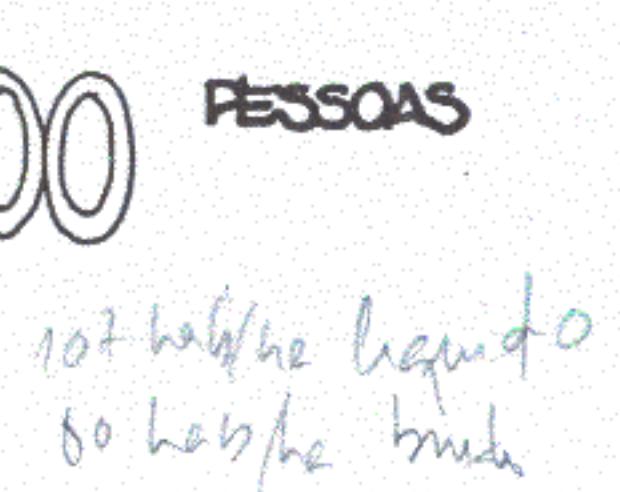

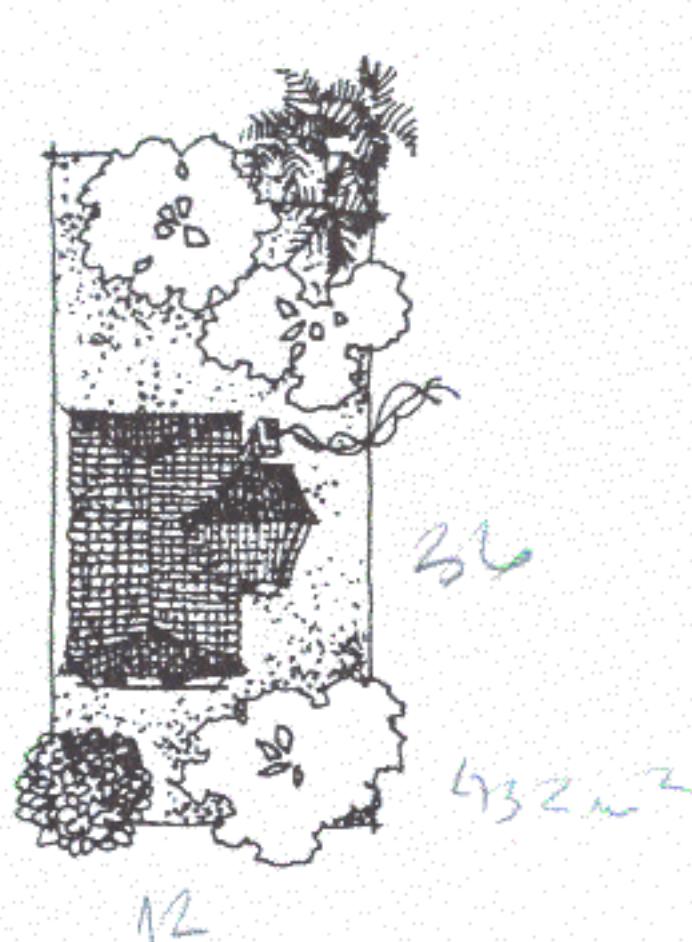

MESMO NA SOUGÃO DE MAÍS<br>BAIXA DENSIDADE JA DA'<br>UMA POPULAGÃO MAIOR DO<br>QUE A QUE HOJE MORA EM<br>QUALQUER UMA DAS CIDADES AIÉ

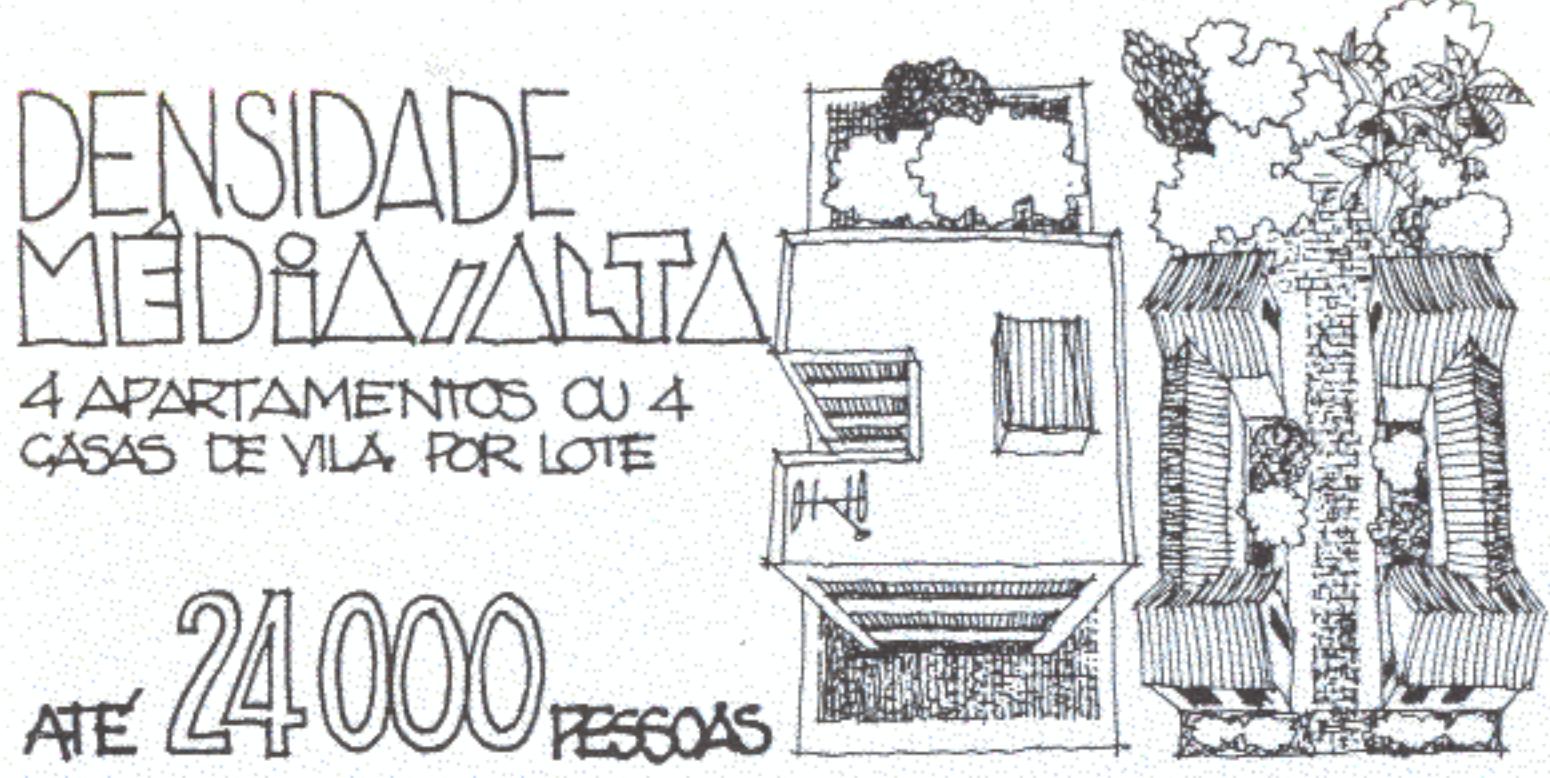

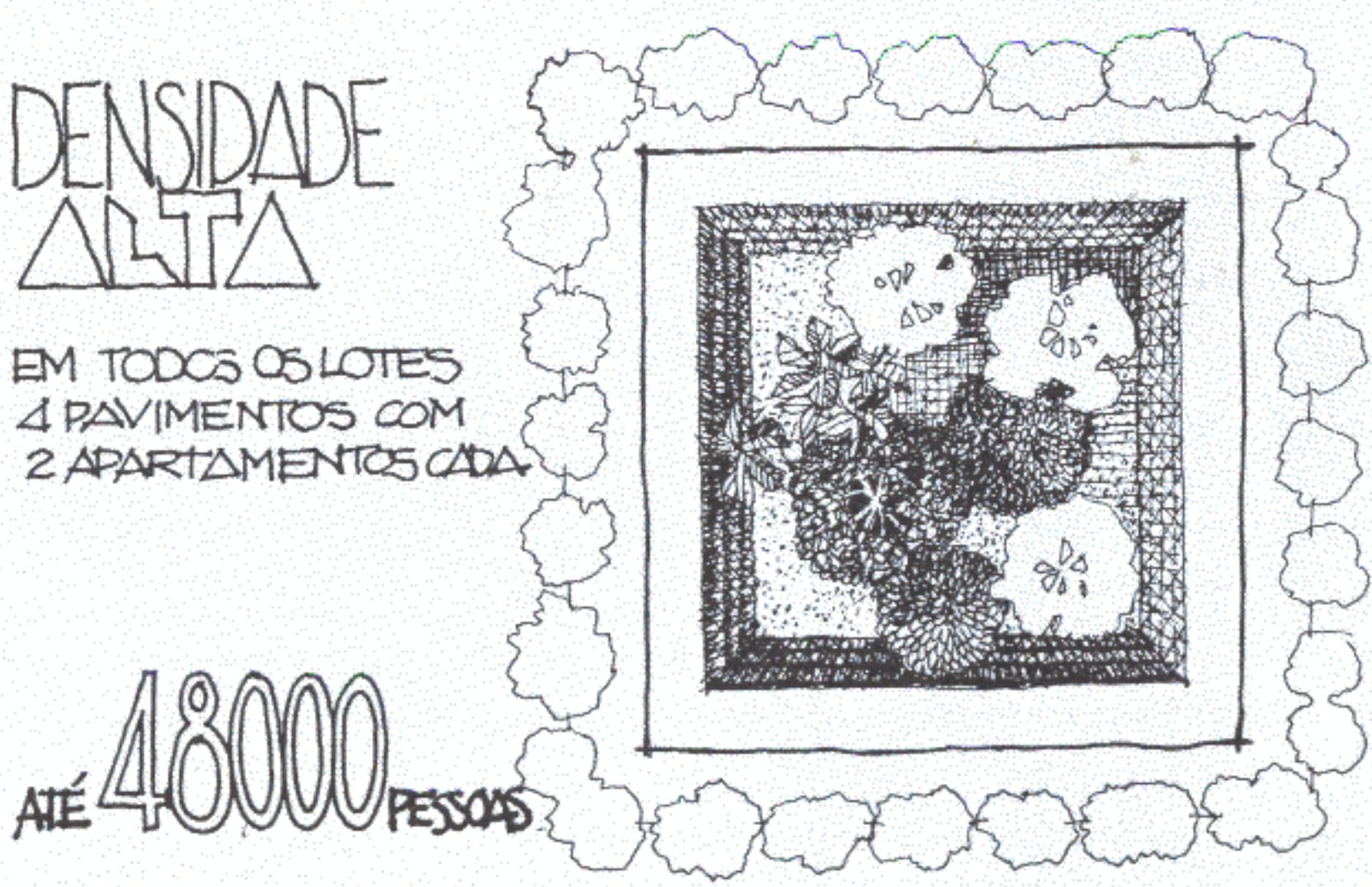

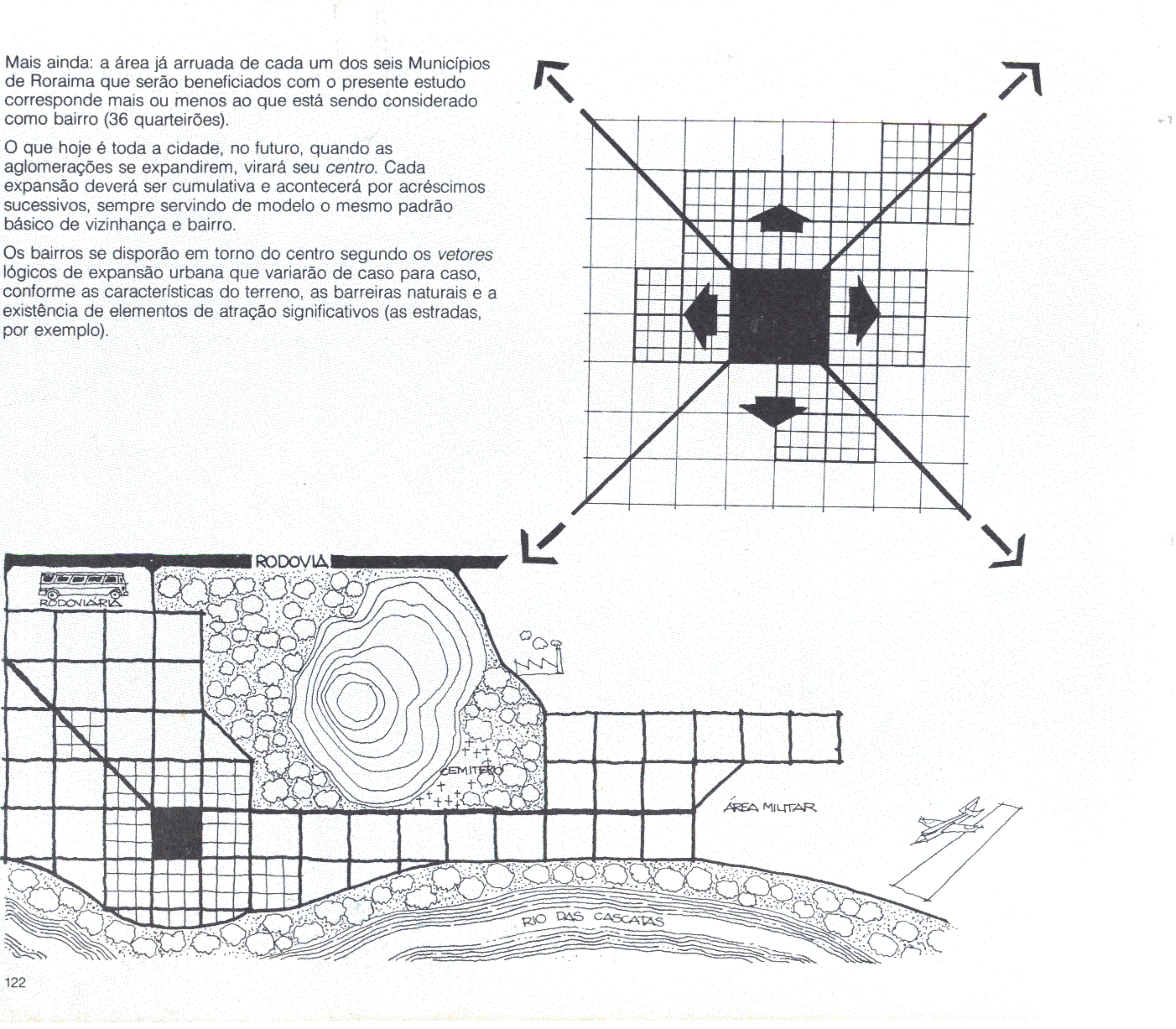

A adade aduirá, portante, sempre seguindo os mesmos princépios tojecos:  $\Box$  LOTE DE 20 A 48 LOTES : CLARTERÃO  $\mathbb{X}$ 36 GUARTEIROBS : BAIRRO  $\bigwedge \mathscr{W}$ CIDADE EM EXPANSÃO

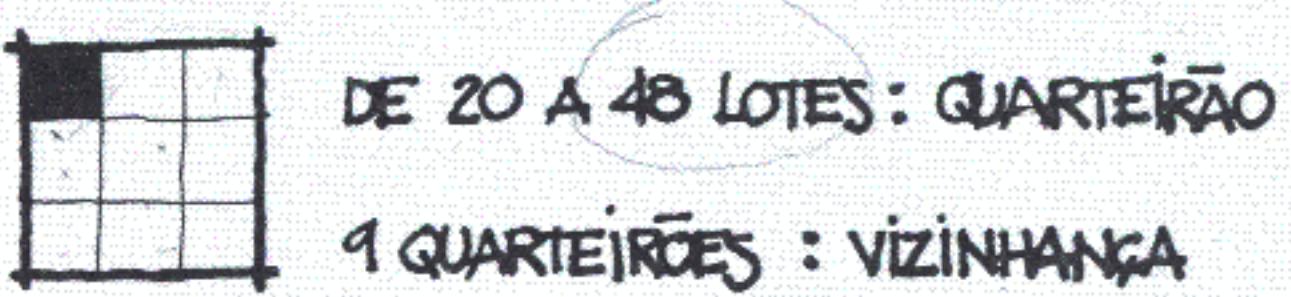

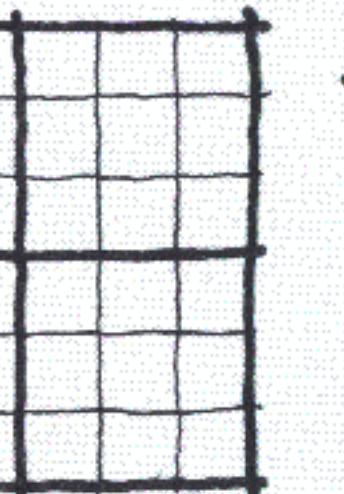

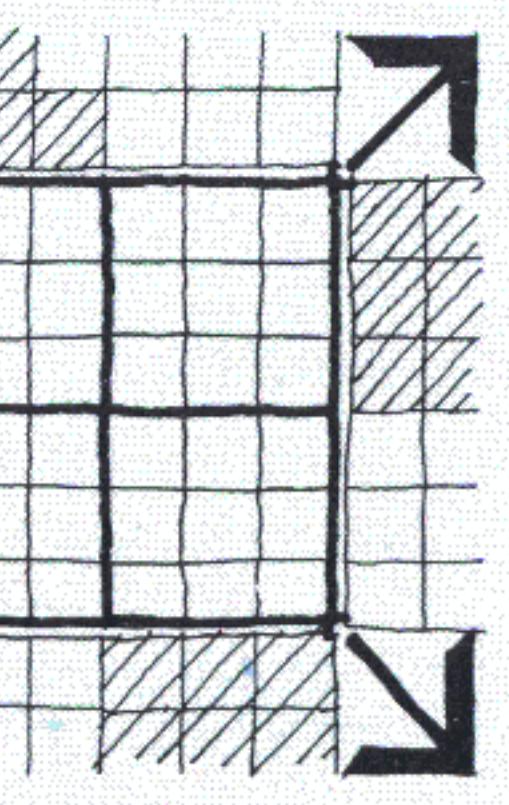
TUDO FOI BOLADO PARA NÃO HAVER FERDAS ... AS MUDANGAS SEMPRE SERÃO SOMAS EM CIMA DO QUE JA' EXISTE ...

MAS, SÓ SE FALOU ATE ADRA DO QUE ESTA FORA DAS CIDADES E DETERMÍNA O QUE ELAS NÃO PODEM SER ... E O QUE E'MESMO QUE FAZ ELAS SEREM COMO SÃO ?

os condinonantes externos são subortes. se vudadinge forças de cuscimento, porém,

- . O CRESCIMENTO POPULACIONAL ;
- A DIVERSIFICAÇÃO DE ATÍVIDADES ECONÔMICAS;
- A EXPANSÃO DE EIXOS VIÁRIOS E DE MEICO DE TRANSFORTE COLETINOS ;
- . AS NECESSIDADES, POSSIBILIDADES E ASPIRAÇÕES DOS  $CIDIDIOS$
- . O ADENSAMENTO E A SATURAÇÃO DE AREAS CENTRAIS
- . A DEMANDA FOR AREAS VAZIAS NA FERIFERIA.

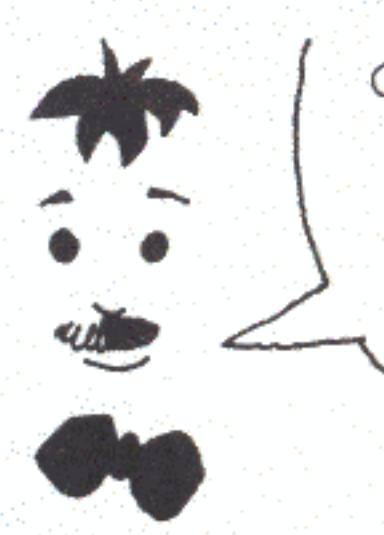

AGORA SIM! E JA'SEI TAMBÉM QUE SE O CRESCIMENTO SE FIZER COM O MINIMO DE CONTROCE E SECUR PACROES SIMPLES E QUE TODOS DOMINEM, NÃO HALERA SURPRESAS LEGATILAS

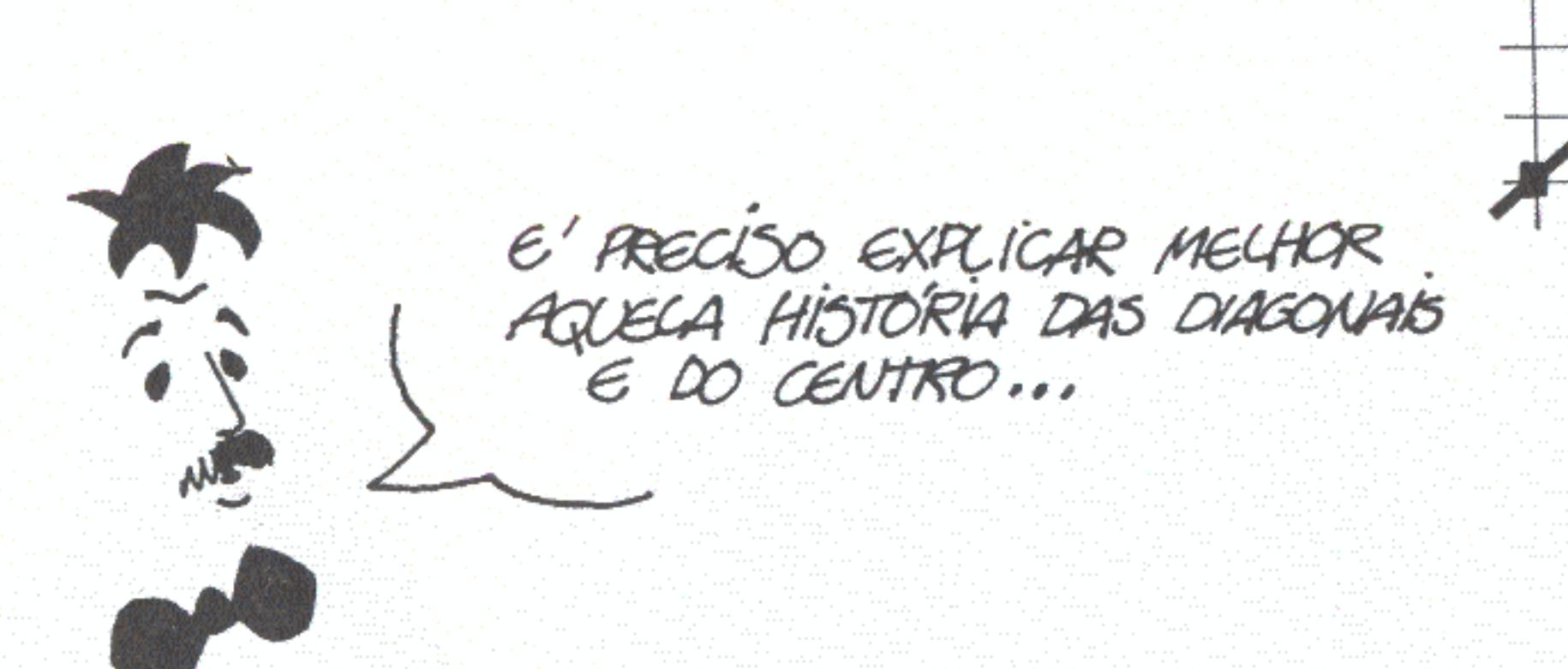

Quando as cidades chegarem ao ponto de ultrapassarem as fronteiras das áreas atualmente arruadas será necessário reestruturar o sistema viário pensando no futuro. Eis por que surgem essas grandes diagonais que, junto ao anel cercando o que será o centro, configuram um sistema de vias arteriais. Tal sistema será muito útil quando o tráfego for ficando congestionado no miolo urbano e for preciso trazer para aí, todos os dias, gente de lugares cada vez mais distantes. Pelo seu desenho, as vias arteriais terão ligação direta com os diversos bairros que poderão atravessar sem perturbar seu interior, tranquilo, dedicado à habitação.

As margens das diagonais terão um formato particular. Aí os quarteirões serão triangulares; o espaço será ideal para construções mais altas, edifícios públicos, centros de serviços, locais de trabalho e estacionamentos. Eles estarão muito perto das áreas residenciais, terão acesso privilegiado ao sistema viário, formarão uma barreira, criarão descontinuidade visual e funcionarão como marcos. Configurarão também faixas longitudinais arborizadas e ajardinadas servindo a grandes extensões do tecido urbano.

Por outro lado, no quadrilátero central, o trânsito poderá ser posto sob controle cuidadoso, evitando-se o acúmulo desordenado de veículos coletivos, automóveis e pedestres, todos brigando pelo mesmo espaço exíguo.

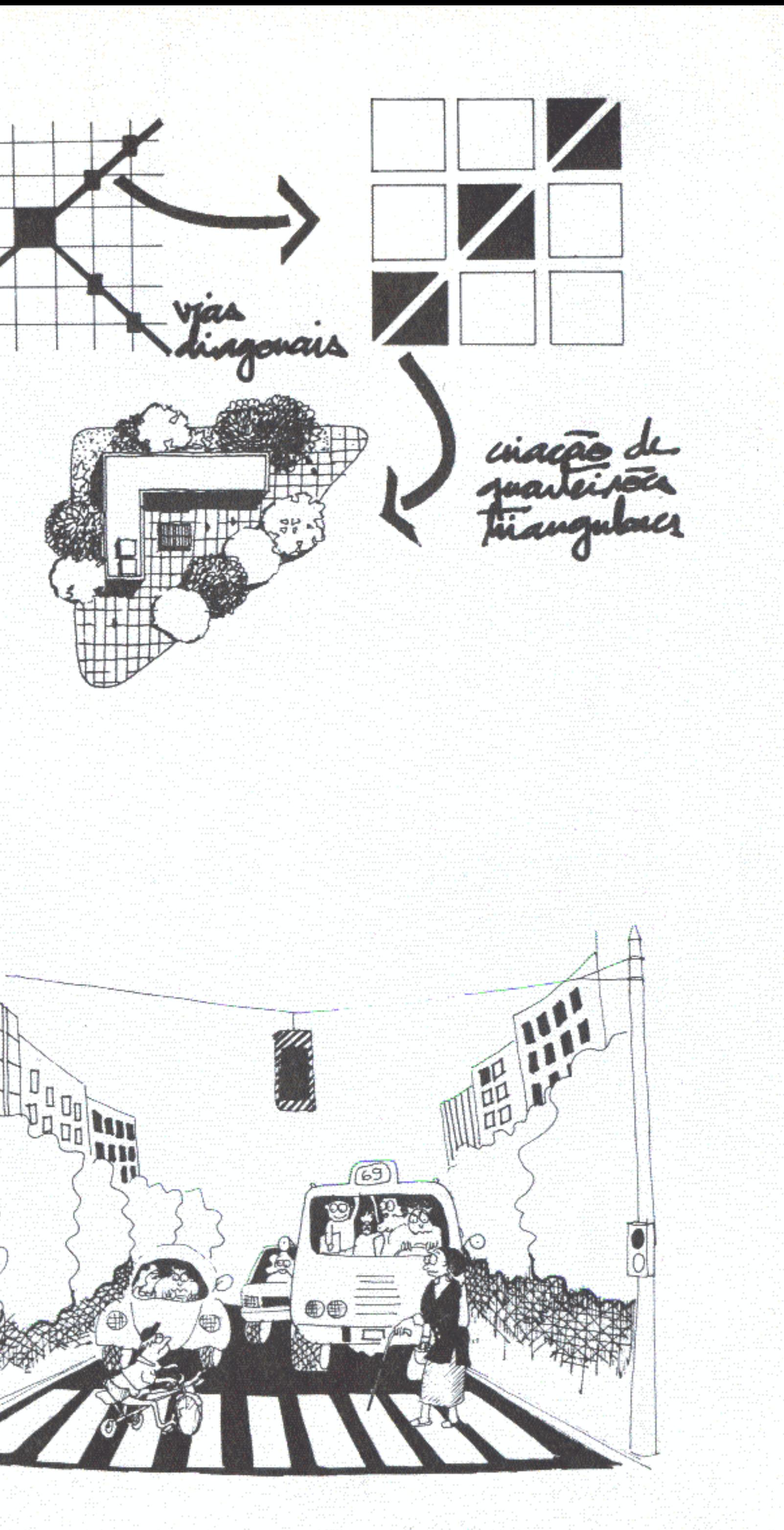

ENTÃO ESTA TUDO ENTENDIDO! FAZER UM GLADRADO EM VOLTA CO CENTRO, ESTICAR QUATRO DIACONAIS PARA FORA EIR PENDORANDO VIZINAPAJAS E DEPOIS BAIRROS EN VOLTA ...

Calma! O modelo é geral e só serve para ajudar a pensar. Cada caso é um caso e exige adaptação. Os princípios terão de ser testados e revistos à medida que forem sendo aplicados.

De acordo com os elementos condicionantes externos e internos as cidades apresentarão tendências próprias. Algumas se inclinarão a ser lineares, outras serão circulares, dispostas em volta do núcleo inicial; haverá as mais concentradas e as mais espalhadas. A vantagem dos padrões sugeridos, aliás, é que permite muitas configurações.

# Perímetro urbano

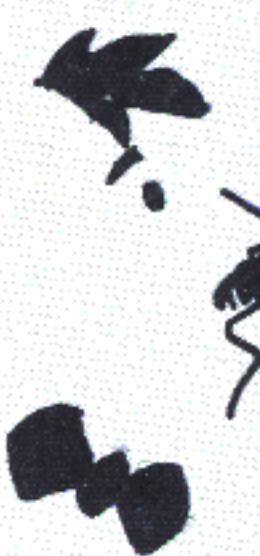

Em geometria, perímetro é a linha que envolve uma figura qualquer e delimita sua área. Para os urbanistas o conceito é o mesmo. O perímetro é a fronteira de uma superfície que se quer ocupar com uma cidade. Ele é fundamental para a organização administrativa do Município, pois separa as áreas urbanas das rurais. É estabelecido por lei e serve para instituir tributos de grande importância para a Prefeitura: o imposto territorial e predial. Sem perímetro definido é impossível qualquer planejamento urbanístico, pois apenas será considerado urbano o território que ficar dessa linha para dentro.

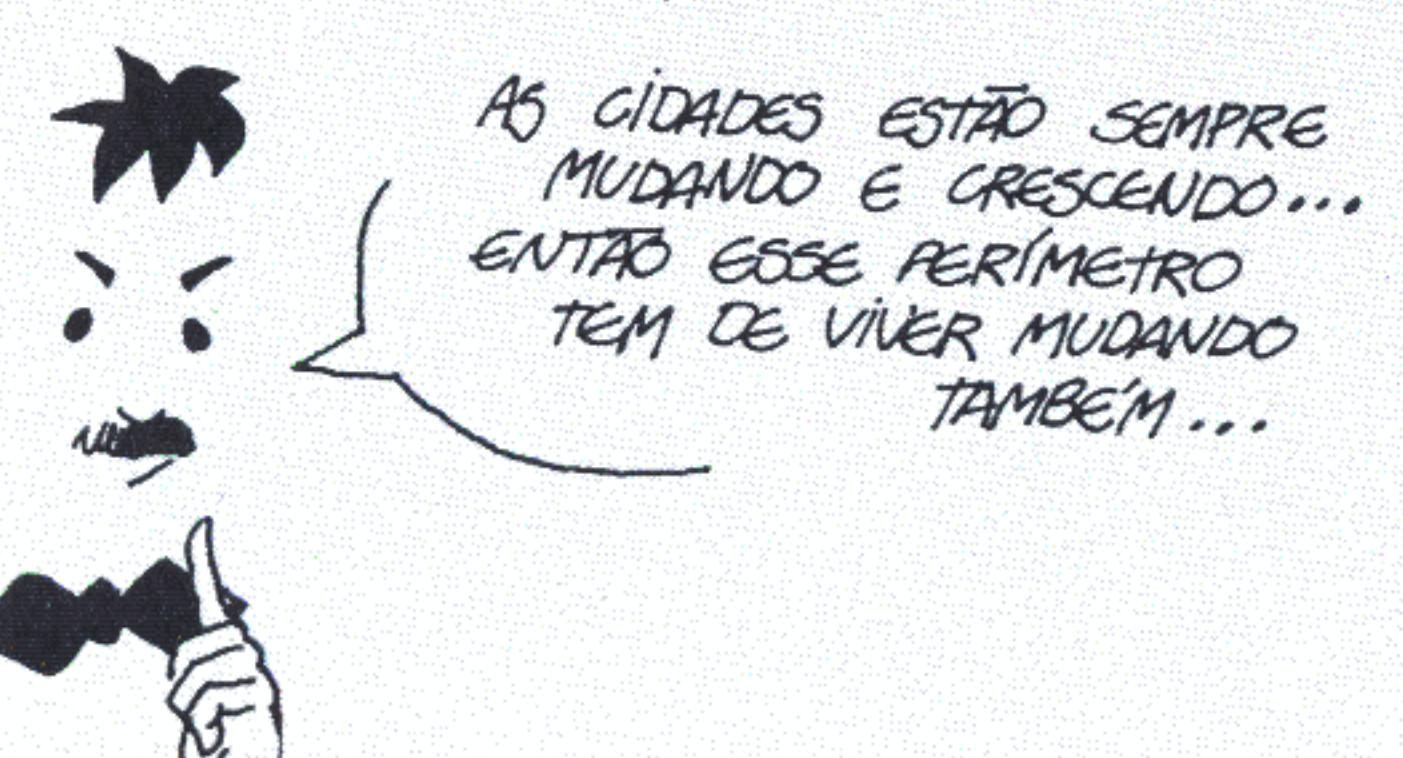

O perímetro urbano tem de refletir a dinâmica da cidade, o que obriga a sua revisão de tanto em tanto. Dez anos é um prazo bem razoável.

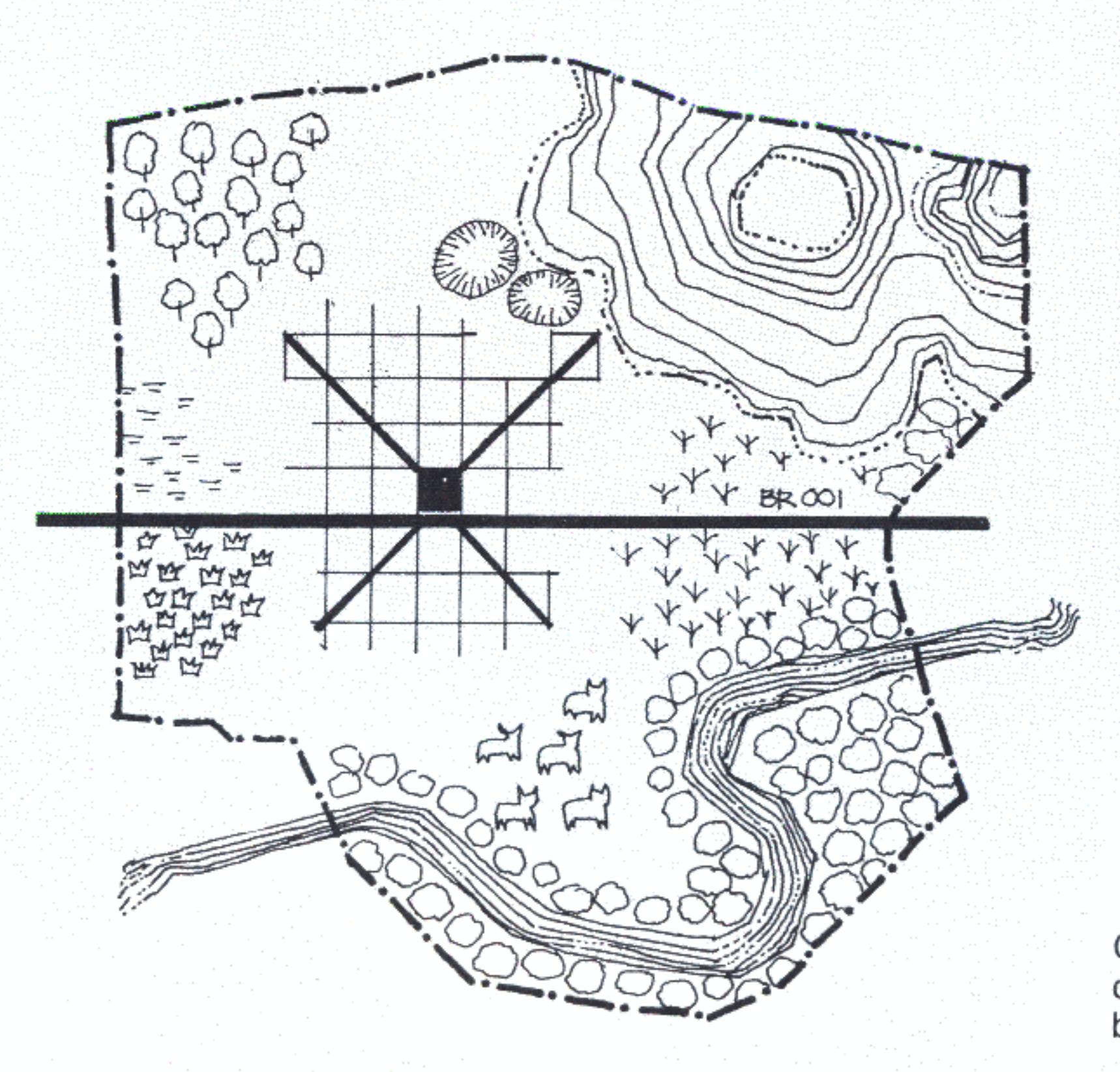

SEMPRE OUVI FALAR,<br>MAS NUNCA ME EXPLICARAM

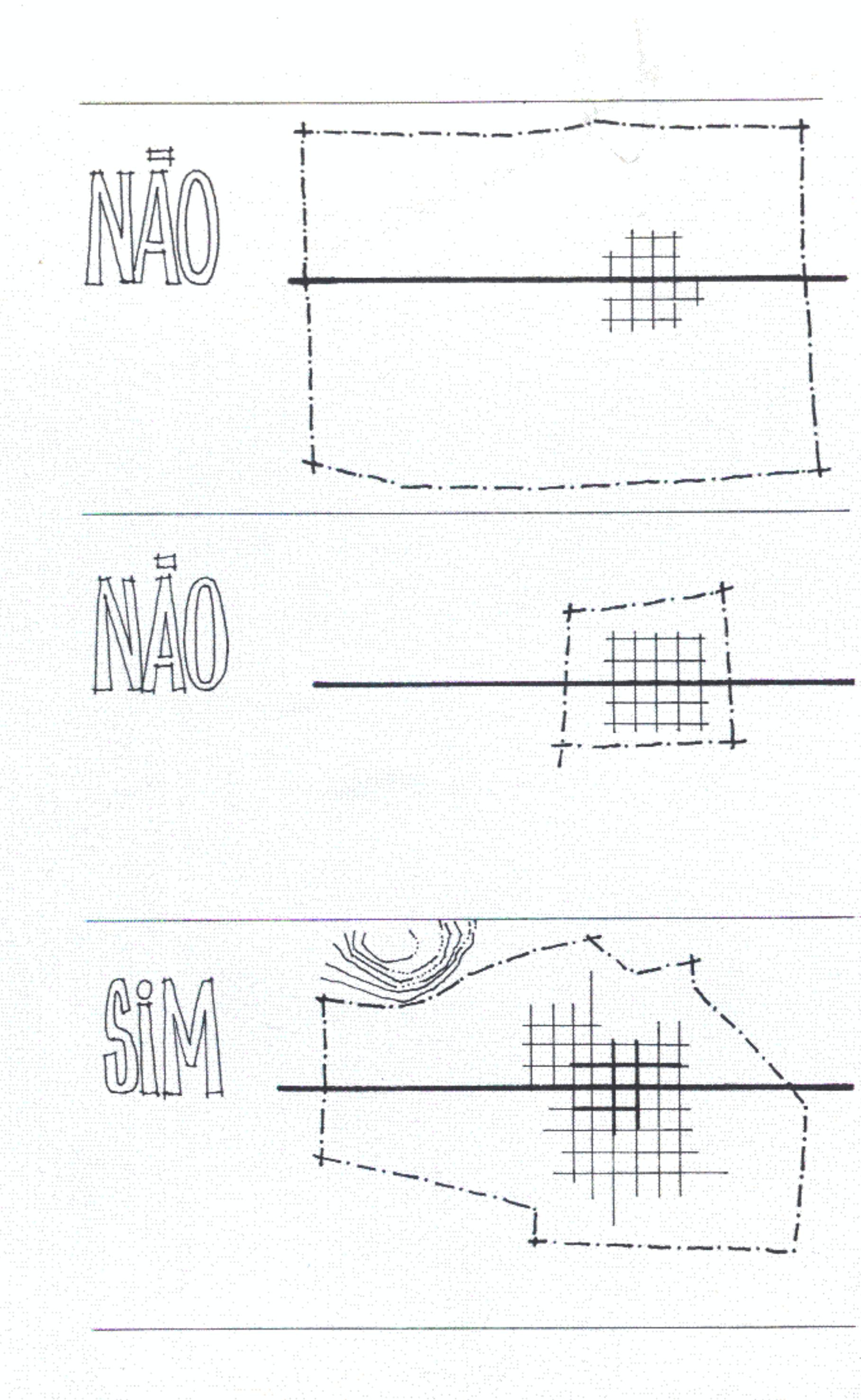

Quanto à extensão, o perímetro não deve ser muito grande. Isso acabaria por estimular a dispersão. Quanto maior a densidade urbana mais barato será executar infra-estrutura, serviços e melhorias na cidade.

Se o perímetro for muito reduzido, porém, os terrenos urbanos serão raros e logo estarão todos ocupados. Ficarão muito caros e difíceis de adquirir.

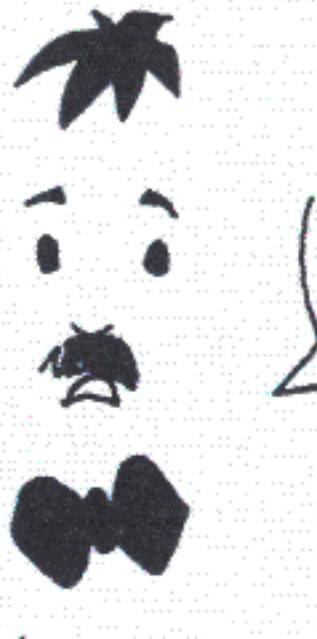

É isso mesmo. E, além da superfície que de qualquer jeito já está urbanizada, deve ser incluída uma franja de terra vazia que ficará como reserva para expansão de novos loteamentos. Cada vez que se for parcelar a terra nessa franja terão de ser obedecidos os padrões e articulações já descritos (lote, quarteirão, grelhas de vizinhança e de bairro).

O desenho do perímetro urbano não deve seguir modelos, dependerá de cada caso. As condicionantes naturais têm de ser observadas com cuidado, pois apontam as direções lógicas em que pode ou não prosseguir o processo de urbanização. O perímetro bem desenhado sacramenta situações evitando que se cometam absurdos, como permitir que a cidade se expanda sobre áreas pantanosas, por exemplo, tendo de enfrentar depois imensos problemas com drenagem.

O perímetro também serve de barreira. Pode evitar que se ocupe uma terra fértil que tem de ser plantada e não retalhada em lotes urbanos improdutivos. Pode proteger bosques e mananciais de água cuja falta só será sentida quando a cidade crescer e for preciso preservar uma parte da paisagem primitiva. Impedirá vizinhanças indesejáveis como a de aeroportos e a ocupação indevida de faixas de fronteira ou regiões militares.

MAS JA EXISTEM ARRUAMENTOS E COTEAMENTOS EM TODAS AS CIDADES... MESMO QUE A OCUPAGÃO SEJA RACA, ELES DEVERIAM ESTAR INCLUIDOS NO PERIMETRO ...

refutir se diregios tógicas do proceso de interimpação aeropoets Jairia de<br>susieva<br>ao tempo de asque a fresidroid curso d'ague  $\mu$ o

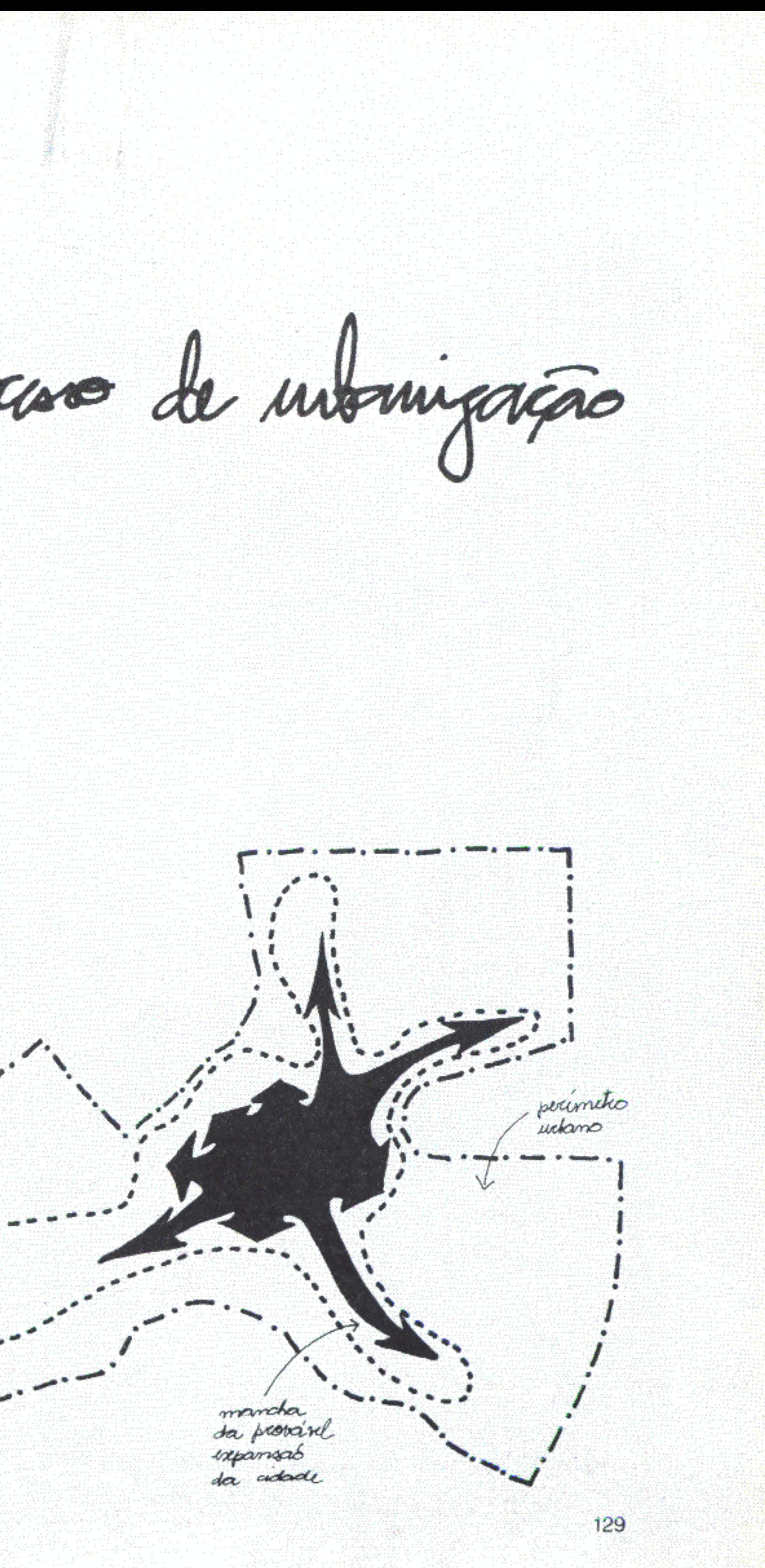

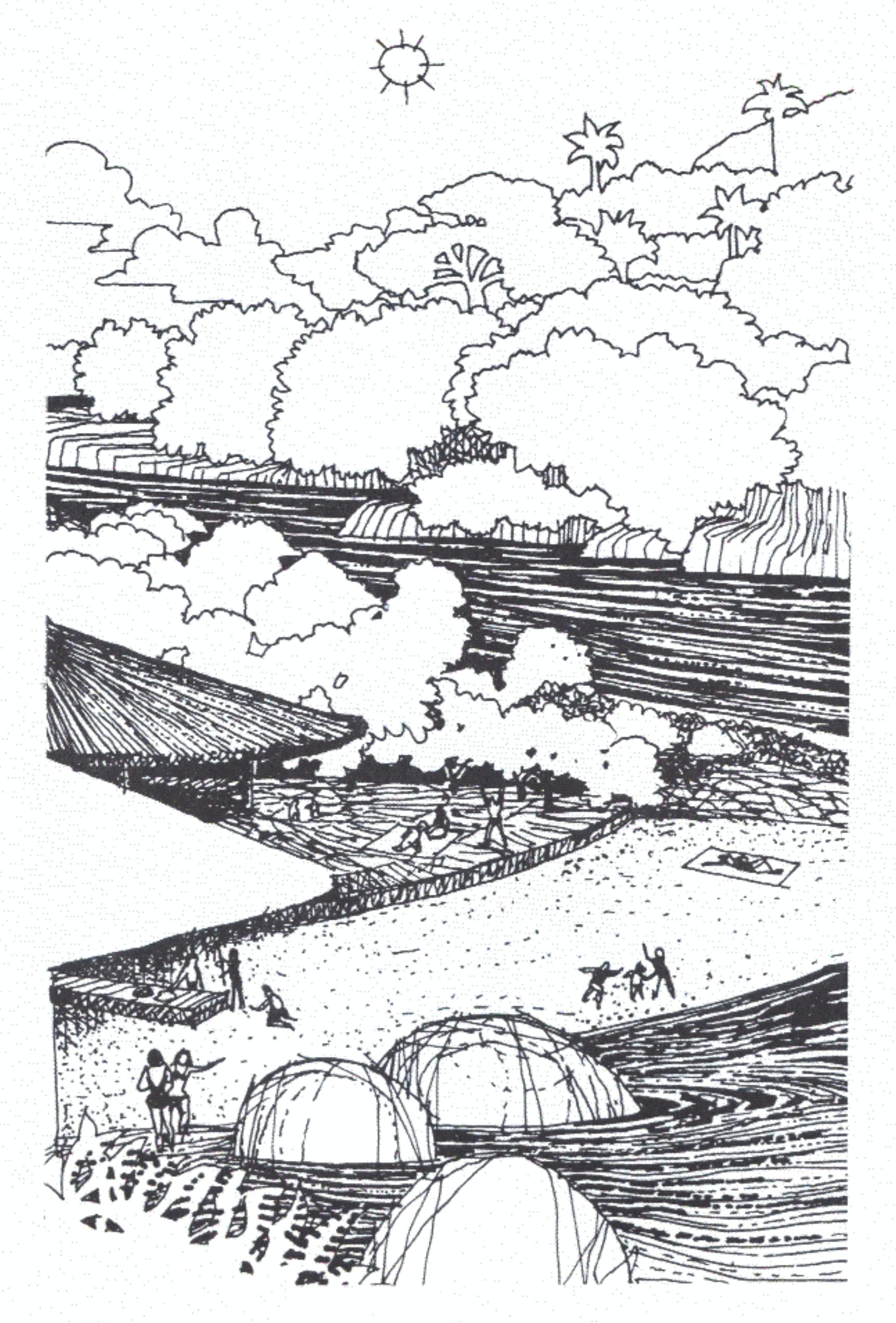

## Formas de ocupação especial

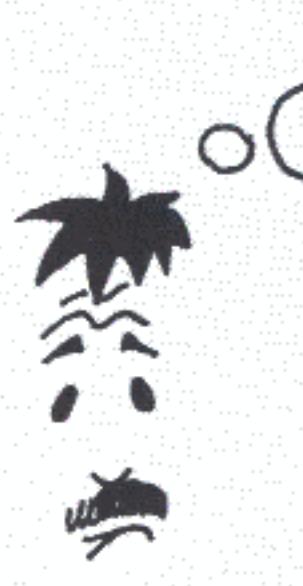

Conforme a cidade, sempre vai aparecer um problema que é só dali e que exigirá uma solução particular. O desenho dos assentamentos já existentes e a conformação natural do sítio sobre o qual cada cidade poderá se expandir bastam para criar grandes diferenças.

Além disso, haverá áreas ou seções do tecido urbano que exigirão tratamento especial. Destacam-se as formações naturais notáveis como grupos de rochedos, os morros, os bosques, os cursos de água (rios e igarapés). Em torno desses elementos deverão ser providenciadas barreiras de proteção que servirão como parques e áreas de lazer, e prática de esporte no futuro. Outros usos adequados seriam: hortos, viveiros de mudas, hortas comunitárias, reservas florestais.

Se ao longo de rios e igarapés for mantida uma faixa non aedificandi, resolvem-se muitos problemas. As cidades passarão a ser atravessadas por parques lineares que servirão a vários bairros e, ao mesmo tempo, se manterão contínuos. O lugar é ideal para implantar ciclovias, malocões, recantos para piquenique com churrasqueiras, campos de futebol e vôlei. A água fica limpa, mais defendida da poluição. Além do mais, quando houver enchentes, diminuem as possibilidades de desastres.

TA' MUTO BONITO ... MAS NÃO VAI ACABAR FICANDO TUDO lOUAL? TANTO VAI FAZER GSTAR AQUI OU ALI, SE AS CIDADES TIVEREM SEMPRE A MESMA CARA ...

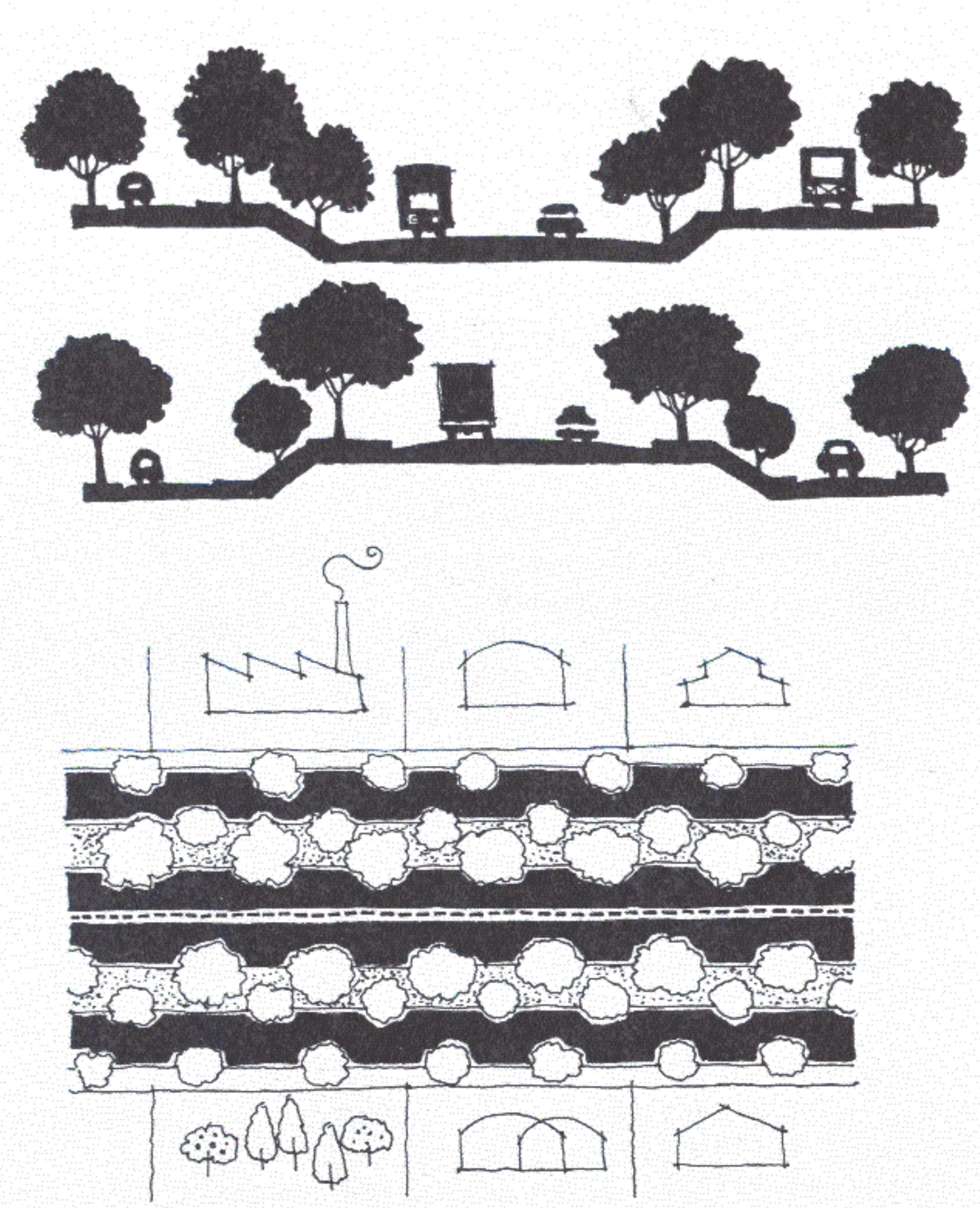

Também devem ser defendidas as margens de estradas. As estradas são fundamentais ao desenvolvimento de núcleos urbanos; por elas entram e saem riquezas e novidades. O poder de atração de uma rodovia é enorme; as cidades tendem a se voltar para seu lado e a acompanhar seu traçado. O resultado é ruim, pois, quando aumenta a aglomeração, o que foi feito com outra intenção acaba virando uma rua congestionada e muito perigosa.

A solução consiste em criar, desde o início, descontinuidades que impeçam as construções de encostarem na beira da pista. O ideal é implantar, ao longo da estrada, vias locais, separadas por taludes e canteiros plantados com renques de árvores. Os cruzamentos devem ser espaçados, bem sinalizados e protegidos por quebra-molas. Quando as cidades tenham atingido porte suficiente aí serão instalados semáforos luminosos.

Às margens da rodovia só devem ser permitidos lotes grandes para fins que se beneficiem com o movimento. É o caso de oficinas, galpões, depósitos, indústrias e chácaras.

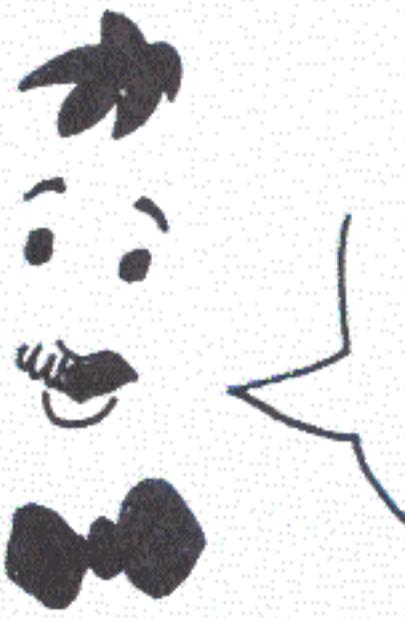

TA' CGRTO! NÃO HA' COISA PIOR DO QUE CIDADE QUE NÃO PASSA DE

ALEM DE FEIA, FICA SEM CARATER NENHUM!

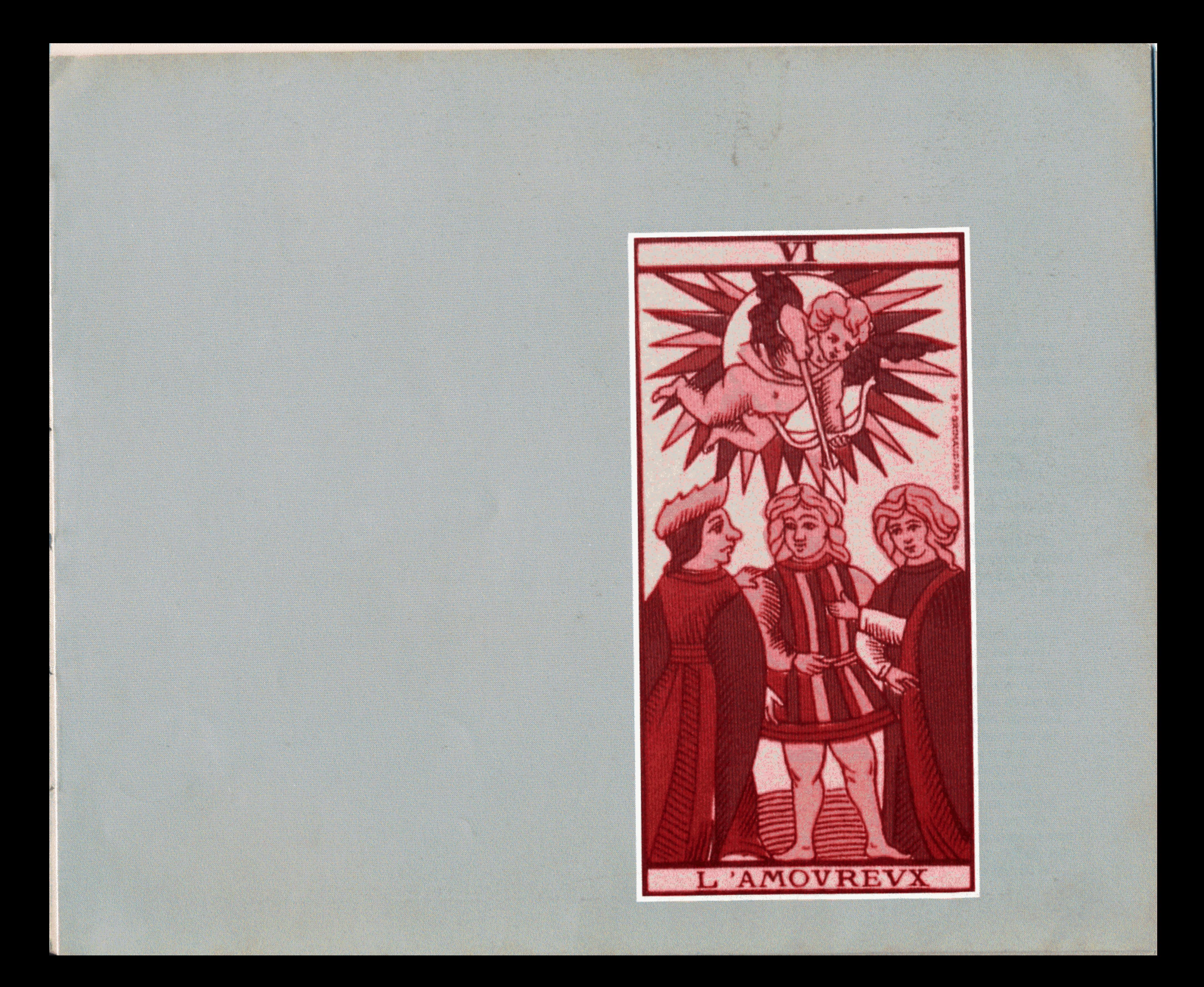

## Sobre infra-estrutura e equipamentos urbanos

Ainda que muitas vezes isso passe despercebido, os serviços de infra-estrutura urbana e os equipamentos públicos são tão determinantes da estrutura das cidades quanto o sistema viário ou o uso do solo.

Nas cidades brasileiras, com a típica urbanização insuficiente dos países periféricos (Castells, 1974), a distribuição desigual de infra-estrutura e equipamentos constitui externalidade suficiente para causar valorizações sociais diferenciadas no território (Santos, 1980 e 1984). Isso, aliás, bastaria para distinguir as cidades dependentes das cêntricas. Nas últimas, a localização de facilidades básicas pode ser considerada homogênea e os fatores de hierarquização e classificação de localizações terão de ser outros (Dantas, 1981). No Brasil, basta que bairros ou ruas tenham água e esgoto canalizados, rede de energia elétrica e pavimentação para ser "melhores" e atrair os mais ricos (Guimarães, 1983).

A questão da qualidade e da quantidade dos serviços urbanos é fundamental ao debate do que fazer com as cidades que, com o tempo, foram se tornando segregadas. Em poucos espaços relativamente privilegiados costuma morar a minoria, as elites. Daí se tenta tirar os pobres indesejáveis, ou evitar que entrem. Eis a explicação para as tentativas, às vezes violentas, de erradicação de favelas que acontecem alternadamente ao longo do século XX (Leeds & Leeds, 1978, cap. 5) e que chegam a um clímax na década de 60 (Santos, 1982, e Valladares, 1978). Também é por força de ações diretas e indiretas do Estado e das unidades especializadas de capital, visando proteger os "guetos do bem-estar", que se formou uma "barreira" em torno dos núcleos, obrigando a maioria dos migrantes pobres a estacionar em periferias (Santos, 1980). Isso se deu tanto nas metrópoles quanto em centros de médio e pequeno porte.

Enquanto durou a fase de urbanização desenfreada, os pobres só pensaram em chegar às cidades de qualquer maneira e se arranjarem como pudessem. A paulatina aglomeração em lugares inacessíveis e desprovidos foi criando crises de demanda de crescente gravidade. Começaram a faltar escolas, ambulatórios, postos de saúde e segurança, com reflexos sociais negativos. Pior: começaram a se desenvolver situações patológicas crônicas em lugares sujeitos a inundações, com lixeiras a céu aberto e onde só havia água de poço poluída por esgotos não recolhidos ou maltratados. De repente, começou a se descobrir que nos grandes aglomerados, como o São Paulo metropolitano ou a Baixada Fluminense, os índices de mortalidade infantil, devido às péssimas condições sanitárias, já superavam os do Nordeste (Noronha, 1983 a e b).

No momento, as massas urbanizadas se organizam crescentemente para apresentar suas demandas prioritárias. Saneamento, saúde e educação costumam aparecer nos primeiros lugares (Famerj, 1985; PMRJ, 1982). Há muita controvérsia sobre as maneiras mais efetivas de agir. Embora alguns autores alertem contra o perigo de proposição de panacéias e manipulação ideológica (Bollaffi, 1983), ou de setorializações indesejáveis (Turkienicz, 1984), a maioria dos técnicos e estudiosos concorda que é necessário procurar e adotar novas posturas tecnológicas (Guimarães, 1982; Mara, 1984).

Na área do saneamento no Brasil há uma clara manipulação do poder-saber desde o início do século. Embora pioneiros como Saturnino de Brito (Guimarães, 1982:14) tenham apontado alternativas antes de tudo políticas, apesar de eminentemente técnicas, os códigos e normas erigiram como modelo único soluções importadas sem crítica. Para nossas condições, complexas e caras.

Desmistificar a exclusividade e inconteste excelência de tais modelos é, no âmbito das ações urbanas, tarefa das mais democráticas. Não há sentido em continuar adotando redes sofisticadíssimas de tratamento de água e esgoto para minorias. Enquanto isso, mais de três quartos dos cidadãos não têm rede alguma, sob o pretexto de que qualquer investimento é muito caro e inviável. Lixo bem-recolhido e bem-tratado pode se tornar útil e até rentável. A opção tudo maravilhoso ou tudo precaríssimo não é mais sustentável.

Guimarães (1983:82) diz que "os meios técnicos e de decisão no setor praticamente já concluíram não haver qualquer possibilidade de expandir os serviços de saneamento às áreas pobres utilizando a tecnologia cara que é convencionalmente adotada para propiciar o (alto) nível de serviços que é demandado pelas camadas médias e ricas da população".

Em geral, para justificar a aberração, os governos acenam com os mistérios impenetráveis da técnica. A população, no entanto, poderia tomar várias medidas a seu alcance e melhorar extraordinariamente suas condições de vida. Mais ainda: poderia saber que, além das grandes complicações, existem maneiras de agir simples e adequadas que podem e devem ser exigidas do governo. Também nessa área é preciso passar a conhecer as cartas, aprender as regras e sentar à mesa para participar do jogo.

O que foi dito da infra-estrutura se aplica aos equipamentos. O simples fato de dominar as relações entre densidade de um determinado bairro e as necessidades de salas de aula ou de metros quadrados destinados ao lazer já é suficiente para dar às pessoas os meios para concretizar suas reivindicações e para reagir a imposições autoritárias ou descabidas.

## Serviços urbanos

Quando as pessoas vivem na roça estão isoladas. Cada um tem de prover por conta própria a maioria das necessidades mais imediatas. Os problemas de ajuste e as soluções coletivas são raros. Na cidade é o contrário; como estão muito juntos, é quase impossível fazer algo que não afete ou diga respeito aos vizinhos.

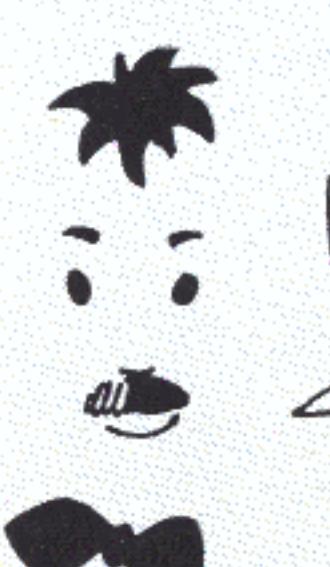

O que é bom em um nível, porém, pode virar dificuldade em outro. Quando a densidade de ocupação de uma área vai aumentando, vai se tornando mais complicada a programação e o controle dos serviços coletivos ou públicos.

Há vários tipos de serviços urbanos:

- 
- transporte coletivo;
- 

 $E$  jA' foi DITO all 1550  $E$  BOM PORQUE QUANTO MAIOR A PROXIMIDADE, 05 CL5705 DOS SERVICOS ...

a infra-estrutura que, em geral, segue o traçado das vias e pode estar no subsolo (esgotamento sanitário e pluvial, abastecimento de água), na superfície (esgotamento sanitário) ou em redes aéreas (telefone, energia elétrica);

os que não configuram redes rígidas, mas que também utilizam os logradouros, como o recolhimento de lixo e o

estações de apoio, indispensáveis ao funcionamento dos serviços anteriores, como conjuntos para tratamento de água e esgoto e aterros sanitários;

- os que exigem áreas e edificações próprias e costumam ser chamados de equipamentos comunitários como as escolas, os postos de saúde, os matadouros, rodoviárias e cemitérios.

equipmitis reberris.

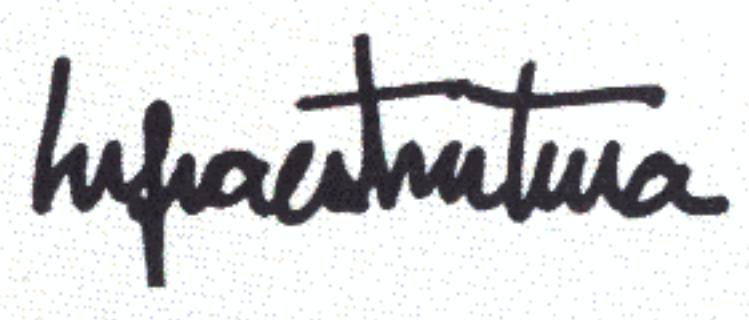

Em geral, é o maior problema urbano brasileiro. As cidades crescem sem previsão, as pessoas vão se arrumando como podem...

As deficiências se tornam mais sérias porque a maioria dos moradores é pobre, se alimenta mal, vive em condições precárias e fica muito vulnerável às consequências da aglomeração. O quadro mais crítico diz respeito à higiene. Agua poluída e ausência de esgotos são os principais responsáveis pela mortalidade infantil e má saúde dos adultos.

SEMPRE OUVI FALAR NOSO ... MAS, NUNCA TEM SAIDA ... REDE DE AGUA TRATADA E' MUNO CARA E EGEOTO ENTÃO ... NEM DA' PRA PENSAR.

É que no Brasil houve insistência excessiva em soluções perfeitas e completas. Ou isso ou nada. Há, no entanto, maneiras simples e expeditas, capazes de resolver com eficiência as carências mais imediatas.

Se forem adotados nas cidades padrões evolutivos que vão compondo estruturas que se aperfeiçoam com o tempo, os esquemas de saneamento terão de seguir a mesma lógica. Terão de partir das propostas mais simples possíveis que atendam às exigências imediatas e, através de processos cumulativos, chegarem a conjuntos complexos. A regra terá de ser: evitar o desperdício. Sempre que mudarem densidades, formas de ocupação e desenhos de quadras, as soluções para áqua e esgoto deverão evoluir no mesmo ritmo. Aí, em lugar da escolha insensata entre rede moderníssima ou nada, poderão ser percorridos todos os estágios até se chegar, quem sabe, ao ideal.

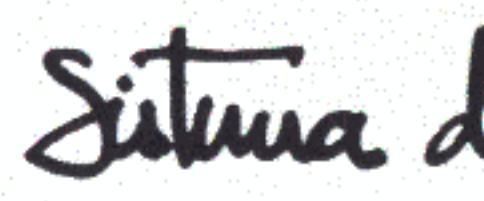

É muito raro que a água nas áreas urbanas seja pura. O lençol superficial, que costuma ser usado para abastecer poços ou aflora em nascentes, é contaminado com muita facilidade. O mesmo acontece com rios, igarapés e lagos. É só começar a juntar gente e se adensar a ocupação, que a água passa a receber dejetos e a servir de veículo a microrganismos prejudiciais à saúde humana.

Existem algumas providências simples que dependem de iniciativas individuais ou do poder público:

Há procedimentos que podem ser aplicados em qualquer lugar. Quando houver dúvidas, enviar amostras para análise na capital.

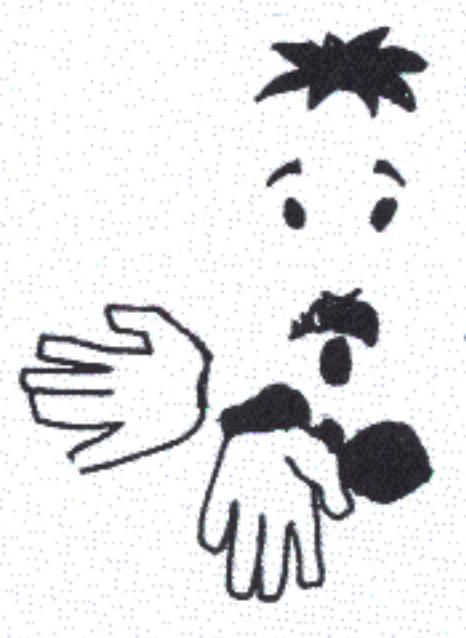

Isso não quer dizer nada. Só o exame poderá dizer o que há em uma garrafa de água e é imperceptível para os sentidos.

qualquer outra fonte

À temperatura de 100° C os bichos prejudiciais morrem.

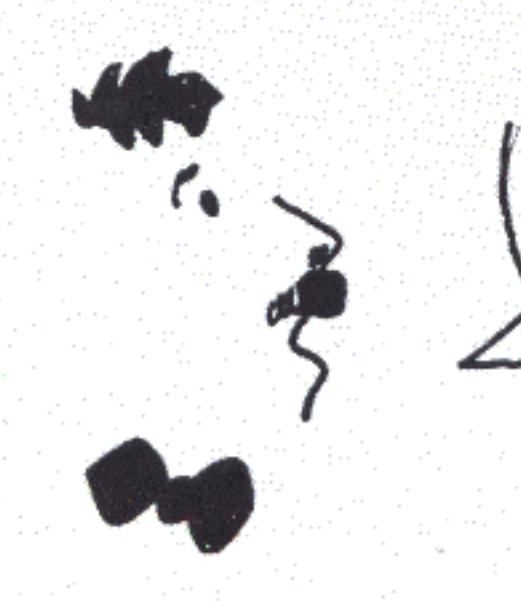

Situra de Abastecimento le Kgua

#### 1. Promover o exame bacteriológico da água disponível

MAS O PESSOAL COSTUMA DIZER QUE A AGUA DO SEU POGO G'OTIMA, E'BRANGUINHA, CRISTALINA ... NÃO CHEIRA MAL...

2. Ferver a água captada em poços, açudes, chuva ou

 $\epsilon$ NTÃO  $\epsilon'$  50 DEIXAR A ABLA BORBUHAR E DEPOIS APAGAR O FOCO...<br>BASTANTE FACIL!

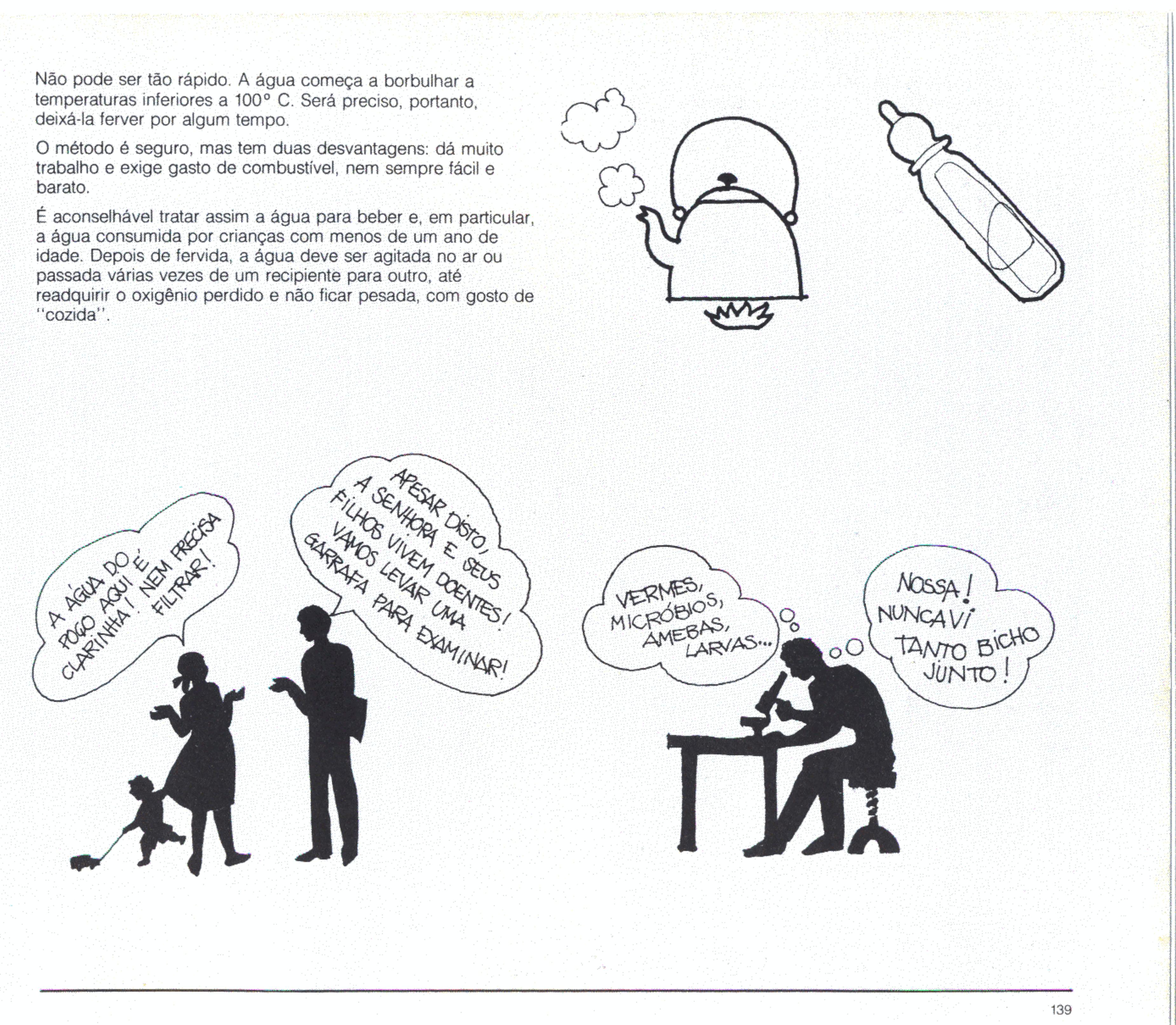

3. Promover campanhas, principalmente nas escolas, esclarecendo e ensinando princípios básicos de higiene e os cuidados necessários com a água

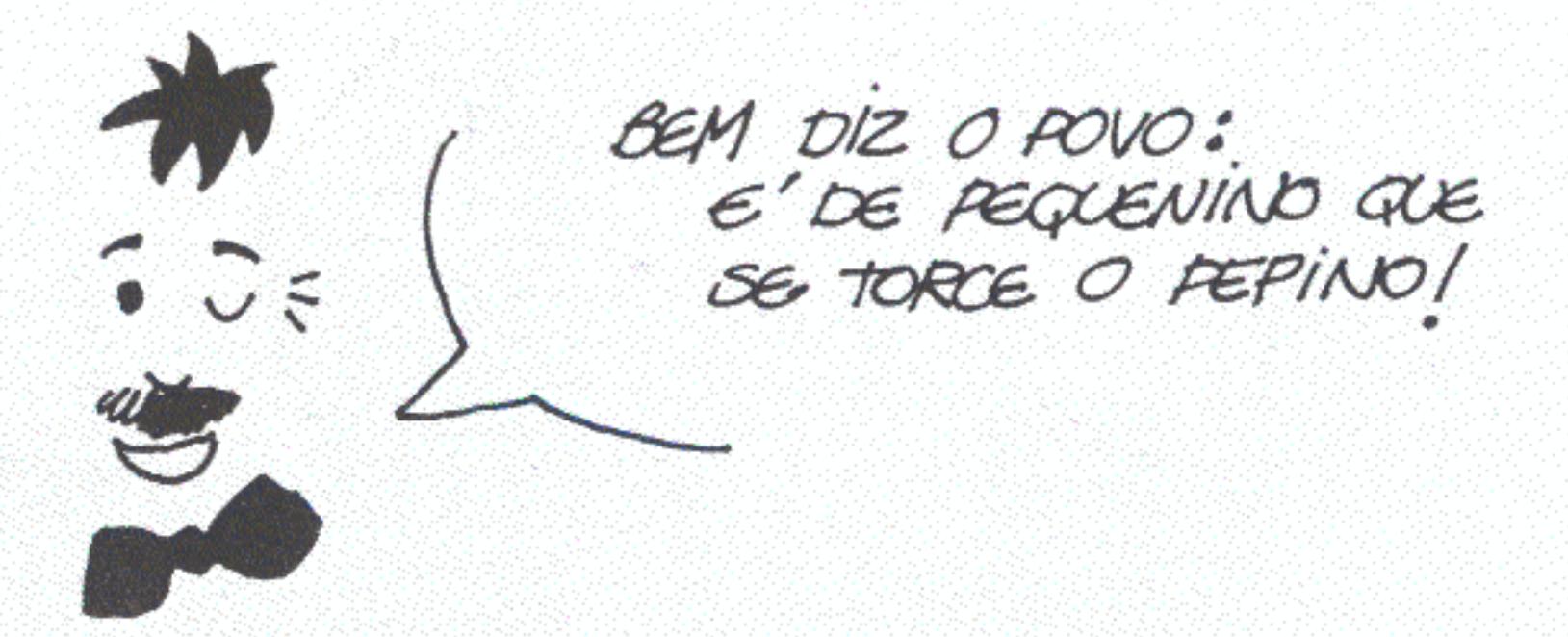

4. Manter os depósitos de água domésticos fechados e protegidos dos animais

Na superfície da terra existe um número enorme de vermes, a maioria proveniente de fezes de animais domésticos. Não adianta nada limpar a água se ela acabar contaminada de novo.

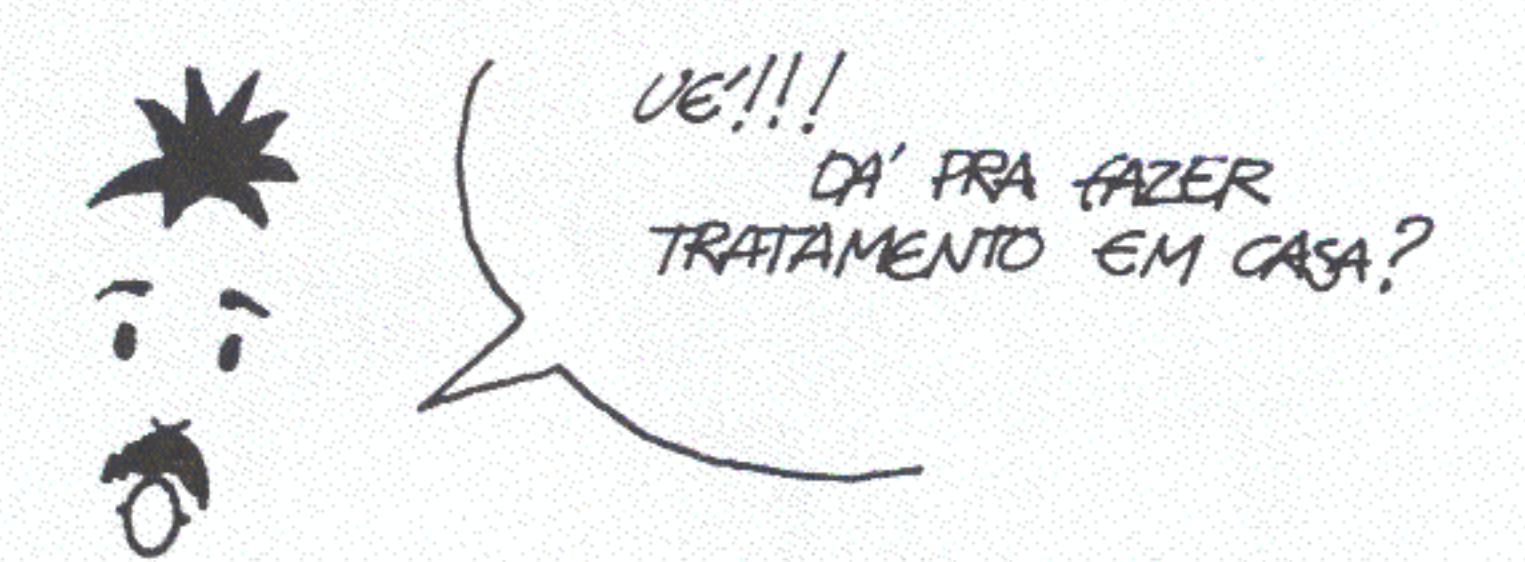

Um técnico da Prefeitura pode fazer isso através de visitas periódicas. Para uma caixa-d'água de 1.000 litros, um copo de água sanitária (200 ml) é tiro e queda. Também podem ser usadas pastilhas de cloro mergulhadas em poços ou depósitos. Elas são simples e fáceis de fabricar a partir da cal. Só que é meio complicado garantir que se dissolverão e se espalharão pela água tão lentamente quanto necessário, mantendo a proporção ótima.

### 5. Tratar a água a nível doméstico

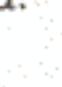

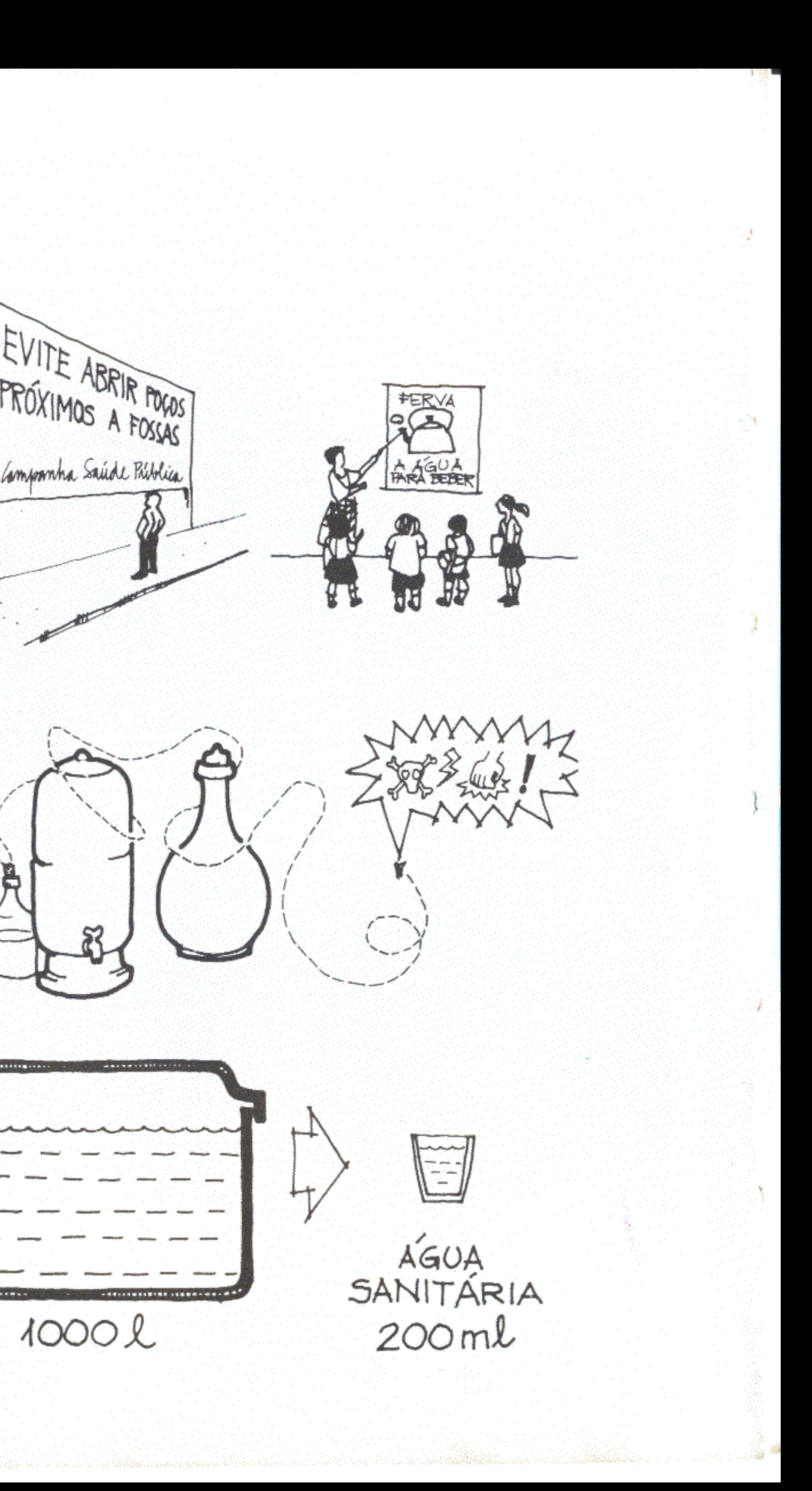

As soluções coletivas são mais complicadas e seguem o seguinte esquema:

CAPTAÇÃO **TRATAMENTO** RESERVAÇÃO **DISTRIBUIGÃO** 

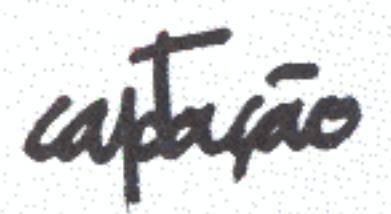

Tem de ser feita fora do meio urbano, em locais de água relativamente pura e cuja vazão seja suficiente. Rios com certo volume de água se prestam muito bem a esse fim. A captação ideal é feita em lugares mais altos do que a cidade (a montante, dizem os técnicos). Aí é só deixar a gravidade trabalhar.

Quando a fonte de água estiver mais baixa (a jusante), o jeito é usar bombas. É muito prático tirar água de rios através de bombas sustentadas por flutuantes.

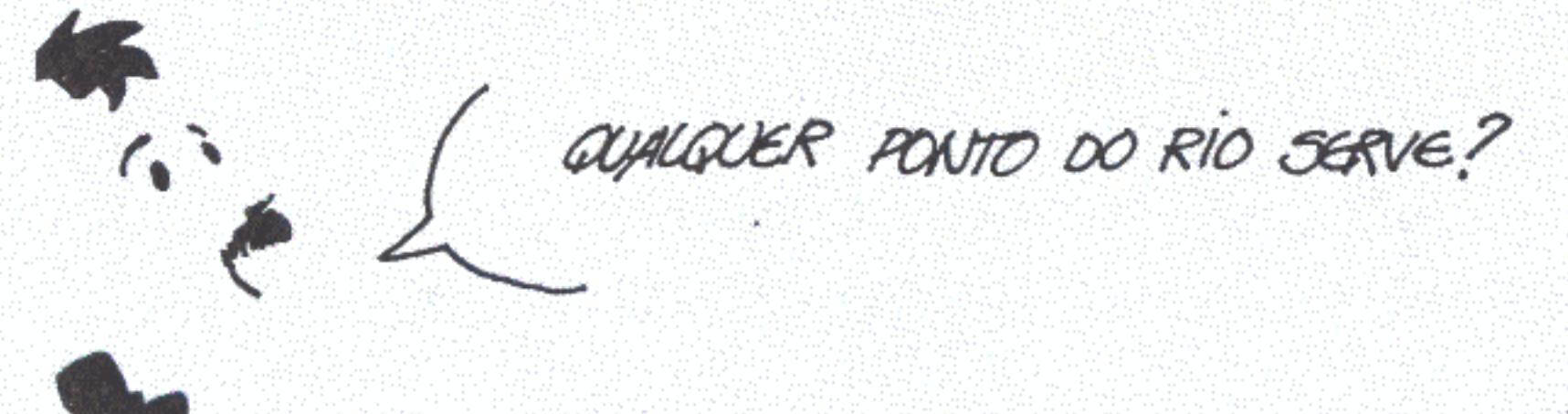

É preciso verificar se o ponto de captação não está a jusante de focos poluidores, depois de a correnteza ter passado por matadouros, aterros de lixo, despejos industriais etc.

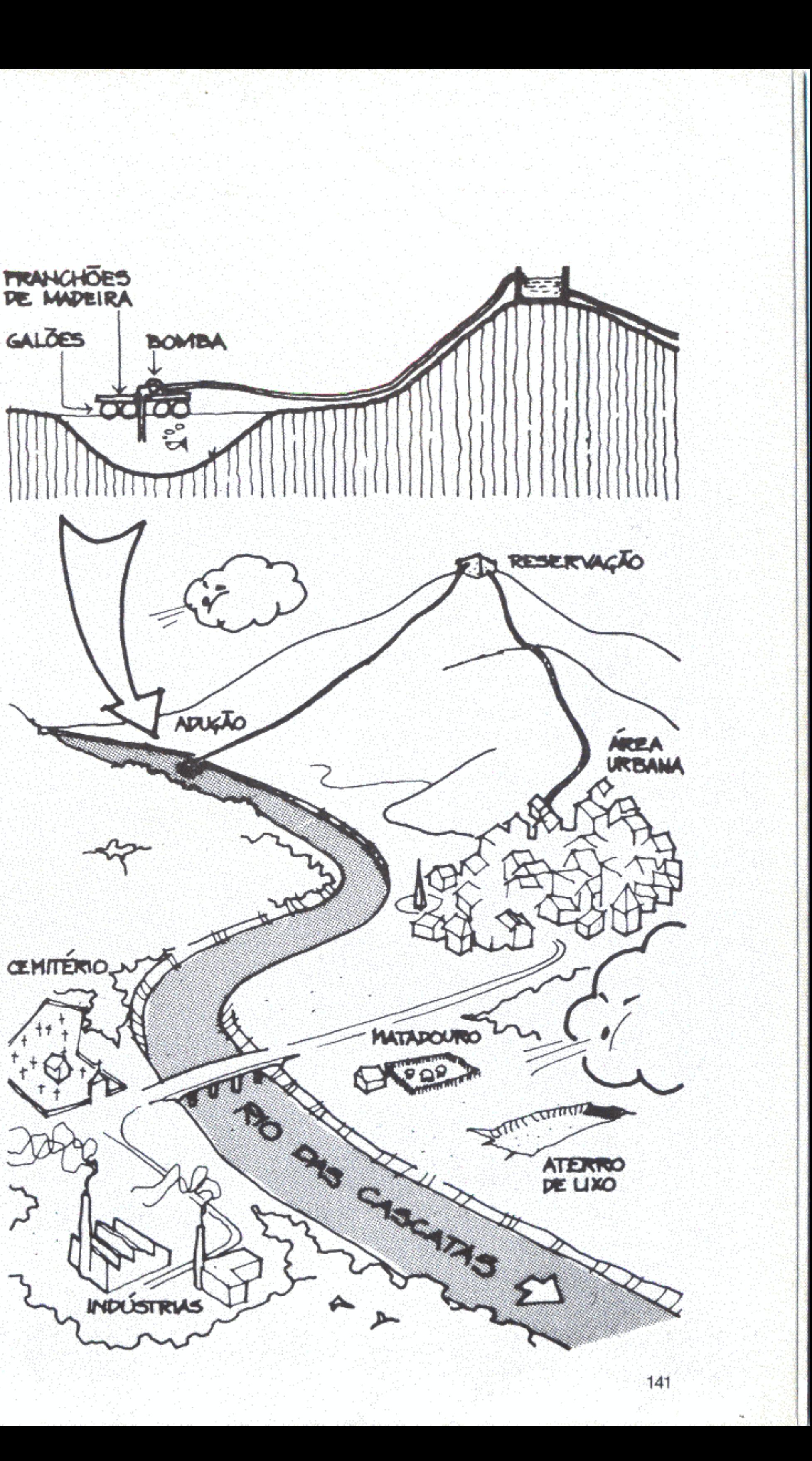

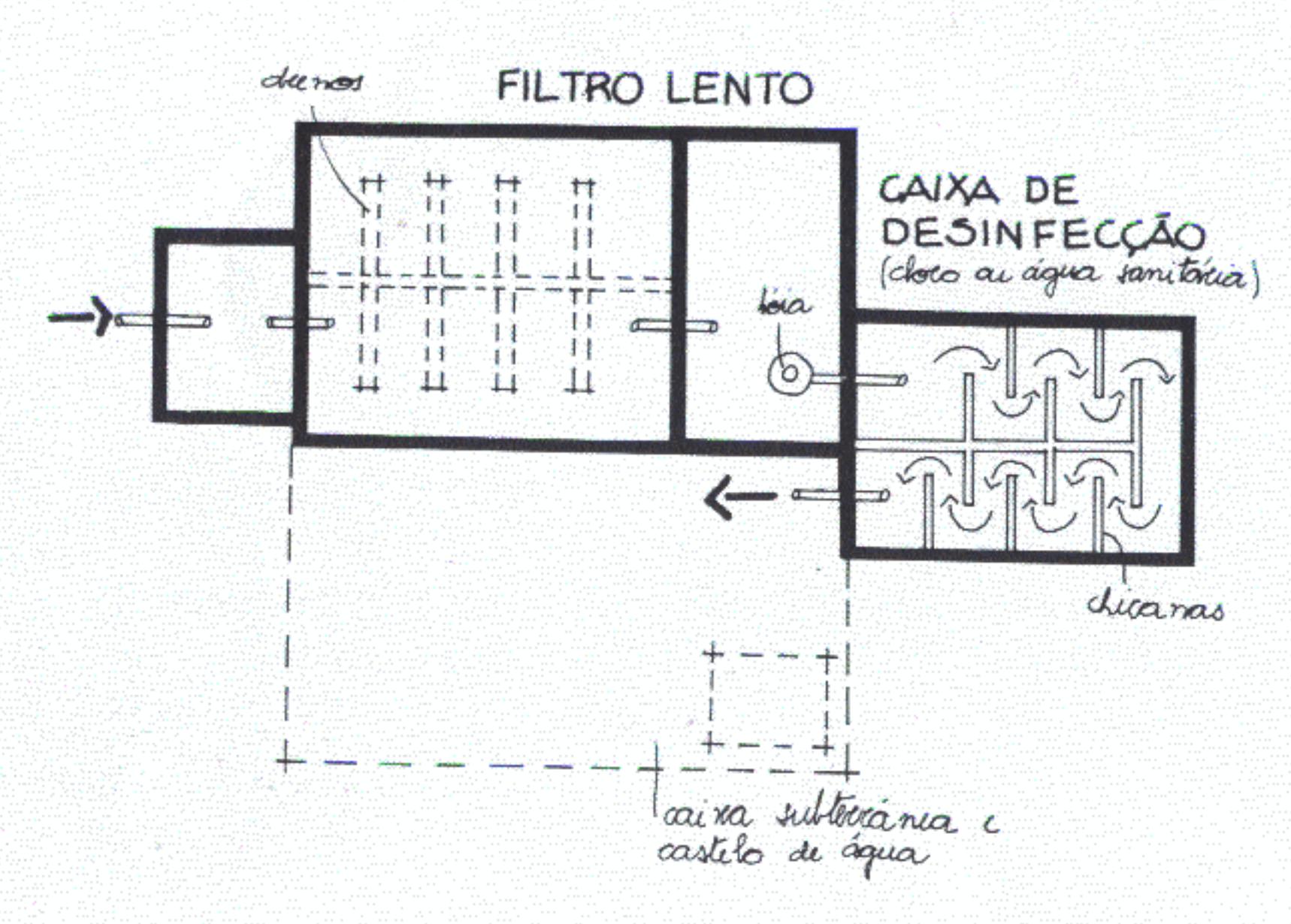

Consiste em levar a água desde o ponto em que é recolhida até onde vai ser tratada. Pode ser resolvida por mangotes de polietileno (tubos flexíveis de plástico) do tipo usado nas instalações elétricas. São baratos e fáceis de implantar, podendo ser substituídos, no futuro, por material mais resistente.

Nos lugares onde os mangotes ficarem mais sujeitos a acidentes (travessia de estradas, por exemplo) devem ser tomadas precauções especiais. Aí o problema é resolvido com um leito de alvenaria e concreto. "Redes" do gênero podem vencer até 20 km!

haamento

Compreende duas operações, filtragem e desinfecção da água.

A filtragem lenta se faz através de um tanque de areia com 1m de profundidade. Para atender a mil usuários o tanque tem de ter 72 m<sup>2</sup> de superfície.

Para desinfetar a água é necessário fazê-la circular entre as chicanas (compartimentos em barreira) de uma caixa de desinfecção. Aí é adicionado cloro ou água sanitária.

Depois de filtrado e desinfetado, o líquido vai para um reservatório aguardar a distribuição.

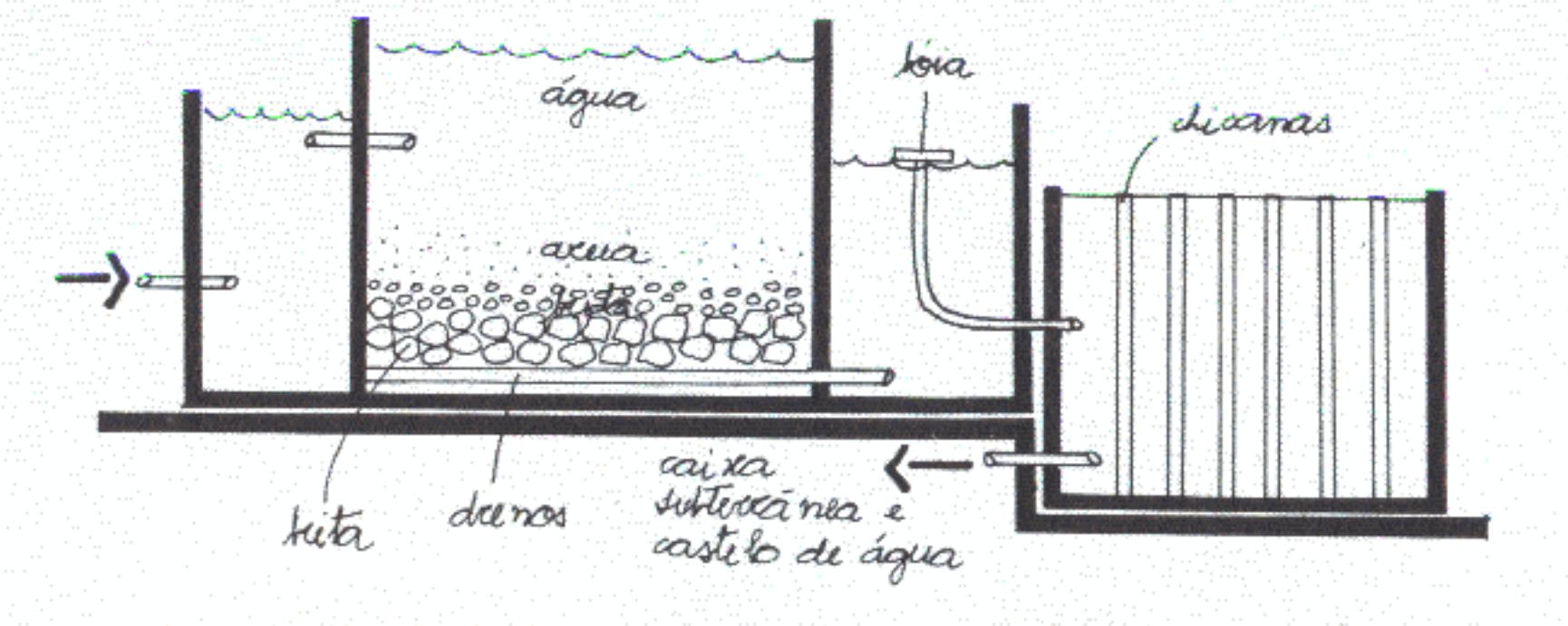

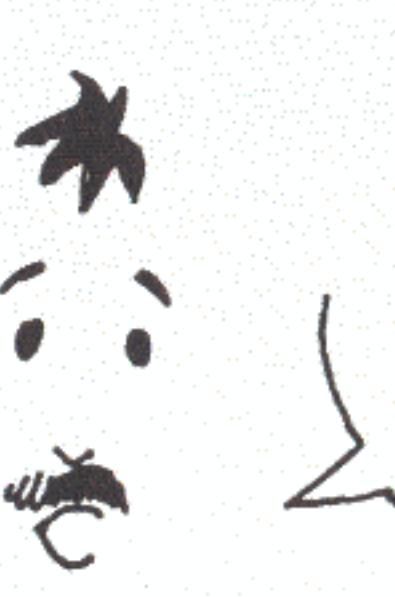

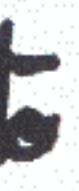

COMO, A PARTIR DO NÚMERO DE HABITANTES DE UMA CIDADE, PODERAD SER DIMENSIONADAS ESSAS INSTALAÇÕES ?

Supõe-se que cada habitante consumirá 200 litros de água por dia. Para uma estação pequena, o cálculo se faz por milhares de usuários de acordo com a seguinte tabela:

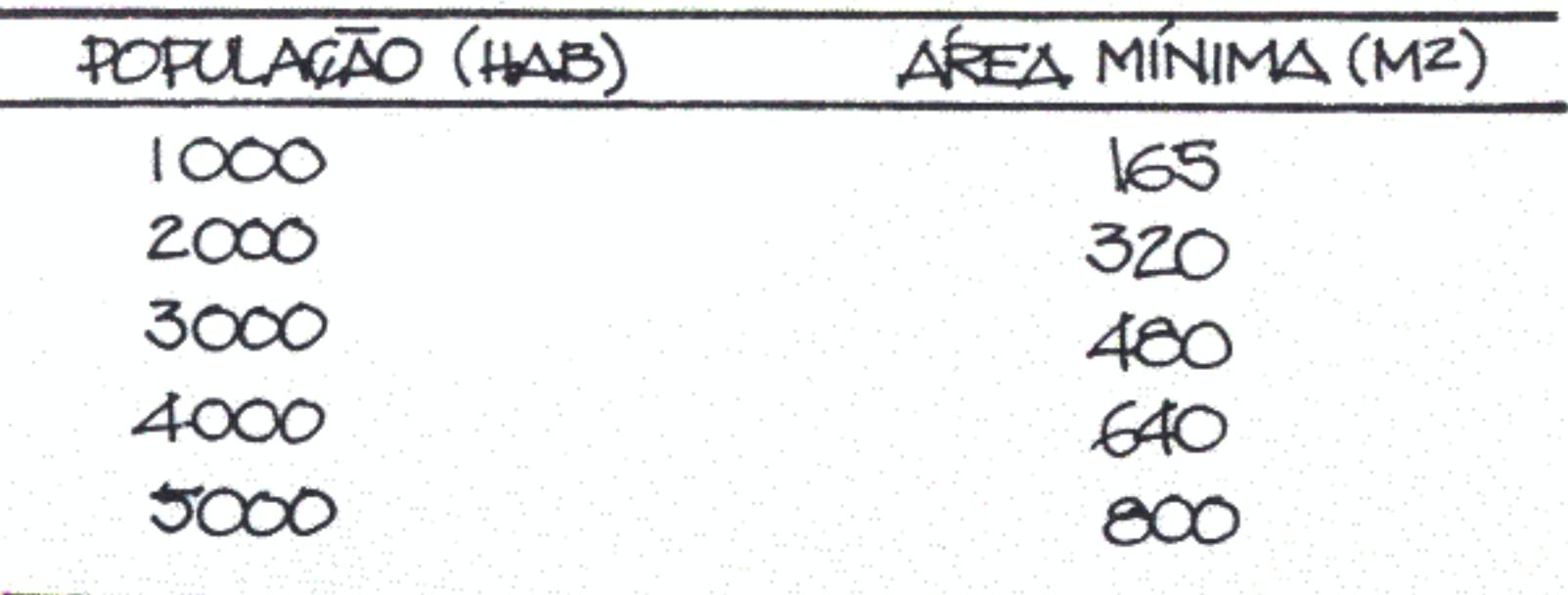

Neuvação e distribuição

A agua tratada fica em um reservatório subterrâneo. Quando as condições topográficas são ideais, isto é, o reservatório se localiza a cavaleiro da cidade, não é preciso mais nada. A distribuição se fará por gravidade.

Caso contrário, do reservatório a água terá de ser bombeada para um castelo que tenha altura suficiente para levá-la com pressão até cada edifício.

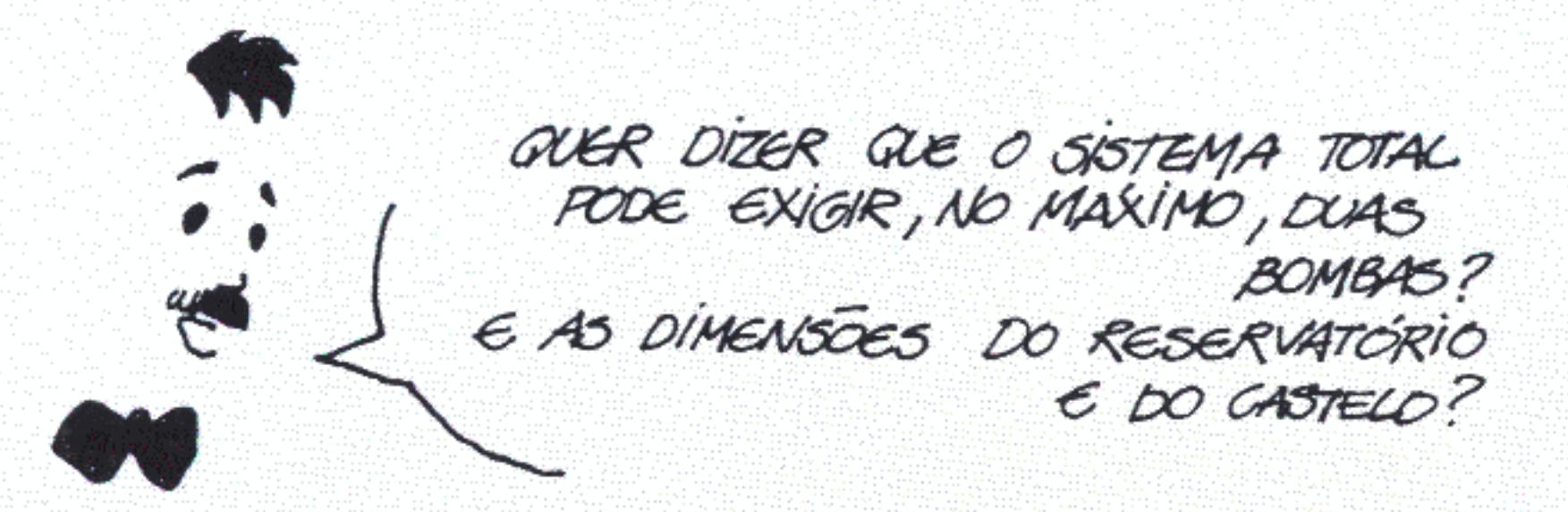

Para preservação em ponto elevado são necessários 120 m<sup>2</sup> para cada 1.000 pessoas. Quando forem usados reservatórios e castelo, o sistema se distribuirá da seguinte forma:

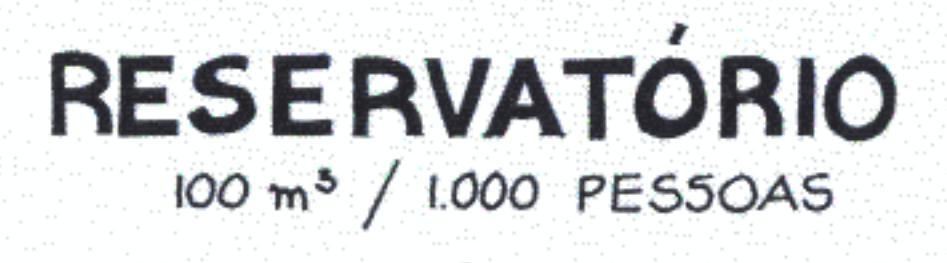

 $$ 

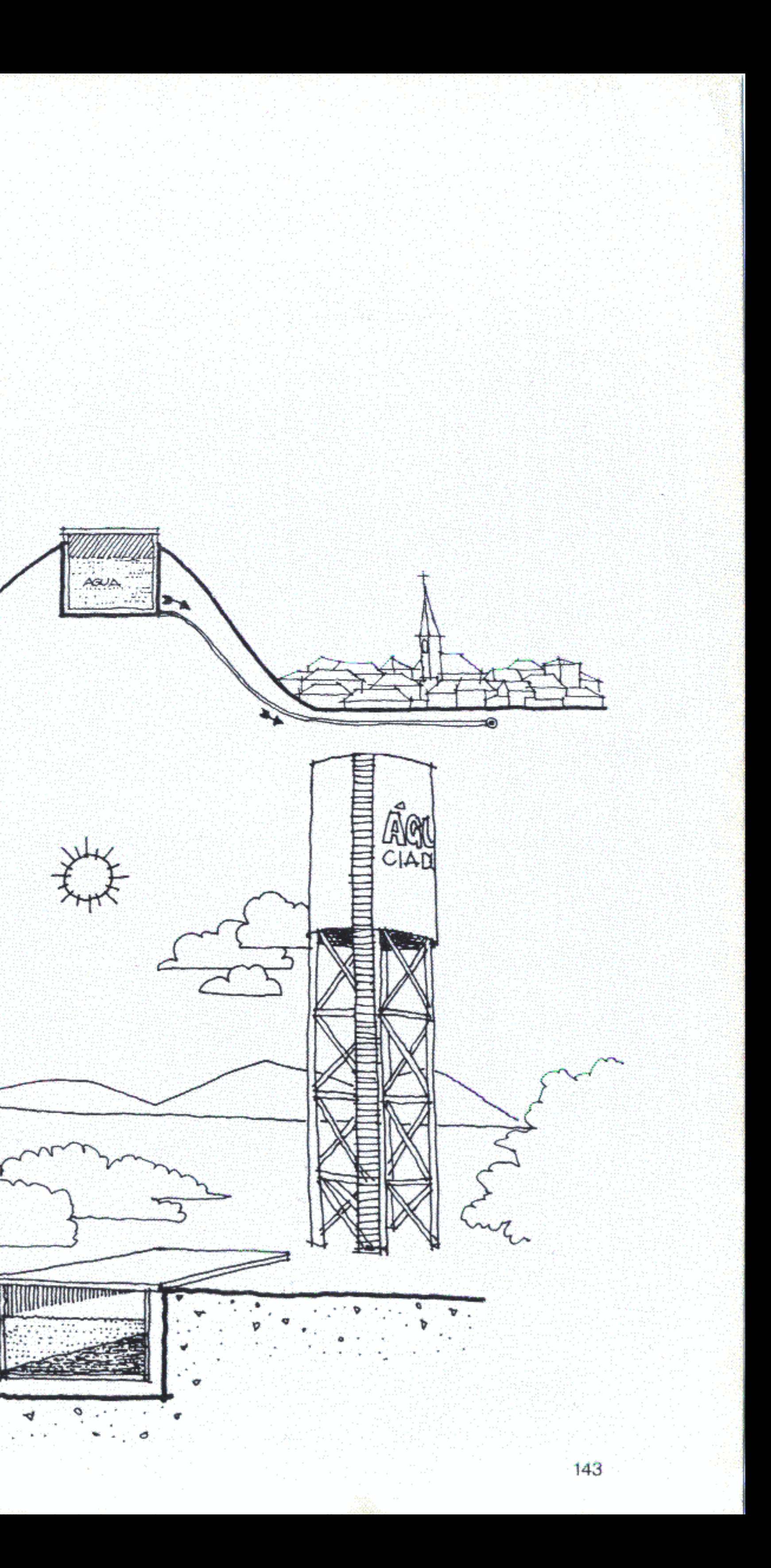

Situra de Expériments Janitaires

Verifica-se, portanto, uma evolução baseada no adensamento. As soluções podem e devem acompanhar o ritmo de crescimento da cidade.

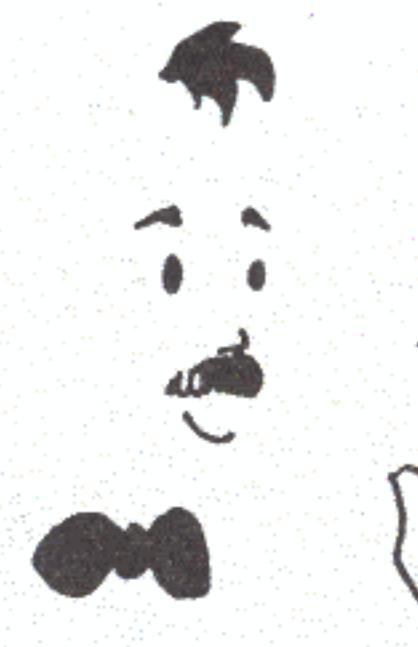

Tudo dependerá das características do solo e da camada superficial de subsolo em cada cidade. Eis alguns exemplos:

- A. Áreas com
- 
- 
- 

pode-se começar por:

Tudo irá depender da densidade de ocupação do solo. Para densidades inferiores a 30 habitantes por hectare os sistemas de esgotamento dinâmico (rede + tratamento) são economicamente inviáveis.

Para densidades até 150 habitantes por hectare é possível usar fossas secas ou conjuntos de fossas secas e sumidouro. E necessário, porém, que o solo não seja impermeável, tenha boa capacidade de absorção e que exista um sistema seguro de abastecimento de água.

Para densidades entre 150 e 250 habitantes por hectare, é aconselhável a utilização de fossas absorventes, desde que as condições sejam favoráveis. É preferível, então, usar fossas estanques (impermeáveis).

Densidades acima de 250 habitantes por hectare exigem sistemas dinâmicos de esgotamento sanitário (rede + tratamento).

 $d\vec{k}$  150 http://ka

FOGGAS E SUMBOURCE

- FOGGAS SECAS

entre 150 e 250 hab/ha -> FOGOS ABOORENE

 $acima de 230 hal/ha \rightarrow \text{RDE}$   $\epsilon$  TRAIGHTO

CERIA BOM DEIXAR BEM CLARO

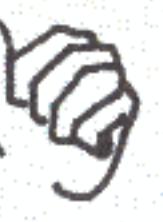

- disponibilidade de água para abastecimento público; - terrenos com boa capacidade de absorção; - pequena densidade de ocupação.

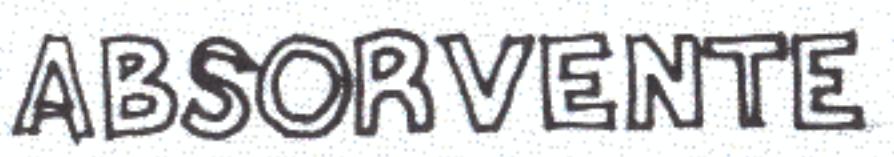

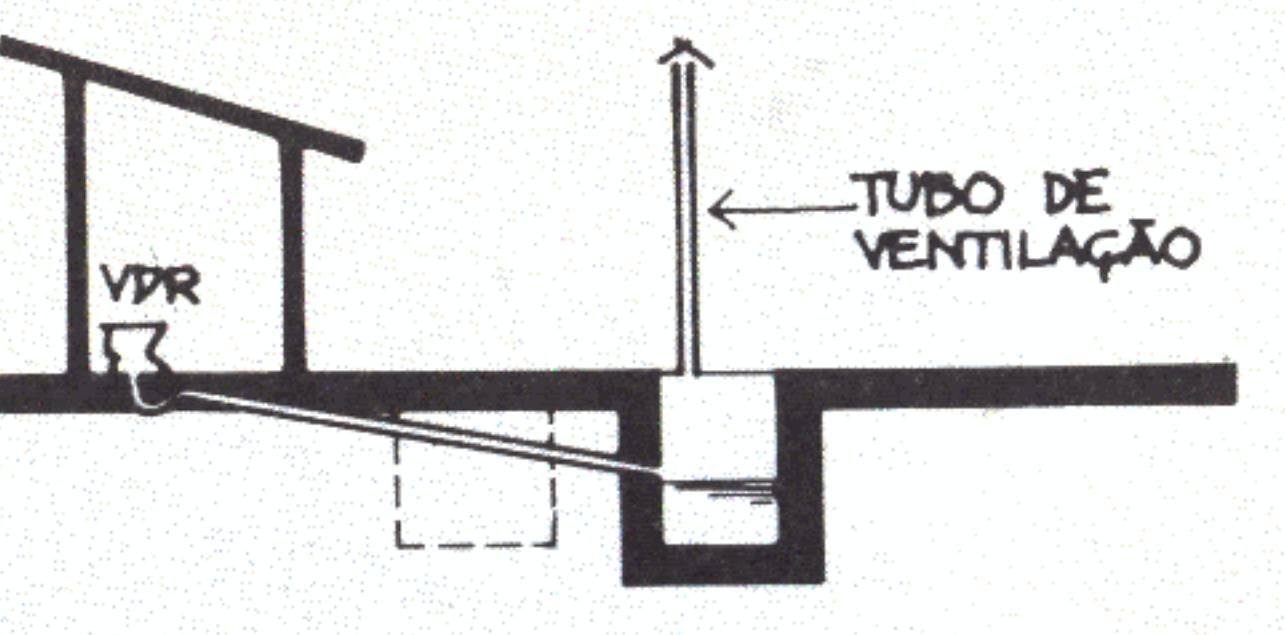

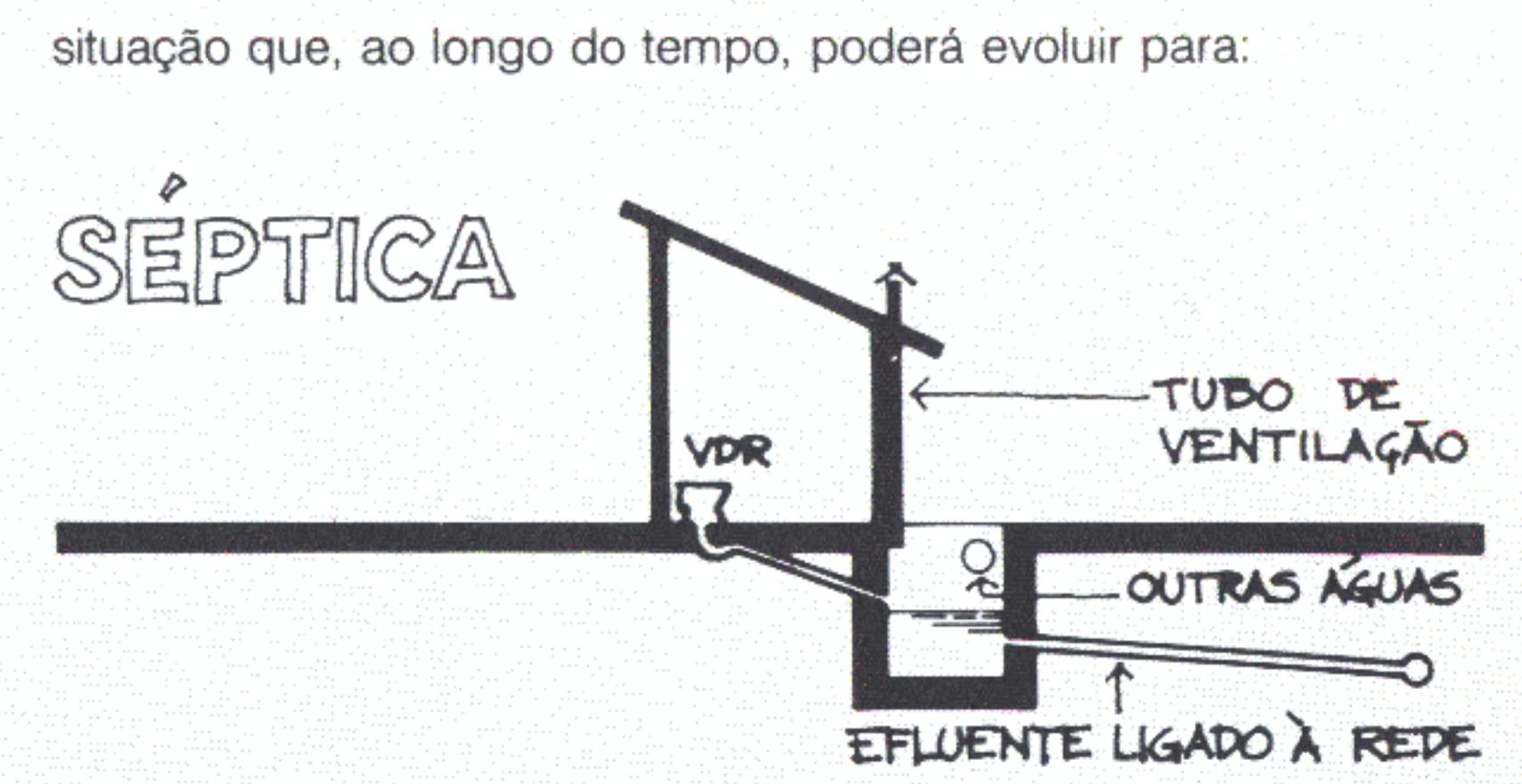

**B.** Áreas sem

- 
- 

Será preciso que, no mesmo terreno, convivam fossas e poços ou cisternas. A primeira medida é afastá-los, no mínimo, 25 metros um do outro.

A fossa seca deve ser limpa com regularidade depois de um período de depuração. É por isso que se recomenda construí-la com duas câmaras. Quando uma estiver cheia, a outra entra em uso, mantendo-se a alternância. Como nessa fossa não deve entrar água, a limpeza do vaso é um problema, exigindo um treinamento especial dos usuários.

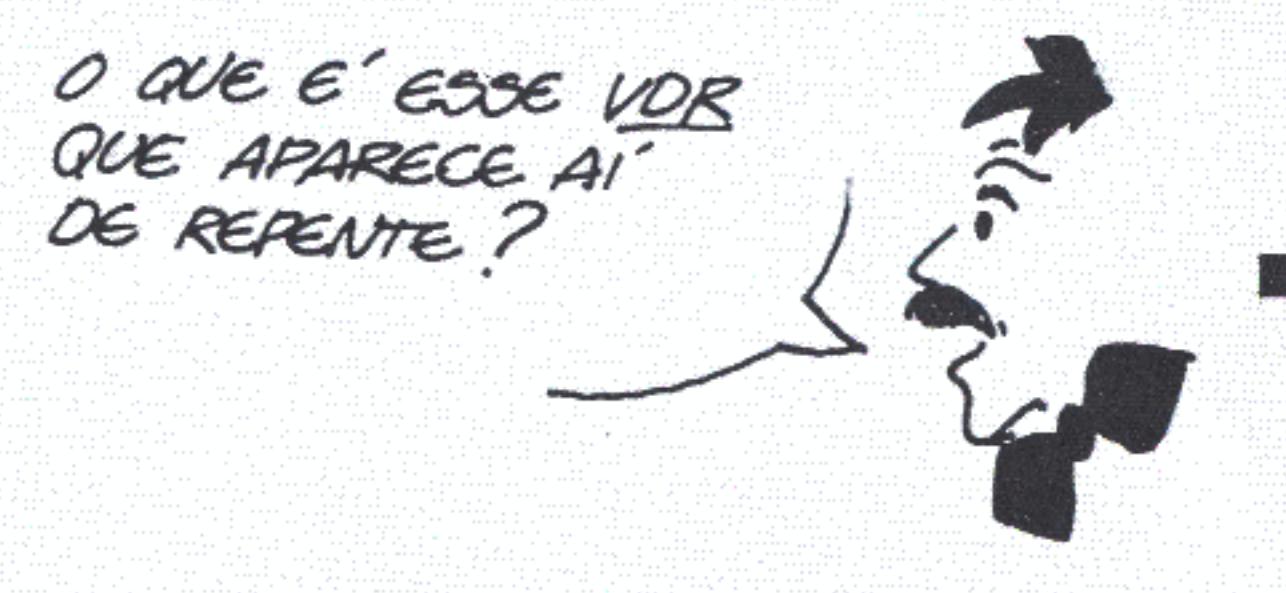

VDR é o vaso de descarga reduzida, desenhado especialmente para diminuir o consumo de água, controlando a quantidade de líquido na fossa absorvente e permitindo a implantação de redes com diâmetros inferiores a 10 cm.

No futuro a fossa seca estanque de dupla câmara poderá ser transformada corn facilidade em fossa séptica dupla e ligada à rede.

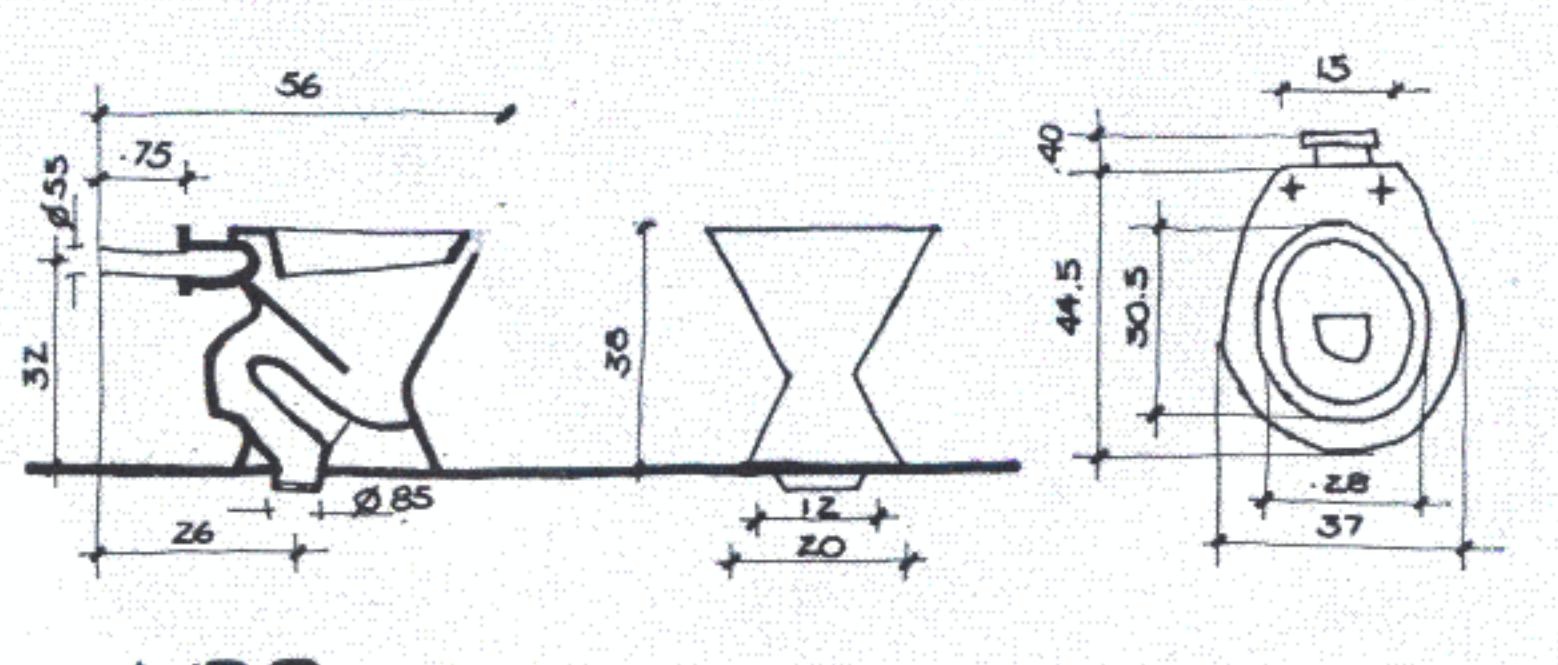

VDR-VASO DE DESCARGA REDUZIDA

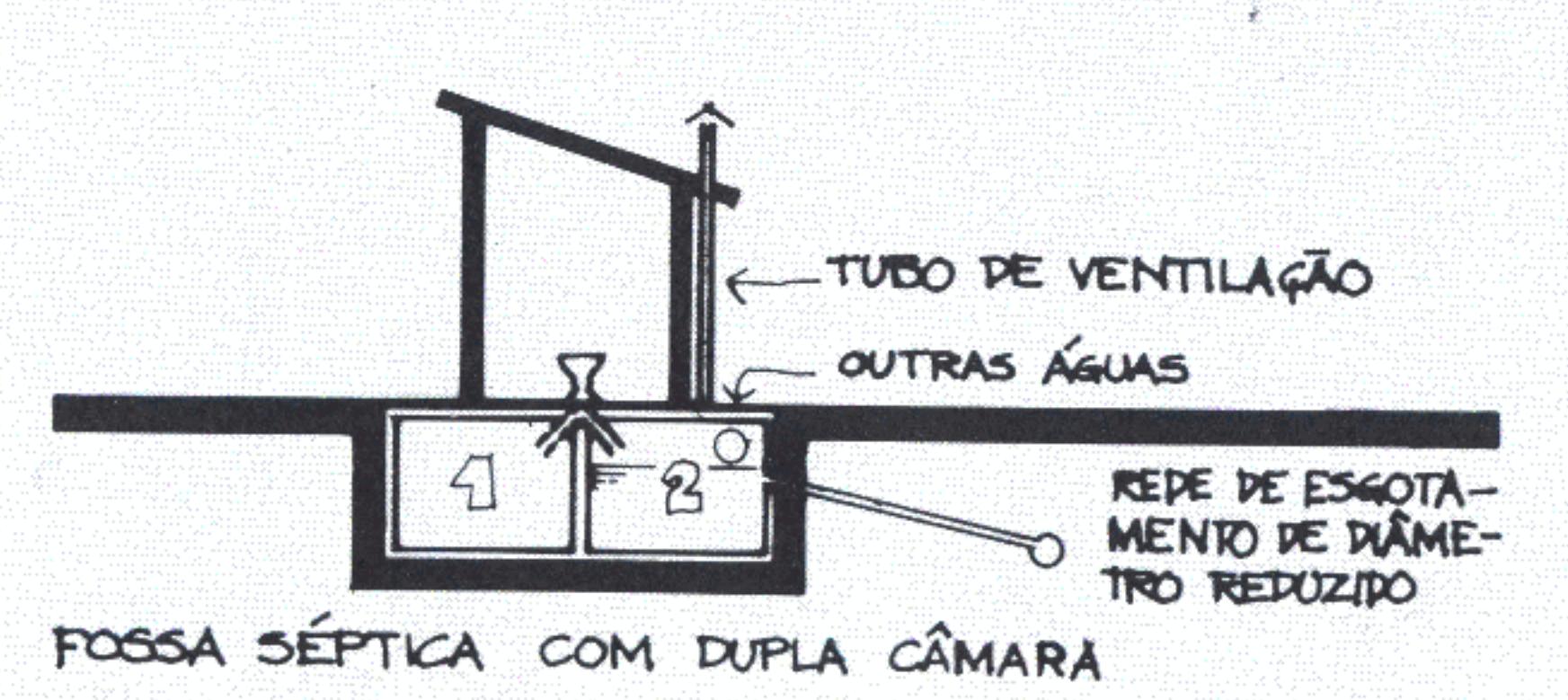

Em terrenos impermeáveis, onde o lençol de água seja muito superficial, a fossa seca pode ser construída acima do solo.

disponibilidade atual de água para abastecimento público; capacidade de absorção pelo terreno.

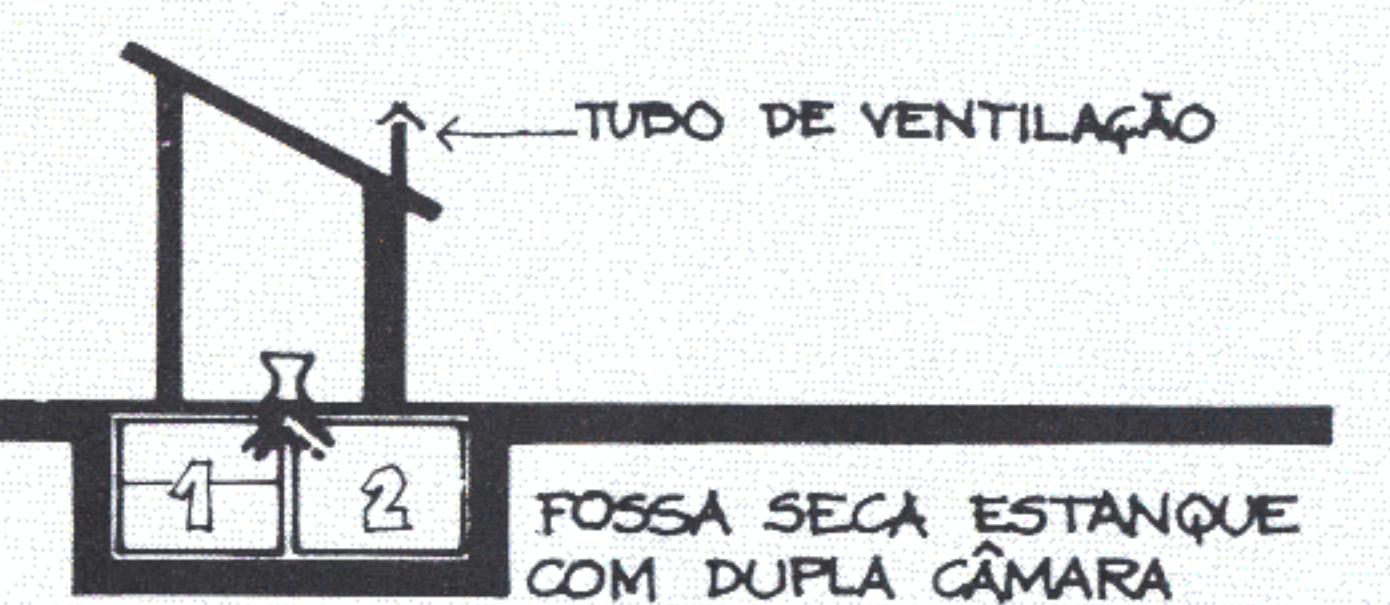

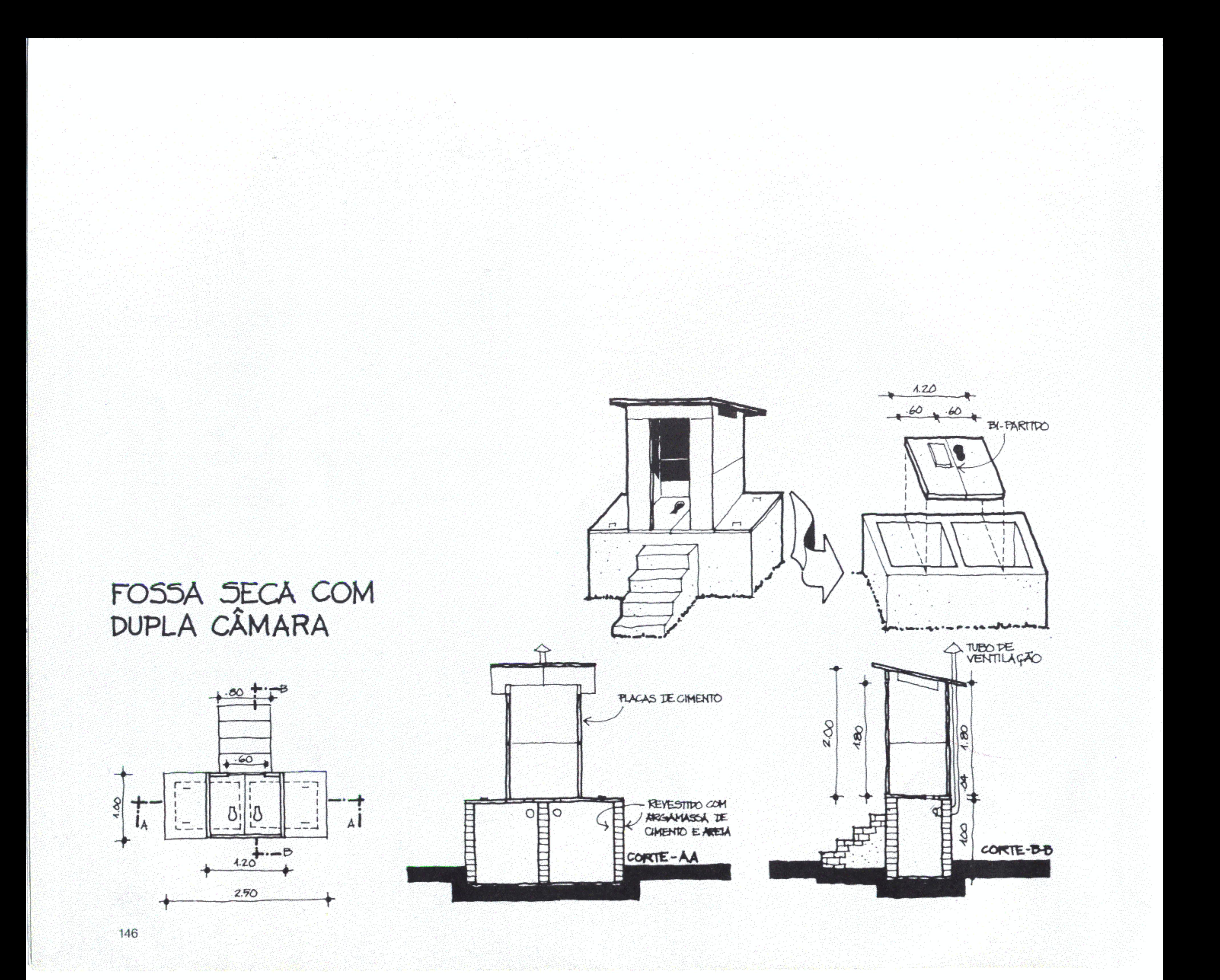

C. Áreas com

- elevadas densidades populacionais;
- disponibilidade de água para abastecimento público.

Assim deverão ser as áreas mais centrais no futuro. A melhor solução é construir uma rede de recolhimento de esgotos por quadra, articulada a fossas sépticas coletivas. O desenho das redes dependerá da forma em que o quarteirão for subdividido.

As tubulações passarão pelas faixas destinadas a passeios, o que as protegerá dos choques de trânsito pesado. As fossas, por sua vez, levarão um efluente que tem de ser recolhido.

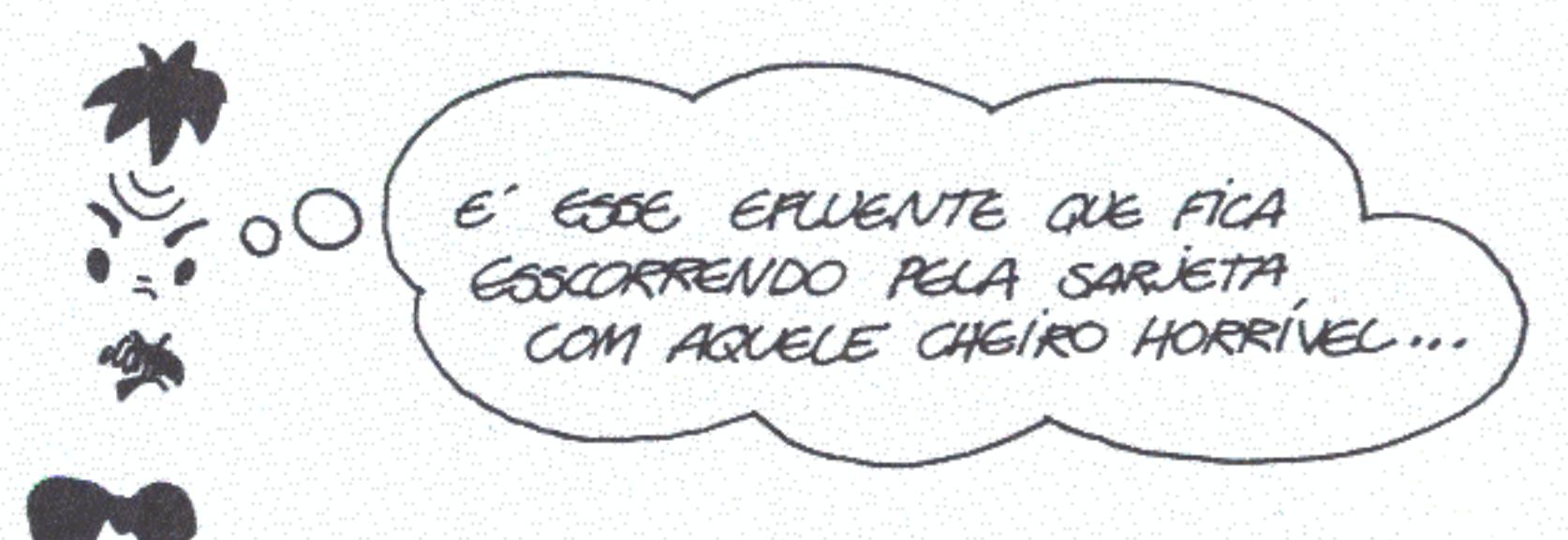

E comum, pelo Brasil afora, que sejam implantadas redes caras e superdimensionadas de esgoto pluvial. Depois, os efluentes de fossas sépticas são jogados nelas com toda inocência. Quando há grandes chuvas e enxurradas o perigo de contaminação é sério. Isso sem contar que o esgoto, sem qualquer tratamento, é jogado em rios e lagos com as piores consequências possíveis.

> SEMPRE QUE FAZEM ISTO, JUSTIFICAM QUE A CONSTRUÇÃO DA REDE E O TRATAMENTO DO ESGOTO SAIRIA CARO DEMAIS ...

Há métodos bastante simples para construir redes de esgoto e tratar efluentes. Já tendo sofrido um processo de depuração nas fossas, o líquido resultante exige apenas manilhas de diâmetro reduzido. Devem ser evitadas as pistas de rolamento de veículos. Quando for inevitável cruzá-las têm de serprovidenciadas obras de proteção. É imprescindível um bom estudo das inclinações naturais do terreno e a demarcação de um sítio mais baixo que sirva como bacia de recolhimento.

UMA FOGGA POR QUARTEIRAO

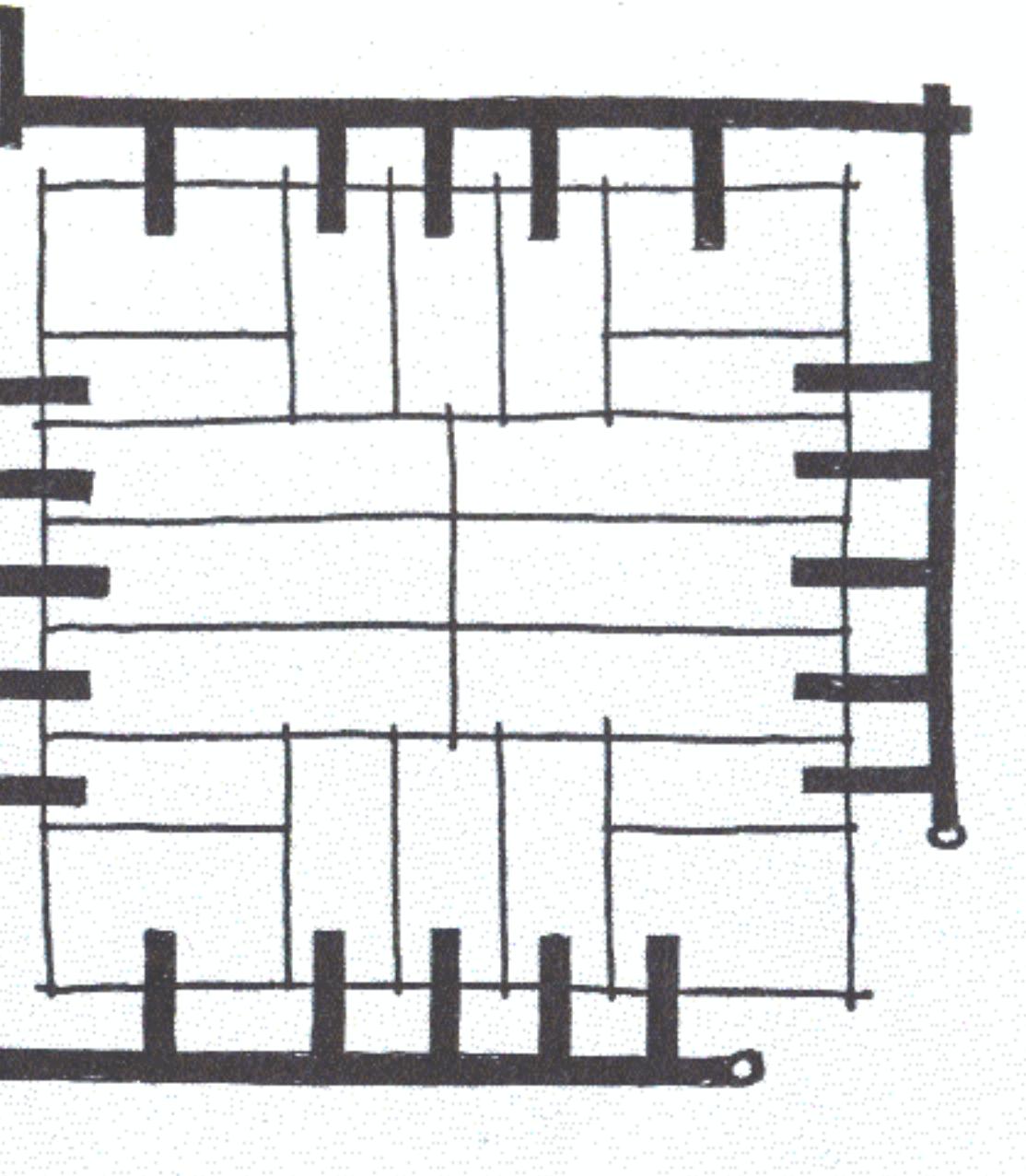

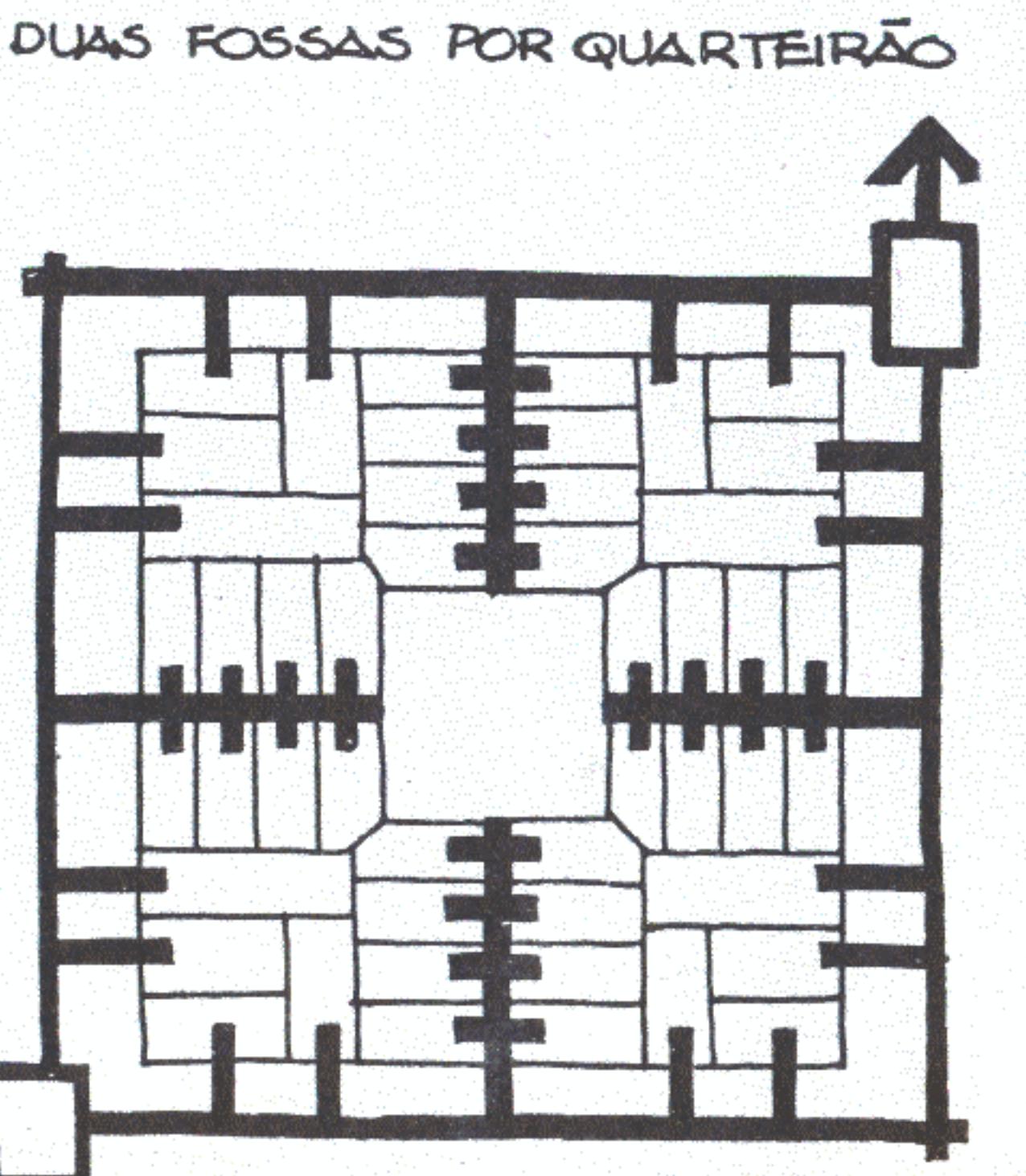

SERIA BOM SE DESSE PARA RESUMIR AS CARACTERISTICAS DE CADA FOSSA...  $\frac{1}{2}$ 

#### Soluções individuais

#### • fossas absorventes

- unidade para 6 pessoas
- periodicidade da limpeza 2 anos
- taxa de infiltração dimensionamento do terreno
	- 50  $1/m^2$  dia 01,00 m com altura de 1,30 m
	- 40  $1/m^2$  dia 01,00 m com altura de 1,45 m
	- 30 l/m<sup>2</sup> dia 01,10 m com altura de 1,55 m

#### • fossas sépticas

- unidade para 6 pessoas
- periodicidade de limpeza 1 ano
- fossas retangulares  $0.75 \times 1.55 \times 1.30$  m (altura)
- fossas cilíndricas 01,20 m com altura de 1,30 m

#### • fossas secas estanques

- unidade para 6 pessoas
- periodicidade de limpeza para cada câmara 40 meses
- câmaras 0,75 x 0,80 x 1,30 m (altura) com essas dimensões
- poderão, no futuro, se transformar em fossas sépticas.

#### Soluções coletivas

- 
- 
- 
- · fossas sépticas para 240 pessoas
- 
- 
- 

### • fossas sépticas para 120 pessoas

- periodicidade de limpeza - 1 ano - dimensionamento 2,20 x 4,70 x 1,50 m (altura)

- periodicidade de limpeza - 1 ano - dimensionamento  $2,40 \times 7,50 \times 1,50$  m (altura) - não é recomendável a construção dessas fossas na forma cilíndrica, pois os diâmetros serão muito grandes

DESENHOS DE FOSSAS ABSORVENTES E SECAS APARECEM SEMPRE TUBOS DE

Os tubos de ventilação desempenham um importante papel na tiragem de ar e eliminação de maus cheiros. Também evitam a proliferação de insetos contaminadores, em particular de moscas. Por isso, devem ser instalados do lado mais ensolarado da "casinha" ou construção e possuir tela no topo para prevenir a entrada e saída de insetos.

O ambiente interno das "casinhas" servidas por fossas secas ou absorventes deve ser mantido tão escuro quanto possível. Os vasos têm de ficar tapados, quando fora de uso. Assim, as pequenas moscas que nascerem nas fossas serão atraídas pelo único ponto onde entra a luz: a saída do tubo de ventilação. Impedidas de passar para o exterior pela tela e não conseguindo encontrar o caminho de volta, acabarão por morrer.

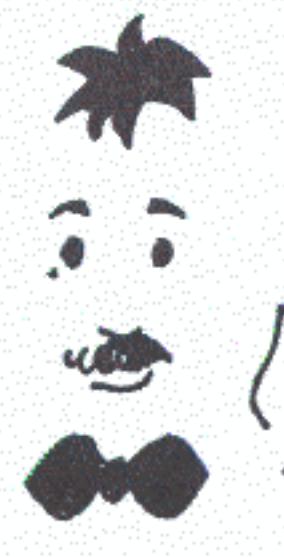

TA' TUDO EXPLICADINHO...<br>AS DIVERSAS ALTERNATIVAS DE FOSSA,<br>\ OS CASOS EM QUE SÃO RECOMENDADAS, AS MANEIRAS DE MONTAR UMA REDE DE [VII]<br>AGORA DO'FALTA DIZER O QUE SE FAZ NO<br>FINAL COM O ESGOTO!

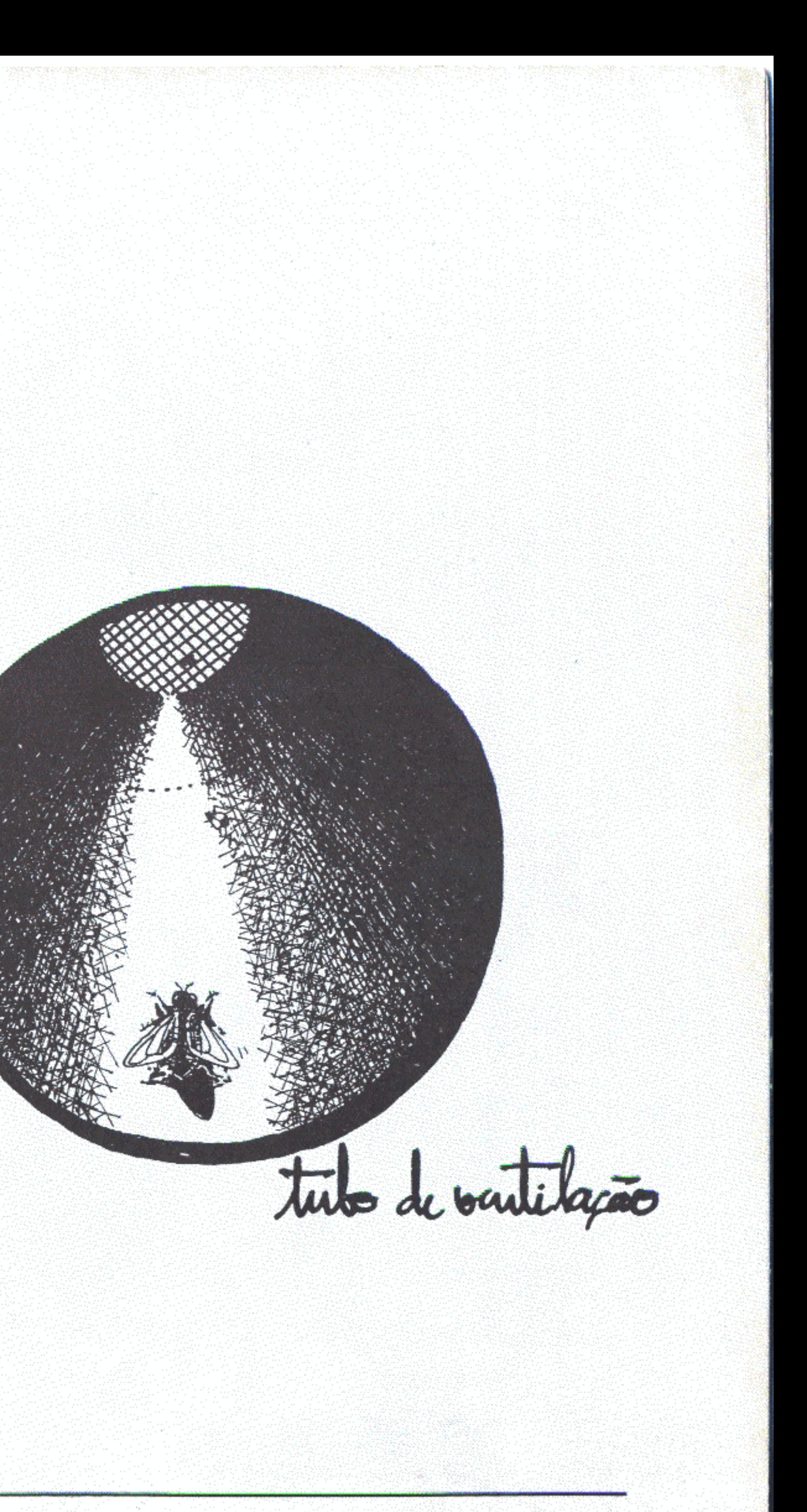

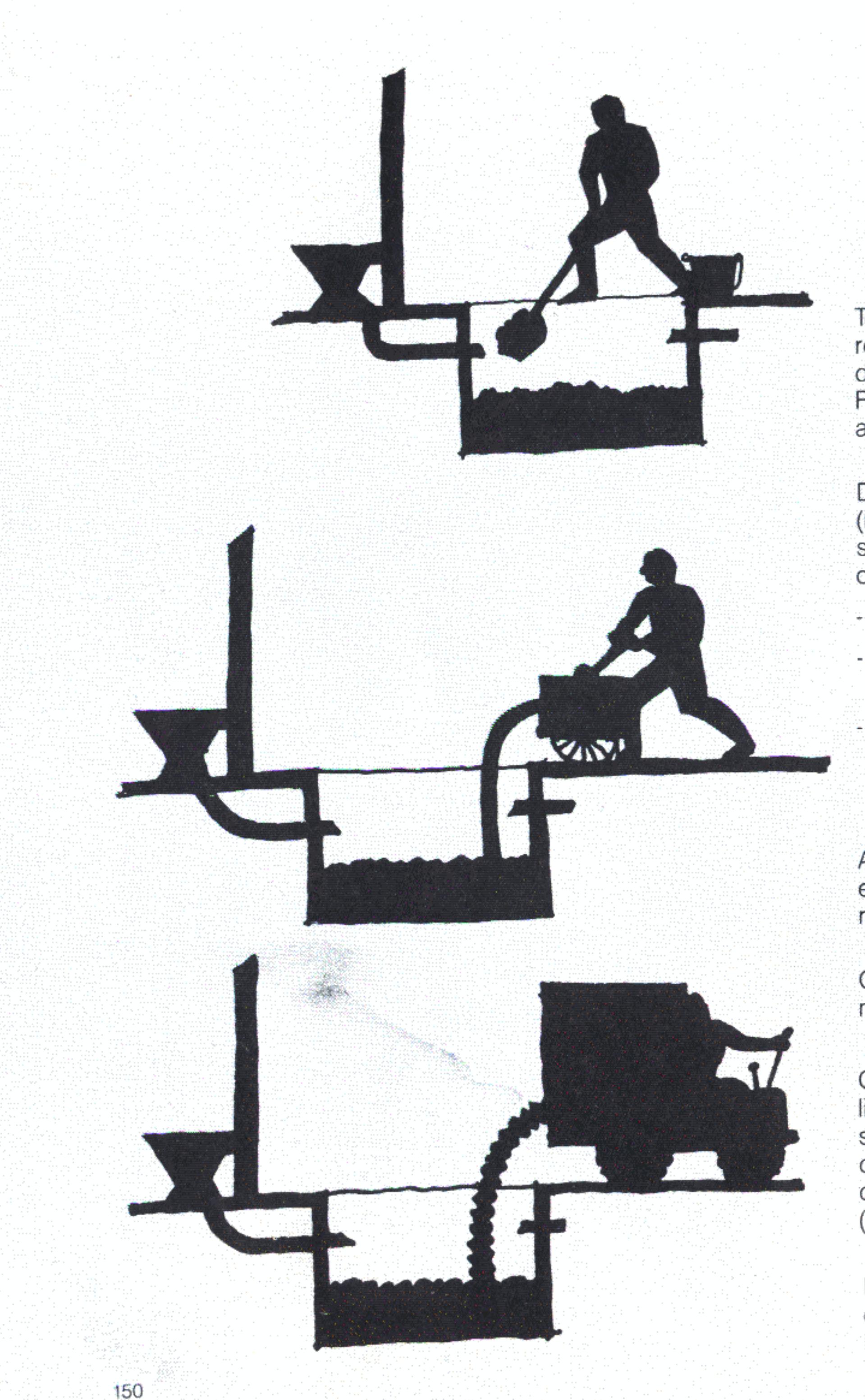

Todos os sistemas propostos exigem limpeza periódica para retirada do lodo que se deposita. Em geral essa atividade é deixada por conta dos moradores que se descuidam. Resultado: as fossas transbordam e acabam extravasando para a sarjeta o esgoto bruto. Os prejuízos coletivos são evidentes.

Da mesma forma que presta outros serviços regulares (recolhimento de lixo, varreção das ruas), o poder público pode se encarregar da limpeza de fossas, cobrando uma taxa em contrapartida. Podem ser usadas várias técnicas de limpeza:

- manual;
- 
- 

A vantagem da última solução é que o trator poderá ser usado em muitas outras atividades seja na área urbana ou nas zonas rurais do município.

O lodo retirado das fossas constitui composto orgânico, material muito útil nas plantações, hortas e pomares.

O tratamento mais adequado nos lugares onde os recursos são limitados é feito através de lagoas de estabilização. Elas têm de ser dimensionadas de forma a reter o efluente por, pelo menos, dezenove dias. Nesse prazo a DBO (demanda bioquímica de oxigênio) se reduz e são eliminados helmintos e protozoários (microrganismos causadores de doenças).

habitante/dia:

SEMPRE OUVI FALAR QUE AS ROSSAS<br>NÃO FUNCIONAM BEM PORQUE NÃO<br>SÃO LIMPAS DIREITO!

através de bombas-diafragma (manuais ou com motor a gasolina) conhecidas como bombas-sapo;

através de equipamentos compostos por trator com tomada de força e tanque de dois mil litros (pode ser maior, em função da capacidade do trator e das necessidades da cidade) que possua bomba a vácuo para remoção do lodo.

Eis as superfícies necessárias, considerando-se uma contribuição de esgotos equivalente a 160 litros por

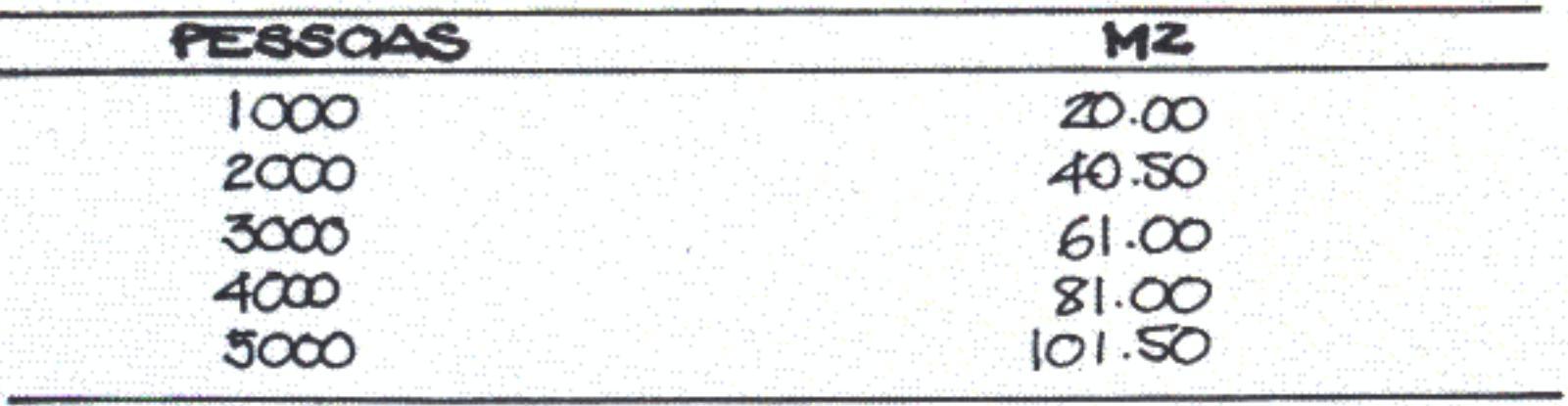

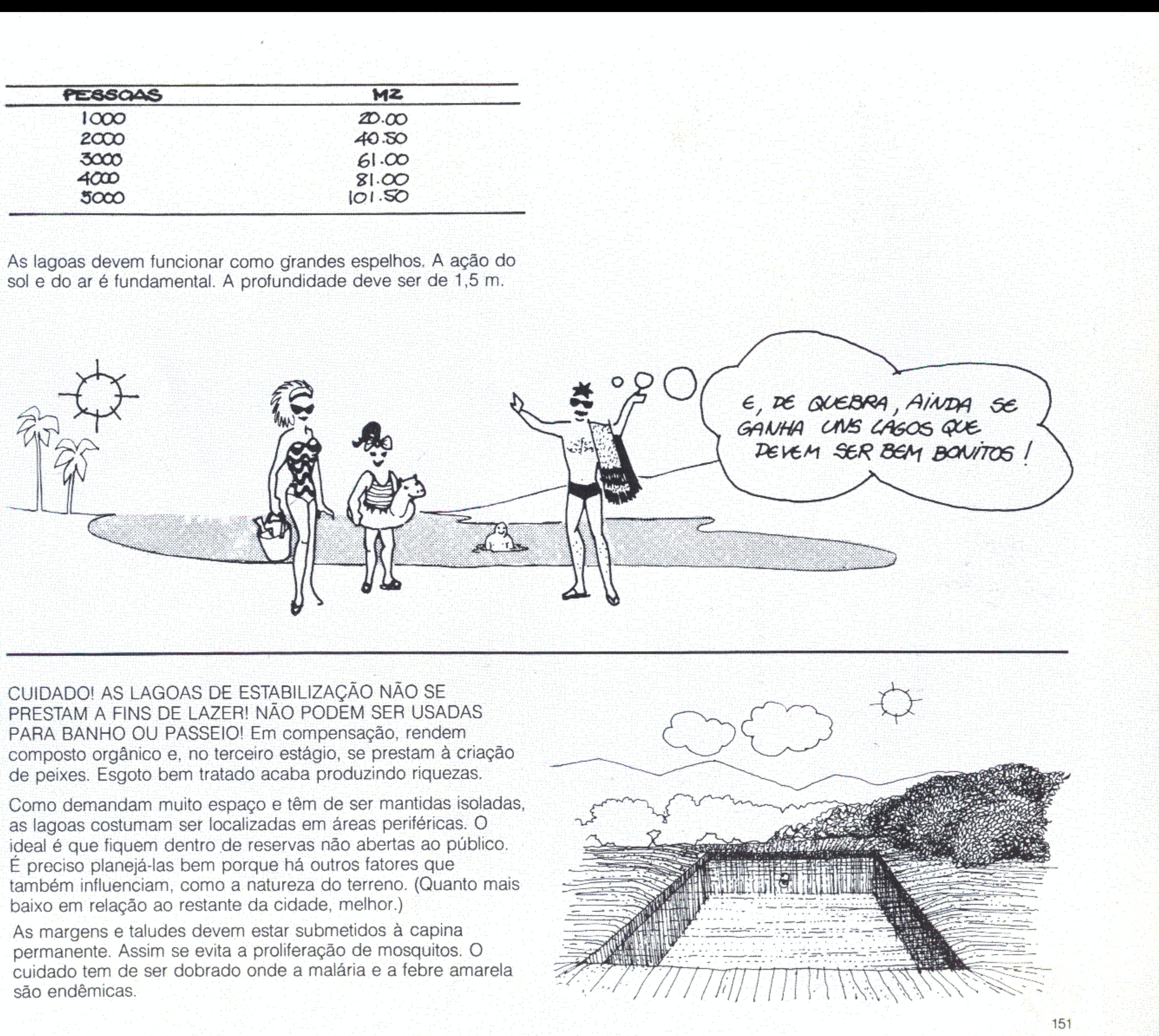

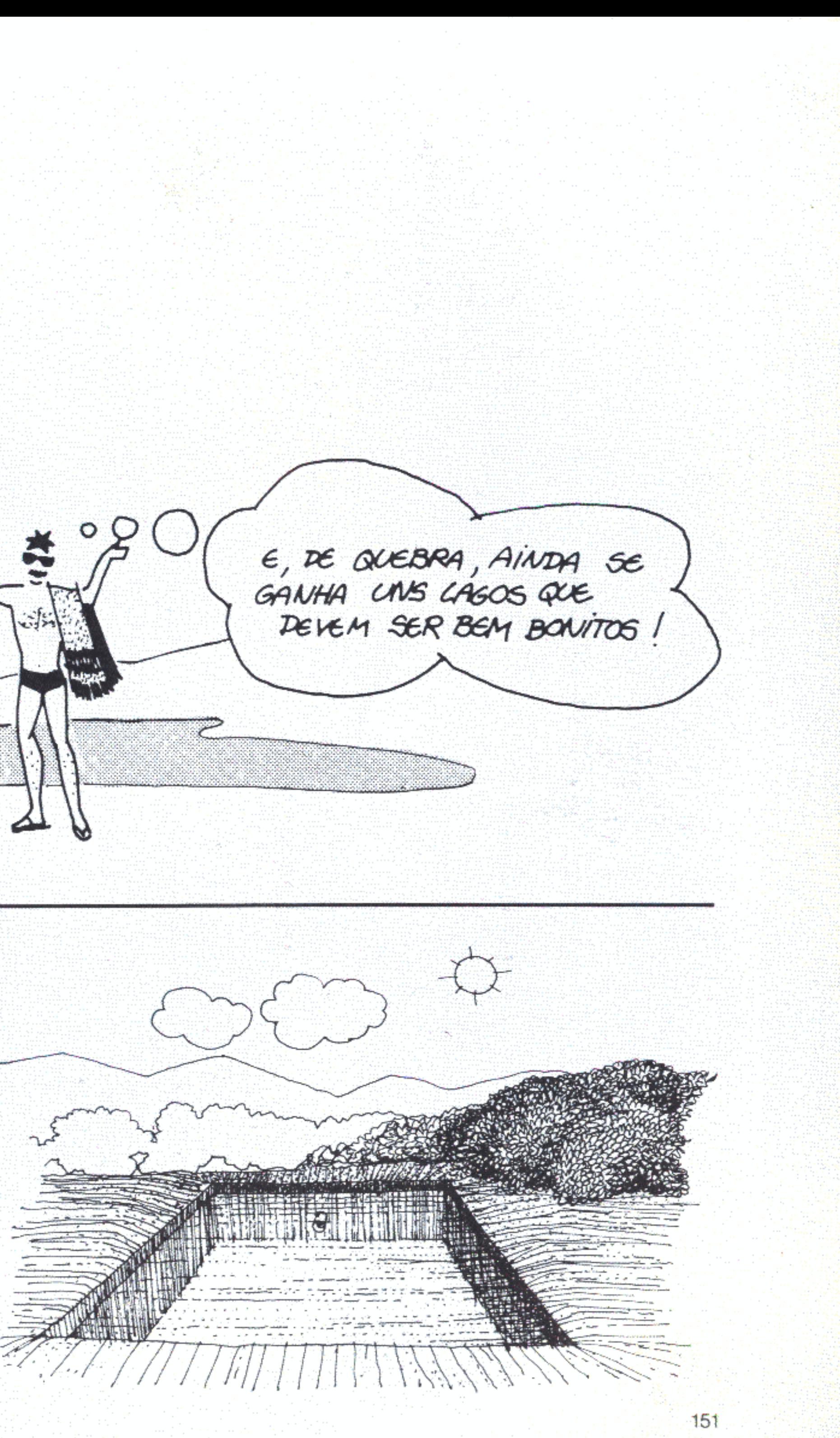

Sistema de Recollismento e

O recolhimento poderá ser feito por meio de pequenos caminhões ou, o que é mais conveniente, pelo porte e recursos das cidades estudadas, por meio de carroças puxadas por burros.

No futuro, quando as cidades crescerem, poderá ser adotado um sistema misto: as carroças recolherão o lixo de cada zona e o deixarão em pontos estratégicos de recolhimento. Um caminhão, percorrendo um roteiro fixo, tratará de levá-lo ao destino final.

A mesma tarefa também pode ser cumprida por um trator que, em cada estação, pegaria uma carroça desatrelada, formando um comboio. A solução é bastante viável, já que em nenhum caso se registram subidas e descidas exageradas.

Para que o recolhimento do lixo funcione, a população deve ser instruída. Tudo começa em casa: os resíduos de cada família têm de ser guardados em latões ou sacos apropriados. A Prefeitura fixará os dias da coleta (dois por semana) e fará um roteiro de visita rua a rua. Cada um, sabendo a que horas passará o lixeiro, deixará os seus sacos ou latões em frente de casa.

são.

- aterro controlado;

- pequena usina de reciclagem e compostagem.

O local destinado a um aterro controlado deve atender a certas condições. O custo será mais baixo, porque não são necessários os controles operacionais e de projeto exigidos por um aterro sanitário.

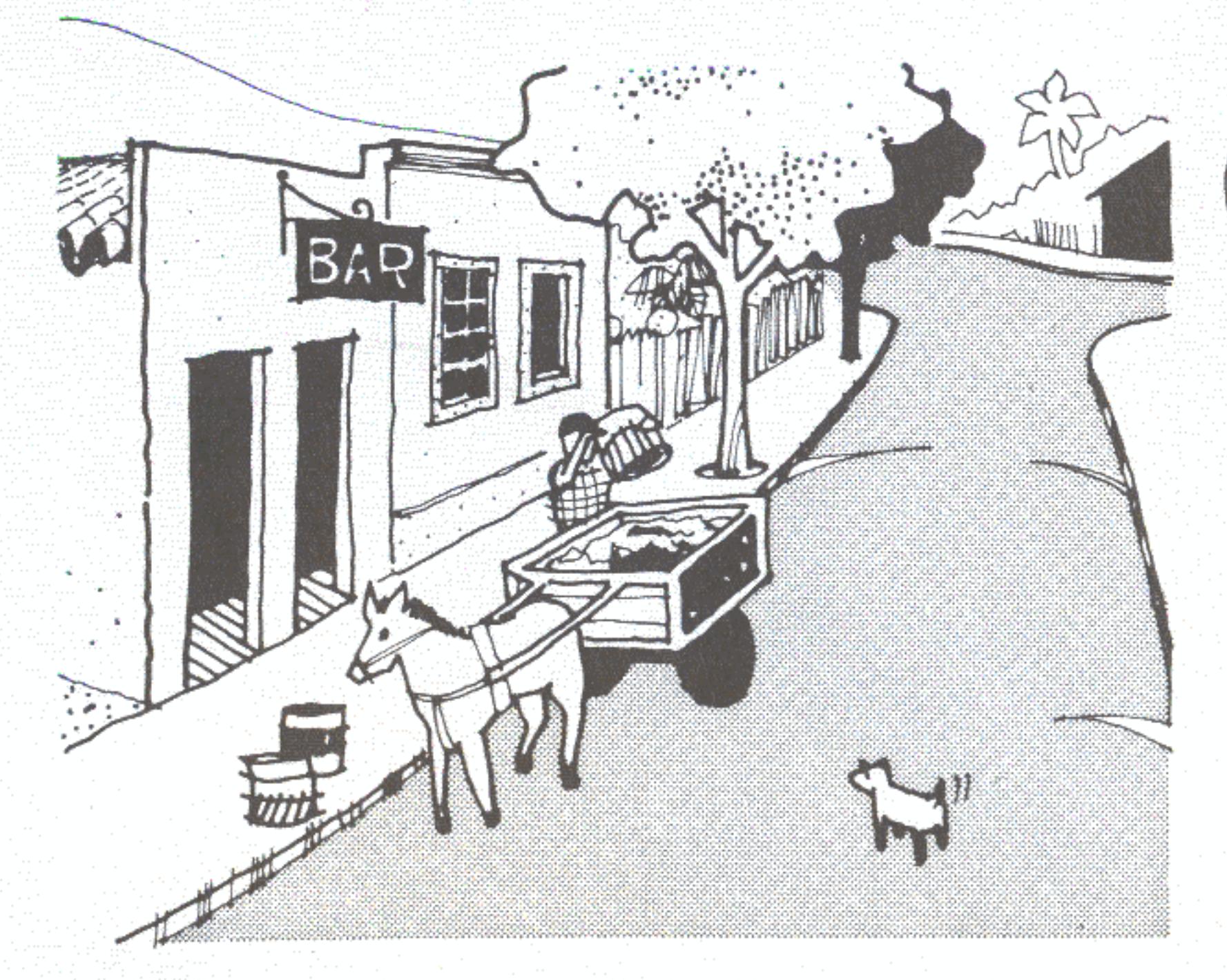

COSTEI DESSA IDÉIA DOS BURROS ... AINDA MAIS QUE SAD MOVIDOS A UM COMBUSTIVEL BARATINHO QUE CRESCE PRA

Para a disposição final de resíduos sólidos as melhores opções

TODOS OS LADOS!

Para definir a melhor localização têm de ser levados em conta:

Aspectos legais:

- propriedade do terreno;
- as leis municipais, estaduais e federais incidentes.

Aspectos técnicos:

- distância da área urbana deve ser tal que não afete os moradores (cheiros, fumaça, poluição do lençol de água etc.);
- o solo mais apropriado é o que apresenta característica argilosa (baixa capacidade de infiltração);
- o lugar deve estar longe de cursos de água e não ser sujeito a inundações;
- os ventos devem soprar em direção contrária à da localização dos aglomerados urbanos;

- o tamanho do terreno tem de comportar todo o lixo produzido na cidade por um prazo não inferior a cinco anos.

MAS ENTÃO GUAIS OTO AS AREAS<br>MÍNIMAS NECESSARIAS PARA CM<br>PERÍODO DE CINO ANOS?

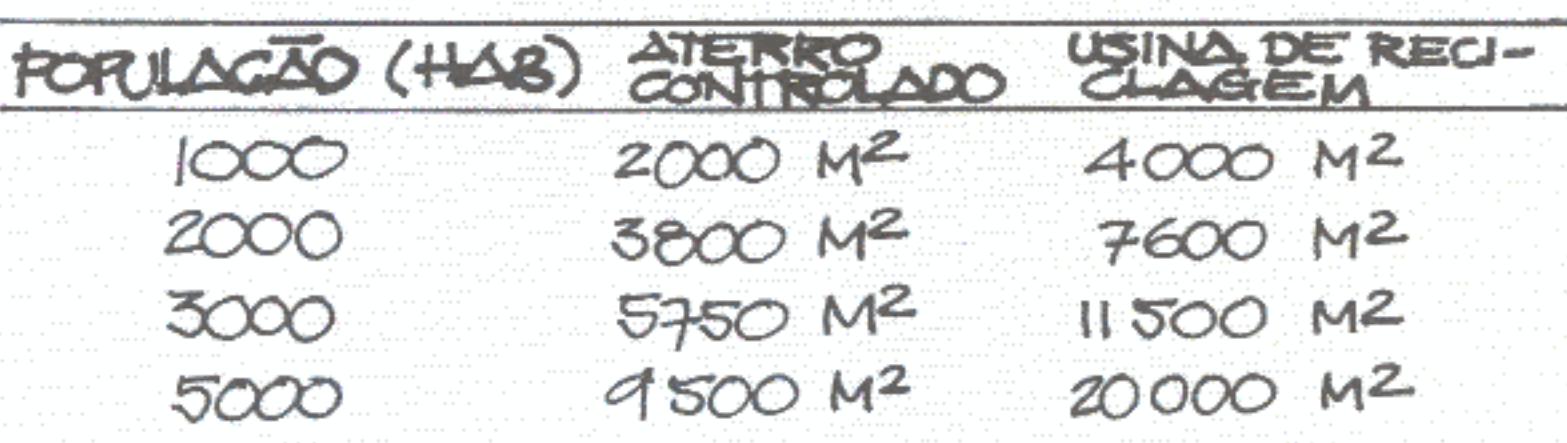

Eis algumas orientações técnicas para operação do aterro controlado em valas:

#### Localização e escala

ą,

O aterro deve ser localizado em terreno vizinho às lagoas de estabilização. A superfície será tal que possa receber sessenta valas, garantindo uma vida útil de, no mínimo, cinco anos.

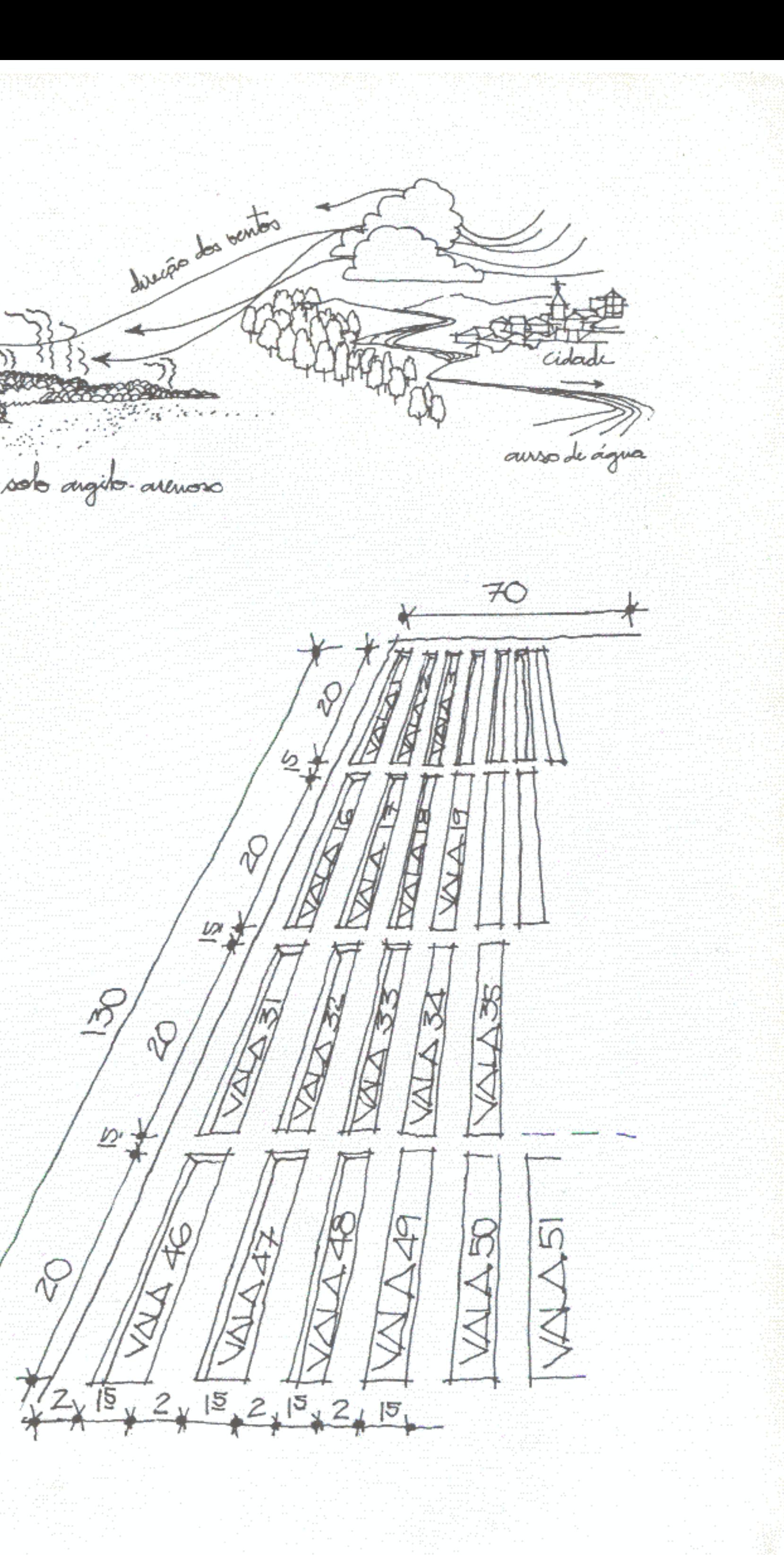

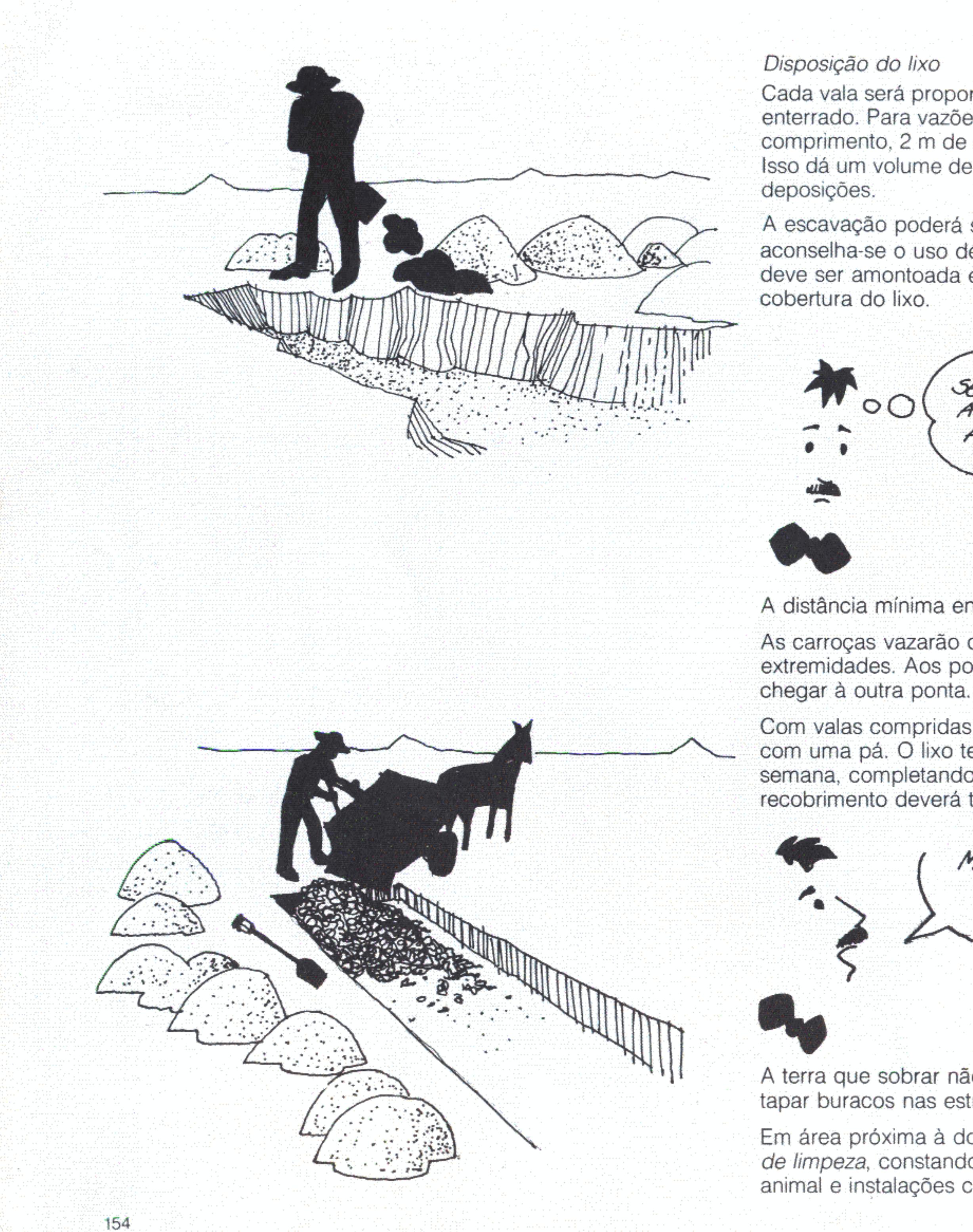

Cada vala será proporcional à quantidade de lixo que tem de ser enterrado. Para vazões diárias de 3 m<sup>3</sup> são necessários 20 m de comprimento, 2 m de largura e profundidade média de 1,5 m. Isso dá um volume de 60 m<sup>3</sup> correspondendo, portanto, a vinte

A escavação poderá ser manual. Quando há recursos, aconselha-se o uso de uma retroescavadeira. A terra retirada deve ser amontoada em volta das valas para ser usada como

SE FIGAR MUITO PERTO<br>A CHUVA ACABARA' FAZENDO A TERRA VOLTAR PARA O BURACO ...

A distância mínima entre a vala e o monte de terra é de 1 m.

As carroças vazarão o lixo, começando sempre por uma das extremidades. Aos poucos irão preenchendo o vazio até

Com valas compridas e estreitas, a cobertura se faz facilmente, com uma pá. O lixo terá de ser coberto duas vezes por semana, completando a jornada de trabalho. A camada de recobrimento deverá ter 20 cm de espessura.

MAS, VAI ACABAR SOBRANDO TERRA, NÃO VAIP

A terra que sobrar não é desperdiçada. Servirá muito bem para tapar buracos nas estradas, nivelar ruas ou terrenos.

Em área próxima à do aterro poderá ser implantado um distrito de limpeza, constando de galpão para abrigo da carroça e do animal e instalações complementares.

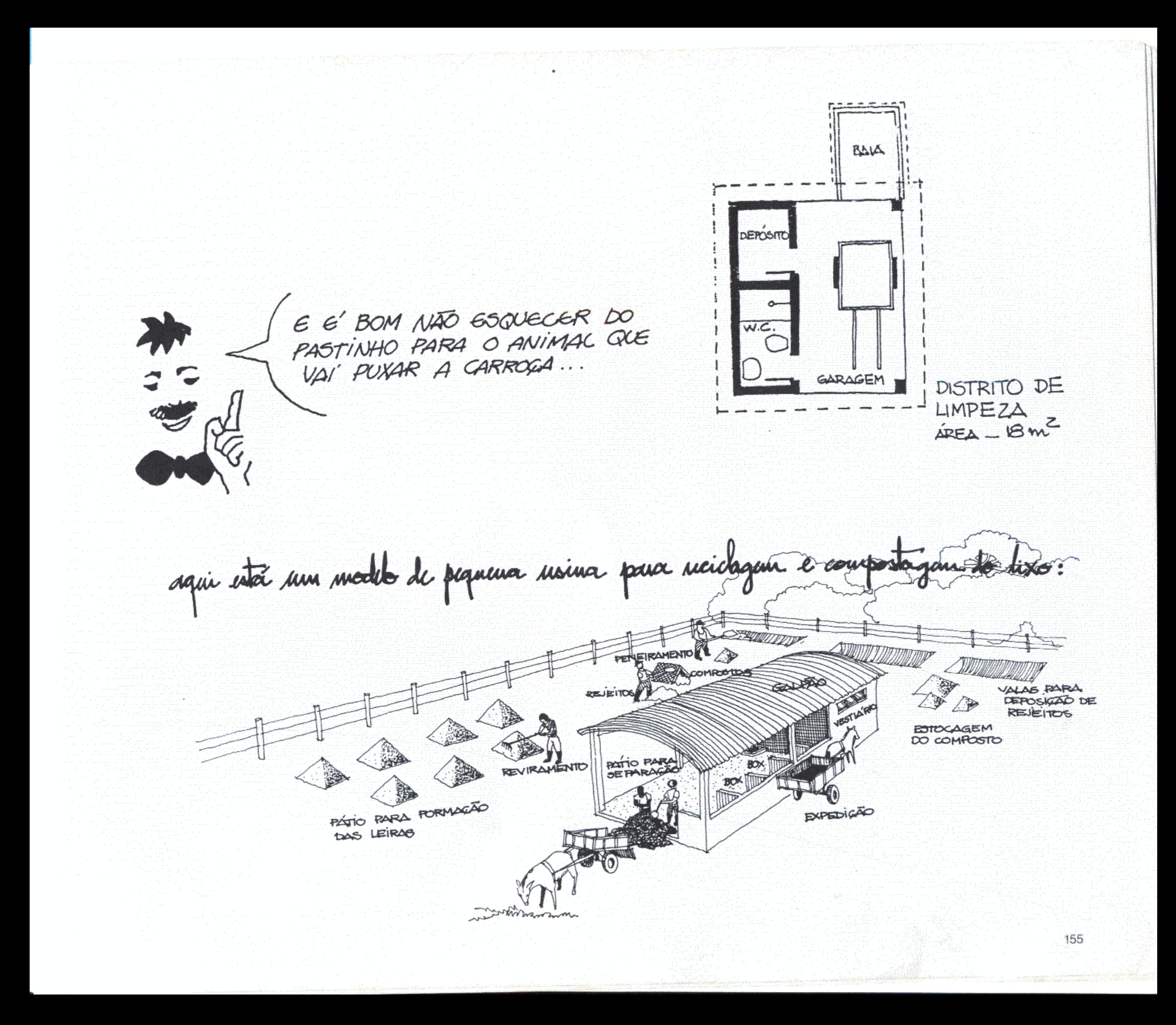

O desenho fala por si mesmo. O lixo é despejado pela carroça em um pátio de separação, protegido por um galpão. Aí, é separado nos seus elementos constituintes. Depois de algum tempo de treinamento as equipes podem ficar afiadas nessa tarefa. Papel, pano, vidro, plástico e latas são separados do material orgânico (restos de comida, folhas etc.). Cada produto, conforme sua natureza, é estocado em um boxe, de onde é passado para o caminhão que vem de tanto em tanto para

¥w.

comercial.

O material orgânico é levado para um pátio aberto e amontoado em leiras, pirâmides com cerca de 1m de altura. Essas leiras têm de ser reviradas regularmente, ficando ao arlivre por 90 dias. Depois, o material é peneirado, resultando em composto orgânico, que serve de nutriente e defensivo em valas posteriormente recobertas.

recolhê-lo. Toda a sucata pode ser reaproveitada e tem valor

# Equipamentos urbanos

Como já foi dito, são aqueles serviços públicos que exigem áreas ou edificações próprias para funcionarem. Têm de ser programados em avanço para atender bem aos fins a que se destinam.

Há equipamentos públicos voltados para vizinhanças e bairros. Devem ser salpicados com a maior regularidade possível pelo território urbano. É o caso de creches, escolas, praças, postos de saúde que têm de estar situados em áreas de moradia.

Outros são únicos e servem ao conjunto da cidade. Estão nessa classificação os parques, os cemitérios, as rodoviárias, os matadouros. Sua localização não está vinculada à habitação. Devem mesmo, em alguns casos, evitá-la.

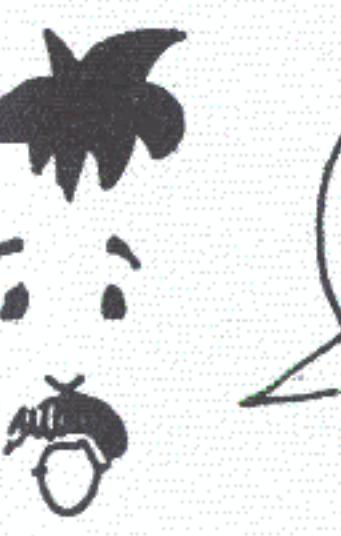

Eis alguns padrões urbanísticos bastante úteis:

- $\sqrt{2}$  As CRECHES devem: estar localizadas na vizinhança imediata de habitações ou
	- grupos de habitações;
	- estar perto de praças e áreas verdes;
	- evitar ruas de muito movimento;

 $\mathcal{F} \subset \mathcal{F}$ 

- estar em locais protegidos de fontes de poluição de qualquer natureza;
- atender à clientela de zero a quatro anos de idade;

EXISTEM REGRAS QUE AIUDEM<br>A PREVER COMO DEVERÃO SER<br>CONSTRUÍDOS ESSES EDIFÍCIOS?

- obedecer ao seguinte dimensionamento: terreno com 6 m<sup>2</sup> por criança e edifício com 4 m<sup>2</sup> por criança (2/3 da área do terreno);
- apresentar capacidade limitada a pequenos grupos 40 crianças no máximo - a fim de descentralizar o atendimento:
- ocupar uma área de lote entre 240 e 360 m<sup>2</sup>, com área livre arborizada para atividades de recreação;
- apresentar arquitetura e componentes da construção adequados à faixa etária da clientela.

 $\times$  As edificações PRÉ-ESCOLARES (Jardins de Infância) devem:

- se localizar na vizinhança imediata de habitações ou grupos de habitações (podem ser articuladas às creches);
- atender à clientela de quatro a seis anos de idade;
- quanto ao dimensionamento adotar índices da creche;
- ter a capacidade das turmas limitada a 20 crianças.

As ESCOLAS DE 1º GRAU devem:

- se localizar na vizinhança imediata de habitações ou grupos de habitações;
- atender à clientela de sete a 14 anos de idade primeiro grau completo - 20% aproximadamente do total da população servida;
- obedecer ao seguinte dimensionamento terreno com 6,4 m<sup>2</sup>/aluno (nunca menor que 1.000 m<sup>2</sup>) e edifício com 3,2 m<sup>2</sup>/aluno (50% de ocupação da área do terreno para edificios de um pavimento);
- ter a capacidade de turmas limitada a 40 alunos;
- apresentar área livre arborizada para esportes e recreação;
- admitir futuras ampliações.

As ESCOLAS DE 2º GRAU devem:

- atender a bairros ou, quando especializadas, a toda a cidade;
- servir à clientela potencial de 15 a 18 anos;
- (quanto ao dimensionamento adotar índices das escolas de 19 Grau).

Os CENTROS DE AÇÃO SOCIAL devem:

se localizar em áreas onde seja necessário o desenvolvimento social de populações específicas (bairros carentes, favelas) em caráter transitório de dois a cinco anos ou, em caráter permanente, visando atender a toda a cidade;

pelo menos 200 m<sup>2</sup>).

- 
- 

Os HOSPITAIS GERAIS devem:

- 
- 

- quarteirões);
- 
- cinemas, sorveterias etc.);
- córregos, igarapés.

#### Nas PRAÇAS E ÁREAS VERDES devem:

- 
- 
- 

#### Os PARQUES devem:

- 
- 

#### As RESERVAS FLORESTAIS devem:

Nota: A Organização Mundial de Saúde - OMS recomenda 12 m<sup>2</sup>/habitante de área arborizada (incluindo praças, bosques, járdins e reservas) como índice ótimo para as cidades.

ser dimensionados em função dos serviços prestados atendimento médico e odontológico, alfabetização, profissionalização, cursos, palestras, campanhas etc. (reservar área mínima de terreno de 1.000 m<sup>2</sup> e edifício de

#### XOs POSTOS DE SAÚDE E HOSPITAIS devem:

servir aos bairros para atendimentos frequentes e imediatos; obedecer ao seguinte dimensionamento: área mínima de terreno de 1.000 m<sup>2</sup> e edifício de 200 m<sup>2</sup>, ampliável.

- servir a toda a cidade, com quatro leitos para cada 1.000 habitantes e 40 m<sup>2</sup> de área construída por leito; - ter de dois a quatro pavimentos, interligados por rampas, a fim de reduzir a área do terreno.

#### As PRAÇAS E ÁREAS VERDES podem:

ser pequenas, servindo a grupos de vizinhança ou quarteirões (ver proposta de utilização do miolo dos

#### ser ruas tratadas como "praças lineares";

ser praças de bairro ou centrais abrigando ou se interligando a atividades recreativas (escolas, campos de esporte, igrejas, mercados, quiosques, malocões, bares e restaurantes,

- ser faixas lineares arborizadas a partir das margens de rios,

- ser previstos estacionamentos para automóveis e bicicletas; - ser previstas articulações sinalizadas com o sistema viário; - ser obedecido o seguinte dimensionamento: 4,5 m<sup>2</sup>/habitante.

aproveitar bosques e áreas arborizadas nativas; seguir o seguinte dimensionamento: 4 m<sup>2</sup>/habitante.

se localizar em áreas que atendam as conveniências ecológicas locais e regionais.

#### Os CEMITÉRIOS devem:

- se localizar afastados do centro urbano;
- ter fácil acesso;
- evitar vales, talvegues, pântanos, charcos e aterros; evitar a vizinhança de residências, escolas, hospitais, por
- exemplo;
- obedecer ao seguinte dimensionamento 1,2 m<sup>2</sup>/habitante -(prever área para uma população de 50.000 habitantes e implantar por etapas, conforme o crescimento da demanda, respeitando um projeto global de desenvolvimento); adotar 50% da área total para sepulturas de aluguel (é conveniente separar quadras para crianças e adultos a fim de aproveitar melhor o terreno), 20% para sepulturas perpétuas e 30% para avenidas e equipamentos (capelas,

Os MERCADOS de Pequeno Porte devem:

administração, sanitários, estacionamento etc.).

- se localizar em centros de bairro, gerando aglomerações e atraindo outras atividades e equipamentos urbanos para sua vizinhança (comércio privado, igreja, praça, telefone público, banca de jornais);
- seguir o seguinte dimensionamento: área mínima de terreno de 2.000 m<sup>2</sup>. O edifício deve ser projetado a partir de um módulo básico ampliável através do aumento do número de boxes arrendados;
- prever sanitários para os comerciantes e funcionários, sala para a administração, pátio para carga e descarga, depósitos, frigoríficos e estacionamento.

A Estação do CORPO DE BOMBEIROS deve:

- ocupar edifício único para cidades com população até 100,000 habitantes;
- se localizar estrategicamente em relação ao sistema viário, facilitando o acesso rápido aos locais mais sujeitos a incêndio e pânico - centro da cidade, áreas industriais, bairros muito densos;
- reservar terreno com área mínima de 3.000 m<sup>2</sup> para instalar uma corporação;
- ser da alçada do Governo do Território pode-se pensar em organízar uma brigada de voluntários provisoriamente.

#### O POSTO POLICIAL deve:

ser da alçada do Governo do Território - funciona em prédio com delegacia e cadeia atuando em áreas que podem ir além da urbana, incluindo o meio rural;

- 
- 
- 

### O POSTO TELEFÔNICO deve:

- 
- 
- praças;
- 

#### AGÊNCIA E POSTOS DE CORREIO

- 
- correspondências;
- 

### A RODOVIÁRIA deve:

- 
- 
- desembarque;
- ônibus urbano;
- 
- 

se localizar em área periférica ao centro da cidade, afastada de residências, escolas, creches etc.;

ocupar terreno com área mínima de 1.000 m<sup>2</sup>;

prever pátio para estacionamento e manobra de viaturas policiais, além de estacionamento defronte ao prédio.

estar no centro da cidade. A torre pode ocupar o mesmo terreno desde que haja condições técnicas para isso, caso contrário deverá ser instalada afastada da área urbanizada em ponto alto da topografia;

obedecer ao seguinte dimensionamento: terreno para o posto com área em torno de 500 m<sup>2</sup>; com a torre junto, prever no mínimo 1.000 m<sup>2</sup>;

ocupar de preferência terrenos de esquina, próximo a

os telefones públicos - orelhões - deverão ser instalados em praças, ruas comerciais, centros de bairro, rodoviária, mercado e outros locais atrativos de movimento.

- serviço federal prestado pela Empresa Brasileira de Correios e Telégrafos - ECT em agência centrais e postos espalhados pelos bairros e caixas coletoras;

dimensionamento - agência e postos exigem terrenos com área entre 250 e 500 m<sup>2</sup> conforme o movimento das

a instalação de caixas coletoras obedece a critérios semelhantes aos dos telefones públicos do tipo orelhão.

se localizar junto aos acessos viários em posição de fácil ligação com a malha urbana da cidade;

- obedecer ao seguinte dimensionamento - índice global de 150 m<sup>2</sup> de área de terreno para cada 1.000

habitantes/residênciais - mínimo de 5.000 m<sup>2</sup>;

prever ampliação, separando setor de embarque e

prever sanitários, telefone público, posto de correios, posto policial, quichês para venda de passagens, sala para administração, estacionamento, ponto de táxi e ponto de

destinar boxes para exploração de lojas comerciais - bares, venda de jornais - cerca de 25% da área construída;

- apresentar arborização, acessos e áreas livres no terreno.

- movimento;
- Fórum devem estar próximos, mas não necessariamente num mesmo terreno, pois representam poderes independentes;
- não como monumento para ostentação;
- unidades descentralizadas da administração municipal sedes de empresas públicas, serviços de fiscalização etc. conforme a estrutura e a política administrativa da Prefeitura.

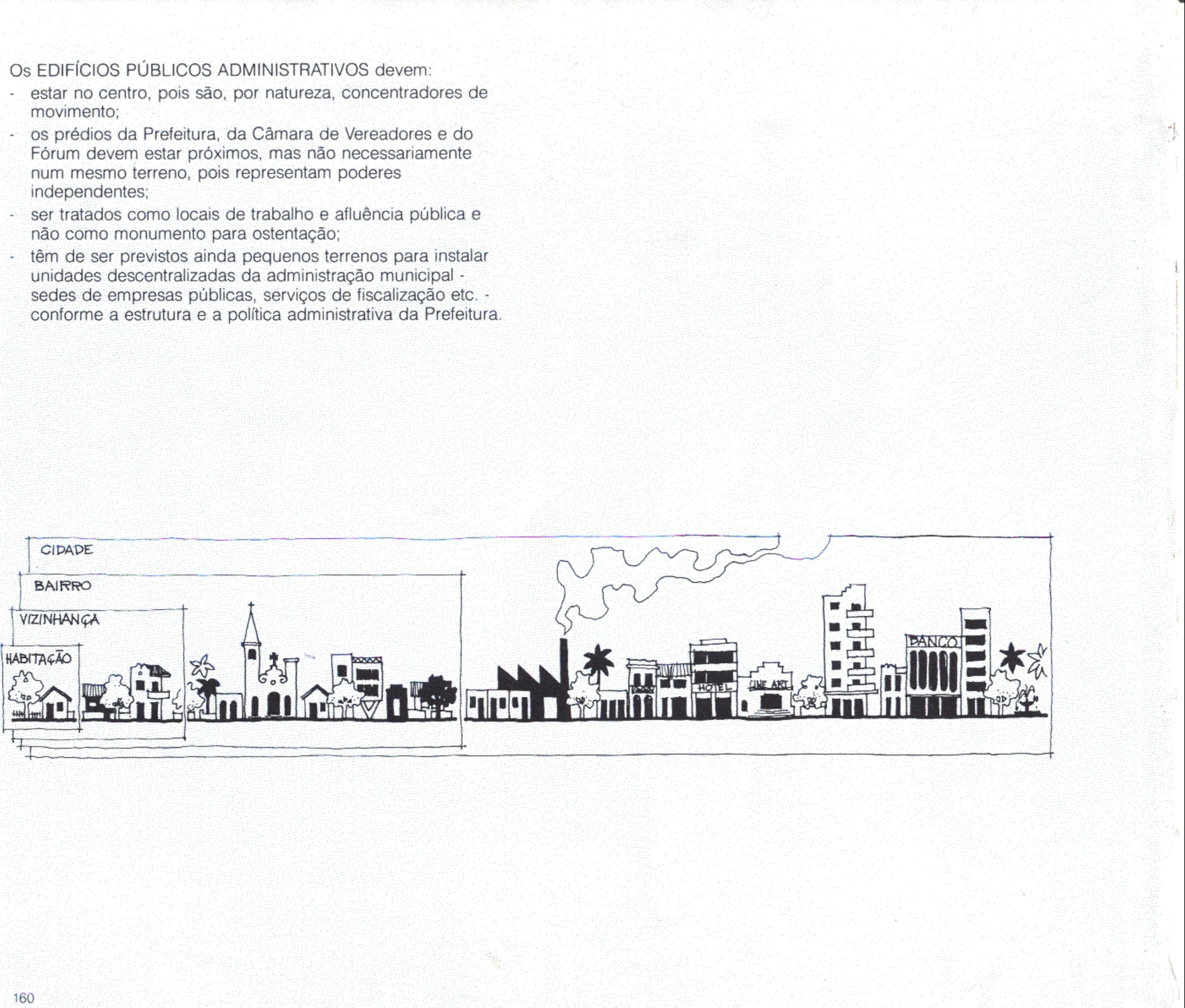

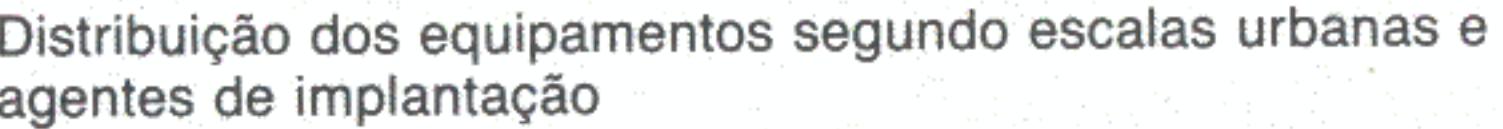

prima i pr

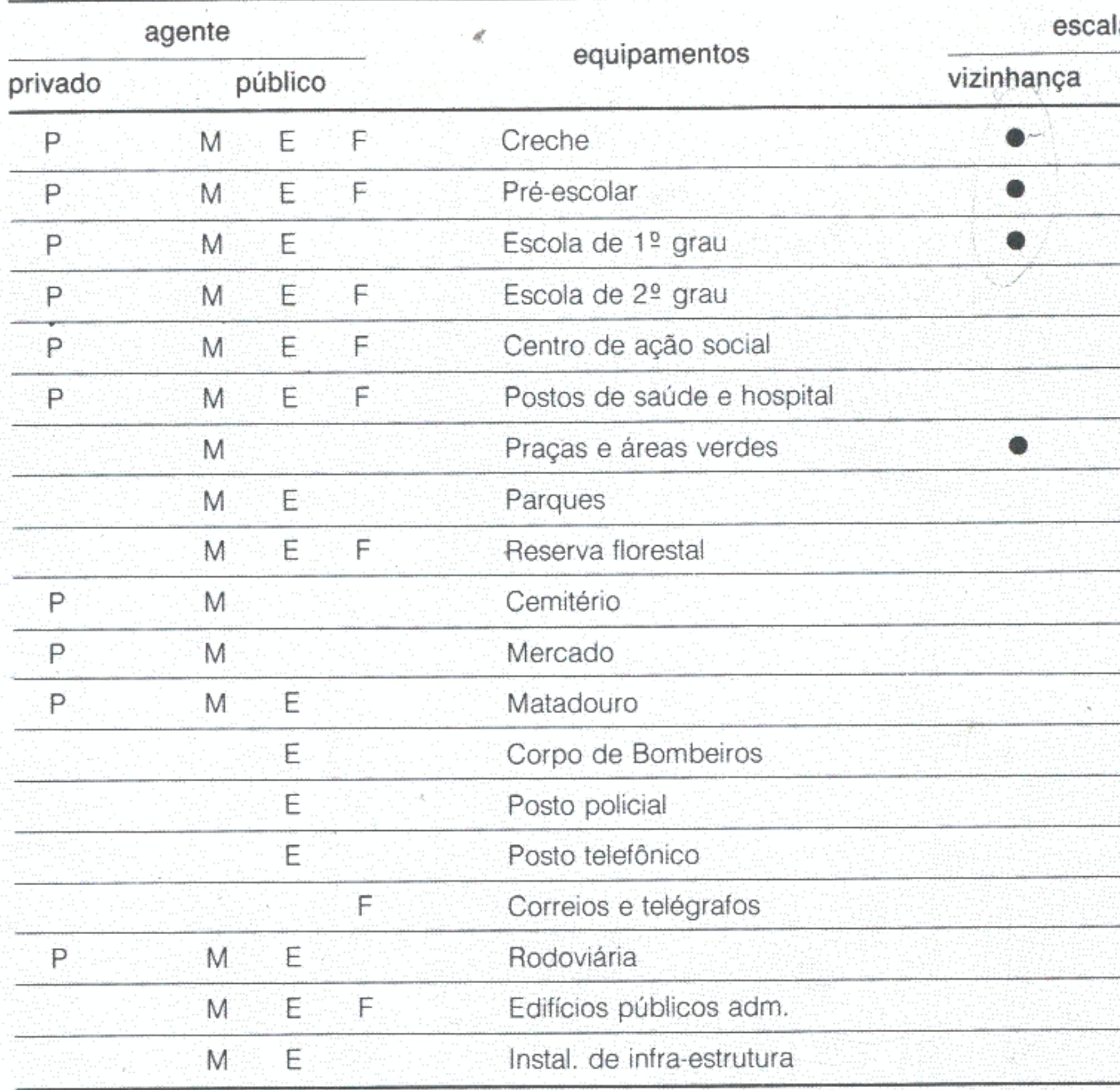

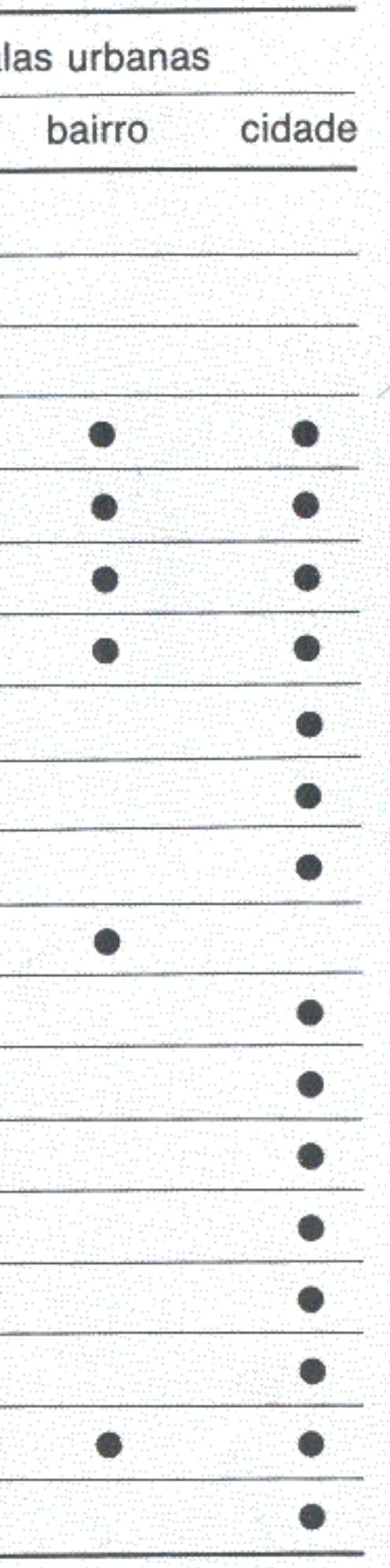

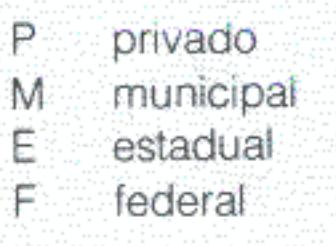
# Relação de vizinhança de equipamentos entre si e entre<br>equipamentos e habitação.

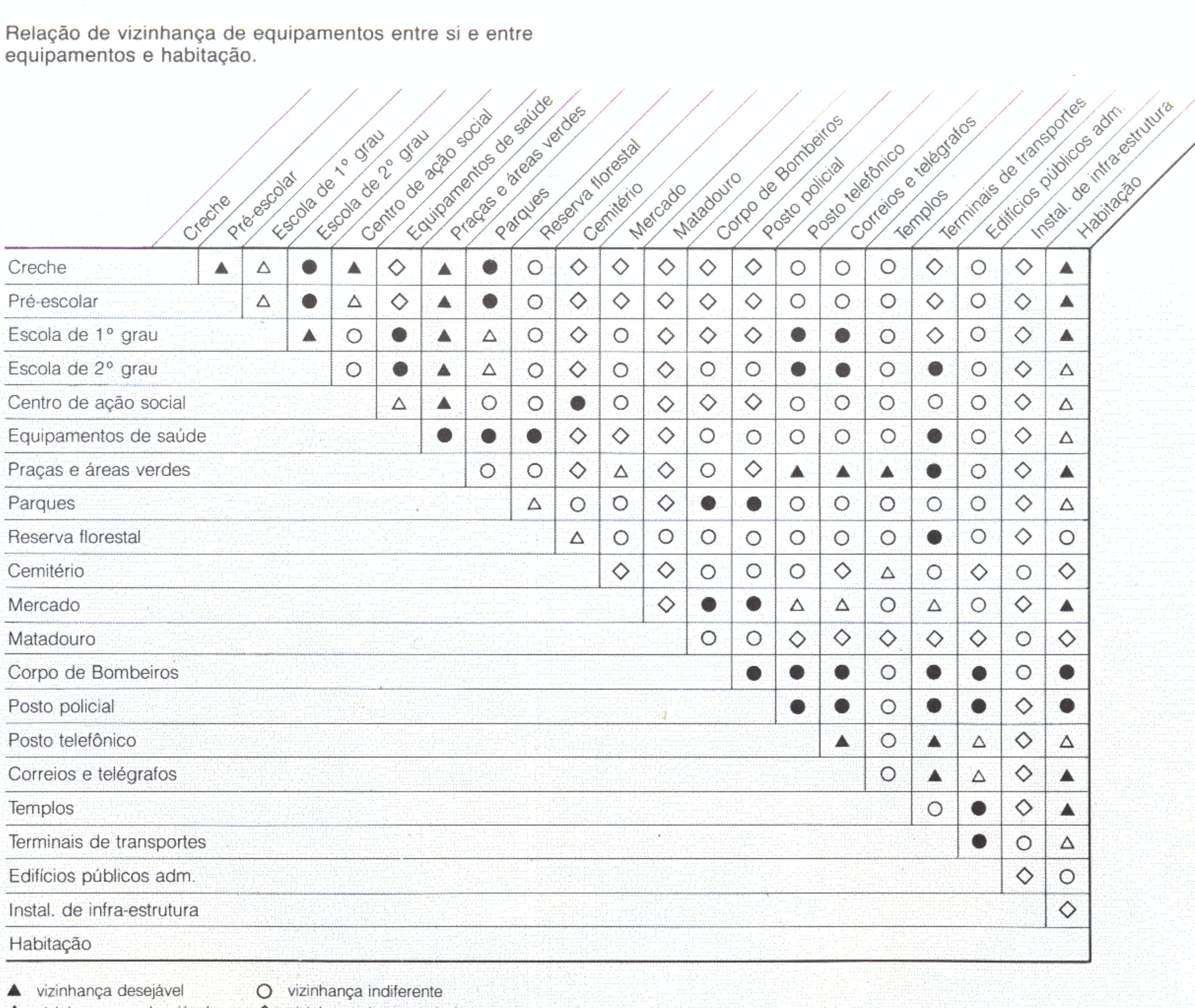

- $\Delta$  vizinhança + desejável vizinhança pouco desejável
- $\diamondsuit$  vizinhança incompatível

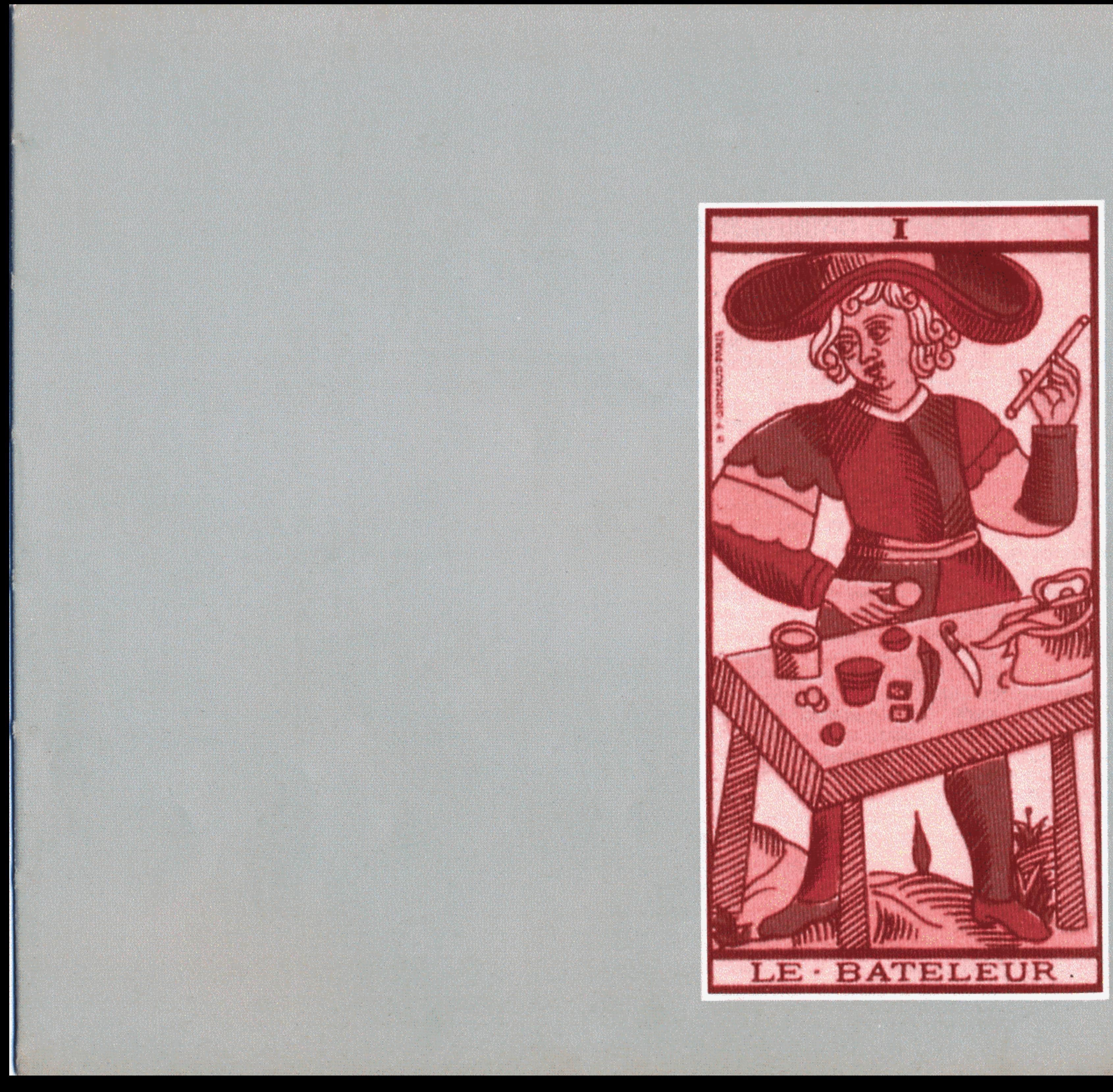

## Urbanismo como lei

Bohigas (1969) é bastante irônico quanto à famosa "capacidade criativa" dos arquitetos, quando confrontada com a lei. Diz que tudo o que se pode ou não se pode fazer está condicionado a uma série de imposições simplistas, dependentes de um modo impreciso de descrever a propriedade, seus limites e as restrições à sua utilização. Os elaboradores de escrituras, títulos e códigos sequer costumam contar com os modos de representação mais familiares aos projetistas como plantas planialtimétricas e estudos de conjunto. Sobre tal base, as propostas já nascem deixando a desejar.

Talvez o dilema histórico brasileiro passe por e seja explicável a partir do fio de navalha sócio-jurídico. Aqui é o "país descoberto", que veio para o trópico moldado sob encomenda, com todas as leis prontas, inclusive as que regulamentaram a propriedade e o desenvolvimento urbano. Contra a arbitrariedade, tantas vezes repressiva, a população aprendeu a se defender. A lei feita pelos "de cima", nunca suficientemente explicada, a mais das vezes inaplicável ou absurda, é "para os inimigos". Pode "pegar" ou não e deve ser entendida como generalização para os outros que não se aplica aos interesses individuais, sempre priorizados. Constitui ponto de honra e símbolo de esperteza burlá-la quando possível. A voracidade pelo proveito imediato impede de pensar que o bem-estar coletivo é moldura imprescindível para a realização pessoal (Da Matta, 1979).

Lei de verdade, porém, deveria ser a formalização de comportamentos. Primeiro deveria haver consenso e comportamento. Em seguida a lei, espécie de eternalização ritual. Os brasileiros se habituaram com regras formais que não saíram do que fazem no dia-a-dia, nem no entendimento sensato de uns com os outros, visando ao menor prejuízo global. Ninguém confia muito em seus direitos. A experiência

cansou de demonstrar que, nessa área, não há neutralidades. Todos são iguais, mas uns tantos privilegiados são "mais iguais". Daí a idéia simétrica de deveres ser muito relativizada e solapada.

No caso específico do desenvolvimento urbano, o que poderiam ter sido consensos e comportamentos nos últimos cem anos de frenesi? Os únicos acertos possíveis pareciam sair da própria urbanização feita "na marra", de qualquer jeito.

Os pobres no Brasil tiveram de lidar com as propostas de urbanização hegemônicas. A moldura condicionadora de um capitalismo, cada vez mais aperfeiçoado, era clara. É importante verificar como se encaixaram aí dentro milhares de propostas caudatárias. Todas, sem exceção, vorazes e gananciosas. Sem qualquer pieguismo, os pobres chegam às cidades, novas ou velhas, com a mesma fome da classe média e dos "mandões". Todos percebem no emblema urbano o momento e a oportunidade histórica. Como fazer, no meio de tanto desejo bruto, emergir leis?

Nas novas cidades de Roraima as terras são todas públicas. O Território inteiro, aliás, pertence à União. Por consequência são dela os terrenos de cada Município. Aí vai abaixo um dos grandes mitos jurídicos do país. Nas últimas décadas houve muita retórica especializada afirmando que a raiz de todos os problemas urbanos estava na propriedade privada da terra. Se ela fosse do governo não haveria dificuldades com

"direitos superficiários". (Azevedo, 1981, e CNDU, 1983). analisar coletivamente o seu cotidiano. É preciso rever ou

desapropriações e toda ocupação poderia ser regida por Só existe uma saída: voltar, com paciência, à temática do jogo e de suas regras. Praticar um exercício de socialização, discutir, sobre um esboço, um anteprojeto de lei, reelaborado nas escolas, nas associações, nas igrejas, na Câmara de Vereadores, em qualquer parte onde haja gente capaz de inventar, se for o caso, a ritualização dos comportamentos. Nos atuais núcleos roraimenses, mesmo onde só existem seiscentos moradores, se registra profunda e aguda escassez de terras. Em áreas parceladas com dez mil lotes já não existe nenhum disponível, mesmo estando todos vazios! Indagados. os administradores se revelaram aflitos: já não há terra para ofertar aos que estão chegando. O paradoxo é fácil de explicar. Os que estão lá trataram de inventar "posses" para todos os terrenos que pudessem deitar a mão. Sabem que, se a cidade crescer, estão estocando um tesouro. Preparam-se para tirar vantagem de um processo de urbanização que, ao mesmo tempo, querem que chegue voando e estão impedindo que aconteça da melhor maneira possível. São típicos espertos à brasileira.

Ninguém tem direito a nada. Não existem títulos oficiais. Não há também autoridade disposta a corrigir a distorção. Fala-se muito em histórias de "donos" defendendo o que é "seu" de "trabuco na mão". Há toda uma crônica de assassinatos.

## Anteprojeto de lei de urbanismo e edificação

CAPÍTULO I - Disposições Gerais CAPÍTULO II - Parcelamento do Solo Seção I - Aprovação do projeto e licenciamento Seção II - Requisitos urbanísticos CAPÍTULO III - Localização de Usos e Atividades CAPÍTULO IV - Obras e Edificações Seção I - Disposições gerais Seção II - Normas de procedimento Seção III - Edificações em geral Seção IV - Edificações residenciais Seção V - Edificações não residenciais CAPÍTULO V - Disposições Finais e Transitórias

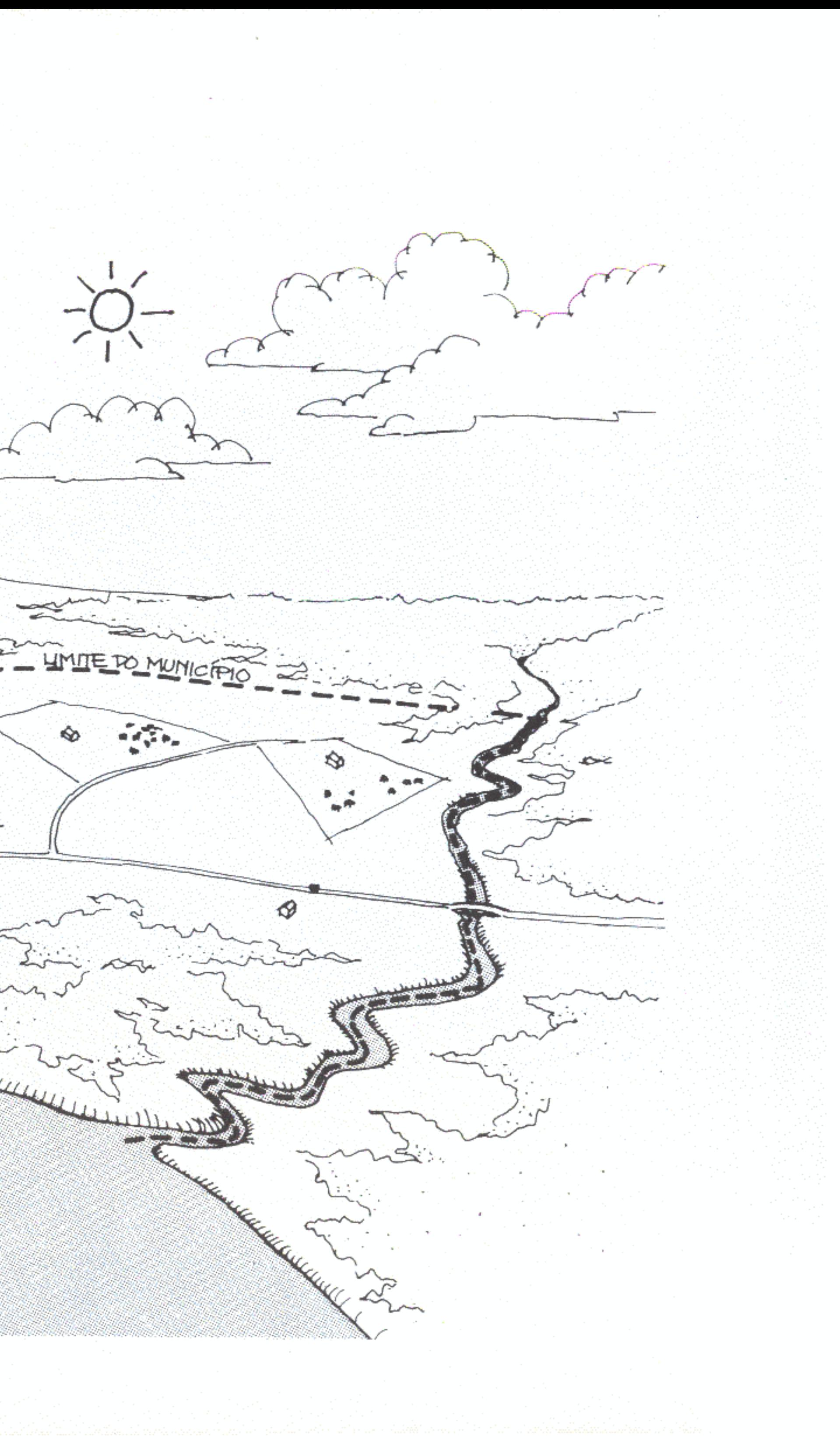

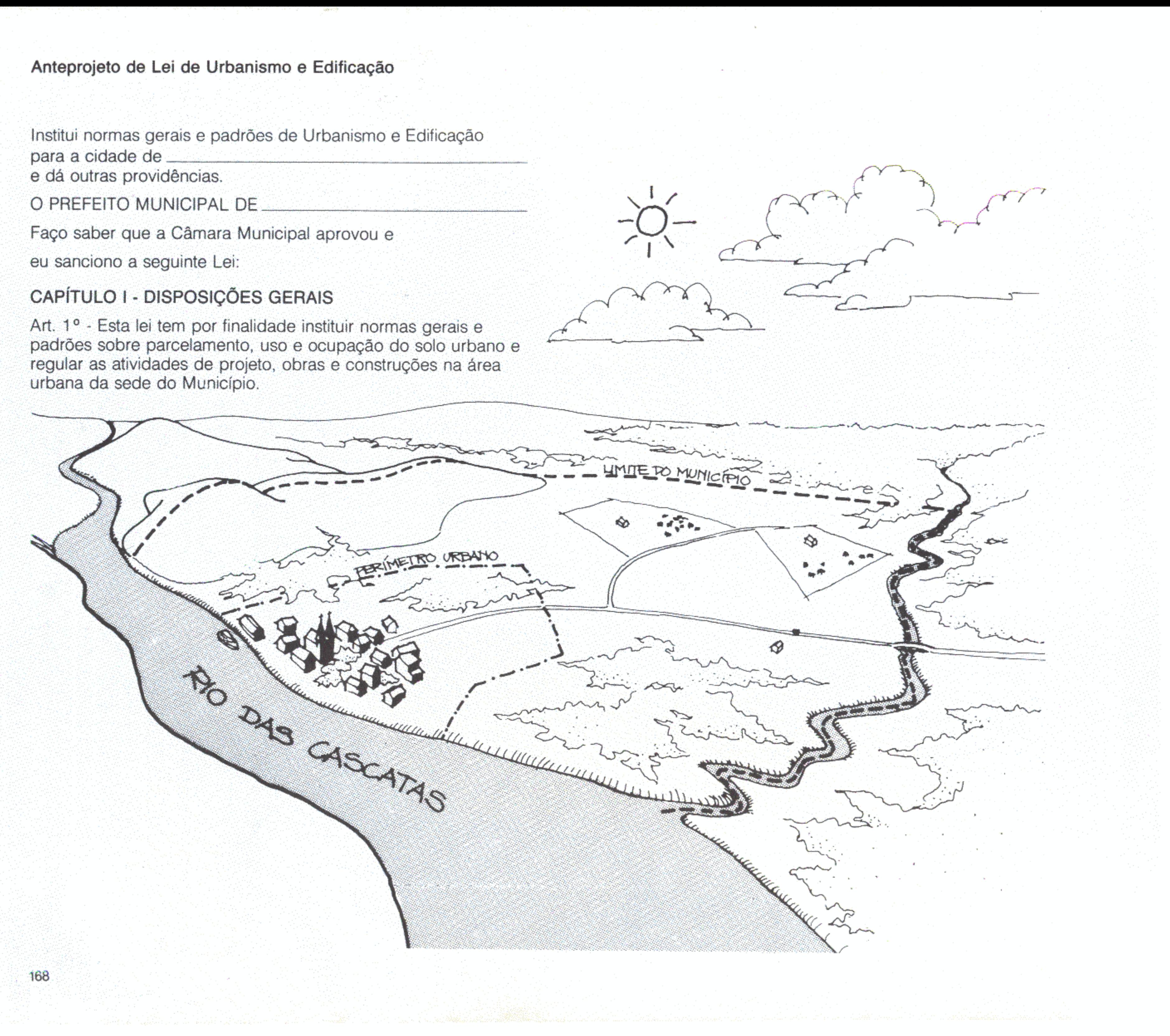

Art. 2° - O perímetro urbano fica assim delimitado:

Parágrafo único - Os limites acima descritos estão representados graficamente no mapa anexo a esta lei.

Art. 3º - O parcelamento do solo, a urbanização e a realização de obras de edificações dependerão da anuência prévia da Prefeitura Municipal, respeitado o disposto nesta lei e na legislação complementar pertinente.

Parágrafo único - A Prefeitura Municipal fiscalizará, no que lhe couber, o estrito cumprimento das exigências relativas às atividades referidas no caput deste artigo.

CAPÍTULO II - PARCELAMENTO DO SOLO SEÇÃO I - APROVAÇÃO DO PROJETO E LICENCIAMENTO

Art. 4º - A tramitação dos processos de loteamento e desmembramento compreenderá as seguintes etapas:

I - solicitação por parte do interessado, à Prefeitura Municipal, através de formulário próprio acompanhado da planta do imóvel, de diretrizes para o projeto, obedecidas as prescrições desta lei;

II - elaboração e apresentação, para exame e aprovação, do projeto à Prefeitura Municipal, em estrita observância às diretrizes fixadas na etapa anterior, acompanhado do respectivo título de propriedade do imóvel;

III - expedição da licença;

IV - vistoria e expedição da certidão de conclusão das obras, conforme as especificações do projeto, no caso de loteamento.

§ 1º - A planta do imóvel de que trata o inciso I deste artigo deverá ser apresentada pelo proprietário na escala 1:5000, no caso de loteamento, e 1:100, no caso de desmembramento, indicando a situação do imóvel a parcelar, suas dimensões, topografia e demais elementos físicos indispensáveis ao perfeito exame do projeto.

§ 2º - Os projetos de loteamento serão apresentados em duas cópias heliográficas e constarão, pelo menos, de uma planta geral na escala 1:5000 e uma planta detalhada do projeto na escala 1:1000 indicando arruamento, quadras, lotes e áreas destinadas a equipamentos urbanos com as respectivas dimensões.

§3º - Os projetos de desmembramento serão apresentados em duas cópias heliográficas, na escala 1:100 indicando a divisão pretendida.

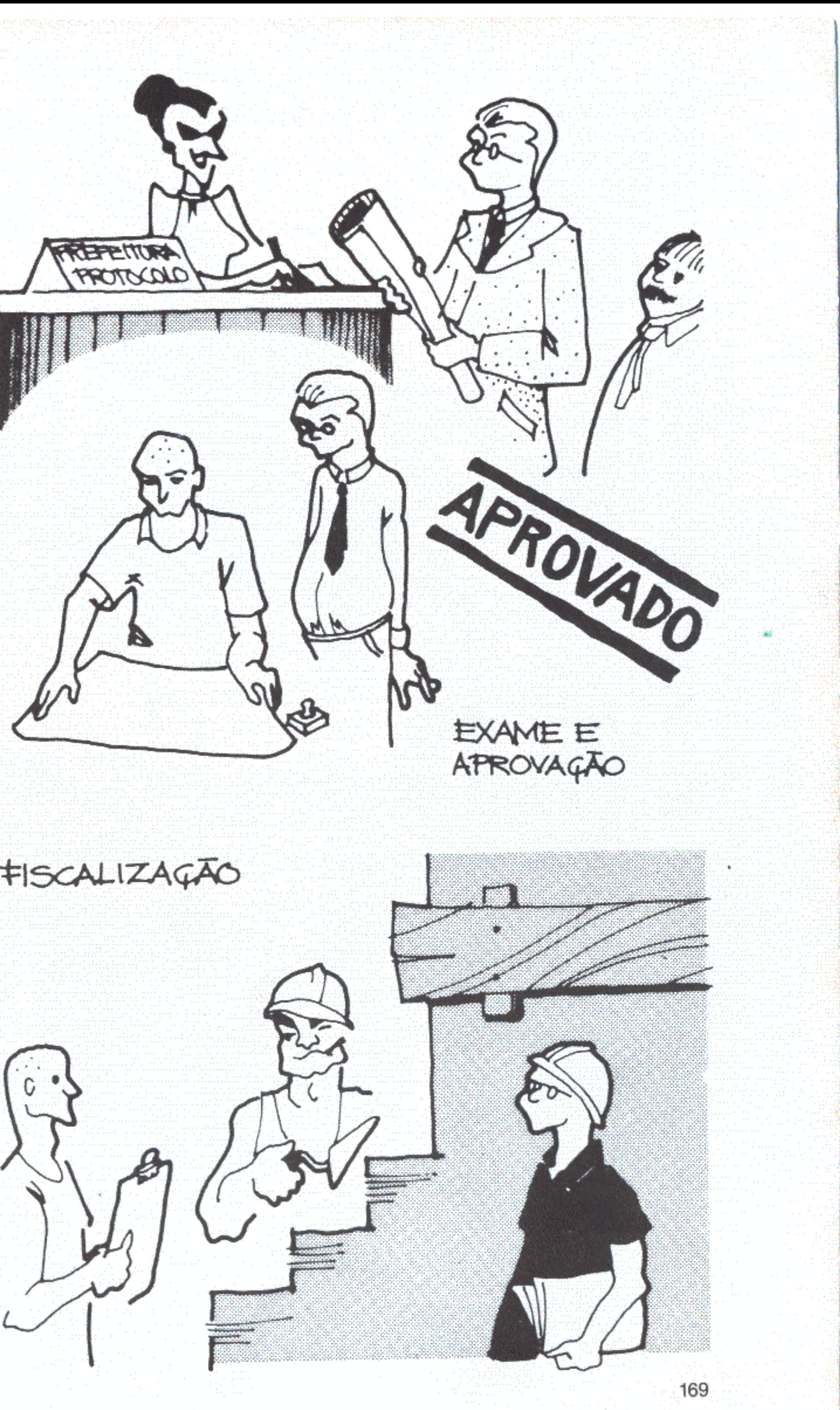

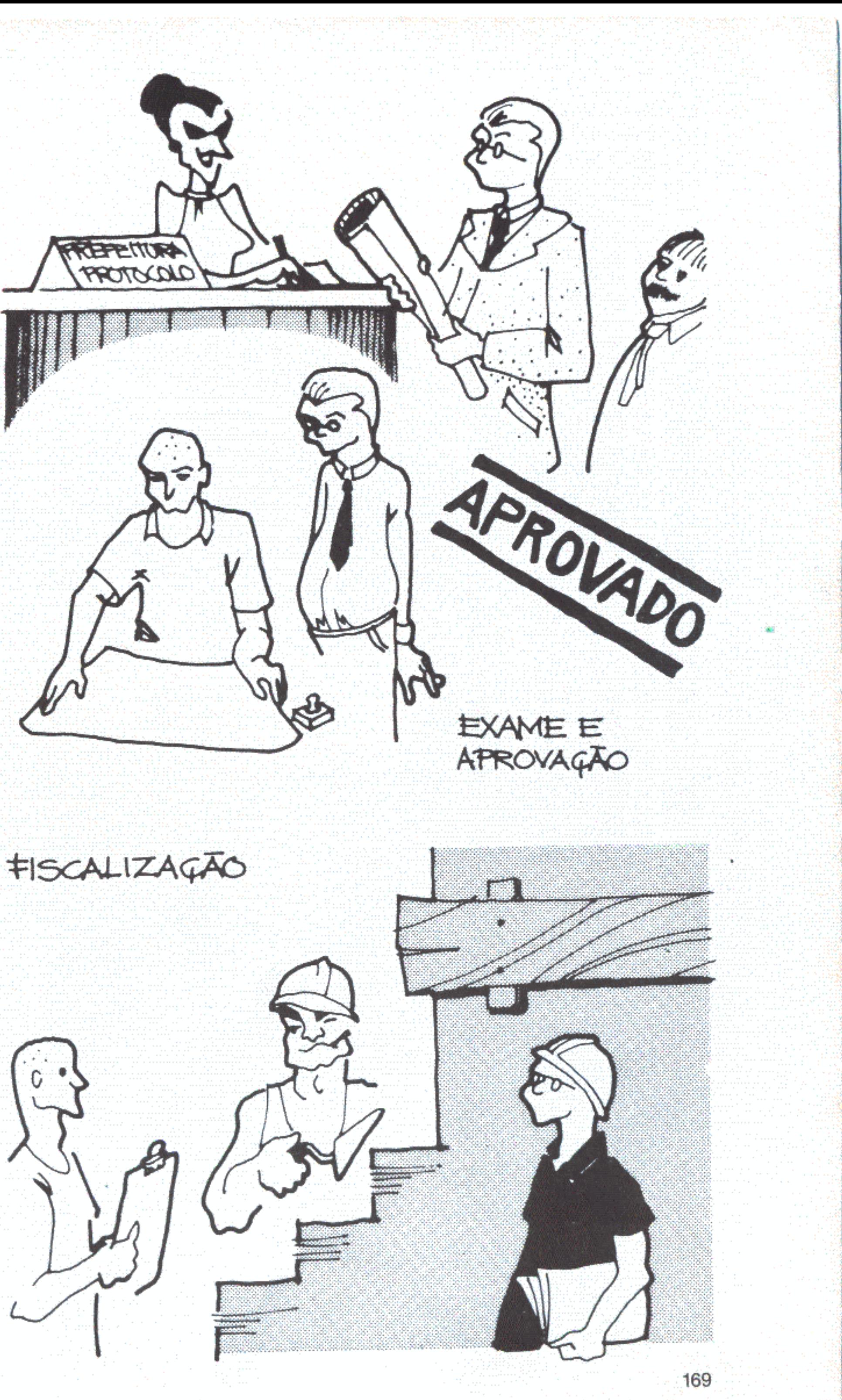

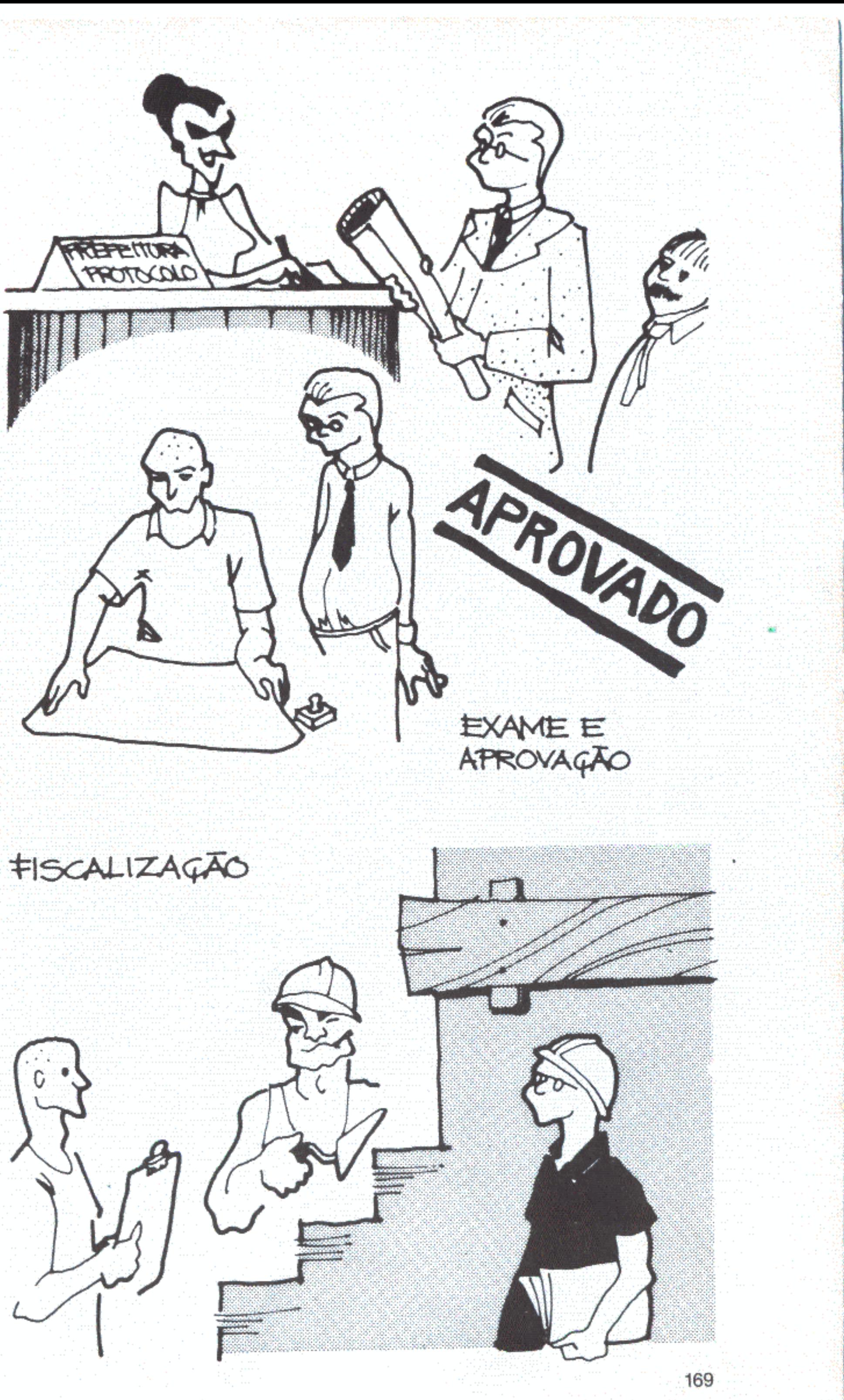

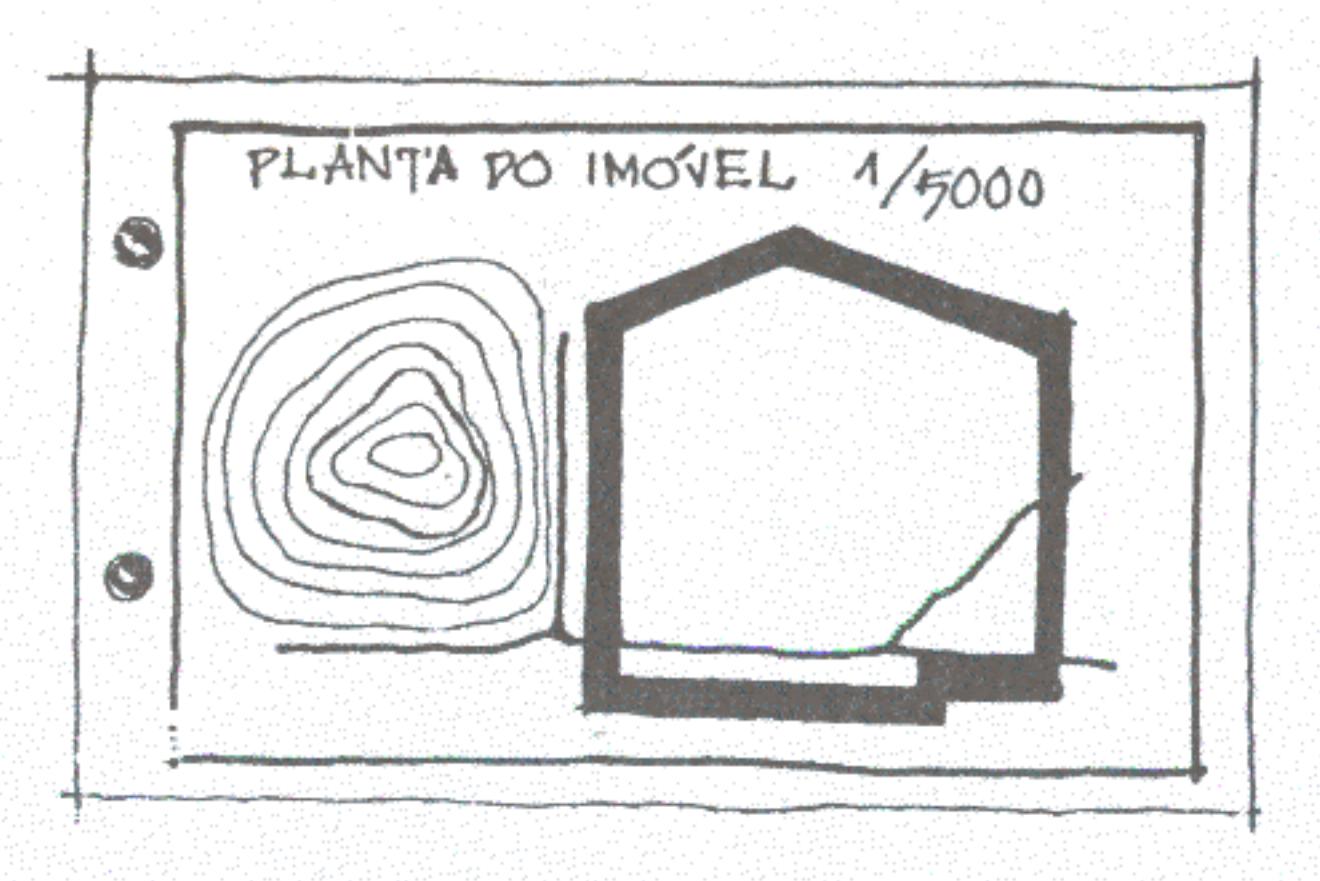

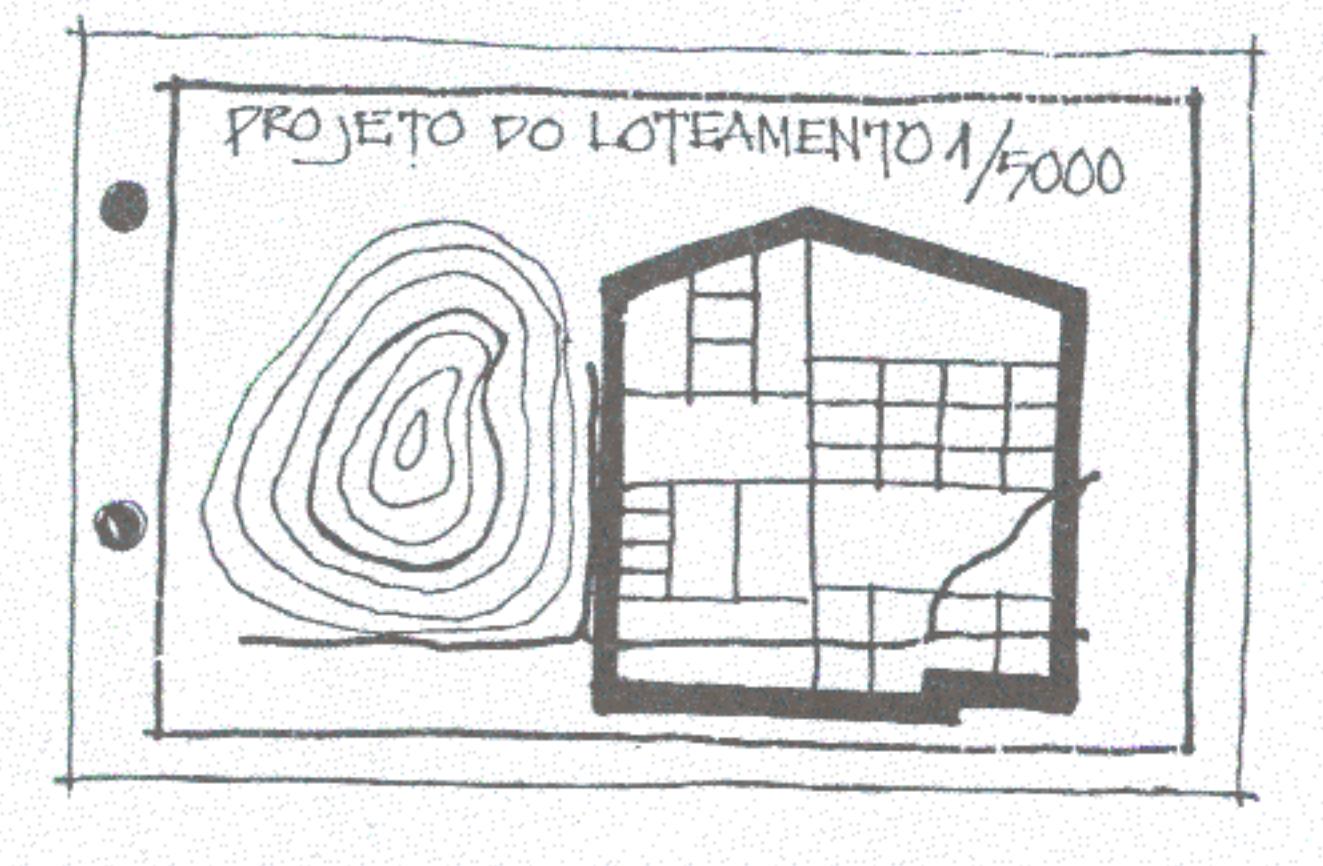

§ 4° - Os desmembramentos ou remembramentos de lotes decorrentes de projetos de edificação serão aprovados simultaneamente com a licença para a obra.

§ 5° - A Prefeitura Municipal expedirá a licença para parcelar num prazo de 30 (trinta) dias a contar da data de entrada do pedido.

§ 6º - A licença terá prazo de validade de 6 (seis) meses para o início das obras, no caso de loteamento.

SEÇÃO II - REQUISITOS URBANÍSTICOS

Art. 5° - A articulação física dos quarteirões às vias de circulação obedecerá a um sistema do tipo grelha, respeitando os seguintes requisitos:

1 - os quarteirões serão, salvo casos especiais, quadrados, com 120 m (cento e vinte metros) de cada lado;

II - as vias de circulação terão, salvo casos especiais, 23 m (vinte e três metros) de largura entre os alinhamentos dos lotes lindeiros.

Parágrafo único - os quarteirões poderão resultar em formas diferentes do quadrado quando cortados por vias diagonais, quando as condições do sítio geográfico exigirem ou quando houver necessidade de implantação de equipamentos especiais que, por natureza, demandem formas e dimensões diferentes do padrão.

básico:

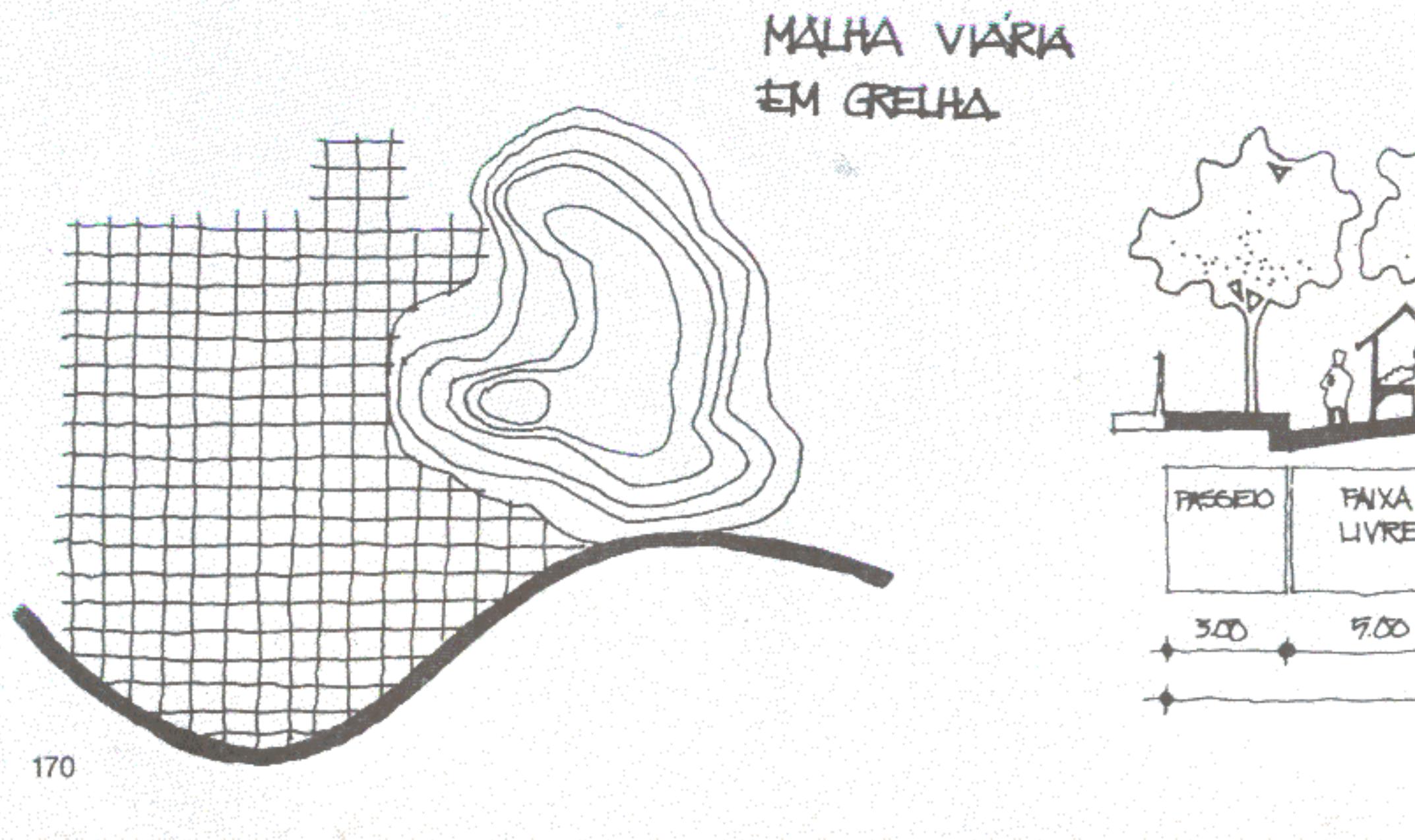

Art. 6° - As vias de circulação obedecerão ao seguinte padrão

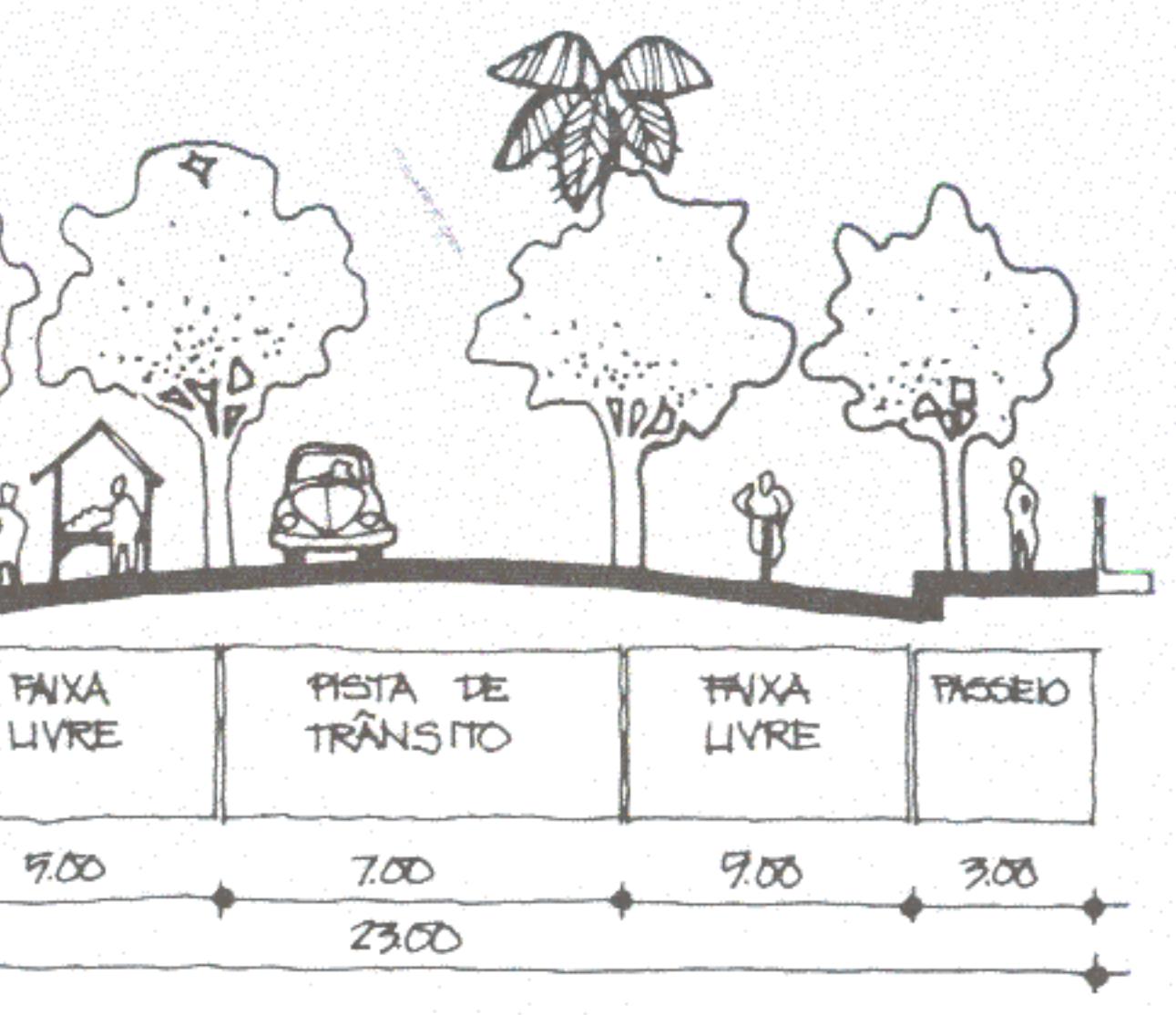

§1º - As faixas livres imediatamente laterais à pista de trânsito serão margeadas por dois renques de árvores e poderão ser utilizadas para estacionamento, ponto de ônibus ou táxis, carga e descarga, tráfego seletivo, feiras, ou incorporadas ao passeio para facilitar a implantação de mobiliário urbano, conforme as necessidades do planejamento urbanístico da cidade.

§2º - As vias de maior capacidade de tráfego obedecerão ao seguinte padrão:

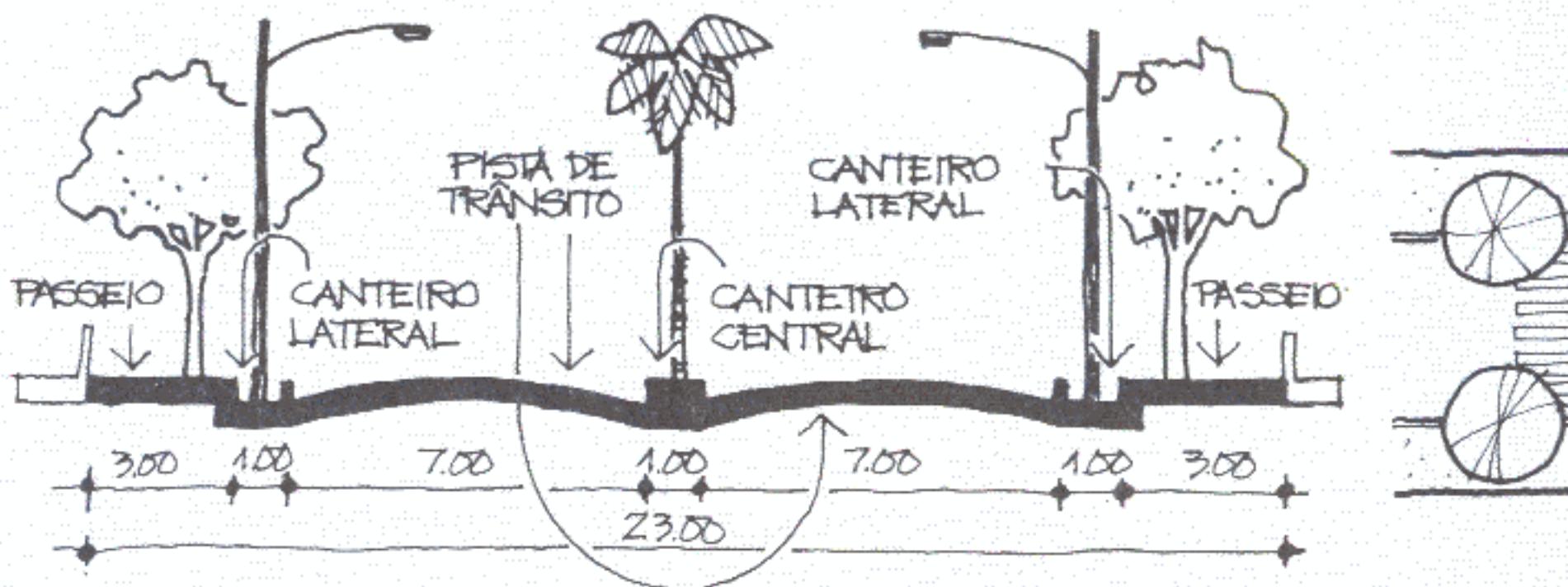

Art. 7º - Nas interseções das vias, as esquinas serao formadas pela concordância de arcos de círculo com 8 m (oito metros) de raio mínimo.

Art. 8º - Em cada grupo de 9 (nove) quarteirões, ou fração, um será reservado para a implantação de equipamentos urbanos, ficando, no mínimo, a metade dessa área destinada à praça e o restante aos demais equipamentos de interesse para o local, inclusive bares e outras atividades de animação a serem explorados por concessão.

Parágrafo único - A escolha dos quarteirões destinados a equipamentos é prerrogativa da Prefeitura Municipal no ato do parcelamento e será feita de modo a garantir uma distribuição equilibrada das áreas públicas pela cidade.

Art. 9° - Os edifícios construídos na parte do quarteirão destinado a equipamentos serão agrupados, evitando-se o fracionamento excessivo da área destinada à praça.

Parágrafo único - Fica proibida, em qualquer hipótese, a subdivisão em lotes dos quarteirões destinados a equipamentos.

Art. 10° - A divisão dos quarteirões em lotes obedecerá a uma modulação básica de 12 x 12 m (doze por doze metros), refletindo essa medida a testada mínima permitida.

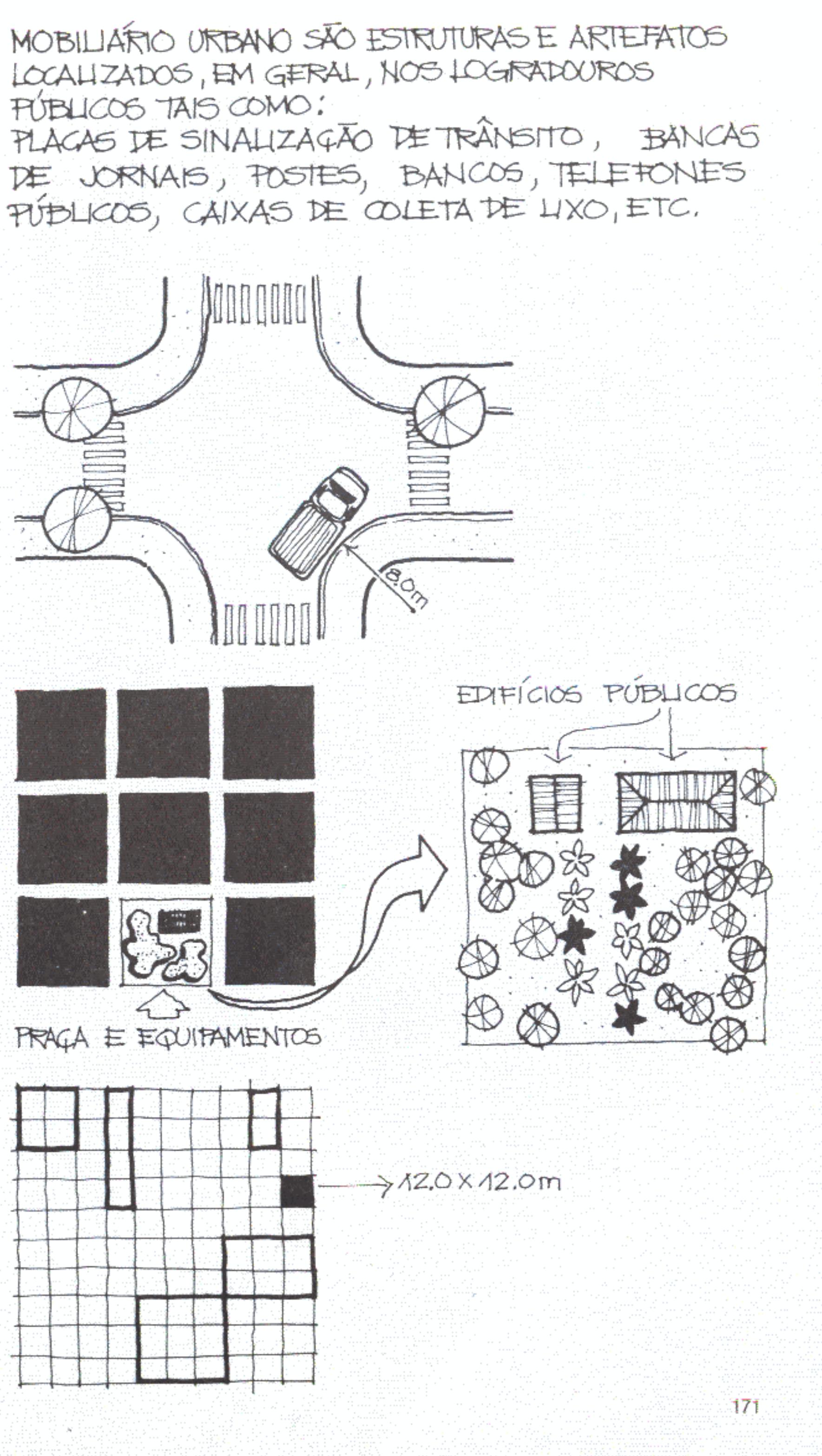

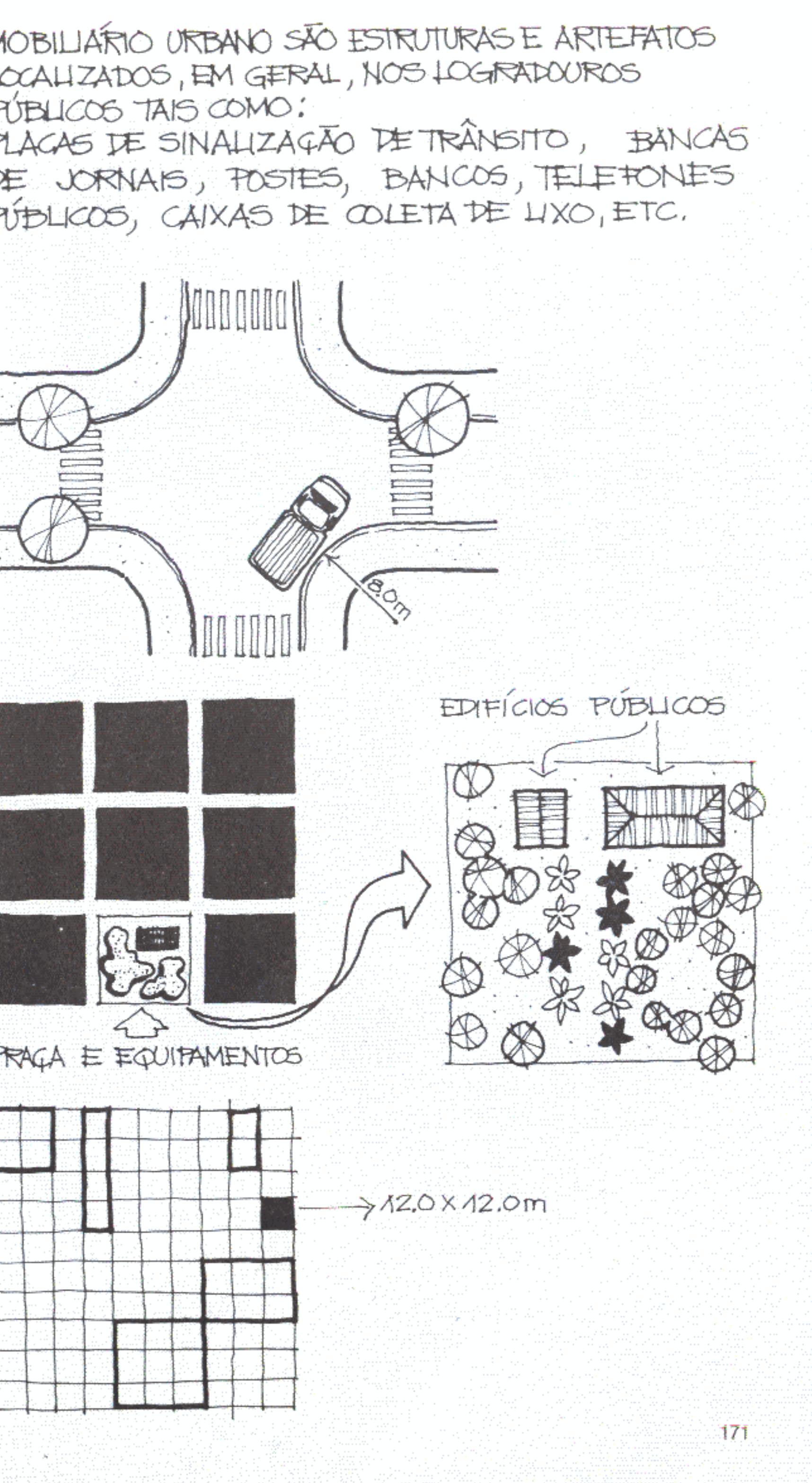

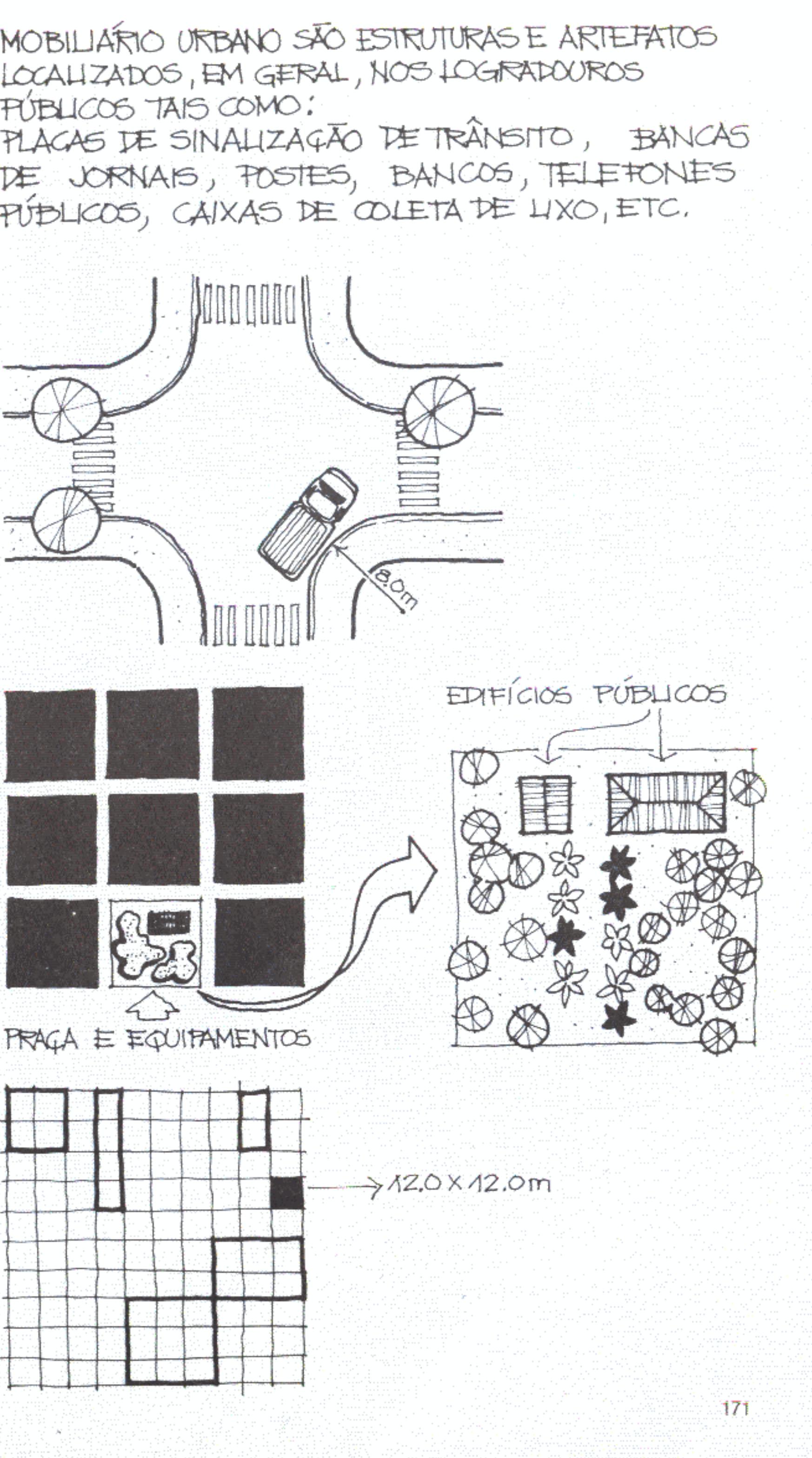

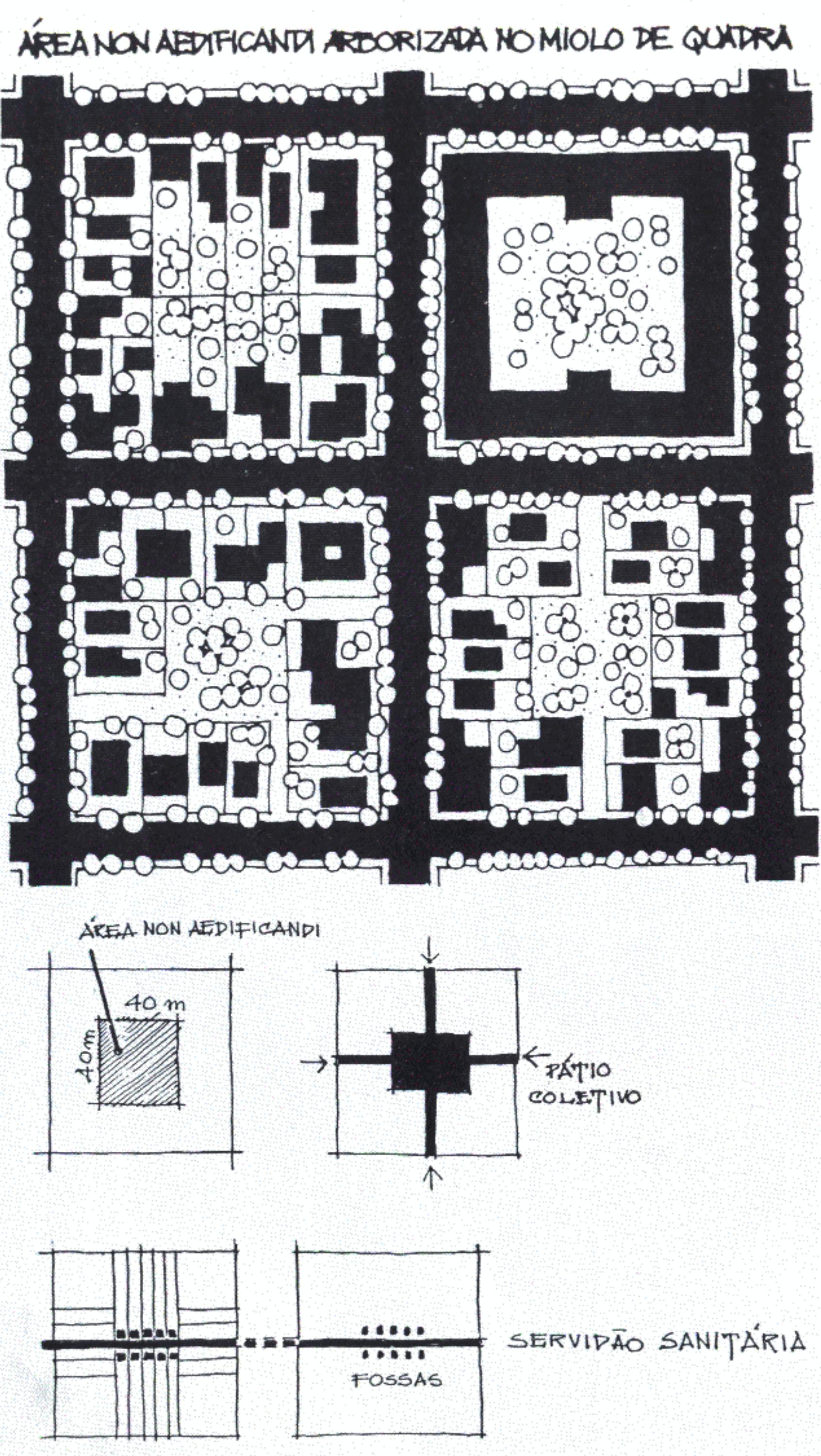

§ 1º - Os lotes destinados a residência, comércio e prestação de serviços terão área mínima de 288 m<sup>2</sup> (duzentos e oitenta e oito metros quadrados);

§ 2° - Os lotes de vila poderão ter área mínima de 212 m<sup>2</sup> (duzentos e doze metros quadrados) e testada mínima de 10 m (dez metros);

§ 3° - Os lotes industriais terão área mínima de 5.000 m<sup>2</sup> (cinco mil metros quadrados) quando derem testada para rodovias e 1.000 m<sup>2</sup> (mil metros quadrados), nos demais casos.

Art. 11 - No interior dos quarteirões serão preservadas áreas non aedificandi, constituídas pelo fundo dos lotes, destinadas ao plantio de árvores, obedecidos os seguintes requisitos:

I - posição centrada no quarteirão;

Il - dimensões mínimas de 40 x 40 m (quarenta por quarenta metros).

§1° - As áreas non aedificandi referidas no caput deste artigo, poderão ser abertas à utilização condominial ou pública através de servidões de vila ou de passagem com largura mínima de 4 m (quatro metros).

§ 2º - Admite-se a instalação, nessas áreas coletivas, de equipamentos comunitários de caráter estritamente de vizinhança.

Art. 12 - Poderão ser criadas ainda faixas non aedificandi destinadas a servidões sanitárias, passagem de dutos e preservação de margem de rios, igarapés e águas correntes em geral.

Art. 13 - Os loteadores ficam obrigados a entregar os loteamentos com todas as ruas abertas com meios-fios e sarjetas, arborização inclusive das praças, e todos os lotes perfeitamente delimitados e identificados por piquetes e marcos.

Parágrafo único - A Prefeitura Municipal poderá exigir suplementarmente a realização de outras obras que julgar necessárias ao desenvolvimento urbanístico da cidade.

## CAPÍTULO III - LOCALIZAÇÃO DE USOS E ATIVIDADES

Art. 14 - A localização de usos e atividades na cidade dependerá de licença prévia da Prefeitura Municipal, respeitando o interesse coletivo sobre o particular e observados padrões de segurança, higiene e saúde pública para a vizinhança.

Parágrafo único - O vizinho é parte legítima para propor ação destinada a impedir a ocupação, o uso ou o desenvolvimento de atividades em imóveis com localização incompatível com o estabelecido no caput deste artigo.

Art. 15 - Fica a área urbana dividida em:

1 - Área urbana parcelada

II - Área urbana não parcelada

§ 1º - Área urbana parcelada é toda fração do território da cidade, contido no perímetro urbano, que tenha sido objeto de loteamento ou desmembramento, inclusive os realizados à revelia da municipalidade e não inscritos no Registro Geral de Imóveis;

§ 2º - Área urbana não parcelada é o restante do território da cidade não caracterizado como área urbana parcelada.

§ 3º - A licença para o parcelamento da área urbana não parcelada somente será expedida se constatado o interesse urbanístico em ampliar a área urbanizada para o local em questão, respeitando os critérios estabelecidos nesta lei e na legislação própria pertinente.

Art. 16 - A área urbana parcelada fica subdividida em:

I - Áreas residenciais

II - Áreas especiais

§ 1º - As áreas residenciais se caracterizarão pela predominância de edificações destinadas à residência, admitindo-se diversificação de usos e equipamentos compatíveis com a função de morar.

§ 2º - As áreas especiais se caracterizarão pela excepcionalidade de um determinado lugar ou setor da cidade. seja pelos seus atributos físicos naturais, seja pela função urbanística especial do local.

§ 3º - Fica proibida a localização de estábulos e pocilgas na área urbana parcelada.

Art. 17 - Na área urbana não parcelada somente serão admitidas atividades de extração, agricultura, pecuária e demais atividades próprias do meio rural.

Parágrafo único - A Prefeitura Municipal indicará no ato de licenciamento para as obras dos loteamentos, sua caracterização dentro da área urbana parcelada, ou seja, se a nova área será residencial ou especial.

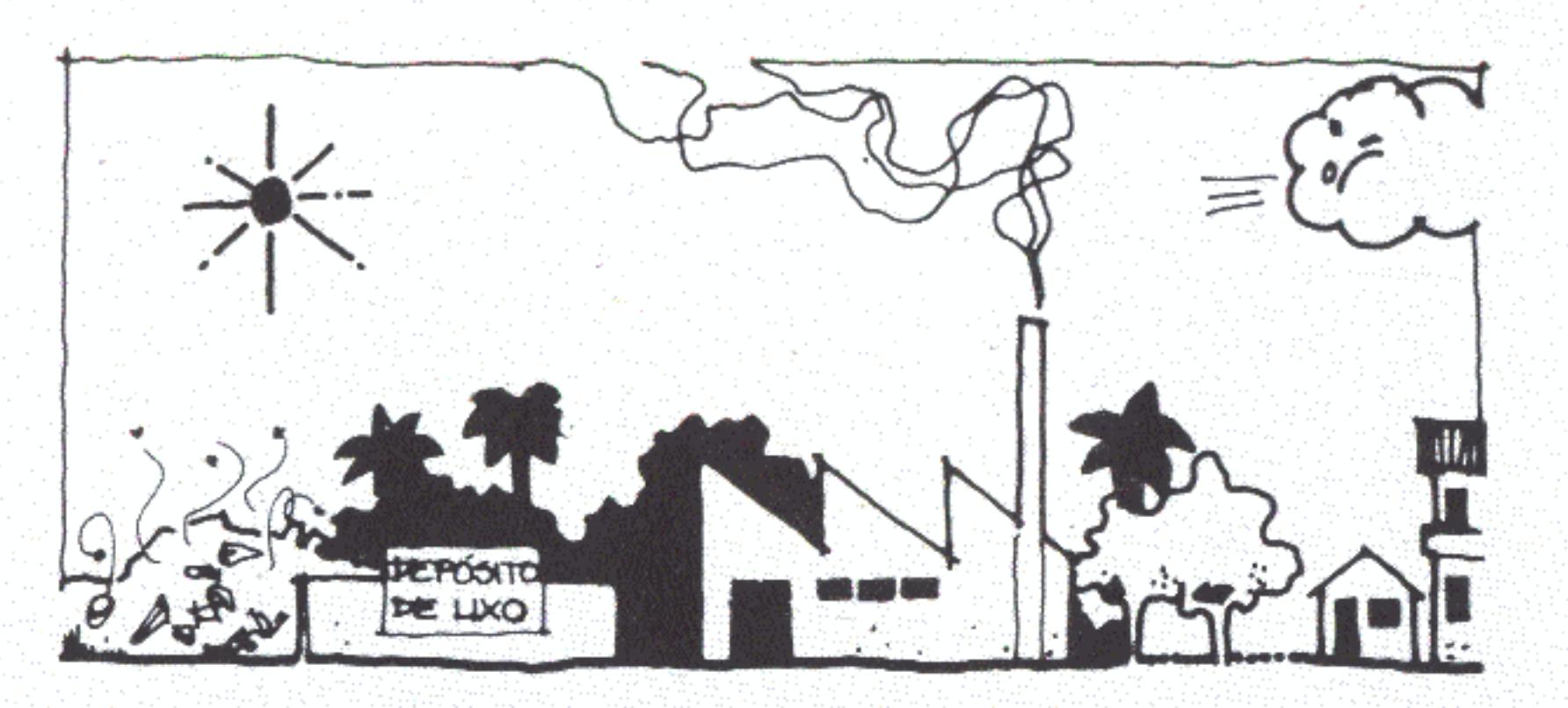

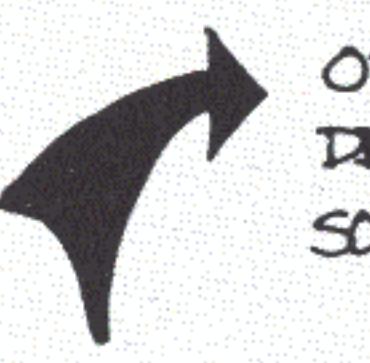

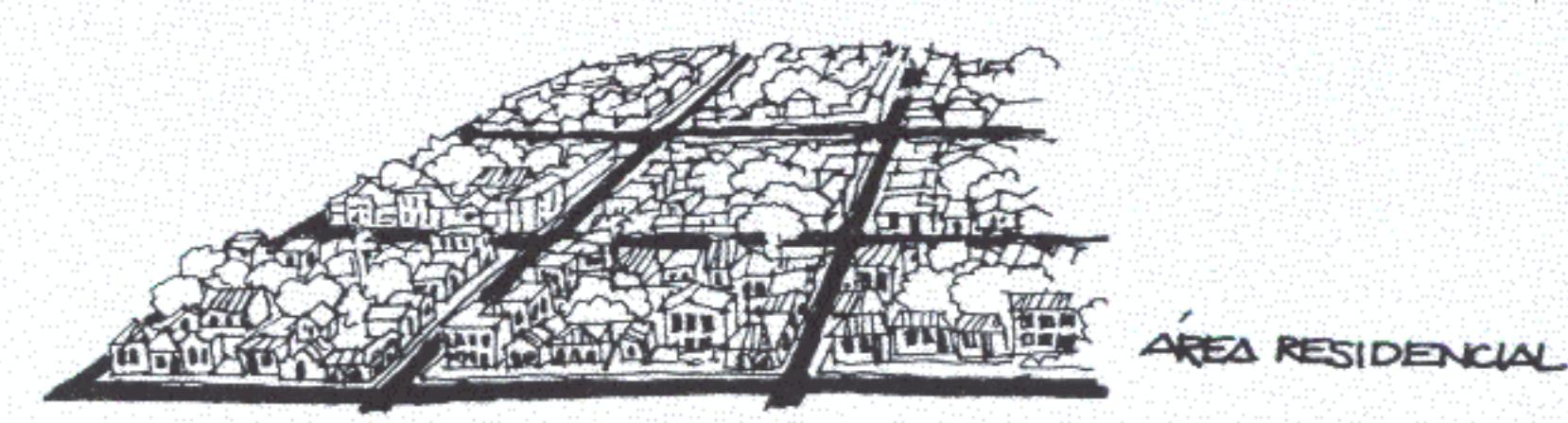

## ESTAS AREAS E SUAS RESPECTIVAS SUB-AREAS QUANDO EXISTIREM, SERÃO DELIMITADAS NO MESMO MATA INDICATIVO DO PERIMETRO URDANO.

OBSERVAR RECOMENDAÇÕES SOBRE SOBRE O CUSTO TA INFRAESTRUTURA URBANA.

Art. 18 - Nas áreas residenciais terão preferência a construção de residências isoladas, geminadas, vilas, sobrados, edifícios de apartamentos e demais tipos construtivos próprios à moradia.

Parágrafo único - Indústrias que, pela natureza da matéria-prima, pelo processo industrial utilizado ou pela escala de sua produção, provoquem excesso de ruído, lancem gases ou fumaça por chaminés, exalem fortes odores ou causem qualquer outro tipo de incômodo à vizinhança não poderão se localizar nas áreas residenciais.

Art. 19 - As edificações construídas na área urbana parcelada, salvo casos especiais, obedecerão aos seguintes índices urbanísticos:

1 - Área total de construção limitada a duas vezes a área do lote;

II - Área total de ocupação horizontal do lote de 3/4 (três quartos) de sua área.

Parágrafo único - Nos lotes localizados em vias pavimentadas e servidas pelo menos por rede de abastecimento de áqua. sistema de esgotamento sanitário e rede de energia elétrica, poderão ser construídos edifícios de, no máximo, 4 (quatro). pavimentos.

Art. 20 - As áreas especiais serão criadas por ato regulamentador à presente lei e poderão contemplar o centro da cidade, os centros de bairro, áreas verdes, áreas de interesse cultural ou paisagístico, áreas industriais, áreas institucionais, entorno de campos de aviação e outras, conforme a redação do § 2º do Artigo 16.

Parágrafo único - Centros de bairro são os lugares de afluência das áreas residenciais para o comércio, a prestação de serviços e o entretenimento e serão objeto de tratamento urbanístico prioritário.

### CAPÍTULO IV - OBRAS E EDIFICAÇÕES

### SEÇÃO I - DISPOSIÇÕES GERAIS

Art. 21 - As obras de construção, reforma, modificação, acréscimo e demolição de edificações públicas ou privadas, realizadas no município serão precedidas de exame e aprovação dos respectivos projetos, e da subsequente concessão de licença pela Prefeitura Municipal, respeitadas as exigências desta lei.

Parágrafo único - A licença, para funcionamento de atividades em edificações já existentes, será expedida mediante

atividade.

Art. 22 - Ficam dispensadas da aprovação de projeto, ficando contudo sujeitas ao licenciamento as seguintes obras:

I - edificações residenciais unifamiliares com área total construída até 100 m<sup>2</sup> (cem metros quadrados);

II - edificações situadas na área rural, destinadas a fins agropecuários, com área total construída até 200 m<sup>2</sup> (duzentos metros quadrados).

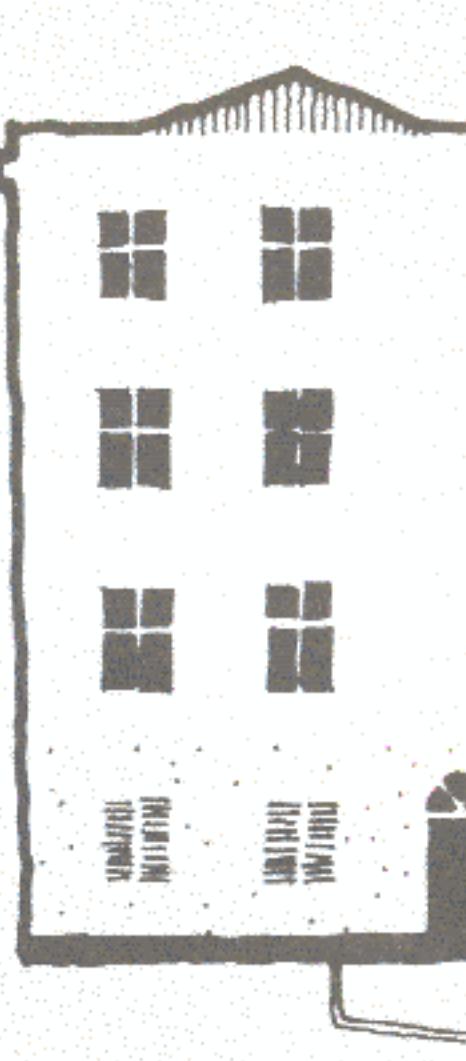

comprovação da adaptação conveniente do prédio ao tipo de

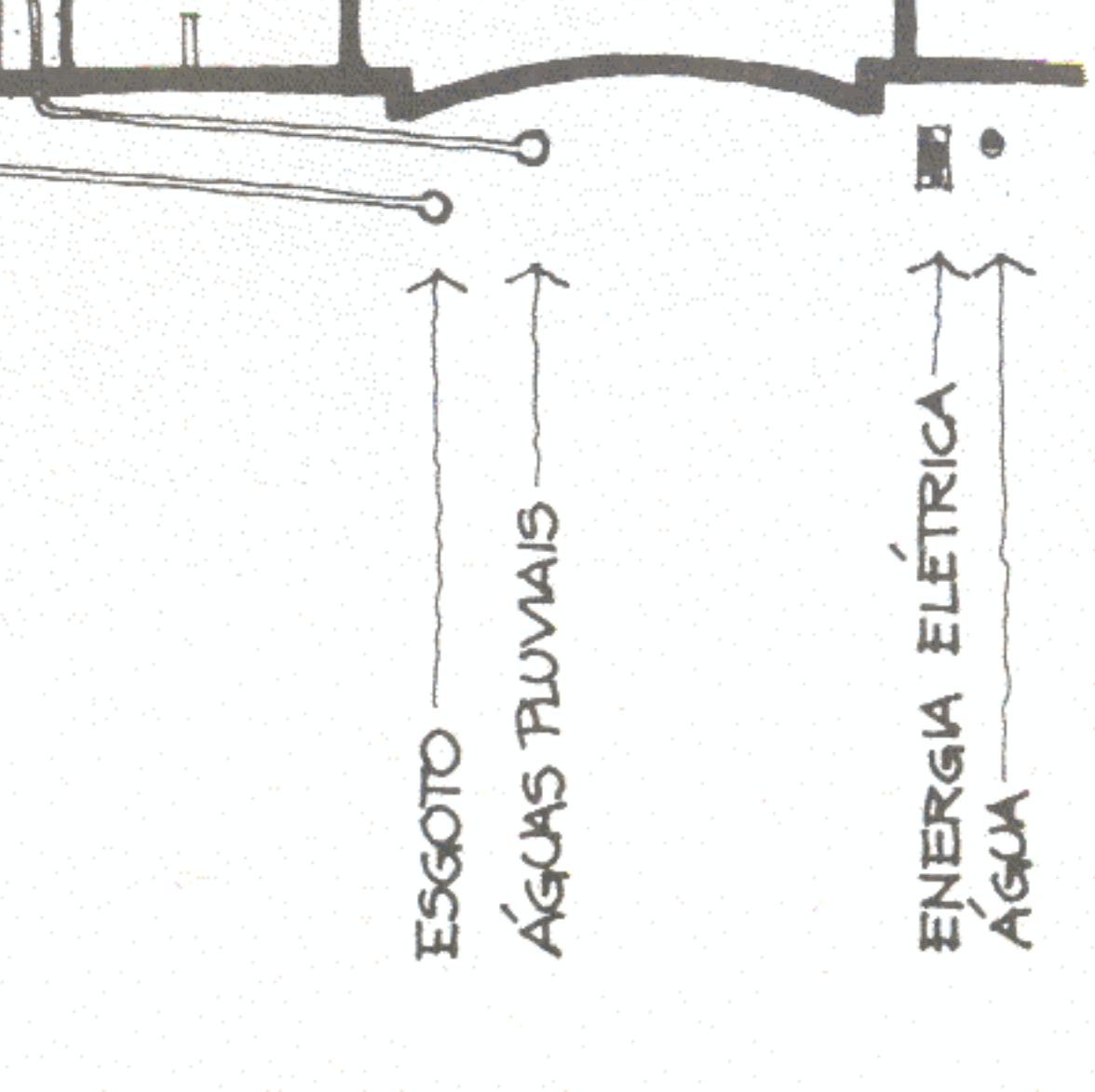

#### SECAO II NORMAS DE PROCEDIMENTO

Art. 23 - O pedído de licença para obra será solicitado pelo interessado à Prefeitura Municipal mediante a apresentação dos seguintes documentos:

۵

 $\bullet$ 

 $\bullet$ 

 $\bullet$ 

I - requerimento em formulário padrão fornecido pela Prefeitura Municipal;

II - título de propriedade ou certidão de ocupação precária do terreno onde se pretende construir;

III - projeto de arquitetura, em duas cópias, assinado pelo proprietário e pelo responsável técnico legalmente habilitado, contendo pelo menos:

- a. planta de situação da edificação na escala 1:500 indicando os imóveis confrontados, distância do alinhamento do logradouro e nível do piso do pavimento térreo em relação ao passeio construído ou projetado;
- b. planta baixa de cada pavimento na escala 1:100;
- c. corte na escala 1:100 passando obrigatoriamente pelo compartimento sanitário.

IV - esquema das instalações hidráulicas e sanitárias na escala  $1:100.$ 

V - indicação das partes a construir ou a demolir, no caso de obras de modificação ou acréscimo.

Parágrafo único - Os pedidos de licenciamento de obras públicas do Governo do Território ou do Governo Federal serão encaminhados diretamente ao Prefeito através de ofício.

Art. 24 - Examinado e aprovado o projeto, a Prefeitura Municipal expedirá o respectivo alvará de licença sem o qual nenhuma obra poderá ser iniciada.

§1º - As obras dispensadas da aprovação de projeto, indicadas no inciso I do Artigo 22 desta lei, contarão com orientação técnica sobre normas mínimas de construção no ato do licenciamento.

§ 2º - Durante todo o período de sua execução, a obra estará sujeita à fiscalização do órgão competente da Prefeitura Municipal devendo para tanto ser mantida no local a documentação correspondente.

Art. 25 - Fica proibida a estocagem, o depósito ou o preparo de materiais de construção nos logradouros públicos durante a realização de obras de edificação.

Art. 26 - Concluída a obra, será requerida, à Prefeitura, vistoria para fins de aprovação e habite-se.

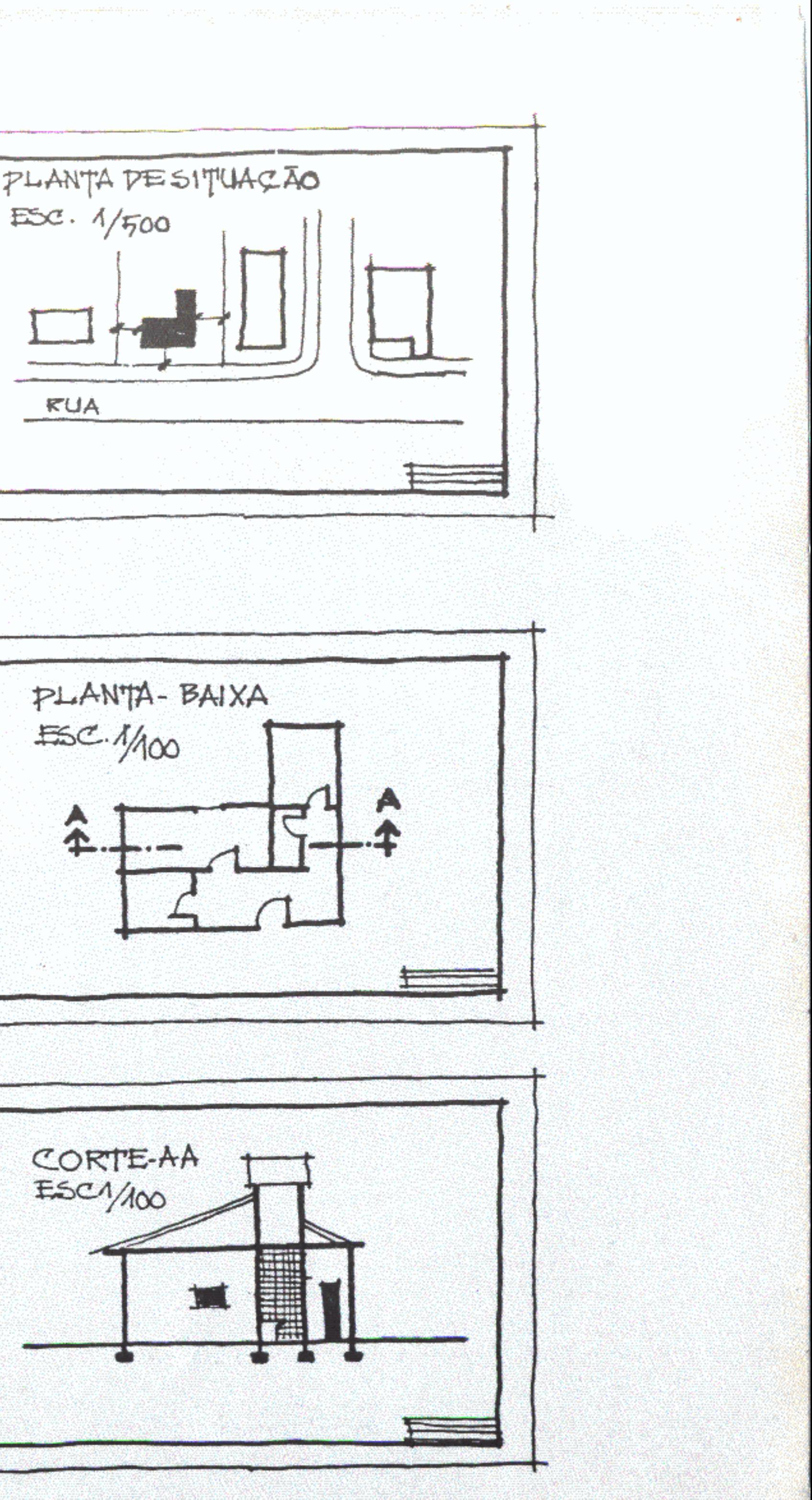

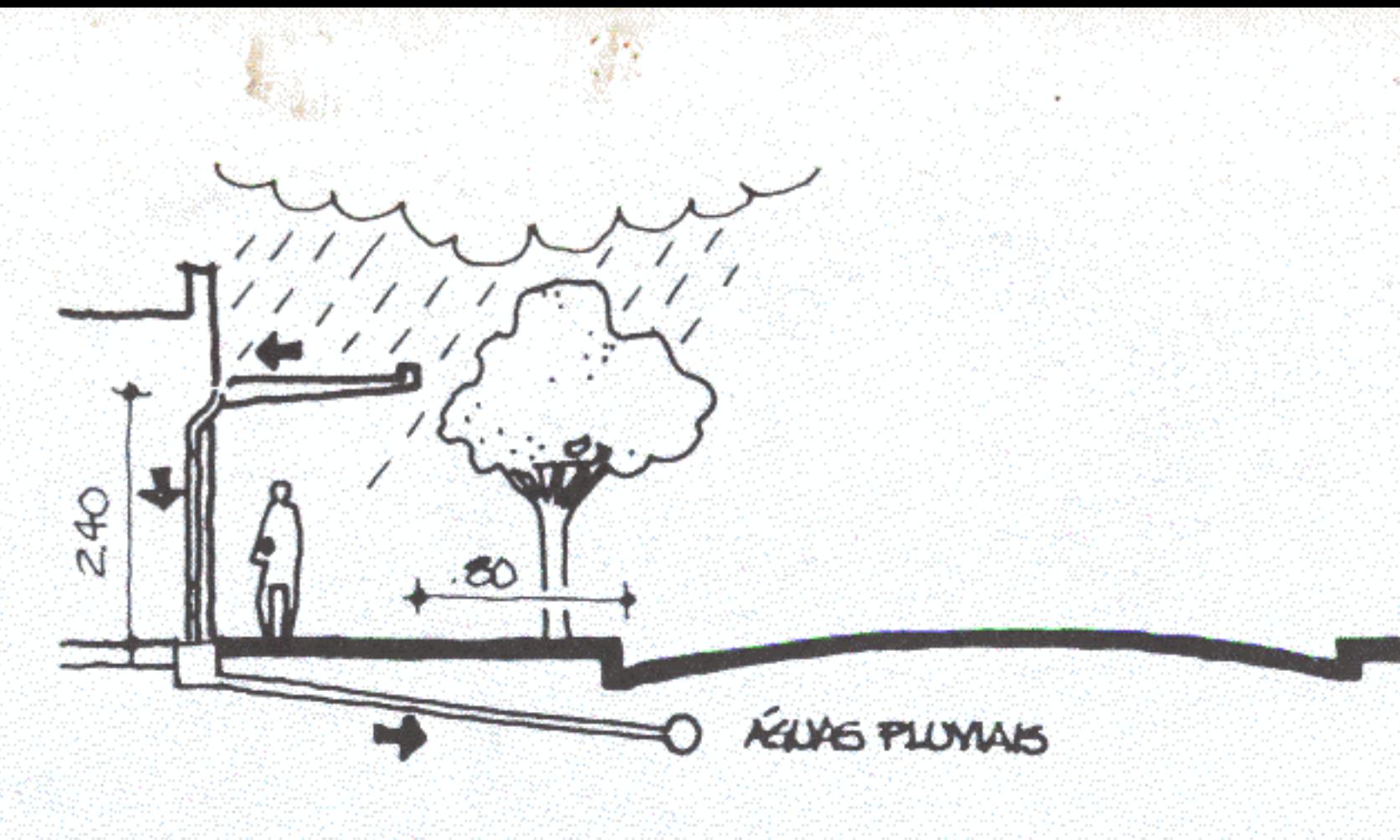

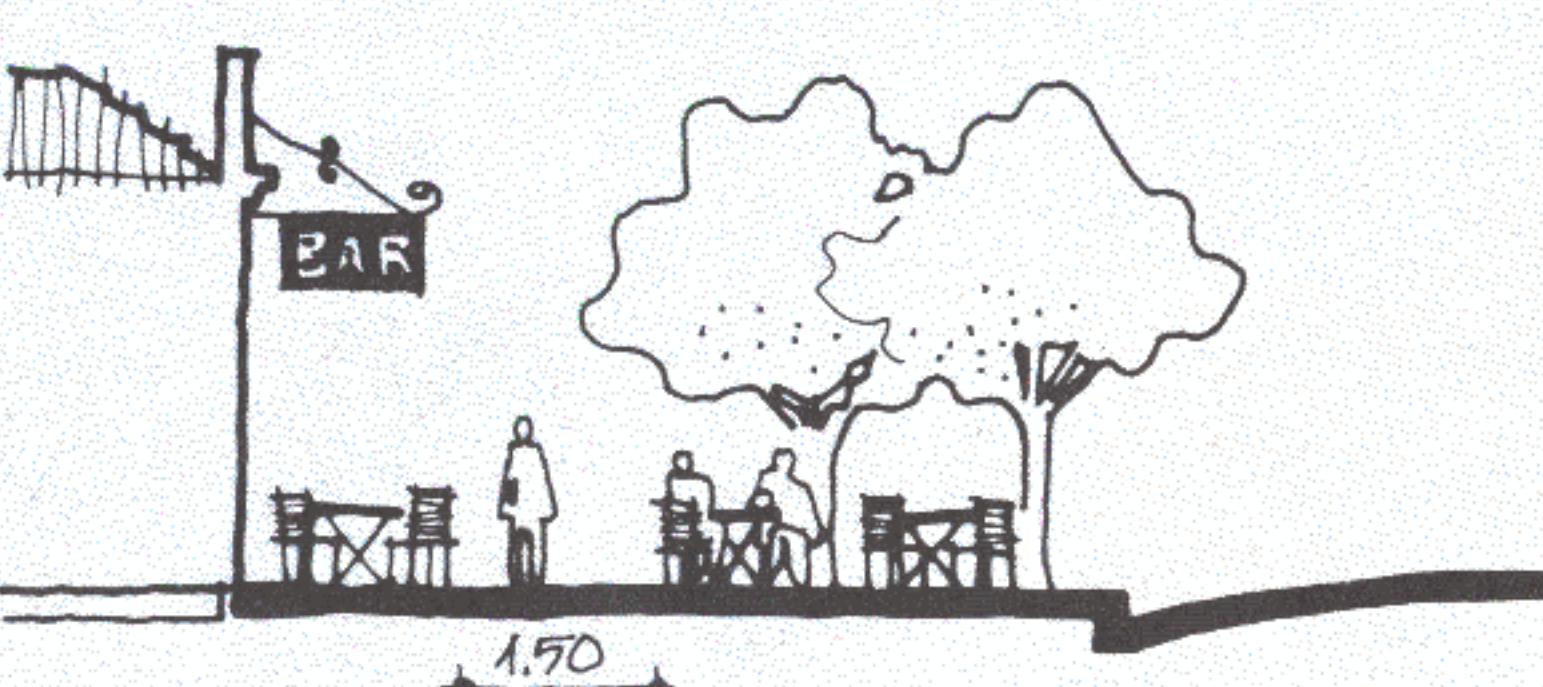

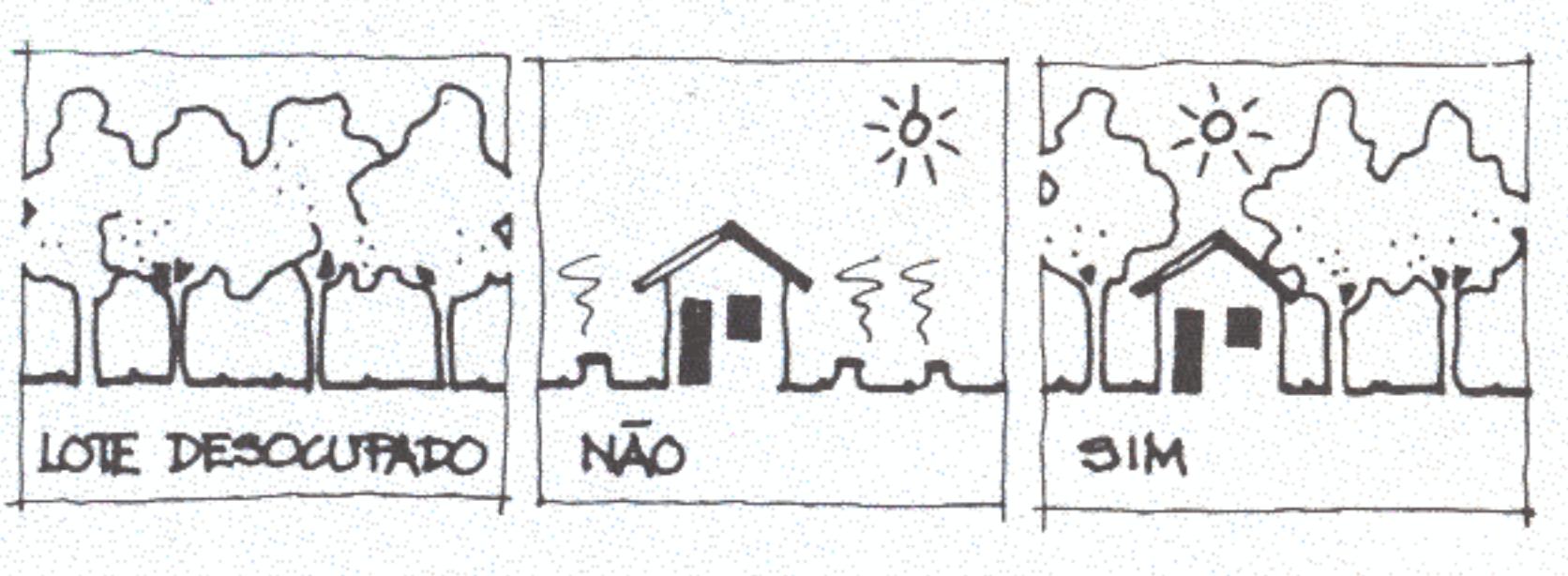

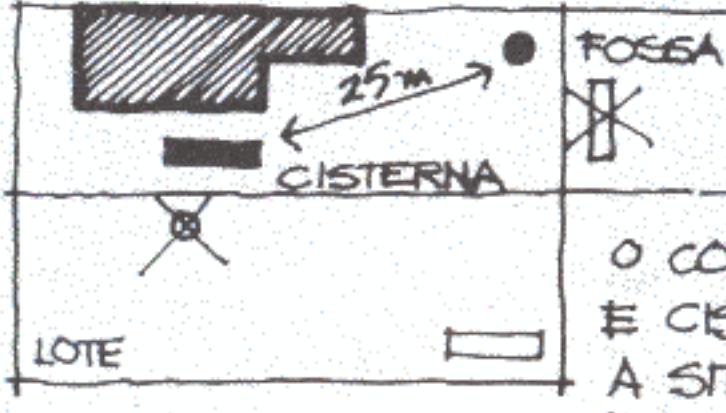

O CONTROLE DE CONSTRUÇÃO DE FOGAS E CISTERANO SERA FETO CONSTRERANDO A STRUAGED DOS LOTES VIZINHOS **ISTUDANTO SE TAMBEM A TROXIMITADE** ENTRE ASTUAS INSTALAÇÕES.

LOTE

## SECÃO III - EDIFICAÇÕES EM GERAL

Art. 27 - É obrigatória a construção de muros ou cercas no alinhamento oficial dos lotes edificados.

Art. 28 - As marquises, varandas e sacadas poderão se projetar sobre o passeio obedecidas as seguintes condições:

I - estrutura em balanço, sem apoio no passeio que prejudique a circulação de pedestres;

Il - face extrema do balanço projetado sobre o passeio afastado, no mínimo, 0,80 m (oitenta centímetros) do alinhamento do meio-fio;

III - caimento para escoamento de águas pluviais sem despejo direto sobre o passeio;

IV - altura em relação ao piso do passeio de no mínimo, 2,40 m (dois metros e quarenta centímetros).

Art. 29 - Os passeios serão construídos com materiais antiderrapantes, com declividade no sentido do meio-fio e sem obstáculo à livre circulação de pedestres.

Parágrafo único - Em casos especiais, a Prefeitura poderá autorizar bares, lanchonetes e restaurantes a colocarem mesas e cadeiras no passeio público, garantindo uma faixa livre de circulação de pedestres de, no mínimo, 1,50 m (um metro e cinqüenta centímetros).

Art. 30 - Fica proibido o corte de árvores no interior dos lotes e logradouros públicos lindeiros, que não seja justificável para implantação das construções.

Art. 31 - É obrigatória a construção e manutenção de fossas, conforme modelo aprovado pela Prefeitura, onde não houver rede pública.

§1º - As fossas guardarão distância mínima de 25 m (vinte e cinco metros) de poços e cisternas.

§ 2° - As vilas deverão ter, obrigatoriamente, fossas coletivas.

Art. 32 - Os pisos das edificações serão preferencialmente elevados do solo, devendo ser isolados da umidade quando assentados diretamente sobre ele.

Art. 33 - Em toda edificação, os compartimentos, onde estiverem previstos o preparo, o manuseio ou o depósito de alimentos, a guarda de drogas, aviamentos de receitas, curativos e aplicação de injeções, o depósito de lixo, assim como os banheiros de qualquer natureza, terão seus pisos e paredes revestidos com acabamento liso, lavável e impermeável, até a altura mínima de 1,50 m (um metro e cinquenta centimetros).

Art. 34 - Os edifícios de uso público terão acesso feito obrigatoriamente por rampas.

Art. 35 - As escadas deverão ser construídas atendendo às seguintes condições:

I - o dimensionamento dos degraus será feito de acordo com a fórmula  $2H + P = 0.63$  m, onde H é a altura do degrau, nunca superior a 0,18 m, e P é a profundidade do degrau, nunca inferior a 0,28 m;

II - quando o desnível a vencer for maior que 2,70 m (dois metros e setenta centímetros), terão patamar intermediário de profundidade pelo menos igual à largura da escada;

III - largura mínima de 0,80 m (oitenta centímetros) quando de uso privativo e de 1,20 m (um metro e vinte centímetros) quando de uso público.

Art. 36 - Todos os compartimentos das edificações terão vãos de iluminação e ventilação, em comunicação direta com o exterior, proporcionais á sua área.

Art. 37 - Os bujões de gás engarrafado deverão ser abrigados no exterior das edificações em compartimento próprio com vão de ventilação permanente.

SEÇÃO IV - EDIFICAÇÕES RESIDENCIAIS

Art. 38 - Dentro de um mesmo lote poderão ser construída, no máximo, duas residências independentes.

Parágrafo único - Admite-se ainda pequena unidade comercial na testada do lote, conjugada a uma das residências.

Art. 39 - As casas de vila terão acesso por passagem de utilização coletiva com largura mínima de 4 m (quatro metros).

Art. 40 - Para cada unidade residencial construída num lote deverá ser prevista uma vaga para estacionamento de veículo.

Parágrafo único - As casas de vila ficam isentas dessa obrigatoriedade.

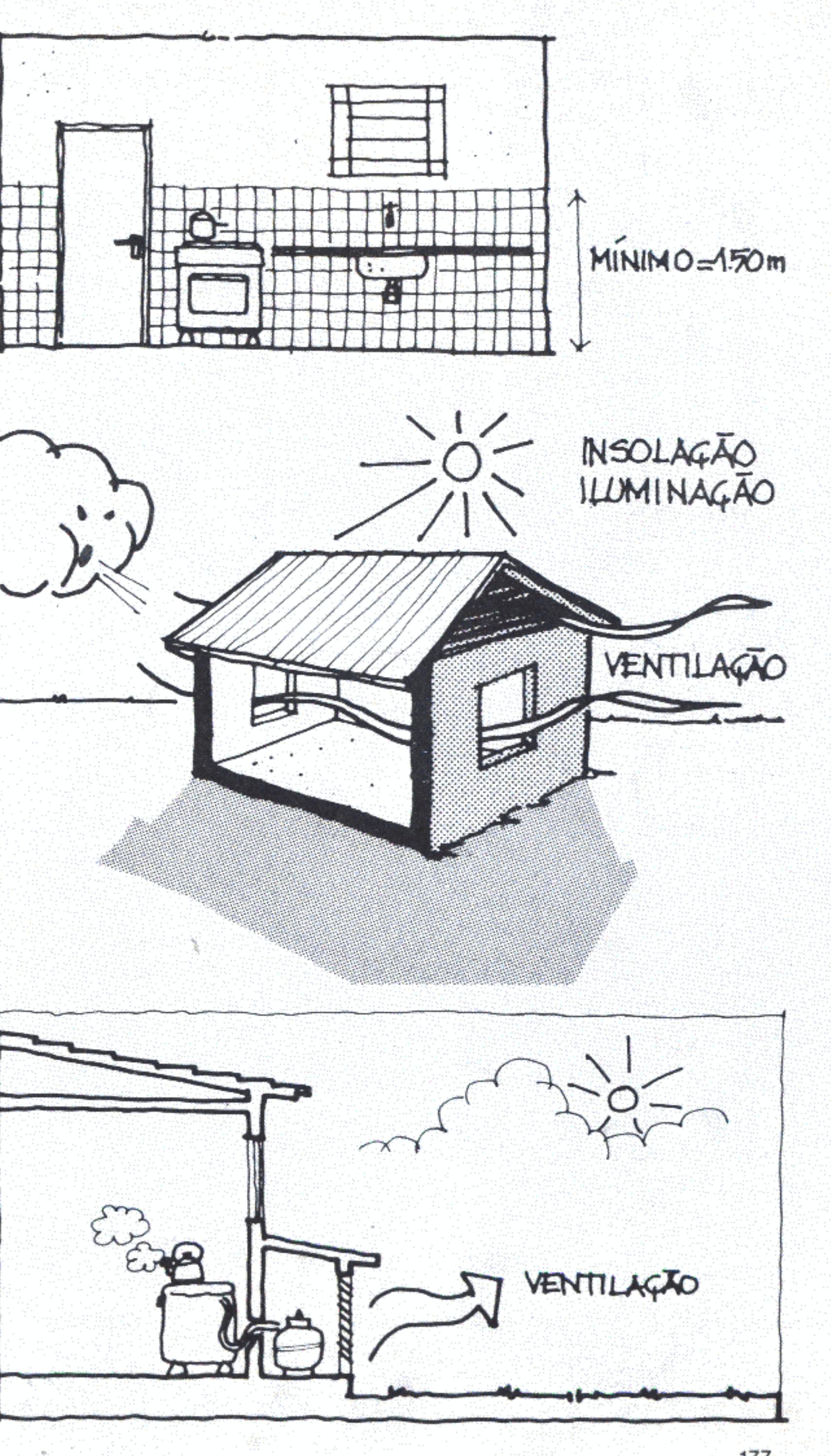

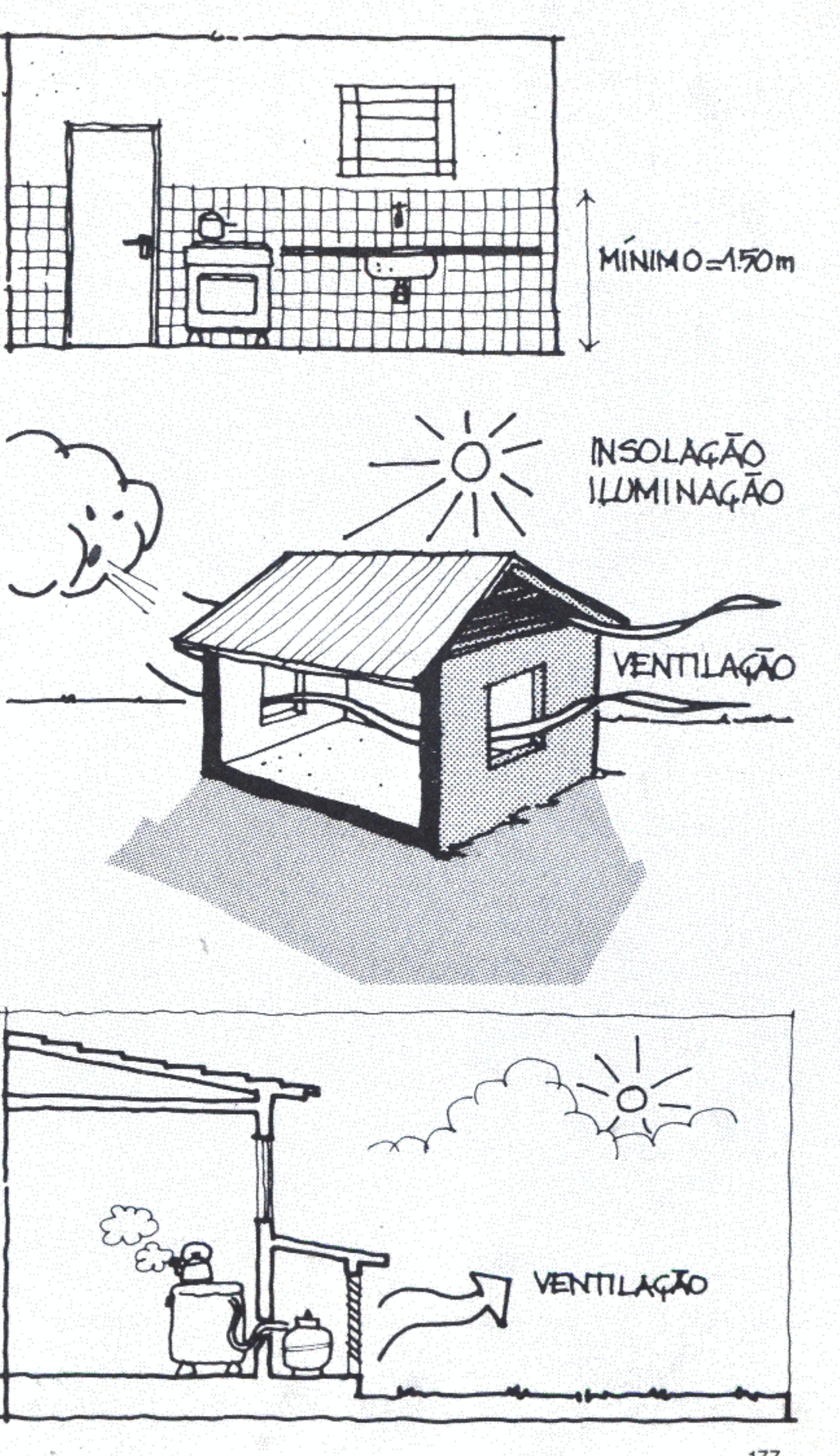

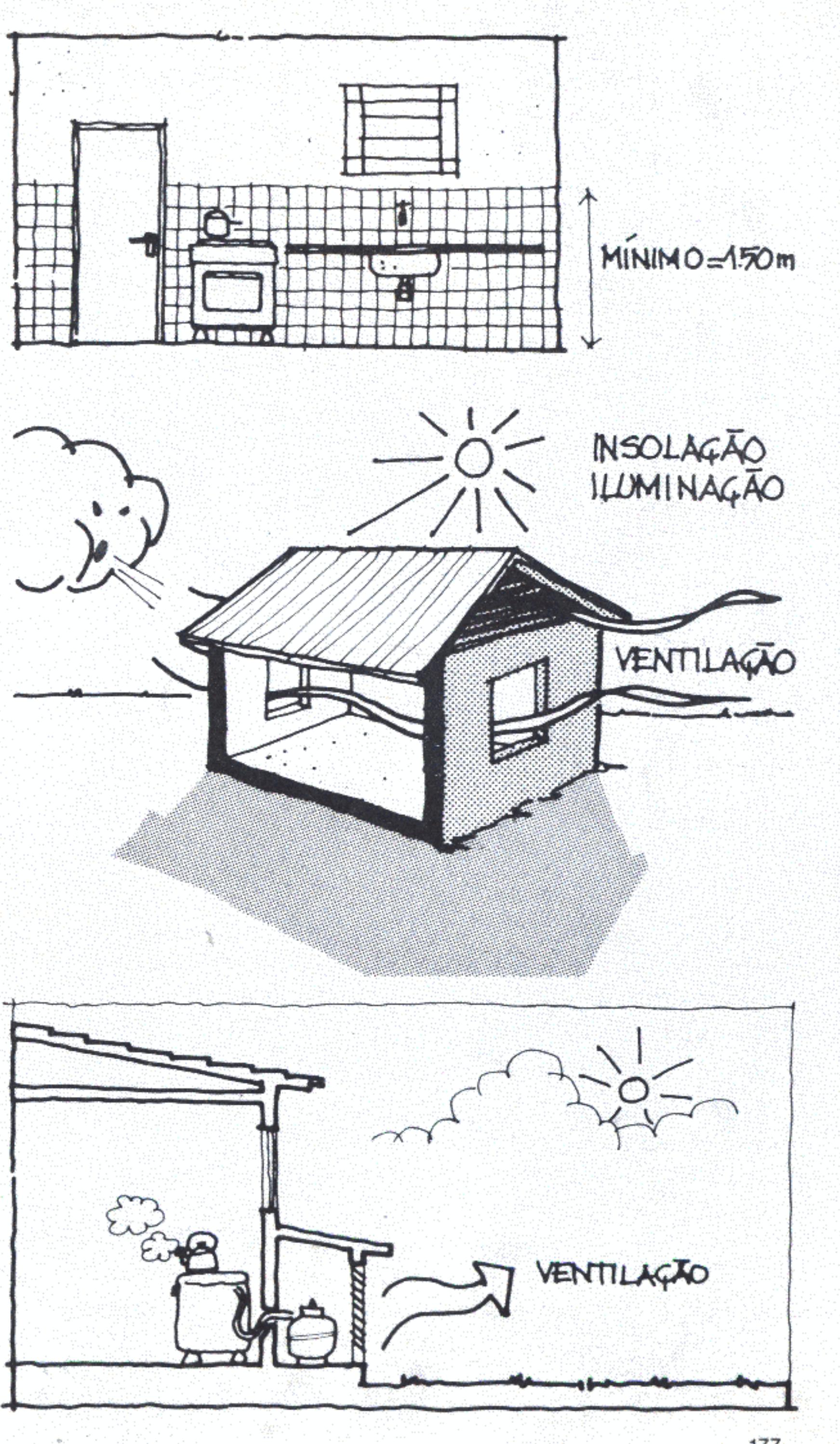

Art. 41 - Nas edificações residenciais coletivas deverão ser previstas as seguintes instalações de uso comum:

1 - hall de acesso no pavimento térreo;

II - garagem;

III - abrigo coberto para lixo, aberto, em lugar ventilado e de fácil acesso à via pública.

Art. 42 - Os hotéis, motéis, pensões e congêneres deverão dispor de:

I - portaria e sala de espera;

II - entrada de serviço independente da entrada de hóspedes;

III - abrigo para lixo conforme inciso III do Artigo 41;

IV - lavatório com água corrente em todas as unidades de hospedagem;

V - sanitários independentes para funcionários.

SEÇÃO V - EDIFICAÇÕES NÃO RESIDENCIAIS

Art. 43 - Nos locais de trabalho sujeitos às disposições da Consolidação das Leis do Trabalho - CLT é obrigatória a observância das Normas Regulamentadoras NR relativas à segurança e medicina do trabalho, ou da legislação que vier a suceder.

Art. 44 - Os bares, restaurantes e congêneres terão sanitários separados por sexo, localizados de forma a permitir o fácil acesso do público.

Art. 45 - Incluem-se entre as edificações não residenciais os prédios destinados a fins especiais, tais como equipamentos comunitários, sociais e de lazer.

Parágrafo único - A Prefeitura Municipal fixará, caso a caso, os padrões para construção desses prédios.

Art. 46 - Fica o Poder Executivo Municipal autorizado a promover concessão remunerada de uso de terrenos de propriedades do município a título de direito real resolúvel, nos termos do Decreto-lei nº 271, de 28 de fevereiro de 1967, para fins de urbanização, industrialização, edificação, cultivo de terra ou outra utilização de interesse social, por prazo determinado.

Art. 47 - É obrigatória a colocação e manutenção de placas nas fachadas das edificações, indicativas da numeração do imóvel, de acordo com os padrões e critérios estabelecidos pela Prefeitura Municipal.

178

Parágrafo único - A colocação de placas indicativas do nome dos logradouros públicos são de exclusiva competência da Prefeitura Municipal.

Art. 48 - Esta lei entrará em vigor na data de sua publicação, revogadas as disposições em contrário.

 $, \ldots,$  de

de 1985.

Eis algumas sugestões para que a Prefeitura Municipal possa exercer com tranquilidade o seu poder de polícia junto às atividades de projeto, obras e construções, lembrando que mais vale uma boa campanha de esclarecimento sobre os problemas urbanísticos tratados na legislação do que o rigor da multa. A eficácia do controle urbanístico será medida pelo baixo índice de infrações.

As atividades de projeto, obras e construções realizadas em desacordo com o previsto na Lei de Urbanismo e Edificação sujeitarão o infrator às sanções previstas a seguir.

#### Procedimentos de controle

Embargo: determinação de paralisação imediata de uma obra quando constatada desobediência ao projeto aprovado ou risco. de estabilidade com perigo para pessoas, bens de terceiros, equipamentos públicos ou de utilidade pública.

Interdição: determinação da proibição de uso de parte ou da totalidade de uma obra ou edificação quando construir ameaça à segurança de pessoas, bens ou equipamentos, à estabilidade das construções próximas ou quando houver prejuízo à higiene e à saúde pública.

Demolição: determinação da destruição total ou parcial de uma edificação quando constatada a impossibilidade de ajustá-la, por modificações, aos preceitos da lei.

A suspensão do embargo e da interdição será precedida do atendimento às exigências não cumpridas que lhe deram origem.

#### **Multas**

As multas serão calculadas conforme a gravidade e reincidência da infração. Pode-se tomar como base a Unidade de Referência Municipal. A aplicação da multa não exime o infrator das imposições de embargo, interdição ou demolição.

As multas serão aplicadas nos seguintes casos:

I - iniciar ou executar obras de edificações ou loteamentos sem licença da Prefeitura Municipal;

Il - obra em desacordo com o projeto aprovado;

III - projeto com indicações falsas;

IV - ausência de proteção à via pública durante a obra;

V - ausência no local da obra do respectivo projeto e do alvará

de licença para construção;

VI - ocupação de edificação sem o respectivo habite-se.

# O problema fundiário

Lei n°

Autoriza a alienação de imóveis que menciona

O Prefeito Municipal de

Federal de Roraima,

Faço saber que a Câmara Municipal aprovou e eu sanciono a seguinte Lei:

Art. 1º - Obedecido rigorosamente o disposto nesta Lei, fica o Chefe do Executivo autorizado a alienar os imóveis pertencentes ao Patrimônio do Município, desde que localizados na zona urbana, urbanizável e de expansão urbana da sede ou dos distritos.

§ 1º - Para os efeitos desta Lei, considera-se zona urbana, urbanízável e de expansão urbana a compreendida dentro do seguinte perímetro:

1 - no 1° distrito (ou distrito-sede):

Il - no 2º distrito:

§ 2º - Os limites referidos no §1º estão representados em mapa que faz parte indissociável desta Lei.

Art. 2º - A Prefeitura Municipal convocará, por edital, os interessados, para no prazo máximo de 180 (cento e oitenta) dias, encaminharem ao Chefe do Executivo requerimento solicitando a regularização da posse dos imóveis que detenham, nos termos do Artigo 1º desta Lei, independentemente do estágio ou tipo de ocupação.

, de de 1985

Território

Art. 3º - A alienação tomará a forma de doação para todo imóvel construído.

§ 1º - Considera-se imóvel construído todo aquele que possua edificação residencial, comercial, industrial ou destinada à prestação de serviços em condições de habitabilidade, mesmo que sem utilização efetiva.

§ 2° - Considera-se imóvel em condições de habitabilidade o que apresente cobertura e paredes externas de vedação.

Art. 4° - A regularização de direitos sobre os imóveis construídos se estenderá às edificações que porventura neles existam.

Art. 5° - A transferência será feita àquele que possuir o imóvel, mansa e pacificamente, e comprovar ser o titular de fato sobre a construção.

Parágrafo único - Havendo mais de um pretendente sobre o mesmo imóvel, o Executivo decidirá em favor daquele que comprovar ter feito as benfeitorias, ou aguardará que os interessados promovam a manifestação da Justiça.

Art. 6° - A doação a que se refere o Artigo 3º será limitada a um lote por requerente com, no máximo, 800 m<sup>2</sup> (oitocentos metros quadrados) de superfície, exceto se:

1 - a construção existente ultrapassar os 800 m<sup>2</sup> (oitocentos metros quadrados), caso que merecerá tratamento particular;

Il - o lote se destinar a atividades industriais, comerciais e de prestação de serviços, funcionando ou planejadas para o local e que demandem áreas especiais.

Art. 7º - Em se tratando de imóvel não construído, aquele que se julgar com direito de posse deve requerer à Prefeitura, no prazo do edital a que se refere o Artigo 2º desta Lei, autorização para nele construir.

§ 1º - A autorização a que se refere este artigo será conferida pelo prazo de um ano, prorrogável por igual período, a critério da Prefeitura, e desde que o interessado comprove deter a posse mansa e pacífica sobre o imóvel.

§ 2° - Se, findo o prazo de um ano ou de dois anos, quando houver prorrogação, a construção não tiver sido concluída, a autorização caducará, sendo o imóvel reintegrado ao Patrimônio Municipal e ficando a Prefeitura com direito total sobre as benfeitorias já realizadas, sem que, para isso, tenha de indenizá-las.

Art. 8º - Quando for requerida a autorização para construir, a Prefeitura verificará as dimensões e a localização do lote, a sua conformidade com as diretrizes para o desenvolvimento urbano, legislação correspondente e com os usos pretendidos, segundo as seguintes determinações:

I - para fins residenciais, cada requerente será autorizado a construir em um só lote;

II - os lotes devem obedecer aos padrões de arruamento e parcelamento da terra estabelecidos por lei de urbanismo e edificação;

III - o lote máximo para fins residenciais será de 960 m<sup>2</sup> (novecentos e sessenta metros quadrados) de superfície;

IV - os lotes que se destinarem a atividades comerciais, industriais e de prestação de serviços serão objeto de análise especial para localização e dimensionamento.

Art. 9° - Respeitado o disposto no Artigo 7º desta Lei, uma vez realizada a construção, dentro dos prazos concedidos, a alienação do imóvel tomará a forma de doação.

Art. 10 - Em se tratando de imóvel não construído sobre o qual não haja posse comprovada, o Executivo poderá aliená-lo, sempre mediante concorrência pública, precedida de avaliação.

Art. 11 - Esta Lei entrará em vigor na data de sua publicação, revogadas as disposições em contrário.

de de 1985.

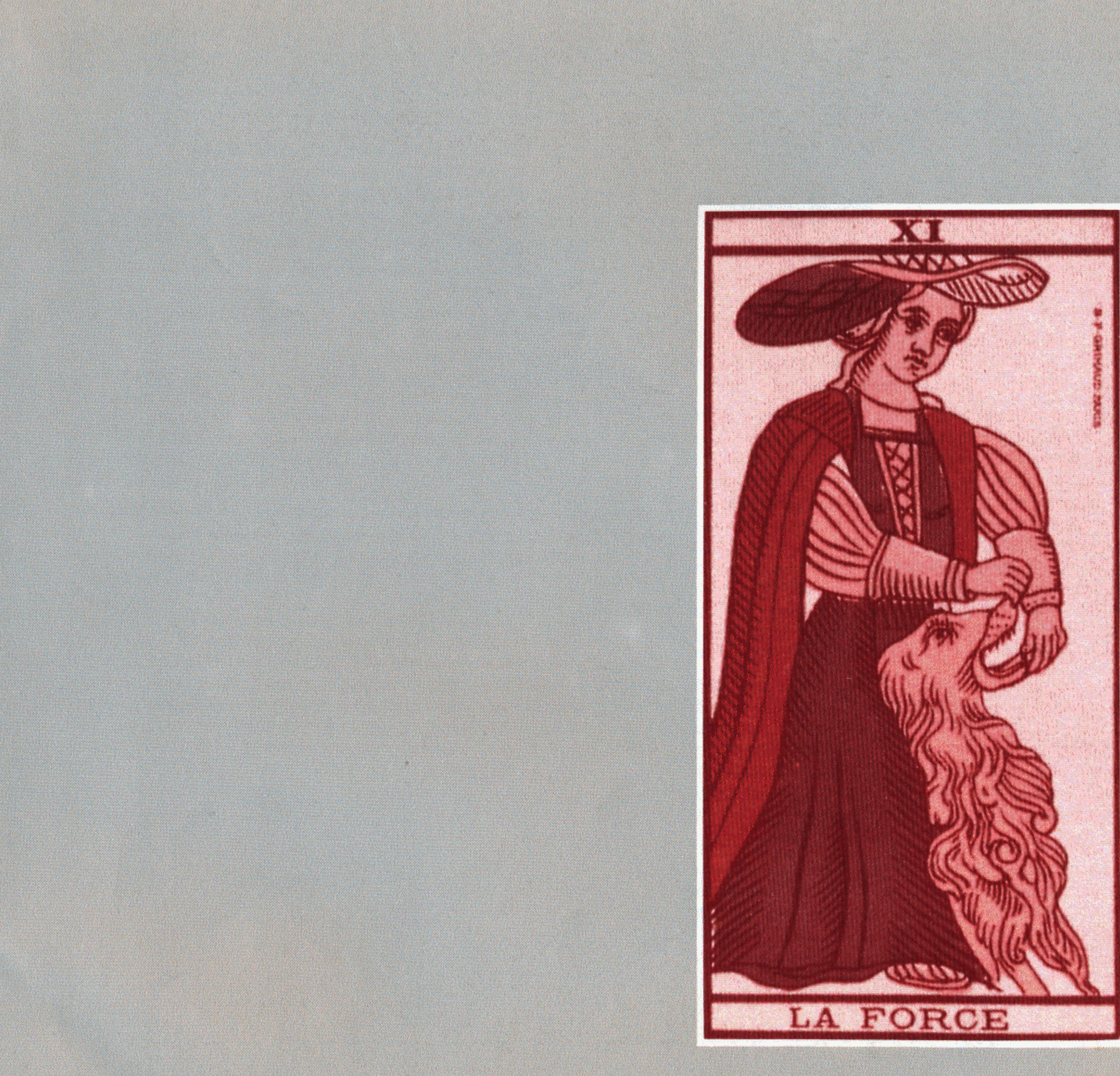

# Concluindo

É preciso abrir os olhos para ver e os ouvidos para escutar. O que pensarão os atuais e futuros moradores das novas cidades de Roraima sobre desenvolvimento urbano?

Para o arquiteto e o urbanista, a solidão frente à prancheta é muito grande. As mentiras, apresentadas ao longo do século como ideais altaneiros, estão desmoralizadas. Os equívocos da profissão correm, porém, o perigo de continuarem os mesmos. O Brasil é um país famoso por sua antropofagia; absorve novidades sem muita relutância ou exame prévio. Pode ser verdade, mas também é um país teimoso: depois que algo é erigido em verdade e modelo absolutos é aquilo ou nada. Há cinquenta anos somos "modernos". O resto do mundo até já se converteu a um duvidoso "pós-modernismo". Aqui, no entanto, nem isso surgiu de forma convincente. Vivemos numa estranha modernidade de antigamente - arcaica ou esclerosada?

Nos tempos que correm se desenha mais uma vez um desafio. Está aí uma nova oportunidade desta sociedade dizer o que é e como se quer a si mesma. Irá aproveitá-la? É os arquitetos, além dos habituais solos cheios de boas intenções autocomplacentes, farão parte do coro? Desafinarão? Irão além, mantendo diálogos? Contribuirão em algo para promover liberações? Abrirão seus jardins exclusivos? Neles, que flores haverá?

Tome-se o jogo de cartas com todos os elementos constituintes, com seus padrões e estruturas. Troque-se lote por carta, quarteirão por sequência, naipe por tipo de uso do solo, conjugação de ruas e quarteirões por "mão" e "cartada". Em sequida, explique-se às pessoas que, se souberam o que é básico para jogar a cidade, irão começar a ser, a se representar como cidadãos. Levarão adiante atividades, no início bisonhas, mas de amplo alcance no tempo e no espaço.

O que mais se pode querer? Cidades que hoje contam com mil moradores, previstas em detalhe para quando tiverem dez ou cinqüenta mil? Zoneamentos, códigos, leis complexas ou pessoas que dominem bem o bê-a-bá dos locais onde vivem? O que importa é que o conjuguem como as crianças aprendem a fazer com os verbos. No começo é só uma dura declinação impessoal no infinitivo. De repente, é o princípio aprendido para um caso e transferido para todos. Por fim, a automatização da regra e o conhecimento das exceções.

Esse assunto é democrático por excelência. Saber sobre a cidade é ser dono de suas regras de formação e desenvolvimento. Por isso, elas têm de ser obrigatoriamente muito simples para garantir que todos possam jogar. Além disso, é preciso previsões automáticas, mecanismos autodestruidores do jogo. É como se a assembléia dos jogadores experientes pudesse criar formas de se reorganizar, ao descobrir que as coisas não correm bem. Deve ter sido assim mesmo que os elaboradíssimos jogos de cartas atuais se aperfeiçoaram através da história. Deve ter sido assim mesmo que se fez a história.

Há gente que se senta todas as noites para jogar e ganha e perde alternadamente fortunas. Só quem é tolo pensa que os jogadores se reúnem em torno da mesa por amor ao dinheiro. Leva-os a paixão e a esperança de uma possibilidade de realização que deve ser feita e refeita sem parar. Mais uma vez se insinua a idéia de que esse jogo de que se fala parece muito com a humanidade ocupada na tarefa infinita de se refazer ou de fazer a própria história. Certeau (1980) diz que o que move o jogador é a perspectiva contínua de *donner le* coup, de "fazer a boa jogada". É claro que há os banqueiros, os que têm cacife mais alto, os que manobram mais, são desonestos ou sortudos. Quem está no jogo, porém, se move, pelo que lhe parece poder ser seu ganho. E bastante simples e efetivo. É comovedoramente humano.

Aos arquitetos no Brasil não resta alternativa senão reencontrar suas lapiseiras e voltar a propor seus desenhos. Se isso não é suficiente para sair ganhando tudo de cara, paciência. Também temos de rever nossas maneiras de jogar.

As diretrizes genéricas apresentadas neste trabalho para orientar a ação urbanística nas seis novas cidades de Roraima são complementadas com um projeto específico e detalhado, para cada caso, entregue como subsídio às futuras Prefeituras e Câmaras de Vereadores.

Rio, outubro de 1985

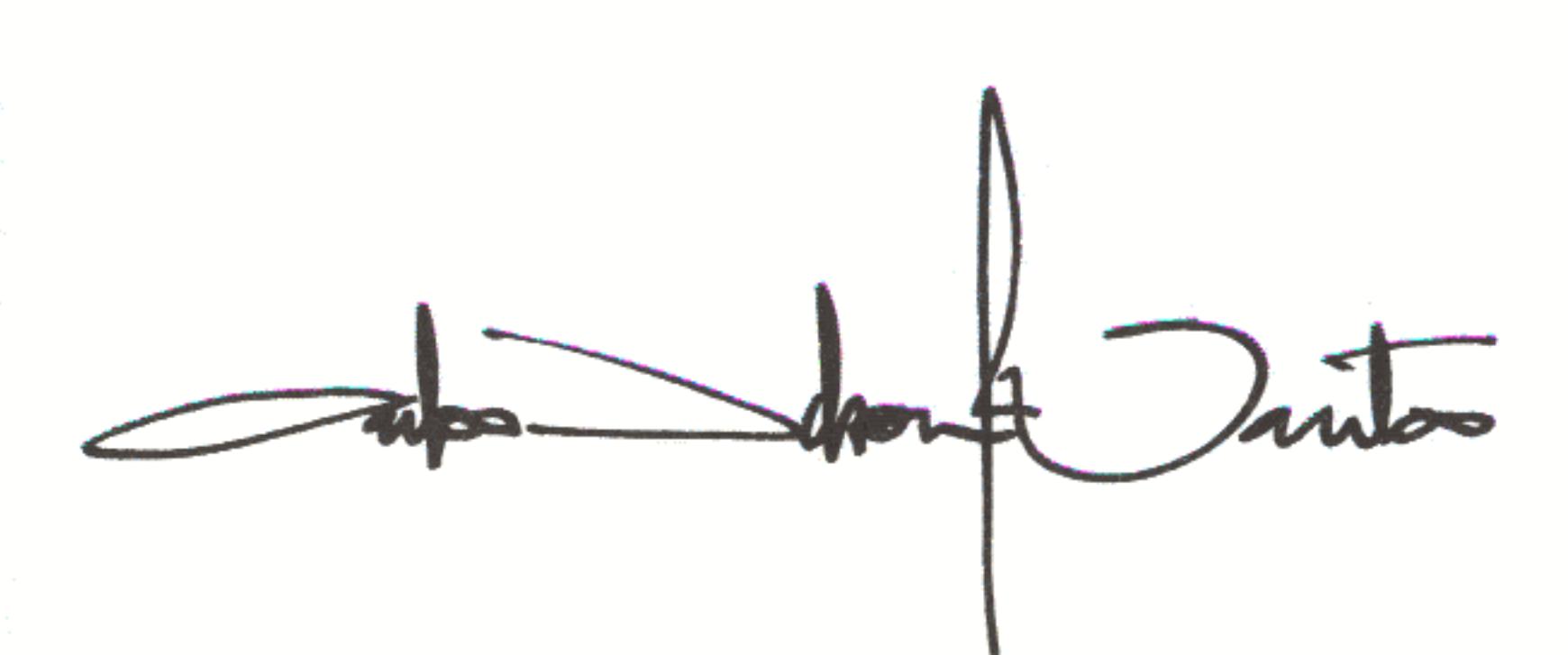

## **Bibliografia**

ALEXANDER, Christopher. La ciudad no és un árbol. In: La estructura del medio ambiente. Barcelona, Tugsquets, 1971.

AZEVEDO, Eurico. Sugestões de reforma do Código Civil Brasileiro quanto aos aspectos vinculados ao desenvolvimento urbano. Rio de Janeiro, Convênio IBAM/CNDU, 1981.

BACHELARD, Gaston. A poética do espaço. São Paulo, Abril Cultural, 1978. (Os Pensadores).

La formation de l'esprit scientifique. Paris, Librairie Philosophique, 1983.

BAETA NEVES, Luís Felipe. O combate dos soldados de Cristo na Terra dos Papagaios. Rio de Janeiro, Forense Universitária, 1977.

BECERRA, Esperança. Assentamento de serviços no Distrito Federal. Rio de Janeiro, Convênio IBAM/GDF, 1979.

BENEVOLO, Leonardo. História da arquitetura moderna. São Paulo, Editora Perspectiva, 1976.

Introducción a la arquitectura. Madrid, Blume, 1979.

BENTHAM, Jeremy. Le panoptique (Précédé de l'oeil du pouvoir, entretien avec Michel Foucault). Paris, Belfond, 1979.

BLAKE, Peter. Form follows fiasco. Boston, Toronto, Atlantic Monthly, 1977.

BOBBIO, Norberto. Existe uma doutrina marxista do Estado? In: \_\_\_\_\_\_\_\_\_\_. (org.). O marxismo e o Estado. Rio de Janeiro, Graal, 1979.

BOHIGAS, Oriol. Contra una arquitectura adjetivada. Barcelona, Seix Barral, 1969.

BOLAFFI, Gabriel. 1983. A questão urbana; produção de habitações, construção civil e mercado de trabalho. Novos Estudos. São Paulo, Cebrap, 1, 1973.

- BONTA, J.P. Sistemas de significación en arquitectura. Barcelona, Gustavo Gili, 1977.
- BOULLÉE, Louis. Architecture, essay sur l'art. In: ROSENAU. Boullée & visionary architecture. London/New York, Academy Editions e Harmony Books, 1976.
- BORDIEU, Pierre & PASSERON, Jean. Le métier de sociologue. Paris, Mouton, 1973.
- CALVINO, Italo. Las ciudades invisibles. Buenos Aires, Minotauro, 1984.

CASTELLS, Manuel. La questión urbana. Madrid, Siglo XXI, 1974.

- CERTEAU, Michel. L'invention du quotidien. Paris, Union Générale d'Editions, 1980.
- CHOAY, Françoise. L'urbanisme, utopies et realités. Paris, Le Seuil, 1965.

Figures d'un discourse inconnu. Critique. Abril, 1973.

Urbanística y semiologia. In: JENKS & BAIRD (org.).  $\mathcal{F}$ El significado en arquitectura. Madrid, H. Blume Eds., 1975.

La règle et le modèle; sur la théorie de l'architecture et de l'urbanisme. Paris, Le Seuil, 1980.

- CLAVAL, Paul. La logique des villes; essai d'urbanologie. Paris, Litec, 1981.
- COMAS, Carlos Eduardo Dias. Por uma cidade de conciliação, por um urbanismo de conciliação. In: / Seminário de Desenho Urbano. Brasília, 1984. Xerox.
- CONSELHO NACIONAL DE DESENVOLVIMENTO URBANO. Anteprojeto de lei de desenvolvimento urbano. Brasília, 1983.
- DA MATTA, Roberto A. Carnavais, malandros e heróis; para uma sociologia do dilema brasileiro. Rio de Janeiro, Zahar, 1979.

Relativizando uma introdução à antropologia social. Petrópolis, Vozes, 1981.

. A casa e a rua. São Paulo, Brasiliense, 1985.

- DANTAS, Jorge. A nucleação central e a centralidade como estrutura de relações na organização do espaço intra-urbano. São Paulo, FAU/USP, 1981.
- DELSON, Roberta Marx, New towns for colonial Brazil. Ann Arbor, University Microfilms International, 1979.

DOUGLAS, Mary & ISHERWOOD, Baron. The world of goods; towards an anthropology of consumption. London, Penguin, 1979.

DUBUGRAS, Elsie. Um mistério ainda indecifrado; as origens do tarot. Edições Planeta. São Paulo, Ed. Três, nº 127B, 1983.

DUMONT, Louis. Homo Aequalis. Paris, Gallimard, 1977.

FAMERJ. Resultados do Congresso. Rio de Janeiro, 1985. Mimeo.

FARRET, Ricardo L. Paradigmas da estruturação do espaço residencial intra-urbano. In: FARRET, GONZALES, HOLANDA & KOHLSDORF. O espaço da cidade. São Paulo, Projeto, 1985.

FOUCAULT, Michel. Naissance de la clinique. Paris, Press Universitaires de France, 1972.

Vigiar e punir. Petrópolis, Vozes, 1977a.

L'oiel du pouvoir. In: BENTHAN. Le panoptique. Paris, Belfond, 1977b

Microfísica do poder. Rio de Janeiro, Graal, 1979.

Selected interviews & other writings. New York, Pantheon Books, 1980.

Entrevista a Paul Rabinow. Skyline. Março, 1982.

FREIRE, Gilberto. Ordem e progresso. Rio de Janeiro, José Olympio, 1962.

1968.

1975.

GIEDION, Siegfried. Space, time and architecture. Cambridge, Harvard University Press, 1941.

GLOTZ, Gustave. Histoire grecque. Paris, s.n., 1948.

. A cidade grega. São Paulo, Difel, 1980.

GOULART REIS, Nestor. Texto apresentado à Reunião de Debates sobre a Apropriação e Uso do Solo Urbano. Rio de Janeiro, IBAM, 1977.

GUIMARÃES, Augusto Sérgio Pinto. Dependência tecnológica e alternativas (em saneamento). In: VI Encontro Nacional da Construção, Recife, 1982. Xerox.

Alguns aspectos de planejamento para saneamento a baixo custo. Engenharia Sanitária. 22 (1), 1983.

. Sobrados & mocambos. Rio de Janeiro, José Olympio,

Casa grande & senzala. Rio de Janeiro, José Olympio,

- GULLAR, Ferreira. Toda poesia (1950-1980). Rio de Janeiro, Civilização Brasileira, 1983.
- HARVEY, David. Justiça social e a cidade. Trad. Armando Silva. São Paulo, Hucitec, 1980.
- HILLIER, Bill & HANSON, Julienne. Space after modernism, 1982. Xerox.
- HOBSBAWN, Eric. A turba urbana. In: ........ . Rebeldes primitivos. Rio de Janeiro, Zahar, 1970.
- HOLANDA, Frederico de. Arquitetura como estruturação social. In: FARRET, GONZALES, HOLANDA & KOHLSDORF. O espaço da cidade. São Paulo, Projeto, 1985.
- HOLSTON, James. A linguagem das ruas; o discurso político em dois modelos de urbanismo. In: OLIVEIRA, R. (dir.). Anuário Antropológico/80. Fortaleza, Universidade Federal do Ceará; Rio de Janeiro, Tempo Brasileiro, 1982.
- HOWARD, Ebenezer. Garden cities of to-morrow. London, Faber, 1970.

ILLICH, Ivan. Tecno-política. México, Posada, 1977.

- JACOBS, Jane. The death and life of great american cities. Nova York, Randon, 1961.
- JOÃO DO RIO. Histórias da gente alegre. Rio de Janeiro, José Olympio, 1981.
- LATIF, Miran de Barros. São Sebastião do Rio de Janeiro, uma cidade no Trópico. Rio de Janeiro, Agir, 1965.
- LE CORBUSIER. Por uma arquitetura. São Paulo, Perspectiva, 1977.
- LEEDS, ANTHONY & LEEDS, Elisabeth. A sociologia do Brasil urbano. Rio de Janeiro, Zahar, 1978.

LEFEBVRE, Henri. Le droit à la ville. Paris, Anthropos, 1968.

- La pensée marxiste et la ville. Paris, Casterman, 1972.
- LEFORT, Claude. Esquisse d'une genèse de l'ideologie. In: Les formes de l'Histoire. Paris, Gallimard, 1978.
- LEVI-STRAUSS, Claude. Antropologia estrutural II. Rio de Janeiro, Tempo Brasileiro, 1976.
- LIMA BARRETO, Afonso Henriques. Transcrições. In: SANTOS (coord.). O Rio de Janeiro de Lima Barreto. Rio de Janeiro, Rio Arte, 1983.
- MACHADO DE ASSIS. Esaú e Jacó. Rio de Janeiro, Edições de Ouro, 1967.

MARA, Duncan. Tecnologias de saneamento de baixo custo. In: Seminário sobre Tecnologias Alternativas em Saneamento Básico. Recife, 1984. Xerox.

MARTIN, Leslie & MARCH, Lionel. Urban space and structures. Cambridge, Cambridge University Press, 1972. MORSE, Richard. Brazil's urban development. Journal of Urban History, Sage Publications, 1 (1), 1974.

MORUS, Thomas. A utopia. São Paulo, Editora Abril, 1972.

NORONHA, José Carvalho. O Rio e a saúde. In: Ciclo de debates: E agora, Rio? Rio de Janeiro, IBAM, 1983. Xerox.

OLIVEIRA, Isabel Cristina Eiras de. Alta Floresta; uma história com muitas interpretações. Cadernos Brasileiros de Arquitetura. São Paulo, Projeto, 13, 1984.

PAHL, R.E. Whose city. London, Penguin, 1975.

PANOFSKY, Erwin. Gothic arquitecture and scholasticism. New York, New American Library, 1976.

PERSE, Saint-John. Amères. Paris, Gallimard, s.d.

POLANYI, Karl. A grande transformação. Rio de Janeiro, Campus, 1980.

PREFEITURA DA CIDADE DO RIO DE JANEIRO. Cadastro de favelas. Rio de Janeiro, Secretaria Municipal de Desenvolvimento Social e Instituto de Planejamento Municipal, 1982, vols. I, II e III.

RABINOW, Paul. Entrevista feita com Michel Foucault. Skyline. Março, 1982.

ROLNIK, Raquel. Lar, doce lar... Arquitetura e Urbanismo. São Paulo, 1 (3), 1985.

SANTOS, Carlos Nelson F. dos. Velhas novidades nos modos de urbanização brasileiros. In: VALLADARES, L. (org.). Habitação em questão. Rio de Janeiro, Zahar, 1980.

Para cada forma de dominação a utopia que merece. In: XXXIII Reunião Anual da SBPC, Salvador, 1981.

Movimentos urbanos no Rio de Janeiro. Rio de Janeiro, Zahar, 1983.

. Habitação; o que é mesmo que pode fazer quem sabe? In: VALLADARES, L. (org.). Repensando a habitação no Brasil. Rio de Janeiro, Zahar, 1983.

Formações metropolitanas no Brasil, mecanismos estruturantes. Tese de Doutorado da FAU/USP, 1984.

SANTOS, Paulo F. Quatro séculos de arquitetura. Rio de Janeiro, Coleção IAB, 1986.

- TAFURI, Manfredo. Teorias e historia de la arquitectura. Barcelona, Laia, 1977.
- TURKIENICZ, Benamy. A forma da cidade, agenda para um debate. Cadernos Brasileiros de Arquitetura. São Paulo, Projeto, 12, 1984.
- VALLADARES, Lícia. Passa-se uma casa. Rio de Janeiro, Zahar, 1978.
- VAN EYCK, Aldo. Comentário. In: SMITHSON, A. (ed.). Team 10. Cambridge, MIT Press, 1974.
- VERNANT, Jean Pierre. Mythe et pensée chez les grecs. Paris, Maspero, 1974. 2v.

VITRUVIUS. The ten books on architecture. New York, Dover, 1960. VOGEL, Arno. Quando a rua vira casa. Rio de Janeiro, FINEP/IBAM,

1982.

VOGEL, Arno & SANTOS, Carlos Nelson F. dos. Como as crianças vêem a cidade. Rio de Janeiro, IBAM/PMRJ, 1984.

WEBER, Max. La ciudad. In: . Economia y sociedad. México, Fondo de Cultura, 1974.

WRIGHT, Gwendolyn & RABINOW, Paul. Espacialização do poder. Skyline. Março, 1982.

ZEVI, Bruno. Architecture as space. New York, Horizon Press, 1974.